#### INFORMATION TO USERS

**This manuscript has been reproduced from the microfilm master. UMI films the text directly from the original or copy submitted. Thus, some thesis and dissertation copies are in typewriter face, while others may be from any type of computer printer.**

**The quality of this reproduction is dependent upon the quality of the copy submitted. Broken or indistinct print, colored or poor quality illustrations and photographs, print bleedthrough, substandard margins, and improper alignment can adversely affect reproduction.**

**In the unlikely event that the author did not send UMI a complete manuscript and there are missing pages, these will be noted. Also, if unauthorized copyright material had to be removed, a note will indicate the deletion.**

**Oversize materials (e.g., maps, drawings, charts) are reproduced by sectioning the original, beginning at the upper left-hand comer and continuing from left to right in equal sections with small overlaps.**

**ProQuest Information and Learning 300 North Zeeb Road, Ann Arbor, Ml 48106-1346 USA 800-521-0600**

# **UMI**

#### **University of Alberta**

SIMULATION OF FEMTOSECOND LASER ABLATION OF SILICON

by

Roman Holenstein

C

A thesis submitted to the Faculty of Graduate Studies and Research in partial fulfillment of the requirements for the degree of Master of Science.

Department of Electrical and Computer Engineering

Edmonton, Alberta

Spring 2005

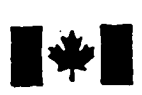

**1\*1** Library and Archives Canada

Published Heritage **Branch** 

**395 Wellington Street Ottawa ONK1A 0N4 Canada**

Bibliotheque et Archives Canada

Direction du Patrimoine de l'édition

**395, rue Wellington Ottawa ON K1A 0N4 Canada**

**0-494-08079-5**

*Your file Votre reference ISBN: Our file Notre reference ISBN:*

#### **NOTICE:**

**The author has granted a nonexclusive license allowing Library and Archives Canada to reproduce, publish, archive, preserve, conserve, communicate to the public by telecommunication or on the Internet, loan, distribute and sell theses worldwide, for commercial or noncommercial purposes, in microform, paper, electronic and/or any other formats.**

**The author retains copyright ownership and moral rights in this thesis. Neither the thesis nor substantial extracts from it may be printed or otherwise reproduced without the author's permission.**

#### **AVIS:**

**L'auteur a accorde une licence non exclusive permettant a la Bibliotheque et Archives Canada de reproduire, publier, archiver, sauvegarder, conserver, transmettre au public par telecommunication ou par I'lntemet, preter, distribuer et vendre des theses partout dans le monde, a des fins commerciales ou autres, sur support microforme, papier, electronique et/ou autres formats.**

**L'auteur conserve la propriete du droit d'auteur et des droits moraux qui protege cette these. Ni la these ni des extraits substantiels de celle-ci ne doivent etre imprimes ou autrement reproduits sans son autorisation.**

**In compliance with the Canadian Privacy Act some supporting forms may have been removed from this thesis.**

**While these forms may be included in the document page count, their removal does not represent any loss of content from the thesis.**

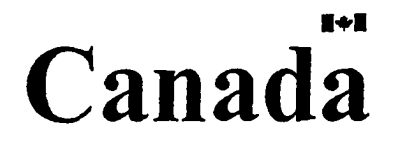

**Conformement a la loi canadienne** sur la protection de la vie privée, **quelques formulaires secondaires ont ete enleves de cette these.**

**Bien que ces formulaires aient inclus dans la pagination, il n'y aura aucun contenu manquant**

#### University of Alberta

#### Library Release Form

Name of Author: Roman Holenstein

Title of Thesis: Simulation of Femtosecond Laser Ablation of Silicon

Degree: Master of Science

Year this Degree Granted: 2005

Permission is hereby granted to the University of Alberta Library to reproduce single copies of this thesis and to lend or sell such copies for private, scholarly or scientific research purposes only.

The author reserves all other publication and other rights in association with the copyright in the thesis, and except as hereinbefore provided, neither the thesis nor any substantial portion thereof may be printed or otherwise reproduced in any material form whatever without the author's prior written permission.

... . . . . . . . . . . . .

Date:  $Nov$   $(2, 2004)$ 

*"Alright brain, you don't like me, and I don't like you. But let's just do this, and I can get back to killing you with beer."*

Homer Simpson

# **Abstract**

Femtosecond laser ablation is an important process in the micromachining and nanomachining of microelectronic, optoelectronic, biophotonic and MEMS components. The process of laser ablation of silicon is being studied on an atomic level using molecular dynamics (MD) simulations. We investigate ablation thresholds for Gaussian laser pulses of 800 nm wavelength, in the range of a few hundred femtoseconds in duration. Absorption occurs into a hot electron bath which then transfers energy into the crystal lattice. The simulation box is a narrow column 5.4 nm $\times$ 5.4 nm $\times$ 81 nm with periodic boundaries in the x and y transverse directions and a 1-D heat flow model at the bottom coupled to a heat bath to simulate an infinite bulk medium corresponding to the solid bulk material. A modified Stillinger-Weber potential is used to model the silicon atoms. The calculated ablation thresholds of silicon are compared to values reported in experimental and theoretical studies. We obtain reasonable agreement with experiment for pulse lengths of 100 fs and 200 fs (1/e) giving thresholds of 0.13 J/cm<sup>2</sup> and 0.19 J/cm<sup>2</sup>, respectively. The ablation threshold is found to have a square-root dependence on the pulse length.

## **Acknowledgements**

I would like to thank my supervisors Dr. Robert Fedosejevs and Dr. Ying Y. Tsui for the opportunity to pursue my M.Sc. at the University of Alberta. I am very grateful for your support and guidance. This has been a valuable learning experience for me.

I wish to express my gratitude to my fellow graduate students, colleagues, and friends. Special thanks go to Michael Argument, Michael Cummings, Sean Kirkwood, Matthew Reid, and Michael Taschuk, you have been an invaluable source of expertise.

I would also like to thank Dr. Eleanor E.B. Campbell for providing an initial version of a molecular dynamics code which was used as a starting basis for this work.

I would like to acknowledge financial support from the Natural Sciences and Engineering Research Council of Canada (NSERC), the Informatics Circle of Research Excellence (iCore), and the Canadian Institute for Photonic Innovations (CIPI). And I would like to express my appreciation to the WestGrid project for providing computational support.

And I would like to especially thank my parents, my brothers and my sister for all their love and continuous support, for their constant encouragement and for always being there for me. Thank you!

# **Contents**

<span id="page-8-0"></span>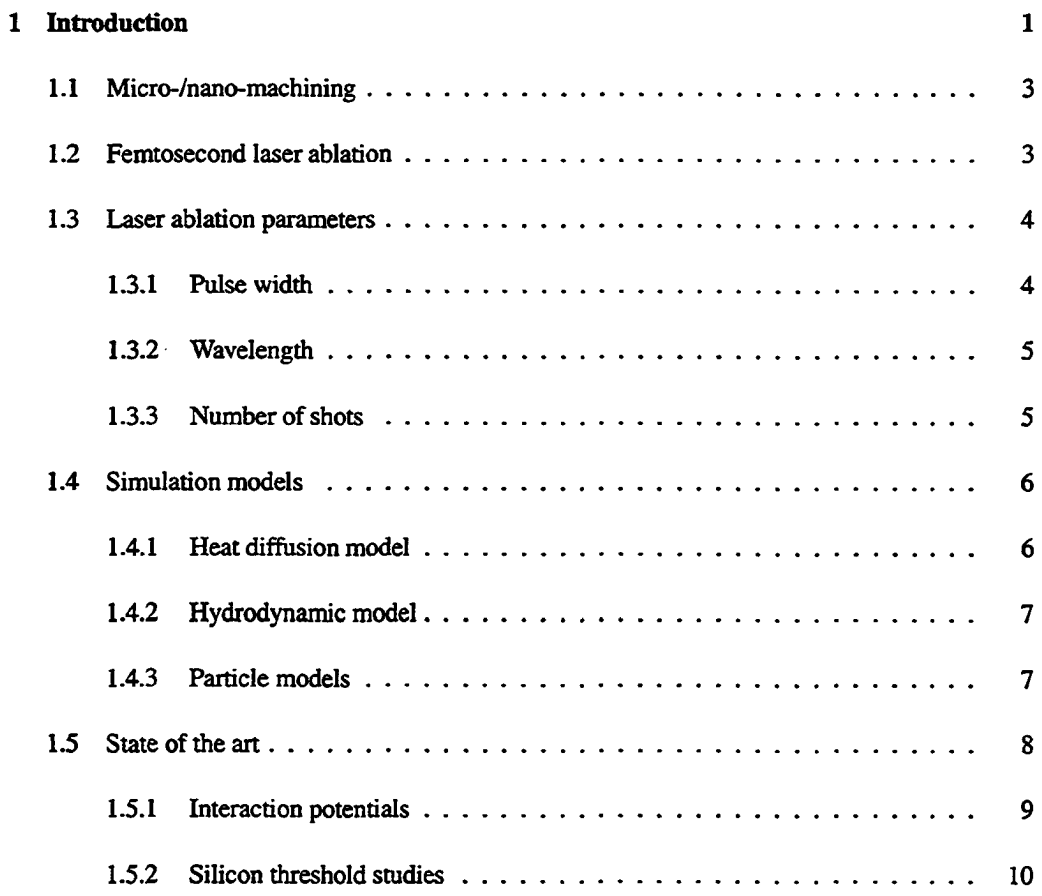

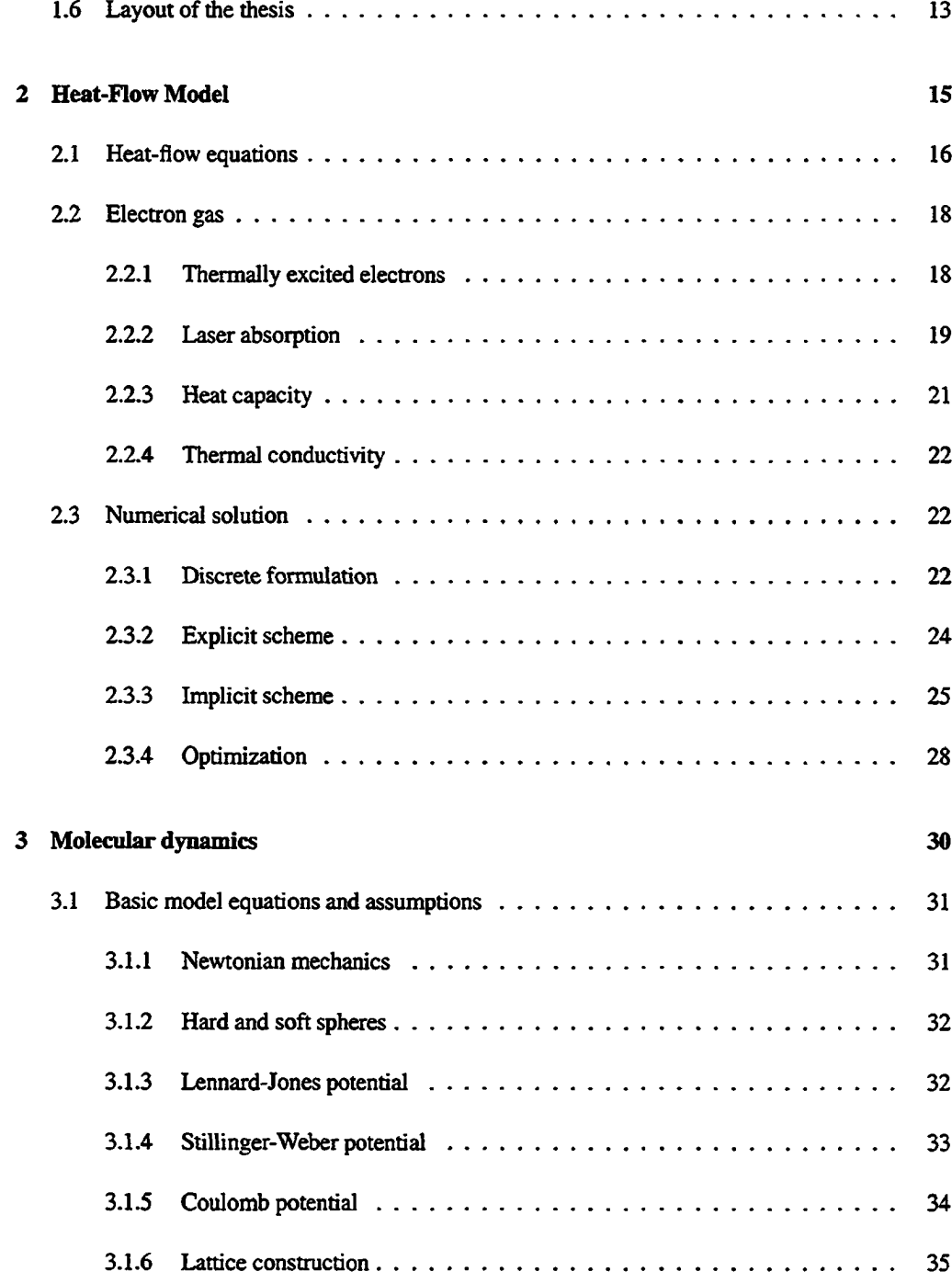

 $\hat{\mathcal{A}}$ 

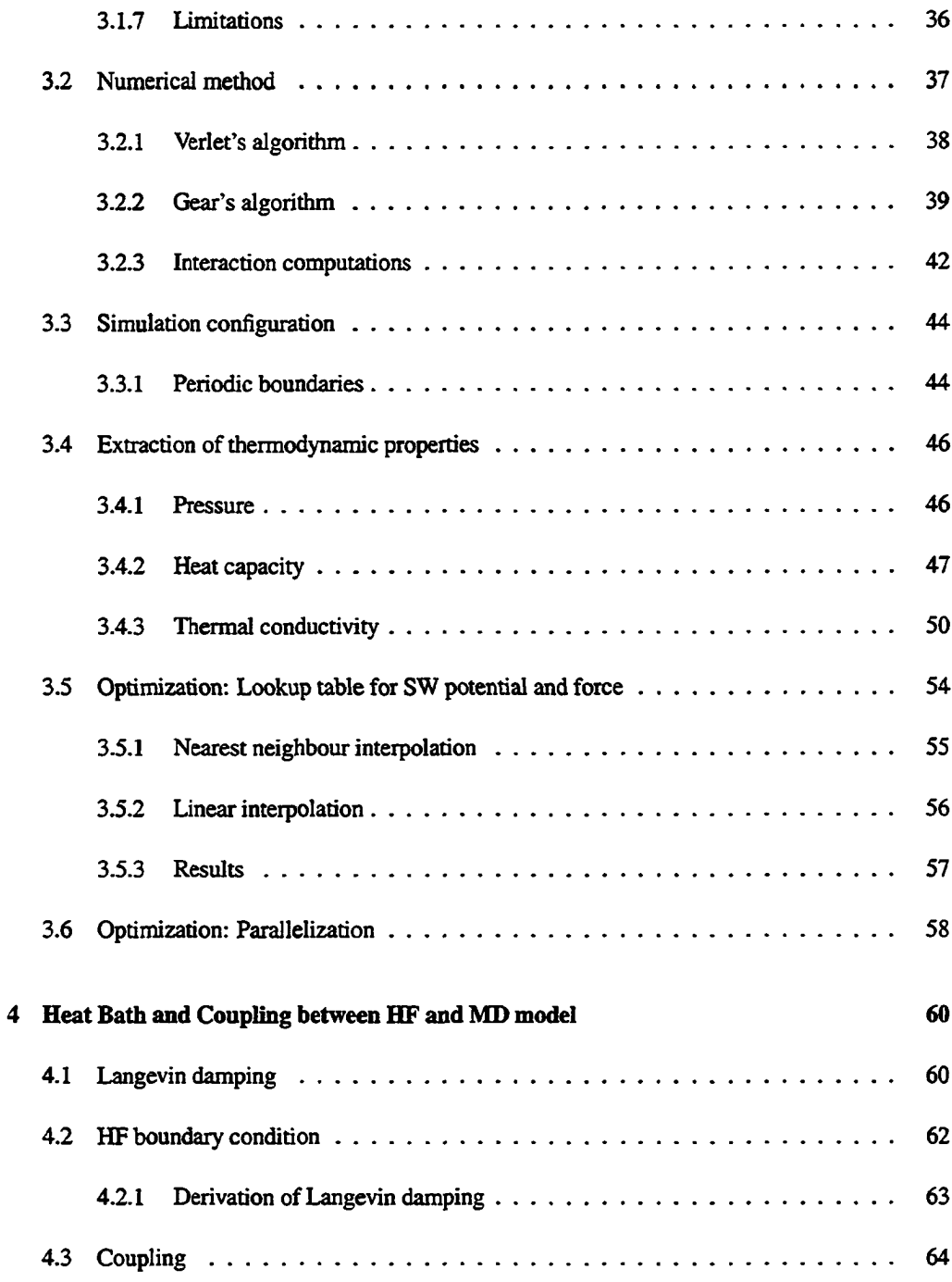

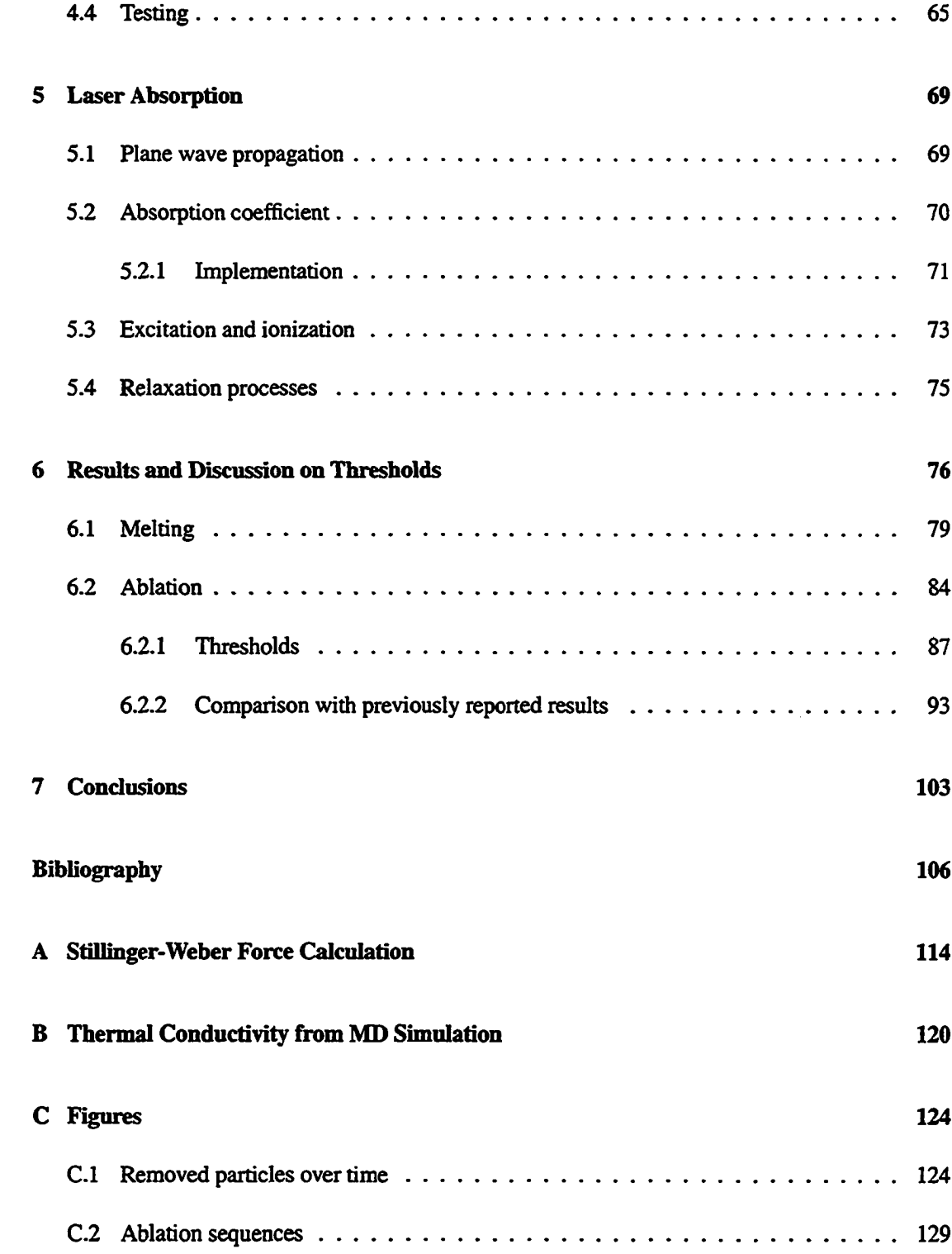

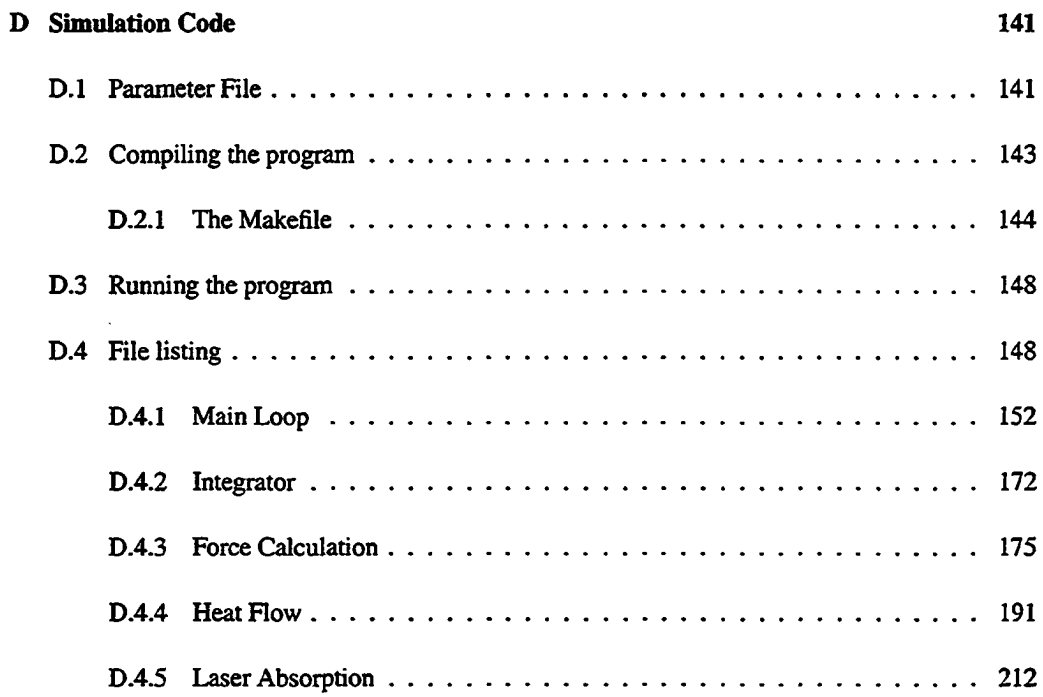

# **List of Figures**

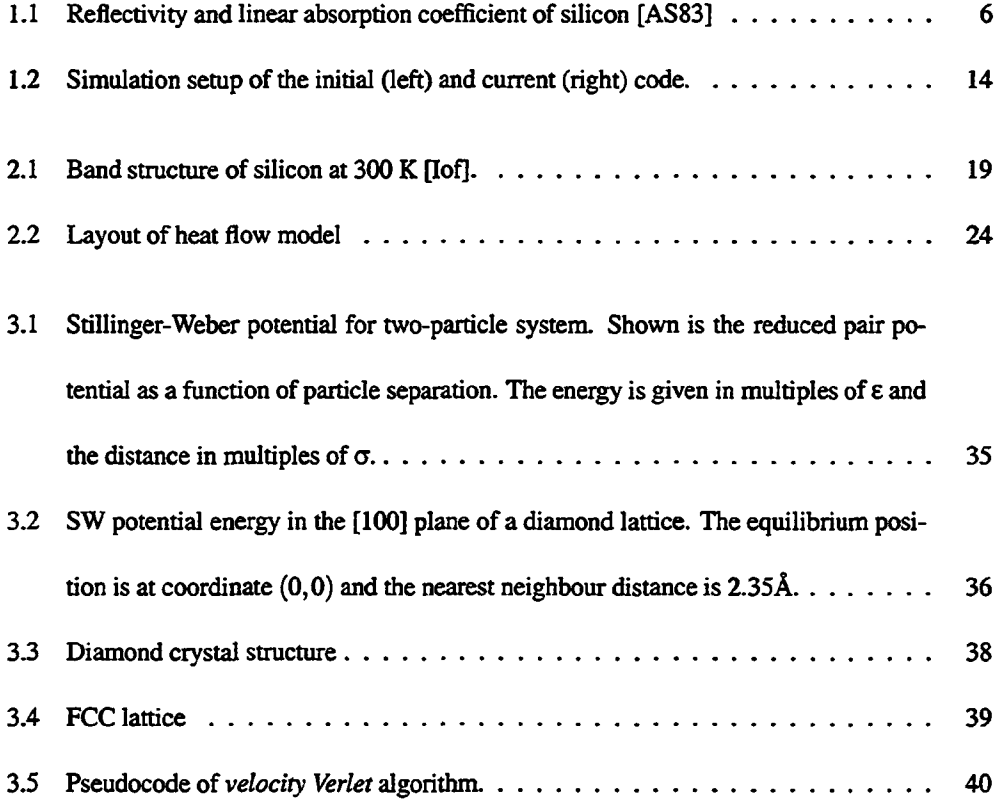

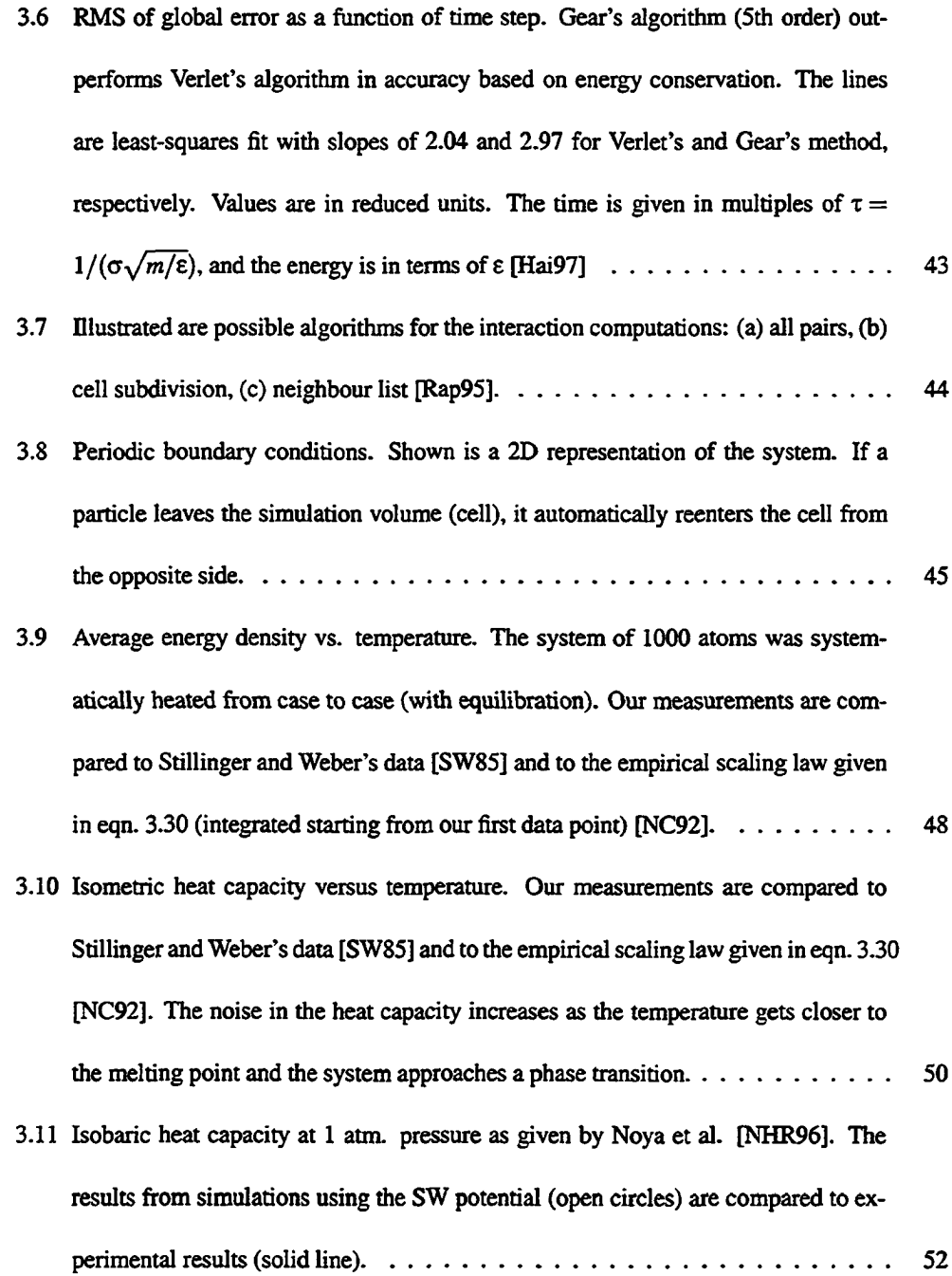

 $\sim 10^{-1}$ 

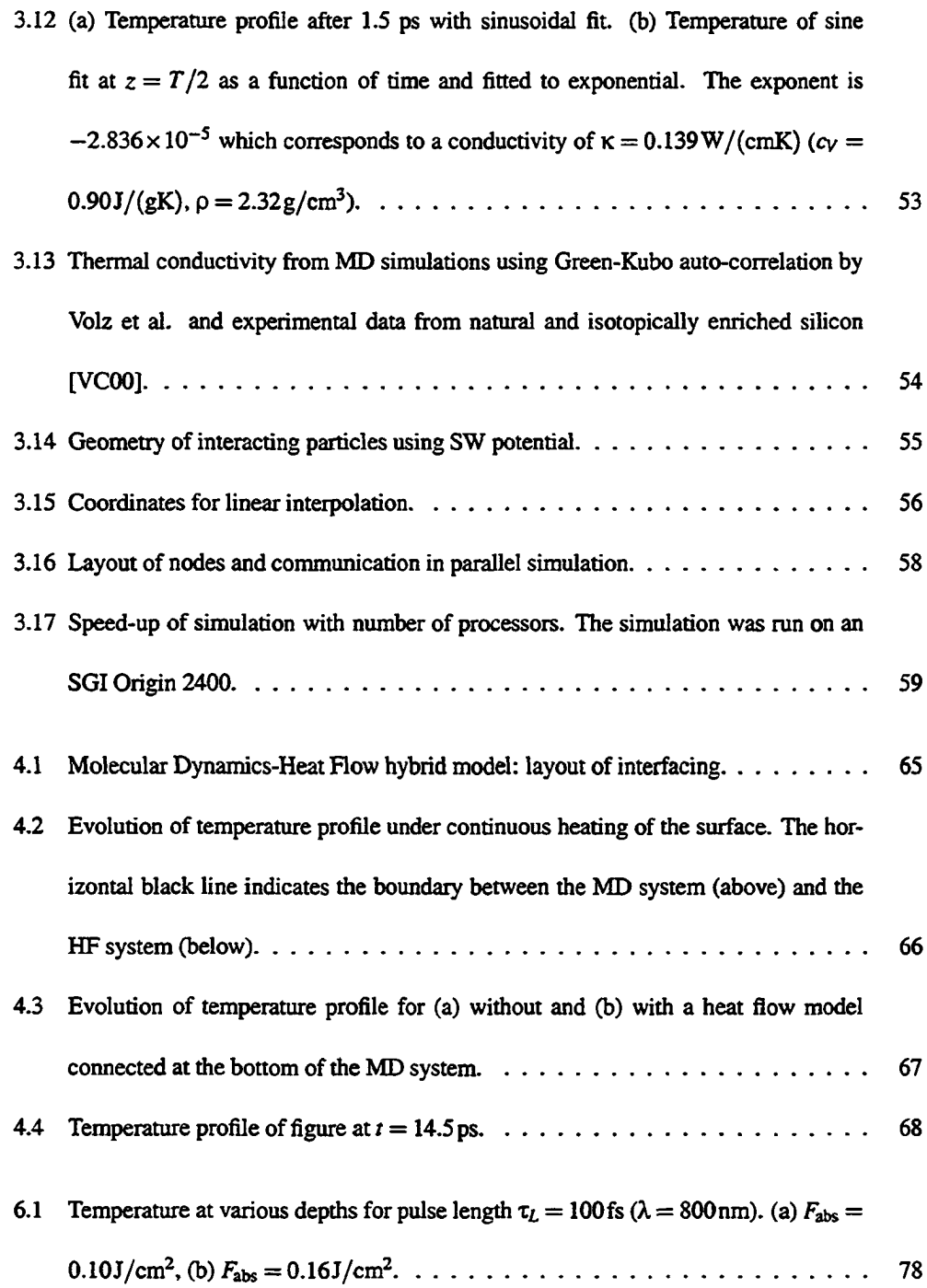

- 6.2 Pressure wave due to laser pulse  $(\lambda = 800 \text{ nm})$  below the ablation threshold. The wave front moves at a velocity of  $\approx$  7.8km/s. (a)  $F_{\text{abs}} = 0.06 \text{J/cm}^2$ ,  $\tau_L = 50 \text{fs}$  (b) Fabs = 0.30J/cm2, = 800fs.................................................................................. 80
- 6.3 Evolution of temperature (a) and pressure (b) for a 400 fs pulse of  $0.3 \text{ J/cm}^2$  and wavelength  $\lambda = 800$  nm. The vertical axis is the position (z) in the material, measured from the MD-HF interface and in the normal direction to the surface. The horizontal axis is the time from the start of the simulation. The laser pulse starts at / = 1 ps and reaches peak intensity at *t =* 1.4 p s .................................................... 82
- 6.4 Pair-correlation function for Si in the crystalline phase  $(T = 2015 \text{ K}, \text{slightly below})$ melting point) [SW85]............................................................................................. 83
- 6.5 Coordination number (a) and temperature (b) for  $F_{\text{abs}} = 0.10 \text{ J/cm}^2$  and  $\tau_L = 50 \text{ fs.}$  85
- 6.6 Ablation sequence for 400 fs laser pulse (1/e) with a fluence of 0.30 J/cm<sup>2</sup> ( $\lambda$  = 800 nm). Shown is the top portion of the MD system. The laser pulse starts at / = 1 ps and reaches peak intensity at *t* = 1. 4 p s .................................................... 86
- 6.7 Ablation sequence for 100 fs laser pulse (1/e) with a fluence of 0.16 J/cm<sup>2</sup> ( $\lambda$  = 800 nm). The laser pulse starts at  $t=1$  ps with peak intensity at  $t=1.1$  ps  $\ldots$  88
- 6.8 Count of ablated atoms (a) and electrons (b), i.e. particles that have reached the top of the simulation volume and have been subsequently removed from the simulation. The pulse length is 100 fs (1/e). The inset in figure (a) shows the count for  $F_{\text{abs}} =$  $0.10$  J/cm<sup>2</sup> and  $F_{\text{abs}} = 0.13$  J/cm<sup>2</sup>, where only a few atoms get removed (evaporated). 90
- 6.9 Melting and ablation thresholds at different pulse lengths (FWHM)......................... 92
- 6.10 Diffusion length (from eqn. 6.4) and absorption depth (from eqn. 6.3) vs. pulse length. The diffusion length is given for both the literature value of the diffusivity  $(D = 0.8 \text{ cm}^2/\text{s})$  and estimated value from thermal properties measured in section  $3.4 (D = 0.063 \, \text{cm}^2/\text{s}).\quad \ldots \ldots \ldots \ldots \ldots \ldots \ldots \ldots \ldots \ldots \ldots \ldots \ldots$ 95 6.11 Single shot ablation thresholds (absorbed fluence) at different pulse lengths (FWHM)
- by Pronko et al. [PDS+95, PVS+96, PVH+98]. Measurements were done by examining the area of damage and extrapolating to zero, as well as using atomic force microscopy (AFM) to examine damage due to vaporisation and a photomultiplier to detect onset of plasma emission. Also shown are results from a 2-temperature heat flow model (CODE) that was fit to the data points from the AFM and PM 99 measurements..........................................................................................................
- 6.12 Single shot ablation thresholds at different pulse lengths (FWHM) compared to literature values, (a) over the pulsewidth range of 1 fs to 10 ns and (b) over the range of 20 fs to 700 fs. The solid (filled) symbols represent experimental values and the open ones are theoretical values...............................................................................
- C.1 Count of ablated atoms and electrons (inset) for 50 fs laser pulse (1/e) with a fluence of 0.10 J/cm<sup>2</sup> ( $\lambda$  = 800nm). The laser pulse starts at  $t = 1$  ps with peak intensity at *t =* 1.05ps..............................................................................................................
- C.2 Count of ablated atoms and electrons (inset) for 100 fs laser pulse (1/e) with a fluence of 0.16 J/cm<sup>2</sup> ( $\lambda = 800$  nm). The laser pulse starts at  $t = 1$  ps with peak intensity at *t =* 1.1 p s .............................................................................................
- C.3 Count of ablated atoms and electrons (inset) for 200 fs laser pulse (1/e) with a fluence of 0.24 J/cm<sup>2</sup> ( $\lambda = 800$  nm). The laser pulse starts at  $t = 1$  ps with peak intensity at *t* = 1.2 p s ......................................................................................................... 127
- C.4 Count of ablated atoms and electrons (inset) for 400 fs laser pulse (1/e) with a fluence of 0.30 J/cm<sup>2</sup> ( $\lambda = 800$  nm). The laser pulse starts at  $t = 1$  ps with peak intensity at  $t = 1.4 \text{ps} \ldots \ldots \ldots \ldots \ldots \ldots \ldots \ldots \ldots \ldots \ldots \ldots$ . 128
- C.5 Ablation sequence for 50 fs laser pulse (1/e) with a fluence of 0.08 J/cm<sup>2</sup> ( $\lambda$  = 800nm). The laser pulse starts at  $t = 1$  ps with peak intensity at  $t = 1.05$  ps  $\dots$  ...... 130
- C.6 Ablation sequence for 50 fs laser pulse (1/e) with a fluence of 0.10 J/cm<sup>2</sup> ( $\lambda$  = 800nm). The laser pulse starts at  $t = 1$  ps with peak intensity at  $t = 1.05$  ps . . . . . 131
- C.7 Ablation sequence for 100 fs laser pulse (1/e) with a fluence of 0.13 J/cm<sup>2</sup> ( $\lambda$  = 800nm). The laser pulse starts at  $t = 1$  ps with peak intensity at  $t = 1.1$  ps  $\ldots$  .... 132
- C.8 Ablation sequence for 100 fs laser pulse (1/e) with a fluence of 0.16 J/cm<sup>2</sup> ( $\lambda$  = 800nm). The laser pulse starts at  $t = 1$  ps with peak intensity at  $t = 1.1$  ps . . . . . 133
- C.9 Ablation sequence for 200 fs laser pulse (1/e) with a fluence of 0.20 J/cm<sup>2</sup> ( $\lambda$  = 800nm). The laser pulse starts at  $t = 1$  ps with peak intensity at  $t = 1.2$  ps  $\ldots$  134
- C.10 Ablation sequence for 200 fs laser pulse (1/e) with a fluence of 0.24 J/cm<sup>2</sup> ( $\lambda =$ 800nm). The laser pulse starts at *t* = 1 ps with peak intensity at *t* = 1 . 2 p s.........135
- C.11 Ablation sequence for 400 fs laser pulse (1/e) with a fluence of 0.22 J/cm<sup>2</sup> ( $\lambda$  = 800nm). The laser pulse starts at  $t = 1$  ps with peak intensity at  $t = 1.4$  ps  $\ldots$  ...... 136
- C.12 Ablation sequence for 400 fs laser pulse (1/e) with a fluence of 0.26 J/cm<sup>2</sup> ( $\lambda$  = 800nm). The laser pulse starts at *t* = 1 ps with peak intensity at r = 1 .4 p s.............. 137
- C.13 Ablation sequence for 400 fs laser pulse (1/e) with a fluence of 0.30 J/cm<sup>2</sup> ( $\lambda$  = 800nm). The laser pulse starts at  $t = 1$  ps with peak intensity at  $t = 1.4$  ps  $\ldots$  138
- C.14 Ablation sequence for 800 fs laser pulse (1/e) with a fluence of 0.36 J/cm<sup>2</sup> ( $\lambda$  = 800nm). The laser pulse starts at  $t = 1$  ps with peak intensity at  $t = 1.8$  ps  $\ldots$  139
- C.15 Ablation sequence for 800 fs laser pulse (1/e) with a fluence of 0.50 J/cm<sup>2</sup> ( $\lambda =$

800nm). The laser pulse starts at  $t = 1$  ps with peak intensity at  $t = 1.8$  ps...... 140

# **List of Tables**

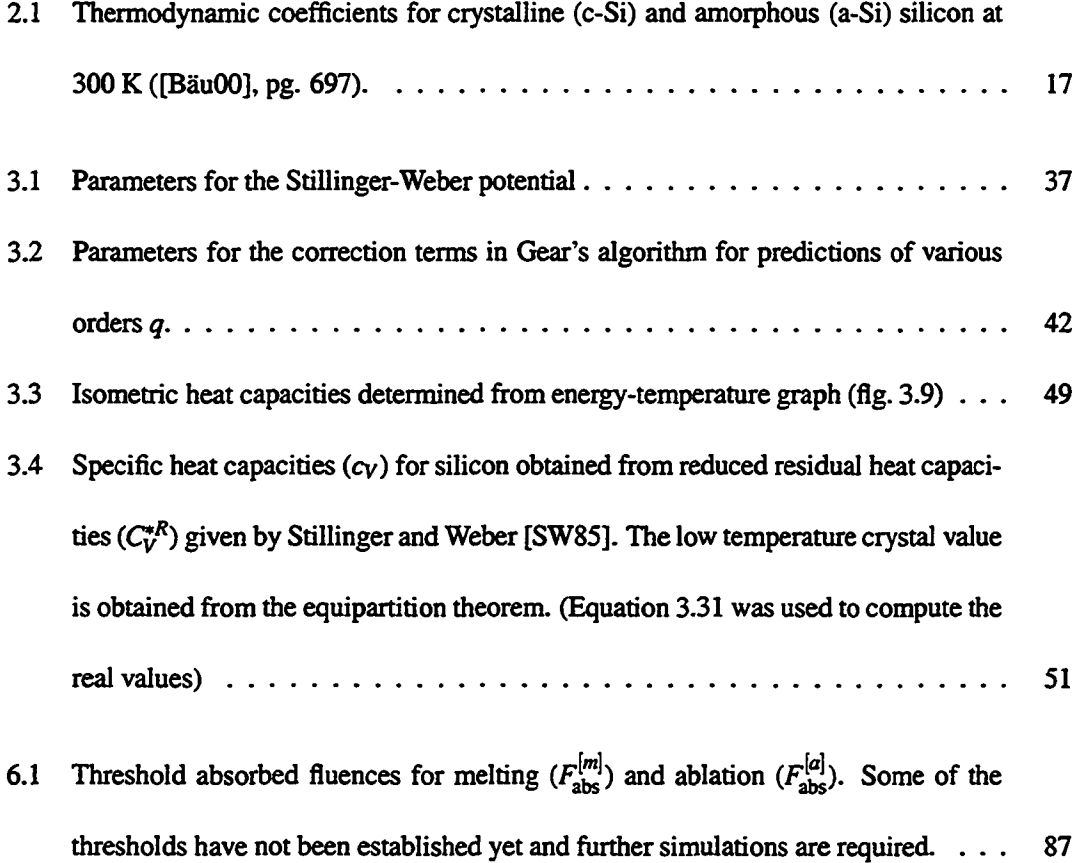

- 6.2 Single shot ablation thresholds from theoretical studies.  $\tau_L$  is the laser pulse length (FWHM),  $\lambda$  is the wavelength, R is the reflectivity (as reported by Aspnes and Studna [AS83], see fig. 1.1),  $\alpha$  and  $\beta$  are the linear and two-photon absorption coefficients, respectively, and  $F^{[a]}$  is the ablation threshold fluence as reported by the authors.  $F_{\text{abs}}^{[a]}$  is the absorbed fluence (i.e. taking reflection into account). . . . . 96
- 6.3 Single shot ablation thresholds from experimental studies.  $\tau_L$  is the laser pulse length (FWHM),  $\lambda$  is the wavelength, R is the reflectivity (as reported by Aspnes and Studna [AS83], see fig. 1.1), and  $F^{[a]}$  is the ablation threshold fluence as reported by the authors.  $F_{\text{abs}}^{[a]}$  is the absorbed fluence (i.e. taking reflection into account). . . 100
- 6.4 Number of removed atoms by the end of a 30 ps simulation versus fluence for different pulse lengths.................................................................................................. 102

# **Nomenclature**

*r* a vector

 $|\vec{r}|$  length of vector  $\vec{r}$ 

- $\vec{r}_{ij}$  a vector from particle *i* to particle *j*:  $\vec{r}_{ij} = \vec{r}_j \vec{r}_i$
- $r_{ij}$  distance between particle *i* and particle *j*:  $r_{ij} = |\vec{r}_{ij}|$
- $F_{\text{abs}}$  absorbed fluence
- Fine incident fluence
- *X* wavelength
- *xl* laser pulse length
- c speed of light
- *e* Coulomb constant
- *Eg* band gap energy
- *h,*  $\hbar$  Planck's constant  $(\hbar = h/2\pi)$
- *kg* Boltzmann's constant
- $m_{\rm Si}$  mass of silicon atom
- *mei* mass of electron
- *nth* mass of hole
- *Tei* electron temperature
- *Tph* lattice (phonon) temperature
- a-Si amorphous silicon
- AFM atomic force microscopy
- BASH Boume-Again SHell
- c-Si crystalline silicon
- CN coordination number

density functional theory

- EAM embedded-atom method
- HF heat flow
- MD molecular dynamics
- MEMS microelectromechanical systems
- MPI Message Passing Interface
- PA plasma annealing
- PBC periodic boundary condition
- PM photomultiplier
- QMS quadrupole mass spectrometer
- Si silicon
- SW Stillinger-Weber (interaction potential)
- UV ultraviolet (light)

### **Chapter 1**

## <span id="page-25-0"></span>**Introduction**

Computer simulations have become a vital part in research. The use of computers has allowed us to solve problems that were previously too complex to do. In many cases, a lot of assumptions and approximations were necessary in order to solve any real world problem. Now many problems can be solved numerically. Computer simulations are not only used to solve a particular problem, but also to test theoretical models. These models are implemented in a computer simulation, and the results from it can then be compared to results obtained from an equivalent physical experiment. Since the first implementation of a computer only five decades ago, the computer speeds and memory capacities have increased at an exponential rate, however, there are still limitations. Many complex or computationally intensive problems may now be solved in a reasonable amount of time. But efficient algorithms are still required in order to tackle such problems, particularly using realistic parameters.

There are various types of computer simulations; the one that has been developed in this thesis

is based on *molecular dynamics* (MD). Other related examples include Monte Carlo simulation and molecular mechanics. In MD, a system of particles is studied by computing the interactions between the particles and integrating their paths based on Newtonian mechanics.

Molecular dynamics has found many applications. It was first employed by 8 J. Alder and T.E. Wainwright to study liquids (using hard spheres) [AW57]. Defects in crystals have also been studied using MD simulations (MB91, MB93, KUOOO]. Further examples of where MD simulations have been applied include studies in fracturing, surface physics, friction, clustering, biomolecules, and electronic and dynamical properties of materials [LLR+88, AB87, MB92, MB93, IMM+98, Lee98, ZGB99, VCOO, RKL+02, NBG+03, HMM04].

Silicon is an important material in industry. Many devices are fabricated from Si, such as microchips or MEMS devices for example. Ultrafast laser are often used in the production of these devices. The purpose of this project was to implement a molecular dynamics simulation of silicon (Si) to simulate the process of laser ablation. In laser micromachining ultrafast laser pulses, picoto femto-seconds in duration, are used to remove small amounts of material from a substrate, for example to create holes or micro-structures. An understanding of the mechanism underlying the ablation process is important in order to improve the micromachining quality. Molecular dynamics is a convenient tool to study this process, as it provides a microscopic view of the material, which would be very difficult if not impossible to obtain experimentally. Also, it allows for the isolation of subsystem processes so they can be studied independently and their contribution to the overall process assessed.

#### <span id="page-27-0"></span>**1.1 Micro-/nano-machining**

Laser ablation is the physical process exploited in laser micromachining. The various applications of this include fabrication and repair of MEMS (microelectromechanical systems) devices and optical devices, and in creating via holes, cutting electrical paths, isolating features for electrical microchips, and direct writing of microfluidic systems.

MEMS devices consist of micron-sized movable parts. In the standard fabrication of these devices some leftover material may remain on the device, preventing proper operation. This excess material can be removed using laser ablation.

<span id="page-27-1"></span>Laser ablation can also be employed in the fabrication of microfluidic devices. These devices are used for example in DNA and protein analysis and microchemical analysis. Generating these devices may require vertical micron sized holes to be drilled into the substrate (generally some type of glass). This can be accomplished using ultrafast laser ablation. Currently the challenge is in avoiding cracks and inhomogeneities surrounding the hole. A better understanding of the ablation process, in particular for femto-second pulses, may help to improve the drilling techniques.

#### **1.2 Femtosecond laser ablation**

In femtosecond laser ablation multiphoton absorption plays an important role. Through multiphoton absorption it is possible to excite electrons even if the bandgap is larger than the energy of a single photon. The combined energy of two photons may allow a transition to take place in that case. The excess energy (if any) will add to the kinetic energy of the excited electron.

The excited electrons are susceptible to the electric field of the incident laser pulse, gaining

kinetic energy in the process (inverse Bremsstrahlung). These highly energetic carriers then knock out electrons from neighbouring atoms and excite them to the conduction band (impact ionization).

#### <span id="page-28-0"></span>**13 Laser ablation parameters**

Material is removed from a substrate by ablating it using one or more laser pulses. The ablation process, and thus the features created, depends on the properties of the laser pulse(s) and the material used. The following subsections will briefly outline the dependence of the ablation process on the laser pulse width, wavelength, and material, as well as some of the physical processes involved in laser ablation.

#### <span id="page-28-1"></span>1.3.1 Pulse width

The features created in the target material significantly depend on the length of the laser pulse incident on the target material. As the laser pulse irradiates the material, it deposits energy at the focal spot This creates a temperature gradient and the heat diffuses to a length scale *L* given below, resulting in surface cracks and other unwanted damage to the target material. The diffusion length is given by

$$
L = 2\sqrt{\tau D} \tag{1.1}
$$

where  $\tau$  is the pulse length and  $D$  is the thermal diffusivity of the target material. For example Silicon has a thermal diffusivity of  $0.8 \text{ cm}^2/\text{s}$ , thus using a 1 ns pulse the diffusion length is 566 nm, while for a 1 fs pulse the diffusion length is only 0.57 nm. Thus one expects much cleaner holes to be created using a femtosecond laser pulse compared to a much longer nanosecond pulse. This

*4*

has been confirmed in experiment. The threshold fiuence is also dependent on the pulse length [BBK+02].

#### <span id="page-29-0"></span>1.3.2 Wavelength

Different wavelengths get absorbed differently in a particular material. Thus the ablation process will be affected by the choice of wavelength. For example in most materials ultraviolet (UV) light is generally more strongly absorbed than light at longer wavelengths. Thus the skin depth for UV is very short, allowing ablation at low energies. The reflectivity also depends on the wavelength, and for silicon is higher in the UV and drops to about 30% in the near-IR. Figure 1.1 shows the dependence of the absorption coefficient and the reflectivity on the wavelength. Further, the focal spot size depends on the wavelength used - the shorter the wavelength, the smaller the focal spot that can be achieved, allowing for smaller features to be created.

#### <span id="page-29-1"></span>1.3.3 Number of shots

Experiments have indicated that incubation effects have significant impact in multishot laser ablation, especially in the femtosecond regime. It has been seen that in irradiating with several laser pulses, each being below the single shot threshold for ablation, at the substrate, that after a few shots ablation does take place, even though the individual pulses do not have sufficient energy to ablate the material in a single pulse [BBK+02].

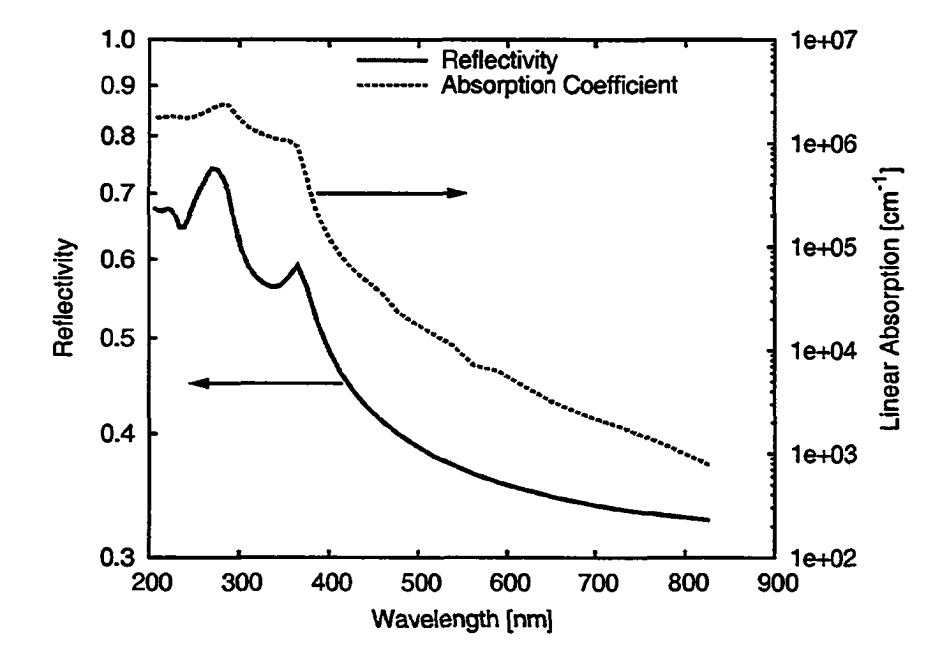

Figure 1.1: Reflectivity and linear absorption coefficient of silicon [AS83]

#### <span id="page-30-0"></span>**1.4 Simulation models**

In the next few sections we will briefly introduce some of the models that have been used in simulating laser ablation.

#### 1.4.1 Heat diffusion model

For the study of laser ablation, the heat diffusion model offers a simple approach. The energy of the laser added to the system and the heat is diffused into the bulk according to the temperature gradient driven heat flow (HF). Generally this model has validity when using longer pulse lengths (ns time scale). This is due to the fact that recombination of excited electrons with the ions in the

lattice occurs on a much shorter time scale and equilibrium (or at least quasi-equilibrium) can be assumed in this case. However, a recent study has employed this technique to investigate ultrafast laser ablation of metals, dielectrics and semiconductors  $[BSR<sup>+</sup>04]$  and obtained reasonable agreement with experimental results. In our project we use a heat flow model at the bottom of the MD simulation volume to simulate an infinite bulk medium. Chapter 2 gives a detailed overview of the heat diffusion model.

#### 1.4.2 Hydrodynamic model

The hydrodynamic model simulates the system as a fluid (or gas). This is particularly useful in studying laser interaction with plasmas. Since no distinct particles are considered, this model is independent of scale and the computational effort mainly depends on the desired accuracy. Therefore this approach is very efficient and allows for the study of various phenomena from laser-plasma interactions to modelling of plasma in the earths magnetosphere. In covalent materials (e.g. Si, glass,...), the particles are very close together and tightly bound (significant interaction between the atoms), therefore the system cannot be treated as a gas or fluid and thus this model is not appropriate for this project. However, this approach has been used in modelling of laser ablation of metals [ACD+01, TLFCOO].

#### <span id="page-31-0"></span>**1.43 Particle models**

There are various techniques that can be employed to model an N-body system. Among them are Monte Carlo (MC), particle-in-cell (PIC), and molecular dynamics (MD). In PIC, the potential surface is computed on a grid and the forces acting on the particles are interpolated from the grid points. This method is particularly useful in modelling fluids or gases of charged particles in electromagnetic fields [Wei77]. In MD the forces on the particles are calculated direcdy for each particle. While PIC and MD are deterministic models, MC employs statistics and random sampling to obtain the state of system for the next time step.

#### <span id="page-32-0"></span>**1.5 State of the art**

There has been a significant amount of research done in the modelling of laser ablation for pulse lengths of millisecond to nanosecond in duration [ZhaO1, LLW+97, PMK94, Bäu00]. Laser interaction and ablation using longer pulses, particularly for metals, can be reasonably well described using heat flow models, since the interaction is dominated by thermal processes [Bäu00]. With recent advances in ultrafast laser ablation a lot of effort has been put towards modelling and understanding the ablation process in the short-pulse regime.

In ultrafast laser ablation, the dominant processes underlying the removal of matter are different than for short pulses. The pulse length in fs-ablation is on the same order of magnitude or shorter than the time it takes for the electrons to thermalize  $(10^{-14}s)$  and to reach equilibrium with the lattice  $(10^{-12}s)$  [Aga84]. This requires at least a two-temperature model, i.e. separate electron system from lattice, and at high fluences a kinetic model. Most simulations of femtosecond and picosecond laser ablation of silicon (and other semiconductors) employ molecular dynamics [HGC98, WIOMOO, LLM01], and some use MD in conjunction with Monte Carlo techniques [ZGZ02, LLM03]. A few have used a two-temperature heat diffusion model to study the ultrafast laser interaction with silicon [PDDS95, BSR+04],

#### <span id="page-33-0"></span>**1.5.1 Interaction potentials**

Various groups developed models to describe the interaction between the particles in solid silicon [SW85, Ter88, DC98, BH85]. Balamane et al. have compared several empirical interaction potentials for silicon [BHT92] and concluded that none of the six potentials stands out as superior. They all have their strengths and limitations. E.R. Cowley [Cow88] arrived at a similar conclusion by calculating the elastic constants and selected normal-mode frequencies for the Stillinger-Weber (SW) [SW85], Tersoff [Ter88], and Biswas-Hamann [BH85] potentials and comparing the results with experiments, but found that overall the SW potential gives the best description of the lattice dynamics. For the study of laser ablation the Stillinger-Weber potential is predominantly used (see section 3.1.4). The embedded-atom method (EAM) [Bas87, BNW89, Bas92] has also been used to study silicon, for example in modelling of crack propagation [SBN89]. A German group has also used *ab initio* MD [CP85, AKPF94] to look at laser melting of Si [SAPF96, SAPF97].

There are also several interaction models available for the study of glass, in particular for fused silica [TMTM88, vBKvS90]. The one most often used in modelling glass is the BKS potential, developed by Beest, Kramer and Santen [vBKvS90]. The BKS potential was developed from ab initio calculations on small clusters and experimental data.

Zhigilei et al. have concentrated on simulating laser ablation of organic solids. Also using molecular dynamics, they employ a so-called "breathing sphere" model, which allows them to model an entire molecule as a single particle, where the particle properties are dependent on its internal structure. In this way it is possible to speed up the simulation and allows examination of larger volumes of the solid [ZKG97]

#### <span id="page-34-0"></span>**1.5.2 Silicon threshold studies**

There are a few groups studying the ablation process by pico- and femtosecond laser pulses for silicon. Following we will briefly present some of the key contributions that are relevant to this project.

A group in Montreal (Canada), headed by Michel Meunier, has studied the mechanisms involved in the ablation of Si for picosecond pulses in the near UV [LLM00a, LLM00b, LLM01, LLM03]. They employ a MD thermal annealing model in which the relaxation of the carriers occurs by transfer of kinetic energy to the lattice by spontaneous emission of optical phonons. This model applies for carrier densities below the critical value of  $n_c \approx 10^{22}$  cm<sup>-3</sup> for silicon and pulse lengths down to about 10 ps. The atomic interactions are modelled using the SW potential. They deduce that in this regime one-photon interband transition is the dominant laser absorption mechanism and ignore multi-photon and free-carrier absorption. Following the absorption an electron-hole (e-h) pair is generated and the valence counter of the exited atom decremented by one. The relaxation mechanisms taken into account in their model are carrier-phonon scattering and carrier diffusion. In their latest work, which considers pulse durations down to  $\tau_L = 500$  fs, they have added a Monte-Carlo model to account for relaxation of hot electrons and holes through a cascade of scattering events. By following the thermodynamic trajectory of the system in the temperature-density plane, they identified phase explosion as the primary ablation mechanism under near-adiabatic cooling conditions near the threshold for shorter pulses (< 10ps) [LLM03]. For longer pulses or under nonadiabatic cooling conditions it was found that fragmentation due to pressure buildup was the only relevant ablation mechanism [PL02, LLM03]. At  $\lambda = 266$  nm they obtained ablation thresholds

(incident fluence) of 0.35 J/cm<sup>2</sup> ( $\tau_L$  = 500fs) and 0.54 J/cm<sup>2</sup> ( $\tau_L$  = 50ps), and 0.30 J/cm<sup>2</sup> ( $\tau_L$  = 10ps) for a wavelength of  $\lambda = 308$  nm.

While most simulations of this type use periodic boundary conditions (PBC) in the transverse direction to the incident laser pulse, Herrmann et al. used a different approach [HGC97, HGC98]: a cylindrical rim surrounds the system and acts as a heat bath, i.e. the particles in that shell of a few Angstrom in thickness are damped to account for the heat dissipation into the bulk. To make this setup computationally feasible the laser spot size was shrunk to 25 A in diameter and the absorption coefficient increased by a factor of 2000. The SW potential is used to model the atomic interaction. Upon absorption of a photon by an atom, it is marked as excited. The resulting change in the potential was implemented by randomly breaking a number of bonds matching the degree of excitation. For picosecond and femtosecond pulses they observe that the main material removal occurs within a few picoseconds. The ablation thresholds obtained are between  $3 \text{ J/cm}^2$  and  $8 \text{ J/cm}^2$ for pulse lengths in the range of 10 fs up to 5 ps (threshold increasing with pulse length). This is much higher than the experimental values reported [CSTB+99], probably due to excessive cooling by the boundary "wall" (cylindrical rim) since the system size is relatively small (only 100Å in diameter).

Ohmura et al. have also investigated laser ablation of silicon using MD and the SW potential. They found that a  $Si(111)$  surface more easily evaporates than a  $Si(100)$  under laser irradiation  $(\tau_L = 200 \text{fs}, \lambda = 266)$  and obtained qualitative agreement with experiment [IWF<sup>+98</sup>]. The effective surface bond density (in thermal equilibrium) for  $Si(111)$  is larger than for  $Si(100)$  and therefore more energy is absorbed near the surface of Si(lll) as compared to Si(100). The shock wave
velocity was measured for both crystal orientations and good agreement with elastic theory was obtained, showing that the shock wave propagates faster in the Si[l 11] direction (9.36km/s) than in the Si[100] direction (8.44km/s) [WIOMOO].

Using *ab initio* molecular dynamics based on density functional theory (DFT)in lieu of the commonly used SW potential, Alavi, Parrinello, and Frenkel have investigated laser heating of silicon [SAPF96]. As suggested in the "plasma annealing" (PA) model [VTSH79, VTS79], under intense laser irradiation (short pulses on order of 100 fs) the semiconductor material can be rapidly driven into a disordered state (melting). This has also been shown in experiment [SYH83b, SYH83a]. According to the PA, a high level of electronic excitation can lead to a weakening of the bonds. Alavi's *ab initio* model was developed to describe this situation [AKPF94, SAPF96]. Their simulations were able to reproduce the fast melting. However, the ions did not remain cool as the PA model predicts and instead reach temperatures at around the melting point of Si  $(T_m = 1680 \text{ K})$ . The liquid formed in this process had different properties than for normal liquid Si, such as higher coordination number (11-13) and a high diffusion coefficient.

Jeschke et al. employ MD simulations based on an electronic tight-binding Hamiltonian [JGL+02]. The model takes into account the nonequilibrium created in the electronic system due to irradiation with an intense laser pulse. Using periodic boundary conditions in all three dimensions of the MD supercell containing 64 atoms, and applying a constant external pressure  $(10<sup>5</sup> Pa)$ , the melting and ablation process was studied for pulse durations of 20 fs and 500 fs (Gaussian). It was found that the increase in ablation threshold from  $\tau_L = 20$  fs to  $\tau_L = 500$  fs was 67%, which agrees with the trend found by Bonse et al. [JGL+02].

In order to reduce the computational cost and thus allowing larger systems and longer time frames to be considered, Zhigilei et al. developed a breathing-sphere model which is used to study organic solids [ZG99b, ZKG97, ZG99c, ZG99a]. In this model, a group of atoms (e.g. a molecule) is represented by a single particle, the size of which changes according to the internal degree of freedom. The internal dynamics of such a particle is approximated with an appropriate potential. Their model has shown that ejection due to phase explosion and the relaxation of laser induced pressure are the primary ablation mechanisms [ZGOO].

# **1.6 Layout of the thesis**

A simulation code has been developed to model the process of laser ablation. E.B. Campbell provided the initial version of the code [HGC98]. We have made some modifications in an effort to improve the simulation and results. In the initial code the Si bulk had dimensions  $100 \text{ Å}(x) \times$  $100 \text{\AA}(y) \times 50 \text{\AA}(z)$ , with the laser incident from the top (+z). The particles were surrounded by a cylindrical rim of 6 A thickness containing atoms that were thermally coupled to a heat reservoir (see fig. 1.2). The system layout has been modified to periodic boundary conditions in the transverse direction to the laser pulse, and a heat flow model has been added at the bottom of the MD system to provide a more realistic coupling to the heat bath. Melting and ablation thresholds for pulses in the range of a few hundred femtosecond in duration have been obtained. The results are in reasonable agreement with experiment, particularly for 100 fs and 200 fs (width at 1/e). This is a significant improvement over the initial code, which gave thresholds that were one order of magnitude too high.

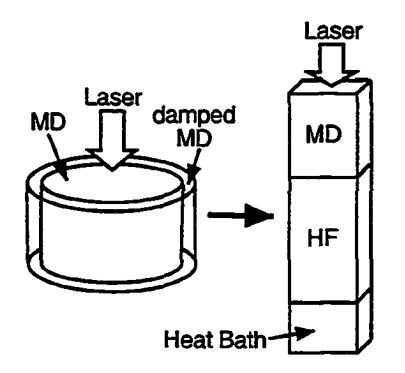

Figure 1.2: Simulation setup of the initial (left) and current (right) code.

Chapter 2 gives a detailed description of the heat diffusion model used to simulate the semiinfinite bulk. Chapter 3 describes the molecular dynamics technique and the interatomic forces describing the material. It also presents some computational optimizations that were implemented in an effort to speed up the simulations. The coupling between the molecular dynamics and heat flow system is outlined in chapter 4. The laser absorption process is presented in chapter 5. The results and discussions are given in chapter 6 and conclusions and future directions are outlined in chapter 7.

# **Chapter 2**

# **Heat-Flow Model**

We employ both a heat flow (HF) and a molecular dynamics (MD) model to simulate the laser-matter interaction and ablation process of silicon. In the near-infrared the linear absorption length (skin depth) is on the order of a few microns, which is very large for a molecular dynamics simulation and computationally expensive. In order to cut this cost we attach a one-dimensional (1-D) HF model to the bottom of the MD system. With this hybrid system we can simulate the ablation process in the MD region while coupling the energy to the Si bulk through the HF region. The MD system can then be reduced to less than one micron and the simulation is extended far enough (few times the absorption length) with the less cosdy HF model.

This chapter will oudine the heat flow model. Both one-temperature (1-T) and two-temperature (2-T) models have been used in the simulations. The description below will focus on the 2-T model. The 1-T model is then simply obtained by removing the electron system and absorbing the energy from the laser directly in the lattice.

# **2.1 Heat-flow equations**

In a solid, heat is transfered by conduction. The energy flux depends on the temperature gradient and some material specific coefficient (thermal conductivity), as given by the Fourier heat conduction law [Bai99]:

$$
(\text{net energy flux}) = -\kappa \nabla T \tag{2.1}
$$

where  $\kappa$  is the thermal conductivity and T is the temperature. Now consider a small volume  $V_{small}$ . The change in temperature can be expressed in terms of its heat capacity and the net energy flux out of that volume. Equating the increase in energy in the volume with the energy flowing into the volume gives:

$$
C_P \frac{\partial T}{\partial t} = -\int_{\text{surface over } V_{\text{small}}} (-\kappa \nabla T) \cdot d\vec{A}
$$
 (2.2)

where  $d\vec{A}$  is a vector denoting a small surface area and normal to the surface pointing outward, and  $C_P$  is the heat capacity of that volume. Dividing by  $V_{\text{small}}$  we get the time-dependent Fourier equation:

$$
c_P \frac{\partial T}{\partial t} = \nabla (\kappa \nabla T) \tag{2.3}
$$

*cp* is the specific heat capacity per unit volume. This equation assumes that the heat flow is over length scales much longer than the mean free path of the particles. For a crystalline solid the mean free path is on the order of the atomic spacing. The nearest neighbour distance for Si at room temperature is 2.3S A, so for the Fourier equation to hold we must have length scales much larger than that.

We can now express heat flow in the lattice and electron system using equation 2.3 and couple

them by adding an energy transfer term [Bäu00]:

$$
\begin{cases}\n c_{el} \frac{\partial T_{el}}{\partial t} = \nabla (\kappa_{el} \nabla T_{el}) - g (T_{el} - T_{ph}) + Q \\
c_{ph} \frac{\partial T_{ph}}{\partial t} = \nabla (\kappa_{ph} \nabla T_{ph}) + g (T_{el} - T_{ph})\n\end{cases}
$$
\n(2.4)

where the subscripts *ph* and *el* denote the lattice (phonon) and electron gas, respectively, *cph* and  $c_{el}$  are the specific heat capacities (per unit volume), *T* is the temperature, *Q* is the energy entering the system (laser), and the function *g* is the energy transfer coefficient. For crystalline silicon, the thermodynamic properties are given in table 2.1.

|                                  | symbol  | crystalline | amorphous |
|----------------------------------|---------|-------------|-----------|
| density $[g/cm^3]$               |         | 2.32        | 2.32      |
| heat capacity $[J/(gK)]$         | $c_{p}$ | 0.71        | 0.8       |
| thermal conductivity $[W/(cmK)]$ |         | 1.5         | 0.018     |

Table 2.1: Thermodynamic coefficients for crystalline (c-Si) and amorphous (a-Si) silicon at 300 K ([BauOO], pg. 697).

Further silicon parameters are summarized in [PDDS95] and [BHT92]. Narayan et al. give a scaling law for the thermal conductivity:  $\kappa(T) = 1585/T^{1.229}W/(cmK)$  for 300K <  $T < 1370K$ [NC92]. The coupling factor *g* is taken to be [Aga84]

$$
g = \frac{3n_{el}k_B}{\tau_c} \tag{2.5}
$$

where  $\tau_c$  is the energy relaxation time and  $n_{el}$  is the number density of the carriers [Aga84, FP96].  $\tau_c = 1$  ps was used to match the MD system (see section 5.4).

# **2.2 Electron gas**

The electron system in a semiconductor has to be modelled differently than for metals. The density of electrons in the conduction band changes significantly at different temperatures. Also, the absorption of laser energy will promote electrons into the conduction band. Following we will first look at the density due to thermally exited electrons and then look at the "creation" of conduction band electrons due to laser absorption (sec. 2.2.2).

#### **2.2.1 Thermally excited electrons**

To get the concentration of intrinsic carriers, we follow the approach given by Kittel [Kit96] (pg. 216). Assuming simple parabolic band edges, the Fermi-Dirac distribution gives the following electron concentration in the conduction band:

$$
n_{th} = 2\left(\frac{m_{el}k_BT_{ph}}{2\pi\hbar^2}\right)^{3/2} \exp\left(\frac{\mu - E_c}{k_BT_{ph}}\right)
$$
 (2.6)

with the chemical potential  $\mu$  given by ([Kit96], pg. 220, eqn. 47):

$$
\mu = E_c - \left[\frac{1}{2}E_g + \frac{3}{4}k_BT_{ph}\ln\left(\frac{m_h}{m_{el}}\right)\right]
$$
(2.7)

where  $m_{el}$  and  $m_h$  are the electron and hole mass, respectively, and  $E_g$  is the band gap energy, as indicated in figure 2.1. For crystalline silicon, the band gap energy is  $E_g = 1.17 \text{ eV}$  at 0 K and  $E_g = 1.11 \text{ eV}$  at 300 K.

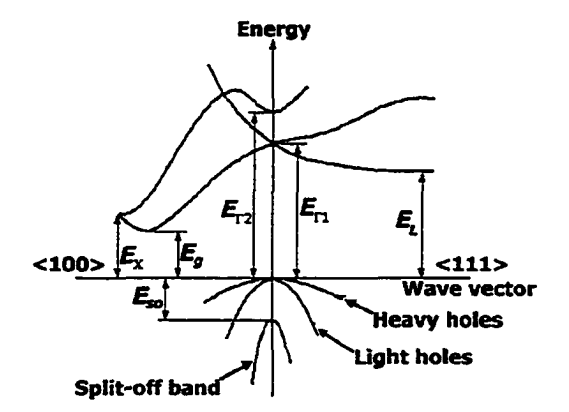

Figure 2.1: Band structure of silicon at 300 K [Iof].

Now, (for simplicity) assuming that  $m_{el} = m_h$ , and substituting equation 2.7 into eqn. 2.6, we get:

$$
n_{th} = 2\left(\frac{m_{el}k_BT_{ph}}{2\pi\hbar^2}\right)^{3/2} \exp\left(-\frac{E_g}{2k_BT_{ph}}\right) \tag{2.8}
$$

very small fraction of the valence electrons ( $\approx 2 \times 10^{23}$ cm<sup>-3</sup>). At a lattice temperature of 300 K, the concentration is on the order of  $10^{10}$ cm<sup>-3</sup>, which is only a

### **2.2.2 Laser absorption**

The photons can be absorbed by the electrons in two ways: photo-excitation of electrons and inverse bremsstrahlung. Since the density of thermally excited electrons is much smaller than the density of valence electrons, photo-excitation is the dominant process. Given a photon energy of  $E_p = hc/\lambda$ and bandgap of  $E_g = 1.11$  eV at a lattice temperature of 300 K, the kinetic energy of the photoexcited

electron is  $E_k = E_p - E_g$ . This gives an electron temperature of

$$
T_e = \frac{2 E_k}{3 k_B} = \frac{2}{3 k_B} \left( \frac{hc}{\lambda} - E_g \right)
$$
 (2.9)

For simplicity we assume no dependence of  $E_g$  on the  $\vec{k}$ -vector, which allows us to avoid phonon absorption in the excitation of the electron to the conduction band. For photons at a wavelength of 760 nm we get an electron temperature of approximately 4000 K.

Exciting electrons into the conduction band of course increases the electron density. Thus the newly gained electrons must be added to the electron model and the temperatures equilibrated (locally). Considering only one-photon absorption, the increase of electron density is equal to the photon density, thus

$$
\triangle n_{el} = \frac{\varepsilon_L}{E_p} \tag{2.10}
$$

where  $\varepsilon_L$  is the locally deposited laser energy density given by the laser fluence and Beer's law:

$$
\varepsilon_L = \Delta t \, I_L \, \alpha \, e^{-\alpha z} \tag{2.11}
$$

where  $\Delta t$  is the integration time step,  $I_L$  is the laser intensity on entering the system (at  $z = 0$ ),  $\alpha$  is the linear absorption coefficient.

In a short pulse, we can assume that no or few of the photo-excited electrons will return to the valence band before the end of the laser pulse. Thus the peak density of photo-excited electrons is:

$$
n = \frac{1}{E_p} \int I_L \alpha e^{-\alpha z} dt = \frac{F \alpha}{E_p} e^{-\alpha z}
$$
 (2.12)

where  $F$  is the laser fluence. Thus, for a fluence of  $0.5$  J/cm<sup>2</sup> we expect an electron density of  $\approx$ 2×10<sup>21</sup>cm<sup>-3</sup> at *z* = 0, which is about 1% of the valence electrons available.

#### **2.2.3 Heat capacity**

The specific heat capacity of the electron gas is given by [Kit96] (pg. 155), which was obtained from a free electron gas model in three dimensions:

$$
c_{el} = \frac{1}{2} \pi^2 n k_B \frac{T_{el}}{T_F}
$$
 (2.13)

where  $T_F$  is the Fermi temperature, which is directly proportional to the Fermi energy and is given by  $T_F = \varepsilon_F / k_B$ :

$$
\varepsilon_F = \frac{\hbar^2}{2m_{el}} \left(3\pi^2 n\right)^{2/3} \tag{2.14}
$$

However, equation 2.13 is only valid for a cold electron gas, i.e. for temperatures  $T \ll T_F$ . At densities on the order of  $10^{21}$ cm<sup>-3</sup> the Fermi temperature is about 3000 Kelvin, which is of the same order of magnitude as the expected temperature of the photo-excited electrons. Thus, we cannot use equation 2.13.

At low densities and high temperatures (on the order of  $T_F$  or greater), we may assume little interaction between the electrons and treat them as free particles. Thus the heat capacity is [Kit96]

$$
c_{el} = \frac{3}{2}nk_B \tag{2.15}
$$

This is the electron heat capacity used in our simulations.

## **2.2.4 Thermal conductivity**

The thermal conductivity coefficient  $\kappa$  is defined with respect to the steady-state flow of heat along a temperature gradient [Kit96]:

$$
j_U = -\kappa \frac{dT}{dx} \tag{2.16}
$$

We can approximate the thermal conductivity coefficient for electrons  $(\kappa_{el})$  from the one for the lattice and scale it according to the temperature as follows ([BauOO] p. 271):

$$
\kappa_{el} = \kappa_{ph} \frac{T_{el}}{T_{ph}} \tag{2.17}
$$

The lattice heat conductivity  $(\kappa_{ph})$  is given in table 2.1.

# **2.3 Numerical solution**

### **23.1 Discrete formulation**

In the following we will lay out the discretized system of equation. Each of the two one-dimensional sub-systems (lattice and electrons) is subdivided into  $N + 2$  cells, as shown in figure 2.2, where the first and last cell serve to implement the boundary conditions. The time increments  $\Delta t \equiv t^{i+1} - t^i$ are assumed to be constant and sufficiently small such that the energy fluxes (in particular the energy transfer between cells) are approximately constant and arbitrarily close to their values at any intermediate time  $t^{i+0}$  in that interval  $[t^i, t^{i+1}]$ , with

$$
t^{i+\theta} \equiv t^i + \theta \triangle t = (1-\theta)t^i + \theta t^{i+1}, \quad 0 \le \theta \le 1 \tag{2.18}
$$

*22*

The isometric, specific heat coefficient  $(c<sub>S</sub>)$  is assumed to be constant, while the heat conductivity (k) may vary with temperature. The density may also change from one time step to the next (generation of free electrons and subsequent recombination). The heat transfer for each of the two sub-systems can be expressed in the following discrete problem [AS92]. The subscripts denote spatial position (cell index) and superscripts denote time:

initial values: 
$$
T_n^0 = T_{init}(z_n), n = 1,...,N
$$
 (2.19a)

$$
E_n^0 = E(T_n^0), n = 1,...,N
$$
 (2.19b)

boundary condition at top: 
$$
q_{1/2}^{i+0} = \frac{T_0^{i+0} - T_1^{i+0}}{R_{1/2}^{i+0}}, \text{ with } R_{1/2}^{i+0} = \frac{\frac{1}{2} \triangle z}{\kappa_1^{i+0}} \qquad (2.19c)
$$

boundary condition at bottom: 
$$
q_{N+1/2}^{i+0} = \frac{T_{N+1}^{i+0} - T_N^{i+0}}{R_{N+1/2}^{i+0}},
$$
 with  $R_{N+1/2}^{i+0} = \frac{\frac{1}{2} \triangle z}{K_N^{i+0}}$  (2.19d)

interior values: 
$$
E_n^{i+1} = E_n^i + \frac{\Delta t}{\Delta z} \left[ q_{n-1/2}^{i+0} - q_{n+1/2}^{i+0} \right], n = 1, ..., N \qquad (2.19e)
$$

where  $E$  is the thermal energy,  $T$  is the temperature,  $\kappa$  is the heat conductivity,  $c_S$  is the specific heat coefficient (for solid), and  $R$  is the thermal resistivity.  $q$  denotes the energy flux between the cells and is given by

$$
q_{n-1/2}^{i+0} = -\frac{T_n^{i+0} - T_{n-1}^{i+0}}{R_{n-1/2}^{i+0}}, \text{ with } R_{n-1/2}^{i+0} = \frac{\Delta z}{2} \left( \frac{1}{K_{n-1}^{i+0}} + \frac{1}{K_n^{i+0}} \right), n = 2, ..., N \tag{2.19f}
$$

and the temperature is (assuming a weak dependence of the specific heat on temperature):

$$
T_n^i = \left(T_n^{i-1} + \frac{E_n^i - E_n^{i-1}}{\rho_n^{i-1}c_S}\right) \times \frac{\rho_n^{i-1}}{\rho_n^i}
$$
 (2.19g)

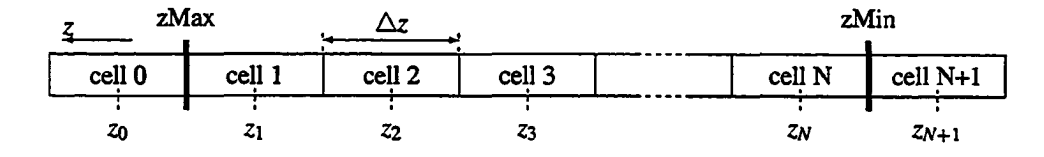

Figure 2.2: Layout of heat flow model

#### **2.3.2 Explicit scheme**

Choosing  $\theta = 0$  in (2.19), the fluxes are evaluated at the old time step and the new energies and temperature can be evaluated directly. This is the so-called explicit scheme. The numerical integration algorithm is given as follows [vAB95] (pg. 173):

$$
W_n^{[el]i+1} = W_n^{[el]i} + \frac{\Delta t}{\Delta z^2} \left\{ \kappa_{n,n+1}^{[el]i} \left( T_{n+1}^{[el]i} - T_n^{[el]i} \right) - \kappa_{n-1,n}^{[el]i} \left( T_n^{[el]i} - T_{n-1}^{[el]i} \right) \right\} + Q_n^{[el]i} \Delta t
$$
  
\n
$$
W_n^{[ph]i+1} = W_n^{[ph]i} + \frac{\Delta t}{\Delta z^2} \left\{ \kappa_{n,n+1}^{[ph]i} \left( T_{n+1}^{[ph]i} - T_n^{[ph]i} \right) - \kappa_{n-1,n}^{[ph]i} \left( T_n^{[ph]i} - T_{n-1}^{[ph]i} \right) \right\} + Q_n^{[ph]i} \Delta t
$$
\n(2.20)

with the conductivity between cells *n* and  $n + 1$  given by

$$
\kappa_{n,n+1}^i = 2\left(\frac{1}{\kappa_n^i} + \frac{1}{\kappa_{n+1}^i}\right)^{-1}
$$
 (2.21)

 $W^{[el]}$  and  $T^{[el]}$  denote the electron energy density and temperature, and  $W^{[ph]}$  and  $T^{[ph]}$  denote the lattice energy density and temperature, respectively.  $i$  is the current time step and  $n$  is the cell index,  $\Delta t$  is the time interval and  $\Delta z \equiv z_{n+1}-z_n$  is the cell size. The heat entering or exiting the system (to/from lattice or electron gas) is contained in  $Q_n^{[ph]i}$  and  $Q_n^{[el]i}$  for lattice and electron gas, respectively.

The change in energy gives rise to a temperature change. Since the density may also change,

the new temperature must be scaled accordingly and is given by:

$$
T_n^{i+1} = \left(T_n^i + \frac{W_n^{i+1} - W_n^i}{\rho c_p}\right) \times \frac{\rho_n^i}{\rho_n^{i+1}}\tag{2.22}
$$

where  $c_p$  is the specific heat capacity for the lattice or electron gas.

Since the system is integrated discretely, there is an inherent error introduced into the simulation. If this error grows too fast, the simulation becomes unstable and the results unphysical. This error grows with time step size. Of course if the time steps are too small then rounding errors become significant and may also make the results invalid. We can get an estimate for a good time step size using the stability condition (Courant-Friedrich-Lewy), which is given by [CFL67]:

$$
\Delta t < \frac{1}{2} \left( \Delta z \right)^2 \min \left[ \frac{\rho c_p}{\kappa} \right] \tag{2.23}
$$

#### *2 3 3* **Implicit scheme**

Instead of setting  $\theta = 0$ , we choose  $0 < \theta \le 1$  with  $q^{i+\theta} = \theta q^{i+1} + (1-\theta)q^i$ . This results in a system of equations for the temperatures  $T_1^{i+1},...,T_N^{i+1}$ .

$$
q_{n-1/2}^{i+0} = \theta \frac{T_{n-1}^{i+1} - T_n^{i+1}}{R_{n-1/2}^{i+1}} + (1 - \theta) \frac{T_{n-1}^i - T_n^i}{R_{n-1/2}^i}, \quad n = 1, ..., N
$$
 (2.24)

Now substituting (2.24) into (2.19e) gives:

$$
E_n^{i+1} - \frac{\theta \Delta t}{\Delta z} \left[ \frac{1}{R_{n+1/2}^{i+1}} T_{n+1}^{i+1} - \left( \frac{1}{R_{n+1/2}^{i+1}} + \frac{1}{R_{n-1/2}^{i+1}} \right) T_n^{i+1} + \frac{1}{R_{n-1/2}^{i+1}} T_{n-1}^{i+1} \right]
$$
(2.25)

$$
= E_n^i + \frac{(1-\theta)\Delta t}{\Delta z} \left[ \frac{1}{R_{n+1/2}^i} T_{n+1}^i - \left( \frac{1}{R_{n+1/2}^i} + \frac{1}{R_{n-1/2}^i} \right) T_n^i + \frac{1}{R_{n-1/2}^i} T_{n-1}^i \right]
$$
(2.26)

The right-hand side of (2.26) contains only known values (i.e. all quantities are evaluated at the old time step  $t^i$ ). For convenience, we shall denote it by  $b^i_n$ :

$$
b_n^i = E_n^i + \frac{(1-\theta)\Delta t}{\Delta z} \left[ \frac{1}{R_{n+1/2}^i} T_{n+1}^i - \left( \frac{1}{R_{n+1/2}^i} + \frac{1}{R_{n-1/2}^i} \right) T_n^i + \frac{1}{R_{n-1/2}^i} T_{n-1}^i \right] \tag{2.27}
$$

Due to the non-linearity in the system (the thermal resistivity depends on temperature), one cannot solve (2.26) directly (e.g. Gauss elimination), but must be solved using an iterative method. We shall employ a very simple and convenient algorithm, namely the Gauss-Seidel iteration, to determine the energies and temperatures for the next time step. The idea is to solve the  $n$ -th equation for the  $n$ -th unknown using the latest values of all other variables.

The iteration starts with an initial "guess" for the temperatures and energies, which is set to the values at the old time step  $(r^i)$ . In order to formulate the algorithm, we shall use a superscript  $(p)$  to denote the p-th iteration. We now need to solve the following equation for  $E_n^{(p+1)}$  and  $T_n^{(p+1)}$ :

$$
E_n^{(p+1)} + \frac{\theta \Delta t}{\Delta z} \left[ \frac{1}{R_{n+1/2}^{(p)}} + \frac{1}{R_{n-1/2}^{(p)}} \right] T_n^{(p+1)} = b_n^i + \frac{\theta \Delta t}{\Delta z} \left[ \frac{1}{R_{n+1/2}^{(p)}} T_{n+1}^{(p)} + \frac{1}{R_{n-1/2}^{(p)}} T_{n-1}^{(p+1)} \right] \tag{2.28}
$$

where  $E_n^{(p+1)}$  and  $T_n^{(p+1)}$  are connected by

$$
T_n^{(p+1)} = T_n^{i'} + \frac{E_n^{(p+1)} - E_n^{i'}}{\rho_n^i c_S}
$$
 (2.29)

Note that due to excitation of electrons from laser light absorption the density may change in time. In order to accommodate for this, we change the density and scale the temperature accordingly at the beginning of the time step. This is directly followed by adding or removing energy coming in or going out of the system by means other than heat conduction (e.g. due to laser absorption or coupling between lattice and electron system) and then adjusting the temperature again accordingly. The primed superscript  $(i')$  denotes the parameter values after this adjustment has taken place, but before the heat conduction has been calculated.

Now, to solve (2.28), we shall simplify the equation by making the following substitutions:

$$
\xi_n^{(p)} = \frac{\theta \Delta t}{\Delta z} \left[ \frac{1}{R_{n+1/2}^{(p)}} + \frac{1}{R_{n-1/2}^{(p)}} \right]
$$
(2.30)

$$
\phi_n^{(p)} = b_n^i + \frac{\Theta \triangle t}{\triangle z} \left[ \frac{1}{R_{n+1/2}^{(p)}} T_{n+1}^{(p)} + \frac{1}{R_{n-1/2}^{(p)}} T_{n-1}^{(p+1)} \right] \tag{2.31}
$$

Then we can write (2.28) as

$$
E_n^{(p+1)} + \xi_n^{(p)} T_n^{(p+1)} = \phi_n^{(p)}, \quad n = 1, ..., N
$$
 (2.32)

Now substituting (2.29) into (2.32) and solving for  $E_n^{(p+1)}$  gives

$$
E_n^{(p+1)} = \frac{\phi_n^{(p)} + \xi_n^{(p)} \left( \frac{E_n^f}{\rho_n^f c_s} - T_n^f \right)}{1 + \frac{\xi_n^{(p)}}{c_s^f c_s}}
$$
(2.33)

Now that we have  $E_n^{(p+1)}$  we can compute the temperature from (2.29).

## *2 3 .4* Optimization

Since the electrons diffuse heat much quicker than the lattice, the number of cells for each of the two subsystems differ. For simplicity an integral number of lattice cells , typically about 2-3, are used per electron cell, which generally are a few nanometers in size. Additionally, smaller time steps are used for the electron system than for the lattice. For each lattice time step there are on the order of 100 time steps for the electron system. The heat transfered from the lattice to the electrons is added to a buffer and then gradually added to the electron system at each time step. Similarly for the reverse process.

To further reduce the computation time, an energy buffer can also be put in place of the electrons system, which will absorb the laser energy and transfer it to the lattice on (approximately) the same time scale as the electron system would (same g-parameter). This is identical to having no heat diffusion in the electron system, but it does account for the time delayed heating of the lattice to match the molecular-dynamics system. The system is thereby simulated as a 1-temperature system. This is sufficient for our purposes as the HF model is primarily used as an extension of the MD system and accounts for the rising temperature at the bottom MD-boundary and the for the energy

penetrating the long absorption skin depth.

# **Chapter 3**

# **Molecular dynamics**

Molecular dynamics is a widely used technique in computational physics to simulate molecularscale models of matter. It was first developed in the 1950s and started gaining widespread attention in the mid-1970s, when computers became powerful and affordable.

Essentially molecular dynamics numerically solves an N-body problem. The trajectories of each particle are computed using Newtonian physics. Knowing the position and velocity of a particle at a given time (and at previous time steps for increased accuracy), as well as the net force acting on the particle, it is possible to compute the position and velocity for the next time step.

Molecular dynamics is a very convenient technique for modelling atomic systems, since it relies only on the underlying interactions between the particles. The difficulty, of course, lies in knowing precisely what the interactions are.

# **3.1 Basic model equations and assumptions**

As with other types of simulations, MD is built on a model. This model describes the movements and interactions between the particles in the simulation. In molecular dynamics simulations, the interaction between particles are described by potentials. Two possible candidates for a potential are described in sections 3.1.3 and 3.1.4. The movement of the particles in response to the given potential(s) are described in the following section.

#### **3.1.1 Newtonian mechanics**

Molecular dynamics uses classical, or Newtonian, physics to describe the equations of motion for the particles in the system. Newton's second law provides the acceleration of a particle for a given force acting on it:

$$
m_i \ddot{\vec{r}}_i = \vec{f}_i \tag{3.1}
$$

where  $m_i$  is the mass,  $\ddot{\vec{r}}_i$  is the acceleration, i.e. the second derivative with respect to time of the spatial location, and  $f_i$  is the force acting on the *i*th particle. The force can be obtained from the overall potential energy  $\phi_i$ :

$$
\vec{f}_i = -\nabla_{\vec{r}_i} \phi_i(\vec{r}_1, \vec{r}_2, \dots, \vec{r}_n)
$$
\n(3.2)

where  $\nabla_{\vec{r}_i}$  denotes the gradient operator with respect to the location of particle *i*.

### **3.1.2 Hard and soft spheres**

There are two broad classes of molecular dynamics simulations: soft spheres and hard spheres [Rap95, Hai97]. In the case of hard spheres the interaction potential is a simple step function of the following form:

$$
u(r_{ij}) = \begin{cases} \infty, & r_{ij} \leq 2R \\ 0, & r_{ij} > 2R \end{cases}
$$
 (3.3)

where  $r_{ij}$  is the distance between particles *i* and *j*, and *R* is the radius of the particles. This is for the case of all particles having the same size. In modelling hard spheres, it is more convenient to use kinematics of collisions, rather than employing equation 3.2 using the step function given above (equation 3.3). In collision kinematics conservation of momentum and kinetic energy is used to provide the phase-space trajectories. A detailed description of this is given in chapter 3 of [Hai97].

In the case of soft spheres, the potentials are smooth (at least up to a certain cutoff radius, see section 3.2.3). This was the case for the molecular dynamics simulation of this project, thus a soft sphere model was used. The potentials implemented in the simulation code are the well known Lennard-Jones potential and the Stillinger-Weber potential. These are described in the following sections.

#### **3.13 Lennard-Jones potential**

The Lennard-Jones (LJ) potential is a widely used potential used to describe the interactions between particles in liquids and gases. It consists of an attractive and a repulsive part. At short distances, the repulsive part dominates, whereas at long ranges the attractive part of the potential is dominant The potential is given by [Hai97, Rap95]

$$
u_{LJ}(r_{ij}) = 4\varepsilon \left[ \left( \frac{\sigma}{r_{ij}} \right)^{12} - \left( \frac{\sigma}{r_{ij}} \right)^6 \right]
$$
 (3.4)

where  $\varepsilon$  and  $\sigma$  are the energy and length parameters, respectively, specific to the interacting particles in the system. The potential has a minimum at  $r_{min} \approx 1.122\sigma$ . The shapes of the potential and resulting force obtained from equations 3.2 and 3.4, are shown in figure 3.1. The force due to the LJ potential is given by

$$
\vec{f}_{LJ}(\vec{r}_{ij}) = -24\varepsilon \left[ 2 \left( \frac{\sigma^{12}}{r_{ij}^{13}} \right) - \left( \frac{\sigma^6}{r_{ij}^7} \right) \right] \hat{r}_{ij}
$$
(3.5)

with  $\vec{r}_{ij} \equiv \vec{r}_j - \vec{r}_i$ ,  $r_{ij} = |\vec{r}_{ij}|$  and  $\hat{r}_{ij} = \frac{\vec{r}_{ij}}{|\vec{r}_{ij}|}$ .  $\vec{r}_i$  and  $\vec{r}_j$  denote the atomic positions of the interacting particles.

# **3.1.4 Stillinger-Weber potential**

The Stillinger-Weber (SW) potential describes the interactions between Silicon particles and was first proposed by Frank H. Stillinger and Thomas A. Weber in 1985 [SW85] and has since been used in many studies, including the modelling of laser ablation [HGC97, WIOMOO, LLM01].

$$
\phi = \sum_{i < j} V_2(r_{ij}) + \sum_{i < j < k} V_3(\vec{r}_i, \vec{r}_j, \vec{r}_k) \tag{3.6}
$$

where  $r_{ij}$  is the distance between two atoms of index *i* and *j*, and  $\vec{r}_i, \vec{r}_j, \vec{r}_k$  are the positions of atoms *i, j,* and *k,* respectively.

$$
V_2(r) = \begin{cases} (A_1r^{-p} - A_2r^{-q}) \exp\left[\frac{\sigma}{r-a}\right], & r < a \\ 0, & r \ge a \end{cases}
$$
 (3.7)

$$
V_3(\vec{r}_i, \vec{r}_j, \vec{r}_k) = h(r_{ij}, r_{ik}, \theta_{jik}) + h(r_{ji}, r_{jk}, \theta_{ijk}) + h(r_{ki}, r_{kj}, \theta_{ikj})
$$
(3.8)

where  $\theta_{jik}$  is the angle between the vectors  $\vec{r}_j - \vec{r}_i$  and  $\vec{r}_k - \vec{r}_i$ . The function *h* is given as follows:

$$
h(r_{ij}, r_{ik}, \theta_{jik}) = \lambda \exp\left(\frac{\gamma \sigma}{r_{ij} - a}\right) \exp\left(\frac{\gamma \sigma}{r_{ik} - a}\right) \left(\cos \theta_{jik} + \frac{1}{3}\right)^2 \tag{3.9}
$$

Note that  $cos(109.47^{\circ}) = -1/3$ , thus *h* sees a minimum at  $\theta_{jik} = 109.47^{\circ}$ . Figure 3.1 shows the pairwise potential energy of the Stillinger-Weber potential in reduced units (i.e. in terms of  $\epsilon$  for energy and  $\sigma$  for distance). The general shape is similar to the Lennard-Jones potential. Note that in this figure no three-body interactions are present, i.e. only  $V_2(r)$  is shown. Figure 3.2 shows the SW potential in the [100] plane as seen by a particle in a diamond crystal lattice. The values of the constants introduced above are given in table 3.1. Details on the force calculation are provided in appendix A.

#### **3.1.5 Coulomb potential**

The interaction between charged particles is governed by the Coulomb potential. Unlike the U or SW potential, it is either only attractive or repulsive, depending on two interacting particles. It is

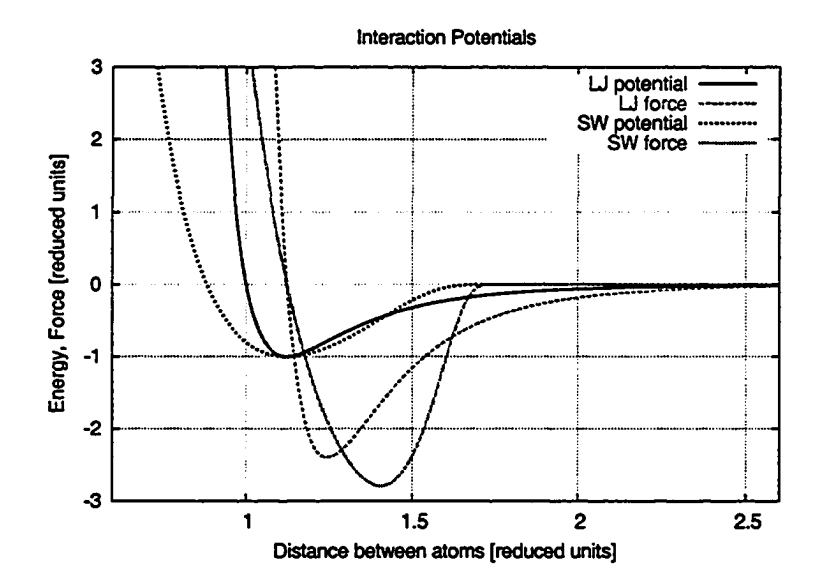

Figure 3.1: Stillinger-Weber potential for two-particle system. Shown is the reduced pair potential as a function of particle separation. The energy is given in multiples of  $\varepsilon$  and the distance in multiples of  $\sigma$ .

also long-ranged compared to the other two, which adds to the computational cost. The Coulomb potential is given by [Gri99]:

$$
u_C(r_{ij}) = -\frac{1}{4\pi\epsilon_0} \frac{q_i q_j}{r_{ij}}
$$
(3.10)

where *rtj* is the separation distance between particles *i* and *j, qi* and *qj* are the charges of particles, and  $\varepsilon_0$  is the permitivity of free space. The force acting on particle *i* due to particle *j* is

$$
f_C(\vec{r}_{ij}) = \frac{1}{4\pi\epsilon_0} \frac{q_i q_j}{r_{ij}^2} \hat{r}_{ij}
$$
\n(3.11)

## **3.1.6 Lattice construction**

Crystalline silicon has a diamond structure. A diamond lattice (fig. 3.3) consists of two face centered

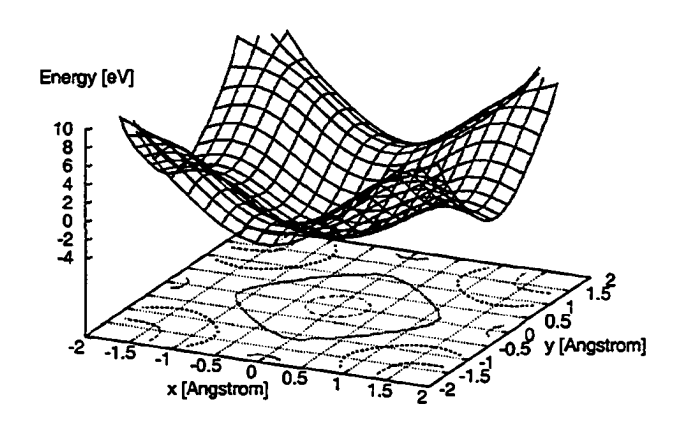

SW Potential Energy Surface for Panicle in Diamond cluster

Figure 3.2: SW potential energy in the [100] plane of a diamond lattice. The equilibrium position is at coordinate (0,0) and the nearest neighbour distance is 2.3SA.

cubic (FCC) structures, which are offset by  $a\sqrt{3}/4$ , where *a* is the length of the unit cell. Figure 3.4 shows the structure of an FCC lattice. Thus to construct a diamond lattice, one can simply construct two FCC lattices and offset them by  $\vec{r} = a/4[\hat{x} + \hat{y} + \hat{z}]$ . As illustrated on the right-hand side of figure 3.4, an FCC lattice can be constructed by placing four atoms in a unit cell and then filling the lattice volume with these unit cells.

## **3.1.7 Limitations**

Molecular dynamics simulations deal with atomic scale particles. How can we then justify using classical physics to describe motions of the particles? Is not the physics at this scale governed by quantum mechanics and would require us to use Schrodinger's equation? In order to test the validity of using classical approximations, we can look at the de Broglie thermal wavelength, which is given

|                     | Stillinger and Weber [SW85] | Balamane et al. [BHT92] |
|---------------------|-----------------------------|-------------------------|
| $A_1$ [eV $\AA^4$ ] | 177.29442232                | 189.360881              |
| $A_2$ [eV]          | 15.27991263                 | 16.31972277             |
| $\lambda$ [eV]      | 45.512028                   | 48.61499998             |
| a [Å]               | 3.77118                     | 3.77118                 |
| σ[Å]                | 2.0951                      | 2.0951                  |
| р                   |                             | 4                       |
| q                   | 0                           | Ω                       |
| w                   | 1.20                        | 1.20                    |

Table 3.1: Parameters for the Stillinger-Weber potential

as follows:

$$
\Lambda = \sqrt{\frac{2\pi\hbar^2}{Mk_BT}}
$$
\n(3.12)

As long as  $\Lambda \ll a$ , where *a* is the mean nearest neighbour distance, then the classical approximation is valid. In liquids, the ratio A*/a* is approximately 0.1 for Lithium and Argon and on the order of 0.2 for Silicon, and the ratio decreases for heavier particles. For very light elements such as Hydrogen, Helium, or Neon, the classical approximation is no longer valid and quantum mechanics must be used.

# **3.2 Numerical method**

This section will outline the numerical methods used for the path integration of the particles. There are various algorithms for this, two classes are leap-frog type methods and predictor-corrector methods. Verlet's algorithm falls into the first category, and Gear's algorithm is of the latter type.

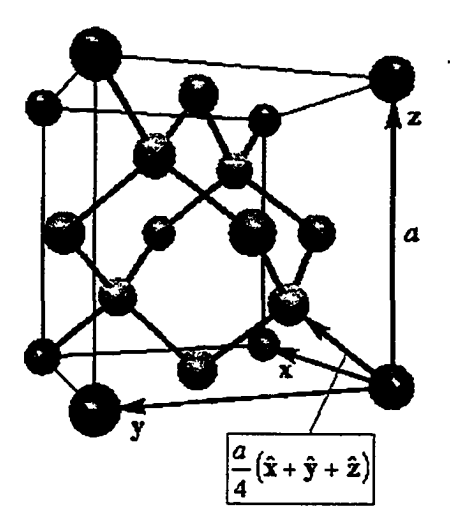

Figure 3.3: Diamond crystal structure

## **3.2.1 Verlet's algorithm**

 $\cdot$ 

Verlet's algorithm is based on the Taylor expansion of the coordinate variable *r.*

$$
\vec{r}(t+\Delta t) = \vec{r}(t) + \dot{\vec{r}}(t)\Delta t + \frac{1}{2}\ddot{\vec{r}}(t)\Delta t^2 + \frac{1}{6}\ddot{\vec{r}}(t)\Delta t^3 + O(\Delta t^4)
$$
(3.13)

$$
\vec{r}(t-\Delta t) = \vec{r}(t) - \dot{\vec{r}}(t)\Delta t + \frac{1}{2}\ddot{\vec{r}}(t)\Delta t^2 - \frac{1}{6}\ddot{\vec{r}}(t)\Delta t^3 + O(\Delta t^4)
$$
(3.14)

where  $\Delta t$  is a small time step. Adding and subtracting the above equations yields:

 $\sim$ 

 $\sim$ 

$$
\vec{r}(t + \Delta t) = 2\vec{r}(t) - \vec{r}(t - \Delta t) + \dot{\vec{r}}(t)\Delta t^2 + O(\Delta t^4)
$$
\n(3.15)

$$
\dot{\vec{r}}(t) = \frac{\vec{r}(t + \Delta t) - \vec{r}(t - \Delta t)}{2\Delta t} + O(\Delta t^2)
$$
\n(3.16)

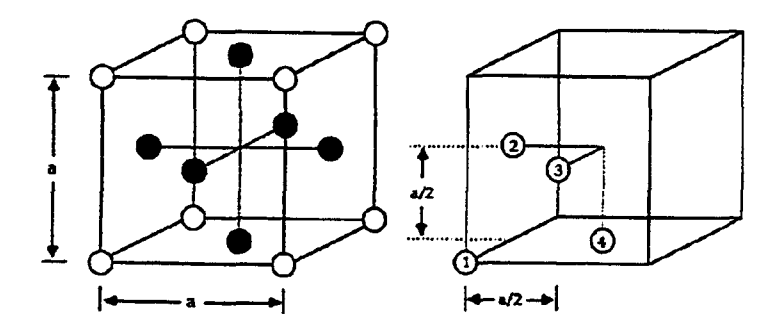

Figure 3.4: FCC lattice

This version of Verlet's algorithm depends on two previous time steps, and is thus not self-starting. Also note that the position does not explicitly depend on the velocity.

The above can be rewritten to obtain the more commonly used version of Verlet's method, the so-called "velocity Verlet" algorithm:

$$
\vec{r}(t+\Delta t) = \vec{r}(t) + \dot{\vec{r}}(t)\Delta t + \ddot{\vec{r}}(t)\Delta t^2/2 \qquad (3.17)
$$

$$
\dot{\vec{r}}(t+\Delta t) = \dot{\vec{r}}(t) + [\dot{\vec{r}}(t) + \ddot{\vec{r}}(t+\Delta t)] \Delta t/2
$$
\n(3.18)

In order to conserve space, the velocity calculation is split into two parts, so that the acceleration is only stored for one time. The algorithm is shown in figure 3.5.

### **3.2.2 Gear's algorithm**

Gear's algorithm belongs to the category of predictor-corrector methods. First the new values for the position and its derivatives are estimated. Then the forces are computed at the new locations, which allows for corrections to be computed by comparing the calculated with the predicted forces.

- 1. Initialize positions and velocities
- 2. Compute forces and energies

3. Loop:

(a) Advance position using:

$$
\vec{r}(t+\Delta t)=\vec{r}(t)-\vec{r}(t)\Delta t+\vec{r}(t)\Delta t^2/2
$$

 $\sim$ 

(b) Integrate velocity for half a time step:

$$
\dot{\vec{r}}(t+\Delta t/2) = \dot{\vec{r}}(t) + \ddot{\vec{r}}(t)\Delta t/2
$$

- (c) Compute forces and energies
- (d) Advance velocity for another half time step:

$$
\vec{r}(t+\Delta t)=\dot{\vec{r}}(t+\Delta t/2)+\ddot{\vec{r}}(t+\Delta t)\Delta t/2
$$

Figure 3.5: Pseudocode of *velocity Verlet* algorithm.

The predictions are made using Taylor expansions [Hai97]:

$$
\vec{r}(t+\Delta t) = \vec{r}(t) + \dot{\vec{r}}(t)\Delta t + \ddot{\vec{r}}(t)\frac{\Delta t^2}{2!} + \vec{r}^{(iii)}(t)\frac{\Delta t^3}{3!} + \vec{r}^{(iv)}(t)\frac{\Delta t^4}{4!} + \vec{r}^{(v)}(t)\frac{\Delta t^5}{5!}
$$
\n
$$
\dot{\vec{r}}(t+\Delta t) = \dot{\vec{r}}(t) + \ddot{\vec{r}}(t)\Delta t + \vec{r}^{(iii)}(t)\frac{\Delta t^2}{2!} + \vec{r}^{(iv)}(t)\frac{\Delta t^3}{3!} + \vec{r}^{(v)}(t)\frac{\Delta t^4}{4!}
$$
\n
$$
\ddot{\vec{r}}(t+\Delta t) = \ddot{\vec{r}}(t) + \vec{r}^{(iii)}(t)\Delta t + \vec{r}^{(iv)}(t)\frac{\Delta t^2}{2!} + \vec{r}^{(v)}(t)\frac{\Delta t^3}{3!}
$$
\n
$$
\vec{r}^{(iii)}(t+\Delta t) = \vec{r}^{(iii)}(t) + \vec{r}^{(iv)}(t)\Delta t + \vec{r}^{(v)}(t)\frac{\Delta t^2}{2!}
$$
\n
$$
\vec{r}^{(iv)}(t+\Delta t) = \vec{r}^{(iv)}(t) + \vec{r}^{(v)}(t)\Delta t
$$
\n
$$
\vec{r}^{(v)}(t+\Delta t) = \vec{r}^{(v)}(t)
$$
\n
$$
(3.19)
$$

Then the force is computed using these predicted values. Now the difference between the predicted value and computed value is determined:

$$
\Delta \ddot{\vec{r}} = \ddot{\vec{r}}(t + \Delta t) - \ddot{\vec{r}}^P(t + \Delta t)
$$
\n(3.20)

The superscript *P* denotes the predicted value. This now allows us to compute corrections terms, so that we get the following for the corrected values of the positions and their derivatives:

$$
\vec{r} = \vec{r}^P + \alpha_0 \triangle \vec{R2}
$$
\n
$$
\vec{r}\triangle t = \vec{r}^P \triangle t + \alpha_1 \triangle \vec{R2}
$$
\n
$$
\vec{r}\frac{\triangle t^2}{2!} = \vec{r}^P \frac{\triangle t^2}{2!} + \alpha_2 \triangle \vec{R2}
$$
\n
$$
\vec{r}^{(iii)} \frac{\triangle t^3}{3!} = \vec{r}^{(iii)P} \frac{\triangle t^3}{3!} + \alpha_3 \triangle \vec{R2}
$$
\n
$$
\vec{r}^{(iv)} \frac{\triangle t^4}{4!} = \vec{r}^{(iv)P} \frac{\triangle t^4}{4!} + \alpha_4 \triangle \vec{R2}
$$
\n
$$
\vec{r}^{(v)} \frac{\triangle t^5}{5!} = \vec{r}^{(v)P} \frac{\triangle t^5}{5!} + \alpha_5 \triangle \vec{R2}
$$
\n(3.21)

where  $\Delta \vec{R2}$  is defined as

$$
\Delta \vec{R2} \equiv \frac{\Delta \vec{r} \Delta t^2}{2!} \tag{3.22}
$$

The values for  $\alpha_i$  are given in table 3.2 [Hai97].

Figure 3.6 shows how Verlet's and Gear's methods compare in accuracy [Hai97]. Plotted are the root-mean-square (RMS) of the global error of the total energy as a function of time increments  $\Delta t$ . Gear's algorithm is clearly more accurate than Verlet's method. Typical time steps for our simulations are on the order of 0.5 fs, which in reduced units corresponds to  $6.5 \times 10^{-3}$ . At this step

| $\alpha_i$   | $q = 3$       | $q=4$            | $q = 5$           |
|--------------|---------------|------------------|-------------------|
|              |               |                  |                   |
| $\alpha_0$   | $\frac{1}{6}$ | $\frac{19}{120}$ | $\frac{3}{16}$    |
| $\alpha_1$   | $\frac{5}{6}$ | $\frac{3}{4}$    | $\frac{251}{360}$ |
| $\alpha_2$   | l             | ı                | 1                 |
| α3           | $\frac{1}{3}$ | $\frac{1}{2}$    | $\frac{11}{18}$   |
| α,           |               | $\frac{1}{12}$   | $\frac{1}{6}$     |
| $\alpha_{5}$ |               |                  | <u>ු</u><br>ග     |

Table 3.2: Parameters for the correction terms in Gear's algorithm for predictions of various orders  $q<sub>-</sub>$ 

size the error is about one order of magnitude less for Gear's 5th order method than for Verlet's.

#### 3.2.3 Interaction computations

A significant part of the simulation time is spent on computing the forces acting the particles. Thus it is of interest to find ways to minimize the amount of interaction computations. As given by the potentials defined in sections 3.1.3 and 3.1.4, the net force acting on a particle depends on the location of all other particles in the system. In the simplest version (brute force), all particles are used to compute the forces, which for a two-body potential takes  $O(N^2)$  time, where *N* is the number of particles in the system. If we note that the forces decrease with increasing distance between the particles and virtually go to zero after only a few  $\sigma$ , we can make a reasonable approximation of the net force by only considering the particles within a certain cutoff radius  $r_c$ . Two possible algorithms for this are cell-subdivision and neighbour-list, illustrated in figure 3.7.

In the neighbour-list algorithm, each atom carries a list of its neighbours. A particle is consid-

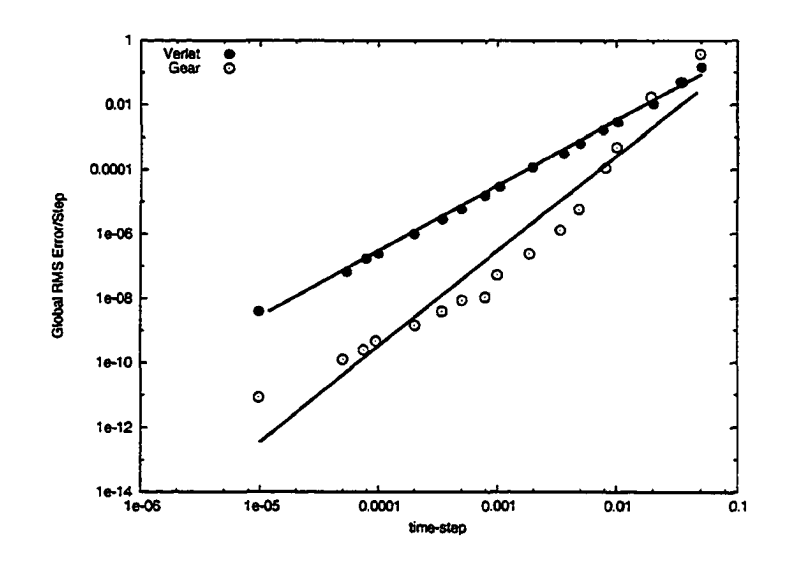

Figure 3.6: RMS of global error as a function of time step. Gear's algorithm (5th order) outperforms Verlet's algorithm in accuracy based on energy conservation. The lines are least-squares fit with slopes of 2.04 and 2.97 for Verlet's and Gear's method, respectively. Values are in reduced units. The time is given in multiples of  $\tau = 1/(\sigma \sqrt{m/\epsilon})$ , and the energy is in terms of  $\epsilon$  [Hai97]

ered a neighbour if it lies within a radius  $r_n$ , where of course  $r_n > r_c$ . This list of neighbouring atoms must be updated frequently, since particles move around and may change their neighbour status with respect to other particles. In order to decide when a neighbour list update is necessary, the maximum possible distance *dmax* travelled by any particle in the system is kept track of. When  $d_{max}$  exceeds  $r_n - r_c$  then the neighbour lists need to be refreshed.

In cell-subdivision, the simulation volume is divided into a number of cells. Each of the particles is labeled according to which cell it is located in. If a particle moves from one cell to another, its label changes accordingly. In the force computations, only particles from the own cell and neighbouring cells are considered and included in the force computation only if they are within a cutoff radius. This is the algorithm employed in our simulation code.

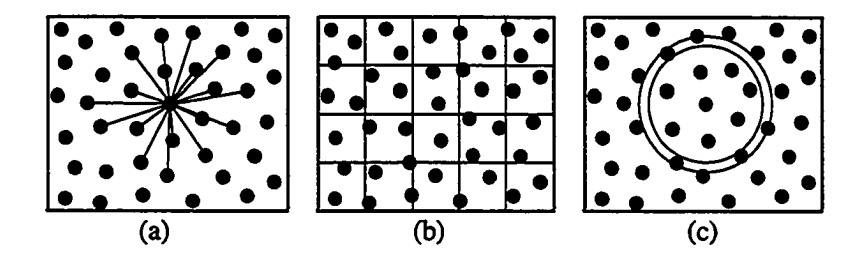

Figure 3.7: Illustrated are possible algorithms for the interaction computations: (a) all pairs, (b) cell subdivision, (c) neighbour list [Rap95].

In order for these two algorithms to be effective, the simulation volume must be several times larger than the interaction volume ( $4\pi r_c^3/3$ ) specified by the cutoff radius  $r_c$  (for SW potential  $r_c = a$ as given in table 3.1).

# **3.3 Simulation configuration**

## **33.1 Periodic boundaries**

Due to restricted computing power, a molecular dynamics simulation can only contain a limited number of particles. Our simulations typically contain several tens of thousand up to a few hundred thousand particles. While this may seem like a large number, it is still very small compared to the number of particles in a physical system (Avogardo's number is  $N_A \approx 6 \times 10^{23}$ ). For a simulation with this few particles, a considerable fraction of them will be near the surface. The behaviour of the system would then be dominated by surface effects, which may not be desirable. This can be avoided by applying periodic boundary conditions, which eliminates the surfaces and makes the simulation volume virtually infinite. In order to obtain good statistics, one would still like to have as many particles as possible. A few hundred particles can be sufficient, depending on the problem and the

accuracy required in the study. For our problem, we simulate a small portion inside the laser focal spot region. Figure 3.8 illustrates the layout of the system when periodic boundary conditions are

$$
\begin{array}{|c|c|c|c|c|c|c|} \hline c & c & c & c & c \\ \hline c & c & c & c & c \\ \hline c & c & c & c & c & c \\ \hline c & c & c & c & c & c \\ \hline c & c & c & c & c & c \\ \hline c & c & c & c & c & c \\ \hline c & c & c & c & c & c \\ \hline c & c & c & c & c & c \\ \hline c & c & c & c & c & c \\ \hline c & c & c & c & c & c \\ \hline c & c & c & c & c & c \\ \hline c & c & c & c & c & c \\ \hline c & c & c & c & c & c \\ \hline c & c & c & c & c & c \\ \hline c & c & c & c & c &
$$

Figure 3.8: Periodic boundary conditions. Shown is a 2D representation of the system. If a particle leaves the simulation volume (cell), it automatically reenters the cell from the opposite side.

applied. Shown is a two-dimensional representation of the three-dimensional simulation. Whenever a particle leaves the simulation volume (cell) it automatically reenters it from the opposite side. At each step of the path integration the coordinates of each particle are checked to make sure it is still in bounds. If one is found to be out of bounds, then its coordinates must be adjusted.

# **3.4 Extraction of thermodynamic properties**

#### **3.4.1 Pressure**

The pressure can be calculated in terms of the virial expression [Rap95]:

$$
PV = Nk_B T + \frac{1}{D} \langle W \rangle \tag{3.23}
$$

where *D* is the dimensionality,  $\langle W \rangle$  is the virial and is given by:

$$
\langle W \rangle = \left\langle \sum_{i=1}^{N} \vec{r}_i \cdot \vec{F}_i \right\rangle
$$
 (3.24)

In the case where the system's center of mass is not stationary, the virial needs to be adjusted as follows:

$$
\langle W \rangle = \left\langle \sum_{i=1}^{N} \vec{r}_i \cdot \left( \vec{F}_i - \frac{\vec{F}_{CM}}{N} \right) \right\rangle \tag{3.25}
$$

where  $\vec{F}_{CM}$  is the net force acting on the system of particles.

Since in our simulations we use periodic boundary conditions, we cannot use eqn. 3.25 in the given form, but must express the virial in terms of relative positions:

$$
\langle W \rangle = -\left\langle \sum_{i < j} \vec{r}_{ij} \cdot \vec{f}_{ij} \right\rangle \tag{3.26}
$$

### 3.4.2 Heat capacity

The heat capacity describes how a system's temperature varies upon heating. It is defined as the the ratio of internal energy change (or external energy added to the system by heating) and resulting change in temperature:

$$
C_X \equiv \left(\begin{array}{c}\text{heat capacity}\\\text{under condition } X\end{array}\right) = \left(\frac{q}{\Delta T}\right)_X = \left(\frac{\Delta E}{\Delta T}\right)_X = \left(\frac{\partial E}{\partial T}\right)_X\tag{3.27}
$$

Often *X* denotes constant volume or constant pressure.

We can estimate the isometric heat capacity for a crystalline solid using the equipartition theorem: With each atom there are three degrees of freedom associated for both the kinetic and potential energy:

$$
\langle E_{\rm kin}(t) \rangle = \langle E_{\rm pot}(t) \rangle = \frac{3}{2} N k_B T \tag{3.28}
$$

Where  $\langle E_{pot}(t) \rangle$  and  $\langle E_{kin}(t) \rangle$  are the average potential and kinetic energy of the solid, respectively, *T* is the temperature, and *N* is the number of particles. Thus the heat capacity of a solid is

$$
C_V = 3Nk_B \tag{3.29}
$$

Figure 3.9 shows the average energy per Si atom (potential  $+$  kinetic) versus the temperature of the system. The data points in the figure were obtained from molecular-dynamics runs in which the total energy was monotonically increased. The energy was added by applying small random forces to the particles using the Langevin damping technique (see sec. 4.1) for 500 time steps (1
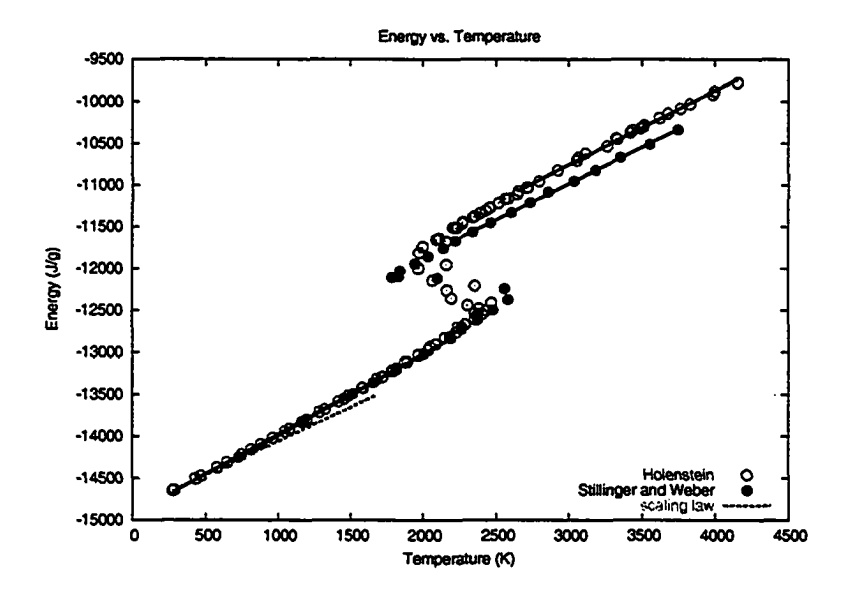

Figure 3.9: Average energy density vs. temperature. The system of 1000 atoms was systematically heated from case to case (with equilibration). Our measurements are compared to Stillinger and Weber's data [SW85] and to the empirical scaling law given in eqn. 3.30 (integrated starting from our first data point) [NC92].

fs each), followed by an equilibration period of 500 time steps. The energy and temperature was then averaged over 1000 steps. For these simulations we used the same parameters as Stillinger and Weber (see table 3.1. Two independent data sets were produced. A difference between the two sets is visible in the transition region (1900-2500 Kelvin), where a phase transformation from solid to liquid takes place. In one of the two simulations the system remains solid slightly longer than in the other simulation. The solid circles are the results obtained by Stillinger and Weber (fig. 3 of [SW85]). Our data agrees with Stillinger and Weber's for the solid branch, but deviates after the phase transition. However, for both phases the slopes are close to the same for both models. The solid lines are linear fits (least squares) for the solid and liquid branches of the data sets. The heat capacities obtained from the slopes of these lines are given in table 3.3. They are in good agreement

|                      | Heat Capacity [J/g·K] |        |
|----------------------|-----------------------|--------|
|                      | solid                 | liquid |
| Stillinger and Weber | 0.968                 | 0.872  |
| Holenstein           | 0.951                 | 0.885  |

Table 3.3: Isometric heat capacities determined from energy-temperature graph (fig. 3.9)

with Stillinger's data as obtained from the graph. The dashed line represents an empirical scaling law for the heat capacity as a function of temperature. It is the integral of eqn 3.30 [NC92] with the starting point set to match the first data point of our data set

$$
c_V = \left(1.978 \frac{J}{cm^3 K}\right) + \left(2.54 \times 10^{-4} \frac{J}{cm^3 K^2}\right) T - \left(3.68 \times 10^4 \frac{JK}{cm^3}\right) T^{-2}, \quad 300 K < T < 1685 K
$$
\n(3.30)

Figure 3.10 shows the heat capacity with respect to temperature. This was obtained from the derivative of the solid branch in figure 3.9.

Stillinger and Weber quote values for the residual heat capacity (i.e. the heat capacity with the contribution from kinetic energy removed<sup>1</sup>) in reduced units [SW85]. The reduced residual heat capacity is defined as <sup>2</sup>

$$
C_V^{*R} \equiv C_V^* - \frac{3}{2} \equiv \frac{C_V^R}{N k_B} \tag{3.31}
$$

where  $N = 216$  is the number of atoms in the system and  $k_B$  is Boltzmann's constant.

Noya et al. [NHR96] have also computed the heat capacity, among other properties, of silicon

<sup>&</sup>lt;sup>1</sup>Expressing the heat capacity in the form of residual heat capacity emphasizes the contribution from the particle interactions.

<sup>&</sup>lt;sup>2</sup>The paper [SW85] defines the heat capacity as  $C_V^R \equiv \frac{C_V^R}{N k_B \epsilon}$ . However, the units don't work out and the  $\epsilon$  appears to be a typographical error.

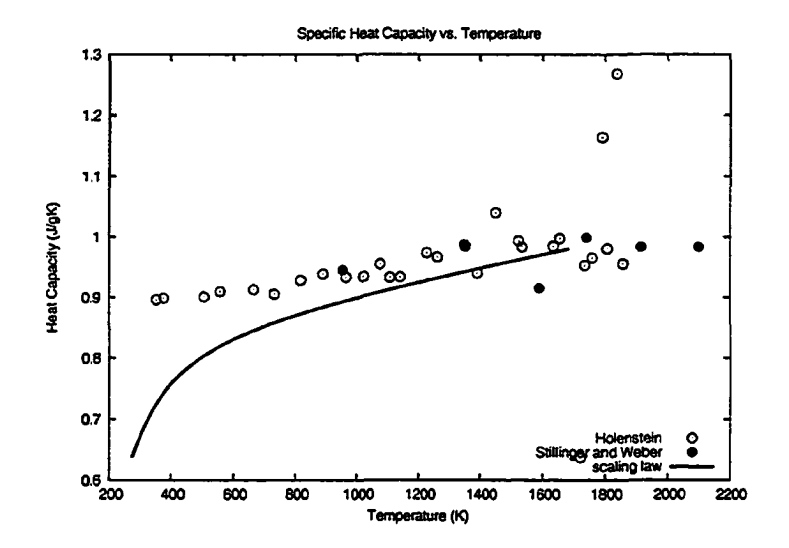

Figure 3.10: Isometric heat capacity versus temperature. Our measurements are compared to Stillinger and Weber's data [SW85] and to the empirical scaling law given in eqn. 3.30 [NC92]. The noise in the heat capacity increases as the temperature gets closer to the melting point and the system approaches a phase transition.

using the SW potential. They use path-integral Monte Carlo simulations in an isothermal-isobaric ensemble. The reported values for the isobaric heat capacity  $c_p$  are in reasonable agreement with experimental values, as shown in figure 3.11

#### **3.43 Thermal conductivity**

In order to determine the thermal conductivity of our system, we use the following approach: The silicon bulk is coupled to a heat bath at the top and bottom, with periodic boundaries in the horizontal (x-y) directions. A sinusoidal temperature profile is used as the initial condition:

$$
T(z,0) = T_0 + \triangle T \sin\left(\frac{\pi z}{L}\right)
$$
 (3.32)

|                                | Сï<br>[SW85] | cν<br>g K |
|--------------------------------|--------------|-----------|
| low temperature crystal        | 1.5          | 0.888     |
| crystal at melting temperature | 2.0          | 1.036     |
| liquid at melting temperature  | 1.6          | 0.918     |

Table 3.4: Specific heat capacities  $(c_V)$  for silicon obtained from reduced residual heat capacities  $(C_{\mathcal{C}}^{*R})$  given by Stillinger and Weber [SW85]. The low temperature crystal value is obtained from the equipartition theorem. (Equation 3.31 was used to compute the real values)

where *L* is the height (or length) of the system and  $\Delta T$  is the initial temperature difference between the heat bath and the center of the volume (i.e.  $\Delta T = T(L/2,0) - T(0,0)$ ). Solving the heat flow equation (eqn. 2.3) for these initial conditions and assuming that the thermal conductivity  $(k)$  and heat capacity (cy) are (approximately) constant over the temperature range  $[T_0, T_0 + \Delta T]$ , we get (see appendix B):

$$
T(x,t) = T_0 + \Delta T \sin\left(\frac{\pi z}{L}\right) \exp\left(-\frac{\pi^2 \kappa t}{\rho c_V L^2}\right)
$$
 (3.33)

where  $\rho$  is the density. We see that the peak temperature (at the center of the simulation volume) shows an exponential decrease over time and asymptotically approaches To. By measuring the decay lifetime and heat capacity (section 3.4.2), we can calculate the thermal conductivity. Figure 3.12a shows a sinusoidal least-squares fit to the temperature profile. The boundary condition was set to  $T_0 = 300$  K and  $\Delta T = 100$  K. There is some significant noise in the data, which is due to the limited number of particles (per cross-sectional area) used in the simulation. The peak values (at  $z = L/2$ ) of such fitted curves is plotted in figure 3.12b and fitted to an exponential. Using a value of  $c_V = 0.90 \text{ J/(gK)}$  for the heat capacity, we obtain  $\kappa = 0.139 \text{ W/(cmK)}$  from the exponent of the fitted exponential. This value is lower than that reported for crystalline silicon  $(1.5 W/(cmK))$  by

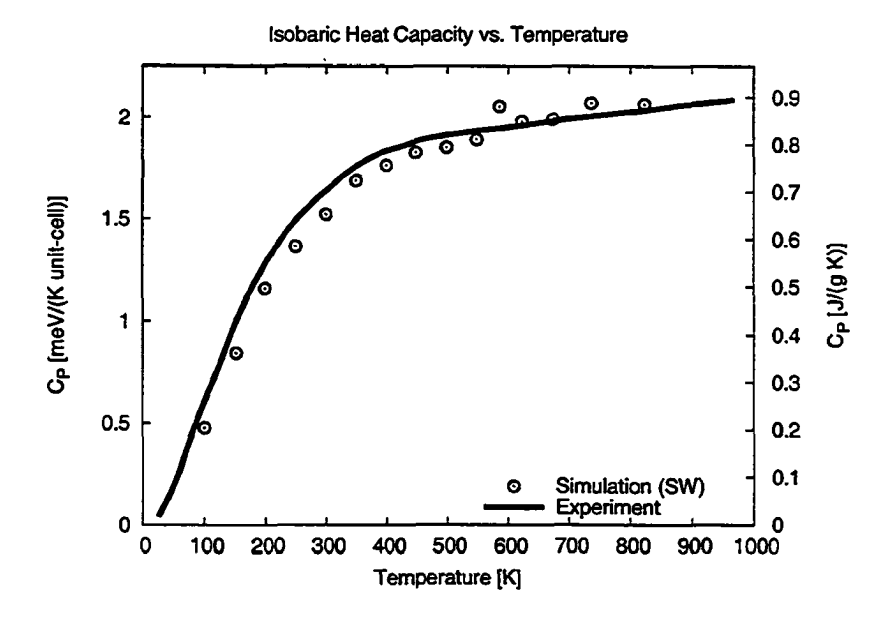

Figure 3.11: Isobaric heat capacity at 1 atm. pressure as given by Noya et al. [NHR96]. The results from simulations using the SW potential (open circles) are compared to experimental results (solid line).

about a factor of ten, but higher than amorphous silicon  $(0.018 \, \text{W/(cmK)})$  by an order of magnitude [BauOO]. The system is far below the meldng point, and was initialized as a crystal, thus the thermal conductivity should be  $\sim$ 1.5W/(cmK). Clearly the SW potential strongly underestimates the thermal conductivity. This, at least at low temperatures, has implications for the energy transport in from the laser heated region into the silicon bulk. While this may not be a major factor for ultra-short pulses, it likely affects the results for longer pulses, where heat transport plays a stronger role. Thus we would expect the threshold fiuence for melting or ablation of c-Si to be lower than in experiment, and higher for a-Si. However, the author has not found any reports on this.

The thermal conductivity can also be obtained from equilibrium simulations. One such approach

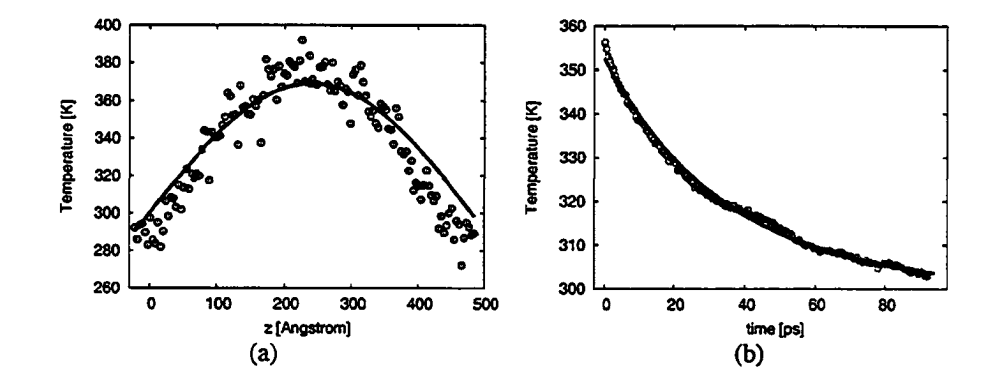

Figure 3.12: (a) Temperature profile after 1.5 ps with sinusoidal fit. (b) Temperature of sine fit at  $z = T/2$  as a function of time and fitted to exponential. The exponent is  $-2.836 \times 10^{-5}$  which corresponds to a conductivity of  $\kappa = 0.139 \,\text{W/(cmK)}$  ( $c_V = 0.90 \,\text{J/(gK)}$ ,  $\rho = 2.32 \,\text{g/cm}^3$ ).

is based on the Green-Kubo formulation [Kub57] and has been utilized in several studies [Zwa65, PB94, VC00]. The spectral thermal conductivity is given as [VC00]:

$$
\kappa(\vec{k}, \omega) = \frac{V}{3k_B T_0^2} \int\limits_0^\infty \left\langle \vec{q}_0(\vec{k}, 0) \cdot \vec{q}_0(\vec{k}, t) \right\rangle e^{i\omega t} dt \tag{3.34}
$$

where  $\vec{q}_0$  is the equilibrium heat flux, and  $\vec{k}$  and  $\omega$  are the wave vector and frequency of the external (thermal) perturbation exerted on the system. Volz and Chen have computed the conductivity for the SW potential using the spectral Green-Kubo formalism in combination with their own correction terms to eliminate size effects and artifacts due to periodic boundary conditions (PBC). In MD simulations with PBC only phonons with a wavelength shorter than the simulation volume size are are allowed to exist, cutting off low-frequency phonons. Further, the PBC introduce an artificial autocorrelation, which is not present in real systems. This results in a low value for the heat conductivity. After correcting for this, Volz and Chen have found their values to agree well with isotopically enriched  $^{28}Si$ , but are found to be higher than the heat conductivity measured in natural silicon. Their results are summarized in figure 3.13 [VC00]. Our result is in agreement with theirs

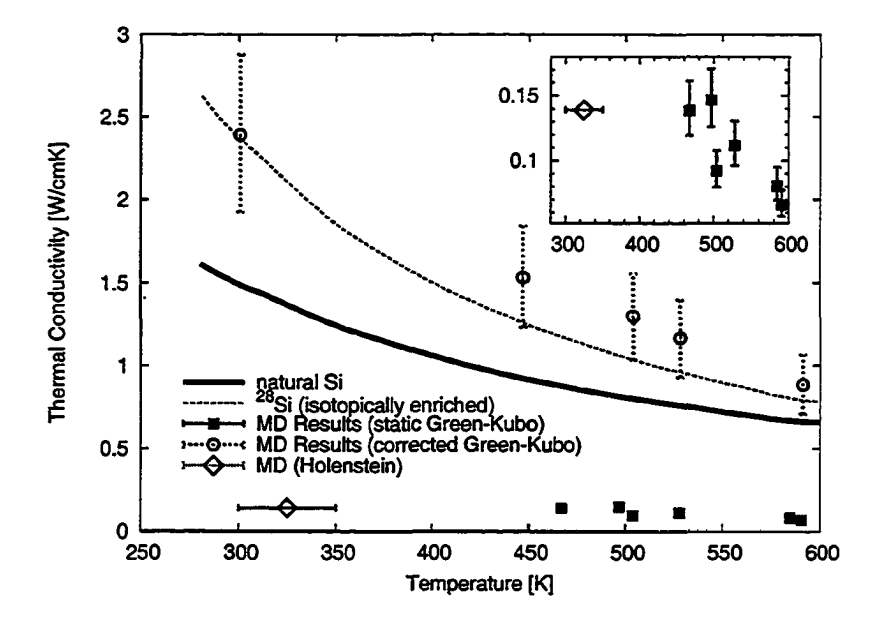

Figure 3.13: Thermal conductivity from MD simulations using Green-Kubo auto-correlation by Volz et al. and experimental data from natural and isotopically enriched silicon [VC00].

for the static Green-Kubo (non-corrected) formulation.

#### **3.5 Optimization: Lookup table for SW potential and force**

In an effort to speed up the computation, a lookup table has been implemented. The SW potential and force are precomputed for radii up to the SW cutoff and for bond angles  $0 - \pi$ . For the two-body interaction, the lookup table was indexed by the distance between the particle and its interacting neighbour. The three-body interaction had three coordinate indices  $(r_{ij}, r_{ik}, \cos \alpha)$  and returned five

values: the potential energy  $\phi$  and the forces acting on the neighbouring particles in terms of the vector components along  $\vec{r}_{ij}$  and  $\vec{r}_{ik}$ , i.e.  $\vec{f}_j = f_j^{(j)} \hat{r}_{ij} + f_j^{(k)} \hat{r}_{ik}$  and similar for  $\vec{f}_k$ .

$$
lookup(r_{ij}, r_{ik}, \cos \theta_{jik}) \rightarrow \{f_j^{(j)}, f_j^{(k)}, f_k^{(j)}, f_k^{(k)}, \phi\}
$$
(3.35)

The force on particle *i* (see fig. 3.14) is simply  $\vec{f}_i = -(\vec{f}_j + \vec{f}_k)$ 

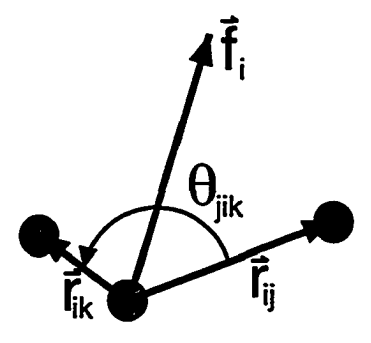

Figure 3.14: Geometry of interacting particles using SW potential.

#### **3.5.1 Nearest neighbour interpolation**

In nearest neighbour interpolation, the data values at the nearest grid point are returned. This means that the force and potential are effectively represented as step functions. In order to compensate for this, a higher resolution in the lookup table is required than for higher order interpolation. However, only one lookup and less computation is needed, thus making this method much faster.

#### **3.5.2 Linear interpolation**

For the linear interpolation approach the data values need to be looked up for eight different coordinates. Let  $c_{xxx} = (\alpha, r_1, r_2)$  be the coordinate for which the data values are to be interpolated. The three symbols in the subscript represent the coordinates  $\alpha$ ,  $r_1$ , and  $r_2$ , respectively. An *x* denotes interpolated coordinate, a 0 and 1 denote grid points (in the lookup table) just below and above the interpolated coordinate, respectively, as illustrated in figure 3.15. The data values at coordinate  $c_{xxx}$ ,

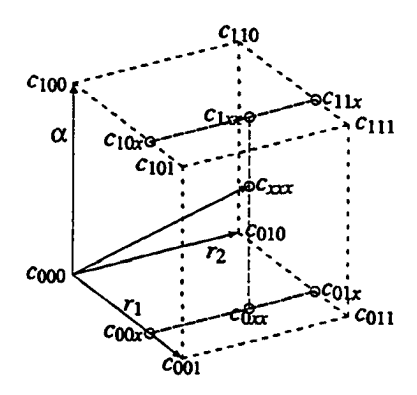

Figure 3.15: Coordinates for linear interpolation.

represented as  $d_{xxx}$ , are obtained as follows:

$$
d_{00x} = d_{000} + (d_{001} - d_{000})q_{r_2}
$$
  
\n
$$
d_{01x} = d_{010} + (d_{011} - d_{010})q_{r_2}
$$
  
\n
$$
d_{0xx} = d_{00x} + (d_{01x} - d_{00x})q_{r_1}
$$
  
\n
$$
d_{10x} = d_{100} + (d_{101} - d_{100})q_{r_2}
$$
  
\n
$$
d_{11x} = d_{110} + (d_{111} - d_{110})q_{r_2}
$$
  
\n
$$
d_{1xx} = d_{10x} + (d_{11x} - d_{10x})q_{r_1}
$$
  
\n
$$
d_{xxx} = d_{0xx} + (d_{1xx} - d_{0xx})q_{\alpha}
$$
  
\n(3.36)

where  $q_{r_1}$ ,  $q_{r_2}$ , and  $q_\alpha$  are given by

$$
q_{r_1} = \frac{r_1 - r_1^{[c_{000}]}}{r_1^{[c_{001}]} - r_1^{[c_{000}]}}
$$
  
\n
$$
q_{r_2} = \frac{r_2 - r_2^{[c_{000}]}}{r_2^{[c_{010}]} - r_2^{[c_{000}]}}
$$
  
\n
$$
q_{\alpha} = \frac{\alpha - \alpha^{[c_{000}]}}{\alpha^{[c_{100}]} - r_1^{[c_{000}]}}
$$
\n(3.37)

The superscripts denote the value of the coordinate at the given point, e.g.  $r_1^{[cool]}$  is the value of coordinate  $r_1$  at point  $c_{001}$ .

#### **3.53 Results**

Comparing the performance of the lookup table with the dynamical force calculation revealed that the lookup table is at least six to seven times slower for both the linear and nearest neighbour interpolation. The limiting factor is the memory access time. For sufficient accuracy, the size of

the lookup table for the 3-body potential was on the order of 140 MB (double precision) with a resolution of 200 data points for the radial indices and 180 point for the angular index. Two tables were used, the second one for the case of broken bonds. Given the disappointing performance, the lookup tables were not used for the simulations.

# Ζ Extended Node **Node**

#### **3.6 Optimization: Parallelization**

Figure 3.16: Layout of nodes and communication in parallel simulation.

In order to speed up the computation, the code was parallelized using MPI (Message Passing Interface). The simulation volume was split up along the z-direction, as shown in figure 3.16. At each time step the updated positions of the particles near the node boundaries are passed to the neighbouring node. Since the interaction range is not the same for all particle species (i.e. the Coulomb potential extends farther than the SW potential) the the size of the extended node differs depending on particle type. The overlapping region is taken to be a multiple of the cell size used for the interaction computation (see section 3.2.3). The parallel code scales well with number of

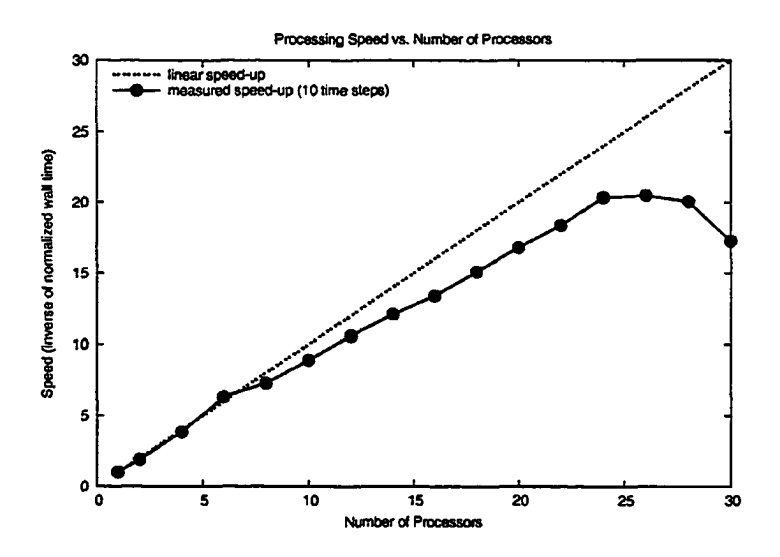

Figure 3.17: Speed-up of simulation with number of processors. The simulation was run on an SGI Origin 2400.

processors. Figure 3.17 shows the speed-up as a function of processors used. The measured wall time**3** is over 10 time steps. It does not include the time spent initializing and writing results to file, which are negligible over long runs. The simulations involved 172800 atoms and the bulk had a height to width ratio of 12.5. Using a single processor the wall time for one time step was about 800 seconds.

<sup>&</sup>lt;sup>3</sup>Wall time: The real running time of a program, as measured by a clock on the wall, as opposed to the number of ticks or CPU time required to execute it.

## **Chapter 4**

## **Heat Bath and Coupling between HF and MD model**

The heat dissipation in and out of the MD system is implemented using Langevin dynamics, as described in the following section. A similar approach is taken for thermally coupling the MD model with the heat flow model when it is added at the bottom of the simulation. This is described in section 4.2.

#### **4.1 Langevin damping**

The equation of motion for the atoms in the boundary region is governed by the Langevin equation [AD76, HIM95]. The random force and the friction coefficient are given by the fluctuationdissipation theorem [Kub**66**]:

$$
m_k \ddot{\vec{r}}_k = \vec{F}_k(\vec{r}_1, \ldots, \vec{r}_N, ) - m_k \gamma_k \dot{\vec{r}}_k + \vec{R}_k
$$
\n(4.1)

where

$$
\gamma_k = \frac{\pi}{6} \omega_D \tag{4.2}
$$

and  $\vec{R}_k$  are random white noise forces given by:

$$
\vec{R}_k = \sqrt{2\gamma_k k_B T m_k} \,\vec{\eta}_k \tag{4.3}
$$

 $\vec{\eta}_k$  are vectors of Gaussian random numbers centered at zero with

$$
(\langle \vec{\eta}_m(t) \vec{\eta}_k(t')^T \rangle)_{ij} = \delta(t - t') \delta_{ij} \delta_{mk}
$$
 (4.4)

<span id="page-85-0"></span>Note that  $\vec{\eta}_k$  has units of  $s^{-1/2}$ , since the definition of the Dirac delta function requires that the product  $\delta(t)dt$  is dimensionless. The Debye frequency is given by  $\omega_D = k_B \theta_D/\hbar$ . The Debye temperature  $\theta_D$  can be obtained experimentally and for silicon is found to be  $\theta_D = 645$ K. In the MD simulation this is implemented as:

$$
\Delta \ddot{\vec{r}}_k = -\gamma_k \dot{\vec{r}}_k \tag{4.5}
$$

$$
\Delta \dot{\vec{r}}_k = \sqrt{\frac{2 \gamma_k k_B T \Delta t}{m_k} \vec{\xi}_k}
$$
(4.6)

The vector components  $\xi_i$  are Gaussian random numbers. T is the environment temperature. When using the heat flow (HF) model, the temperature T is obtained from the HF system.

#### **4.2 HF boundary condition**

The energy transfer from the MD system to the HF system in the overlapping region is obtained by considering the average kinetic (thermal) energy gained due to thermal fluctuations in the environment, which in this case is the MD system. Let  $\vec{v}_R$  be the velocity gain due to random forces  $\vec{R}$ acting on the particle over a time interval  $\Delta t$ . Given that the particle had an initial velocity of  $\vec{v}$ , the energy gain after during  $\Delta t$  is then

$$
\langle \Delta E \rangle = \frac{1}{2} m \left( \langle |\vec{v} + \vec{v}_R|^2 \rangle - |\vec{v}|^2 \right) \tag{4.7}
$$

Since  $|\vec{v}_R| \ll |\vec{v}|$  we may assume that

$$
\langle |\vec{v} + \vec{v}_R|^2 \rangle - |\vec{v}|^2 \approx \langle |\vec{v}_R|^2 \rangle \tag{4.8}
$$

Since the vector components of  $\vec{R}$  (and  $\vec{v}_R$ ) of are not correlated, we find that

$$
\langle |\vec{v}_R|^2 \rangle = 3 \langle |v_{Ri}^2 \rangle \tag{4.9}
$$

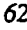

Averaging the square of the random force over one timestep:

$$
\left\langle R^2 \right\rangle = \frac{1}{\Delta t} \int_{t_n}^{t_{n+1}} R(t)^2 \, dt = \frac{1}{\Delta t} \int_{t_n}^{t_{n+1}} 2 \gamma_k \, k_B T_{\text{MD}} \, m \, \delta t \, dt = \frac{2 \gamma_k \, k_B T_{\text{MD}} \, m}{\Delta t} \tag{4.10}
$$

Now integrating the random force over time  $\Delta t$  gives

$$
\langle v_{Ri}^2 \rangle = \left\langle \left( \frac{R \Delta t}{m} \right)^2 \right\rangle = \frac{\Delta t^2}{m^2} \langle R^2 \rangle = \frac{2}{m_k} \gamma_k k_B T_{\text{MD}} \Delta t \tag{4.11}
$$

So the energy gain due to heat flowing from MD to HF system is:

$$
\langle \triangle E_{\rm in} \rangle = \frac{1}{2} m \langle |\vec{v}_R|^2 \rangle = 3 \gamma_k k_B T_{\rm MD} \triangle t \tag{4.12}
$$

Similarly for the heat transfer out of the HF system, thus the net energy gain (per atom) in the HF system is

$$
\langle \Delta E \rangle = 3 \gamma_k k_B (T_{\rm MD} - T_{\rm HF}) \, \Delta t \tag{4.13}
$$

#### 4.2.1 Derivation of Langevin damping

Let  $W(u_0, t_0; u, t)$  be the transition probability for a particle having velocity  $u_0$  at time  $t_0$  to a velocity *u* at time *t.* The transition probability is a fundamental solution of the Fokker-Plank equation [Kub66]:

$$
\frac{\partial}{\partial t}W = \frac{\partial}{\partial u}\left(D_u \frac{\partial}{\partial u} + \gamma_k u\right)W\tag{4.14}
$$

$$
W(u_0, t_0; u, t_0) = \delta(u - u_0)
$$
\n(4.15)

where  $D<sub>u</sub>$  is the diffusion constant in the velocity space and is given by the random force:

$$
D_u = \frac{1}{m^2} \int_0^\infty \langle R(t_0)R(t_0 + t) \rangle dt \qquad (4.16)
$$

At equilibrium, the velocity distribution must coincide with the Maxwellian distribution, i.e.

$$
\lim_{t \to \infty} W(u_0, t_0; u, t) = Ce^{-\frac{1}{2} \frac{nu^2}{kT}}
$$
\n(4.17)

As *t* goes to infinity, the left hand side of equation 4.14 goes to zero and we get:

$$
0 = \lim_{t \to \infty} \left\{ \frac{\partial}{\partial u} \left( D_u \frac{\partial}{\partial u} + \gamma_k u \right) W \right\}
$$
(4.18)

$$
0 = \frac{\partial}{\partial u} \left( D_u \frac{\partial}{\partial u} + \gamma_k u \right) C e^{-\frac{1}{2} \frac{m v^2}{kT}} \tag{4.19}
$$

$$
0 = \frac{\partial}{\partial u} \left( D_u \frac{\partial}{\partial u} e^{-\frac{1}{2} \frac{mu^2}{\lambda T}} + \gamma_k u e^{-\frac{1}{2} \frac{mu^2}{\lambda T}} \right) \tag{4.20}
$$

$$
0 = \left(\gamma_k - D_u \frac{m}{kT}\right) \frac{\partial}{\partial u} \left(ue^{-\frac{1}{2}\frac{mu^2}{kT}}\right) \tag{4.21}
$$

$$
D_u = \frac{\gamma_k}{m} kT \tag{4.22}
$$

#### *4 3* **Coupling**

In order to connect the molecular dynamics simulation with the heat diffusion model, we use the following scheme, as illustrated in figure 4.1: A section at the bottom of the MD simulation overlaps with the top portion of the heat flow model. The particles at the bottom of the MD simulation are damped using Langevin dynamics (see section 4.1) and the temperature obtained from the heat flow model. The average temperature of the particles contained in the damped region of the MD simulation (overlapping with HF model) is used to couple energy into the heat flow model. Refer to section 4.1 for details.

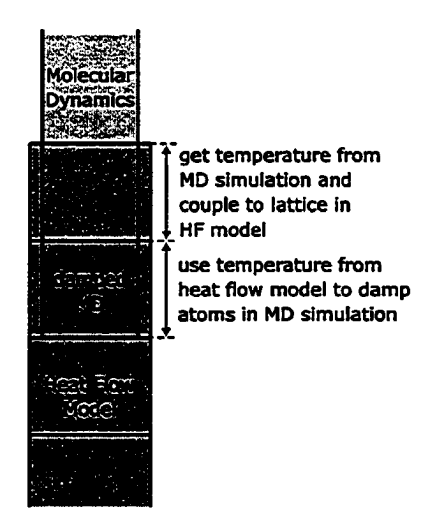

Figure 4.1: Molecular Dynamics-Heat Flow hybrid model: layout of interfacing.

#### **4.4 Testing**

In order to test the coupling between the HF and MD system, a simulation was done in which the surface atoms were continually heated by "damping" them to 1200 Kelvin. The evolution of the temperature profile is shown in figure 4.2. The heat is conducted into the HF system. A small "kink" in the isotherms is visible, which is due to a small mismatch in the heat capacity and conductivity. Figures 4.3 and 4.4 compare the temperature evolution upon absorption of a laser pulse with and without having a heat flow model connected to the bottom of the MD simulation. There is a clear improvement in the temperature profile when the HF model is included. Overall the coupling performs well and is adequate.

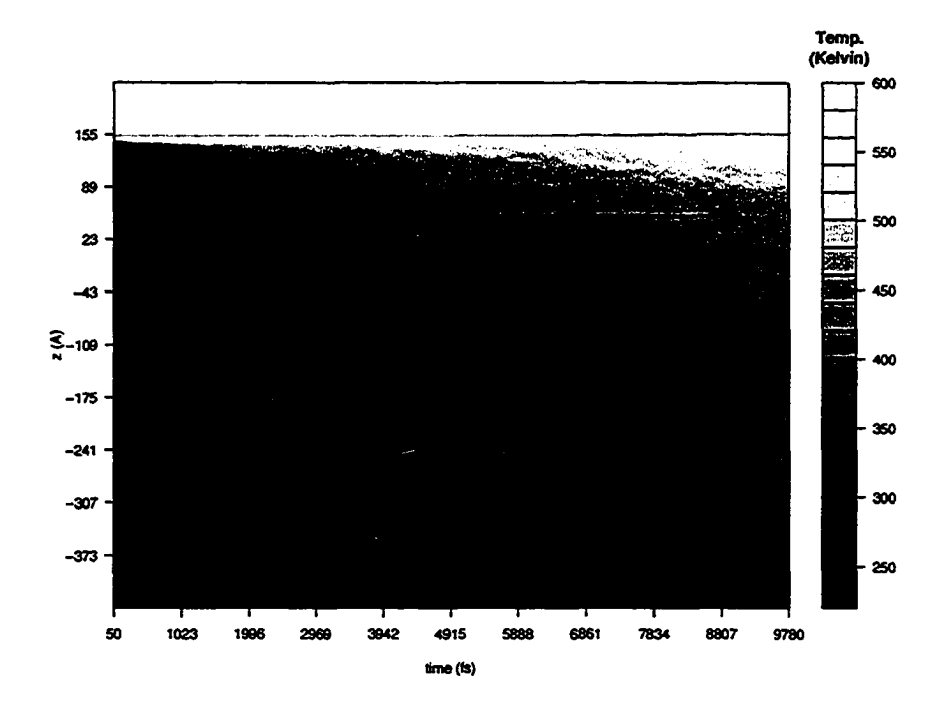

Figure 4.2: Evolution of temperature profile under continuous heating of the surface. The horizontal black line indicates the boundary between the MD system (above) and the HF system (below).

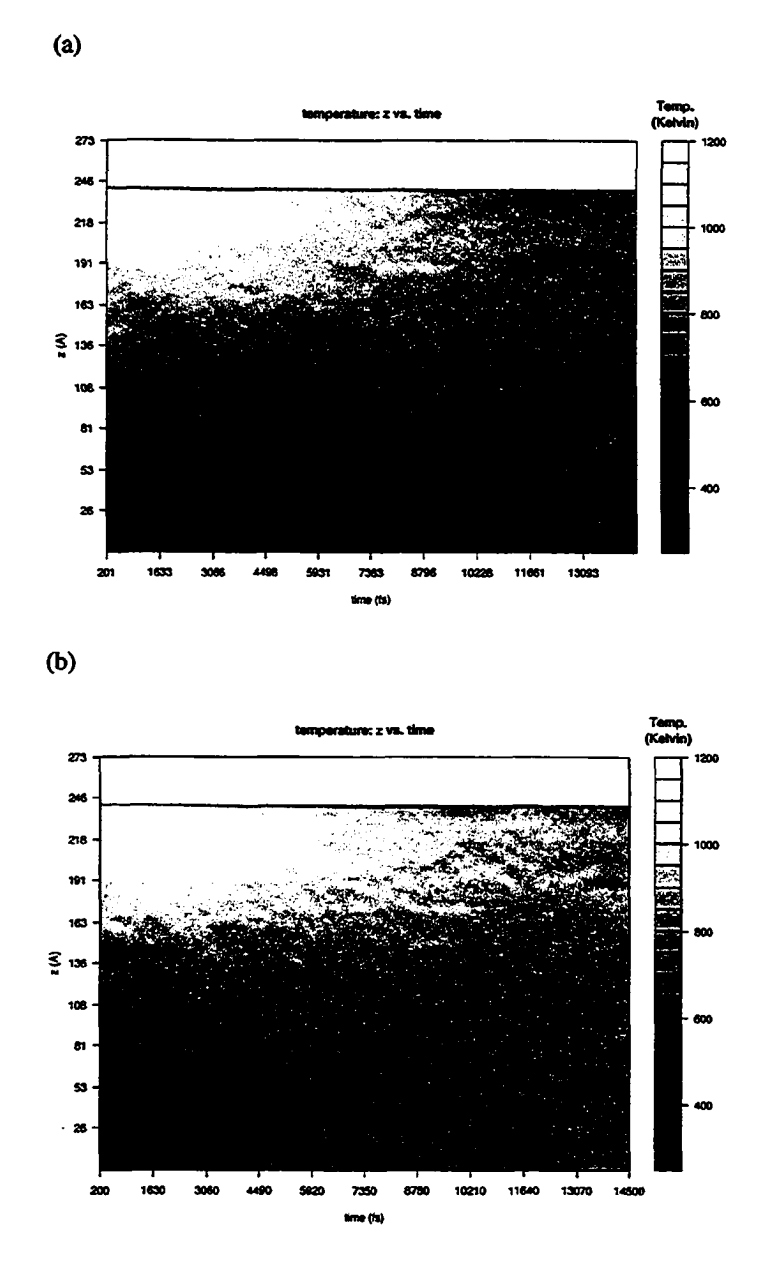

Figure 4.3: Evolution of temperature profile for (a) without and (b) with a heat flow model connected at the bottom of the MD system.

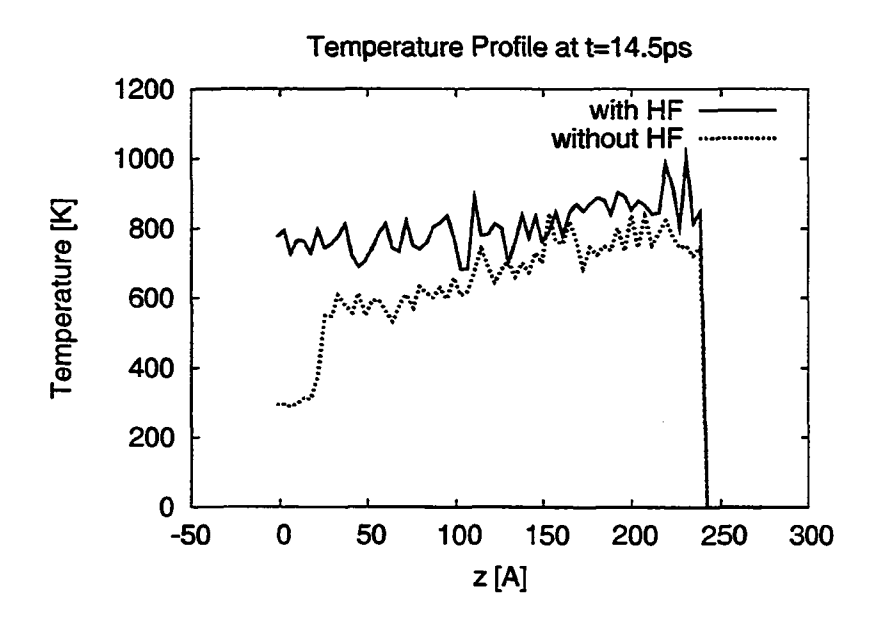

Figure 4.4: Temperature profile of figure at  $t = 14.5$  ps.

## **Chapter 5**

## **Laser Absorption**

#### **5.1 Plane wave propagation**

The electric field of a wave propagating in a uniform, non-absorbing medium is given by

$$
\vec{E}(z,t) = \vec{E}_0 e^{i(2\pi z/\lambda - \omega t)}
$$
\n(5.1)

where  $t$  is the time and  $z$  is the spatial coordinate along the wave's direction of propagation. The wavelength depends on the index of refraction *n:*

$$
\lambda = \frac{c}{n} \frac{1}{v} = \frac{c}{n} \frac{2\pi}{\omega} \tag{5.2}
$$

In an absorbent medium, the index of refraction has a complex component:

$$
n = n_1 + in_2 \tag{5.3}
$$

Thus the wave equation can be written as:

$$
\vec{E}(z,t) = \vec{E}_0 e^{i(\omega \frac{n_1}{c}z - \omega t)} e^{-\omega \frac{n_2}{c}z}
$$
\n(5.4)

The second exponential indicates an exponential decay in the electric field, and thus in the intensity:

$$
I \propto e^{-2\omega \frac{n_2}{c}z} = e^{-\alpha z} \tag{5.5}
$$

#### **5.2 Absorption coefficient**

The absorption coefficient  $\alpha$  is given by [vAB95]

$$
\alpha = -\frac{1}{I} \frac{dI}{dz} = 2\omega \frac{n_2}{c}
$$
\n(5.6)

We can generally express the absorption coefficient as follows [Tsu02]:

$$
\alpha = \alpha_0 + \sigma N_i + \alpha_D(N_l) + \alpha^{NL}
$$
\n(5.7)

 $\alpha_0$  is the linear absorption coefficient and depends on the microstructure of the material (e.g. crystalline, amorphous, etc.), the wavelength, and the temperature. For metals and insulators  $\alpha_0$  is not

*70*

Reproduced with permission of the copyright owner. Further reproduction prohibited without permission.

very sensitive to temperature. For semiconductors,  $\alpha_0$  is the sum of the interband absorption coefficient  $\alpha_f$  and the free carrier absorption coefficient  $\alpha_c = \sigma_a N_c$ , where  $N_c$  is the free carrier number density and  $\sigma_a$  is the absorption cross-section. The temperature dependence arises mostly from the carrier density  $N_c(T)$ .

The second term in equation 5.7 is the absorption due to impurities or dopants of number density  $N_i$  with an absorption cross-section  $\sigma$ .

 $\alpha_D(N_l)$  expresses the change in absorption resulting from radiation-induced defects, i.e. incubation effects, and depends on the laser intensity and number of laser pulses  $N_l$ .

Finally, the last term in eqn. 5.7 reflects multiphoton absorption processes.  $\alpha^{NL}$  depends on the photon energy and laser intensity. The linear and two-photon absorption coefficients at  $\approx$ 700 nm for Si are 3500 cm**" 1** and 55 cm/GW [HGC98, STBv95].

#### **5.2.1 Implementation**

As the laser energy is absorbed, the material will expand and thus the density and surface position do not remain constant. It is therefore not feasible to simply add the laser energy according to equation 5.5 (especially if one was to consider multiple laser pulses). Instead, we use a probabilistic approach: at each time step, the number of photons entering the system is computed. These photons then traverse the simulation volume, starting at the top and moving down in small steps  $(dz)$ . The probability of linear and two photon absorption is calculated according to the local intensity. The number of photons absorbed by each of the atoms in that interval (layer) is determined and subtracted from the remaining number of photons. The step size is equal to the size of the

cells used for the interaction calculation, as outlined in section 3.2.3. The local intensity is simply  $I(z) = N_p(z) \varepsilon_p / A_\phi$ , where  $N_p(z)$  is the number of photons (per time step  $\triangle t$ ),  $\varepsilon_p$  is the energy of a single photon, and  $A_{\phi}$  is the cross-sectional area. The absorption probabilities for the linear  $(P_1)$  and two photon  $(P_2)$  absorption per atom per photon is:

$$
P_1 = 1 - \exp\left(-\frac{\alpha_0 m_{\rm Si}}{\rho_0 A_\phi}\right) \tag{5.8}
$$

$$
P_2 = 1 - \exp\left(-\frac{\beta m_{\rm Si}}{\rho_0 A_\phi} \frac{N_p(z) \epsilon_p}{A_\phi}\right) \tag{5.9}
$$

The derivation for this is as follows: Let  $T = T_\alpha$  be the probability of transmission, i.e. the probability of a photon not being absorbed by an atom, for absorption coefficient  $\alpha$ . Then the probability  $P(z)$  of a given photon reaching depth *z* is

$$
P(z) = T^{N_A(z)}\tag{5.10}
$$

where  $N_A(z) = \rho_0 A_\phi z / m_{Si}$  is the number of atoms encountered up to that depth. The total number of photons reaching depth *z* is  $N(z) = N_0 P(z)$  and relating this to Beer's law:

$$
N(z) = N_0 T^{N_A(z)} = N_0 e^{-\alpha z}
$$
 (5.11)

We can now solve for the transmission probability *T* and obtain:

$$
T = T_{\alpha} = \exp\left(-\frac{\alpha z}{N_A(z)}\right) = \exp\left(-\frac{\alpha m_{\text{Si}}}{\rho_0 A_{\phi}}\right)
$$
(5.12)

And the absorption probabilities are simply  $P_1 = 1 - T_{\alpha_0}$  and  $P_2 = 1 - T_{\beta I(z)}$ , as given above.

#### **5.3 Excitation and ionization**

In a semiconductor, the absorption of a photon with energy larger than the band gap (1.12 eV for Si at 300 K) can occur by three possible mechanisms [LLMOOb]:

- single photon absorption by a valence electron, followed by an interband transition promoting it to the conduction band,
- multi-photon absorption by a valance electron, followed by an interband transition to the conduction band and possible emission of a photon.
- absorption by conduction band electron (inverse bremsstrahlung)

Free carrier absorption has been shown to be negligible for photons at energies well above the band gap. For our simulations, only single and 2-photon absorption are considered. This is implemented as follows: Upon absorption of a photon, the excitation level of the atom is incremented (electron is promoted to the conduction band, leaving a hole behind). The generated electron-hole plasma affects the potential, as suggested by Stampfli [SB94], causing an instability in the lattice. This is implemented by randomly breaking a number of bonds matching the excitation level [HGC97, HGC98]. Since Si has four valence electrons, an atom at 4th excitation is considered unbound. A broken bond was implemented by removing the attractive part of the **2**-body potential and discarding the 3-body part of the SW potential.

 $\epsilon$ 

$$
\phi_i = \begin{cases}\n\text{original SW potential}, & \xi \ge \text{exitation level} \\
\text{modified SW potential}, & \text{otherwise}\n\end{cases}
$$
\n(5.13)

where  $\phi_i$  is the potential energy of particle *i* and  $\xi$  is a random number ( $0 \leq \xi < 4$ , uniform distribution).

If the total energy absorbed by an atom exceeds the work function (4.85 eV for Si) it becomes ionized, i.e. at the 4th excitation for  $\lambda_L = 800$  nm. The particle is then marked accordingly and its excitation level reset to zero. An electron is added at a distance of 1.17 A from the ejecting atom in a random direction initialized to be moving away from the ion. In addition to the SW potential the Coulomb potential is added.

It has been shown that avalanche ionisation will also play an important role in the heating and ablation of silicon surfaces [PVH+98]. It is expected that this will be important for longer pulse durations of several hundred femtoseconds leading to increased heating and absorption as compared with the current model simulation presented here. Niemz has presented a model to estimate the threshold for optical breakdown, taking into account avalanche ionization in combination with electron-ion recombination and electron diffusion [Nie95]. The threshold energy was found to have a square-root dependence on the pulse length in the picosecond and nanosecond range, where thermal diffusion dominates. Avalanche ionization is not included in the simulations presented in this thesis and is investigated in a future study.

#### **5.4 Relaxation processes**

There are several mechanisms that allow the system to restore equilibrium: carrier-phonon scattering, carrier diffusion, and Auger recombination. As a consequence of the Beer-Lambert law there will be a carrier density gradient, resulting in the carriers diffusing into the bulk. The dominant recombination mechanism in silicon is Auger, with a characteristic recombination time greater than **6** ps at high carrier densities [LLM01]. This is too long to consider in ultrafast ablation, since in that time the electron-hole pairs will have left the simulation area due to the carrier density gradient. This leaves carrier-phonon scattering, in which the carriers relax by transferring their kinetic energy to the lattice by phonon emission. The characteristic lifetime for emitting optical and acoustic phonons is  $\tau_{LO} = 1$  ps and  $\tau_{TA} = 10$  ps, respectively [HGC98, LLM00b]. In the simulation this is implemented by randomly transferring the electron energy to a atom within a radius of 3.8 A, by which some delocalization is accounted for.

An ion and electron can recombine if they pass within 1 Å of each other. Considering conduction electrons supplied from the bulk, an ion-lifetime of 500 fs was assumed for the simulations [HGC98].

### **Chapter 6**

## **Results and Discussion on Thresholds**

Simulations have been done for various pulse lengths and fluences. In the following we will present the result and discuss the observations. All simulations were carried out for a single laser pulse at a wavelength of  $\lambda = 800$  nm. The pulse length was varied from 50 fs to 400 fs (pulse width at  $1/e$ ). The initial bulk height was 81.5 nm and 1.06  $\mu$ m for the MD and HF system, respectively. The lattice cell size in the HF system was 5 nm. The MD system contained 120000 atoms. The simulation volume was 5.4 nm wide  $(x, y$  direction) and extended 37 nm above the surface of the bulk. A step size of  $\Delta t = 0.5$  fs was used for both MD and HF. The lattice was set to a temperature of *To —* 300K by initialising the atomic velocities to a Maxwell-Boltzmann distribution, followed by a 200 fs (400 time steps) of Langevin damping to *To* and an 800 fs relaxation period. The laser pulse is started at  $t_0 = 1$  ps with the peak intensity at time  $t = t_0 + \tau_L$ . Fluences are given as absorbed fluence, unless noted otherwise.

Figure 6.1 shows the lattice temperature at different positions (*z)* for a pulse length of 100 fs.

The surface is at  $z = 81.5$  nm, the MD-HF interface is at  $z = 0$  nm. In 6.1a the fluence is slightly below the ablation threshold  $(F_{abc}^{[a]} = 0.13 J//cm^2)$ , and in (b) it is just above. The lattice peak surface temperature in the latter case is about 8500 Kelvin and is reached 4 ps after the start of the pulse  $(t = 5$  ps). Cavalleri et al. observed surface temperatures of 2000-3000 K for fluences between the melting and ablation thresholds and 3000-4000 K at the threshold**1** for ablation for both Si[100] and Si[111] surfaces ( $\tau_L = 100$  fs,  $\lambda = 620$  nm) [CSTB<sup>+99</sup>]. This agrees with our result below the threshold (6.1a), but is lower than what we observe for a fluence just above threshold. The surface temperature in fig. 6.1b drops to 3000-4000 K within 10 ps and then falls below the melt temperature at  $t \approx 20$  ps.

Figure 6.2 shows the pressure evolution in the MD system below the ablation threshold. The shock wave moves at a speed of about 7.8 km/s and is reflected at the MD-HF interface. Cox-Smith et al. measured the sound velocity to be 7.9 km/s in c-Si and 6.3 km/s in a-Si [CSLD85]. Harada et al. have studied the generation of acoustic pulses produced by picosecond laser pulses of fluence just below the threshold for ablation. They measured the velocity of acoustic pulses to be 8.5 km/s, which is close to their observed sound velocity of 8.43 km/s for Si(100) [HKT+89]. Hao et al. report a sound velocity of 8.48 km/s, in agreement with Harada et al. This is in reasonable agreement with our observation. The reflection of the shock wave off the interface is not ideal, and a non-reflecting boundary should be implemented for future investigations. Such a shock-absorbing boundary condition has been developed by Zhigilei et al. [ZG99d, SZG99, SUZG02].

Above the ablation threshold, shortly after the pulse energy is deposited in the system, there is

<sup>&</sup>lt;sup>1</sup>The threshold was defined as the minimum fluence required for visible crater formation, i.e. by means of plotting the area of the crater vs. fluence and extrapolating to zero.

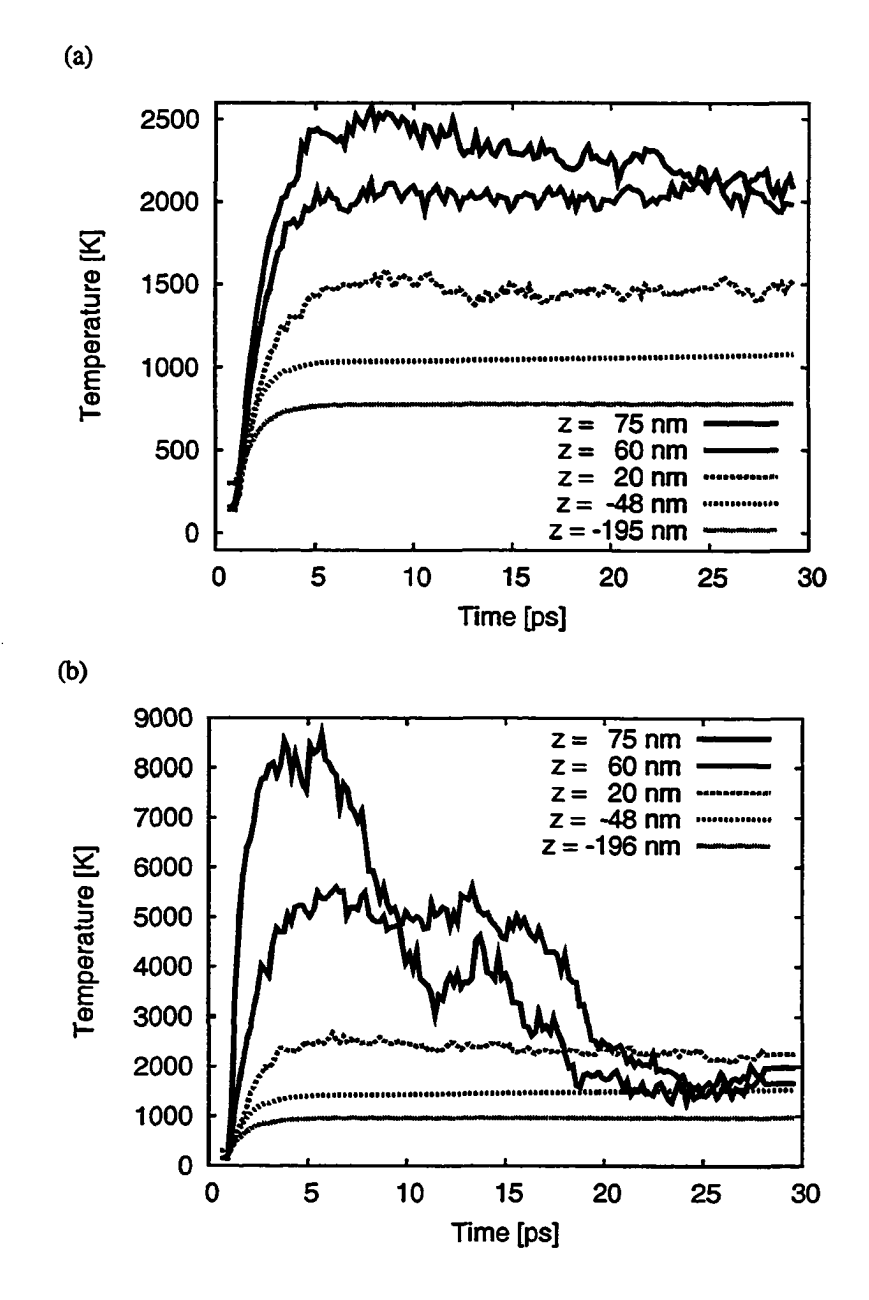

Figure 6.1: Temperature at various depths for pulse length  $\tau_L = 100$  fs ( $\lambda = 800$ nm). (a)  $F_{\text{abs}}$  $0.10 \text{ J/cm}^2$ , (b)  $F_{\text{abs}} = 0.16 \text{ J/cm}^2$ .

a sharp rise in pressure (figure 6.3). The fast heating of the system does not allow the system to thermally expand quickly enough, resulting in high (compressive) pressures of up to 10 GPa. The relaxation of the pressure results in the expansion of the system. We observe very high tensile (negative) pressures of up to -80 GPa. In comparison, Lorazo et al. report peak pressures of  $\sim$ 10 GPa<sup>2</sup> before expansion of the volume, followed by a relaxation and sign-reversal of the pressure (for  $\tau_L = 10 \text{ ps and } \lambda = 308 \text{ nm}$  [LLM00a]. This agrees with our results. The compressive pressure reaches a maximum about  $t \approx 1.8$  ps (0.6 ps after the peak of the laser pulse), and then becomes tensile (negative) at about  $t \approx 2.7$  ps. Lorazo used a much longer pulse of 10 ps and observes a peak compressive pressure at about 8.5 ps after the start of the pulse (3.5 ps after peak of pulse), and a sign-reversal of the pressure 6.5 ps later. Given the longer pulse length used by Lorazo, it is expected that the peak compressive pressure is reached later than in our simulation. The faster relaxation of the pressure in our simulation is due to the "bond breaking" mechanism as described in sec 5.3, which allows the material to melt (non-thermally) and expand quicker.

#### **6.1 Melting**

The pair-correlation function  $g(r)$  provides a way to analyze the structure of the lattice. It is defined to be proportional to the number of particles separated by distance r, averaged over all directions. The Fourier transform of  $g(r)$  gives the experimentally measurable structure factor [Rap95, SW85].

<sup>&</sup>lt;sup>2</sup>Reported as negative pressure, in opposite sign of our definition (sec. 3.4.1)

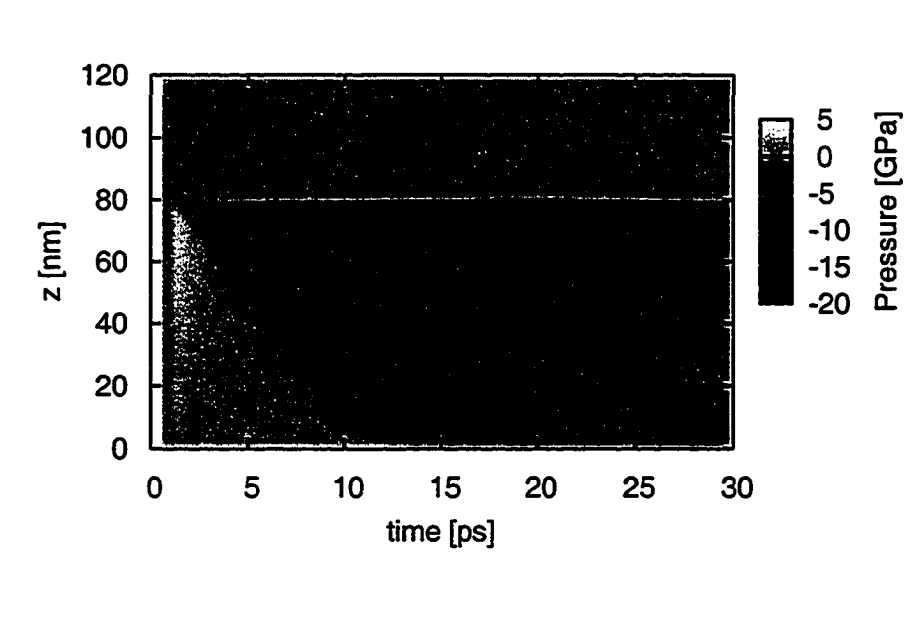

 $(b)$ 

 $(a)$ 

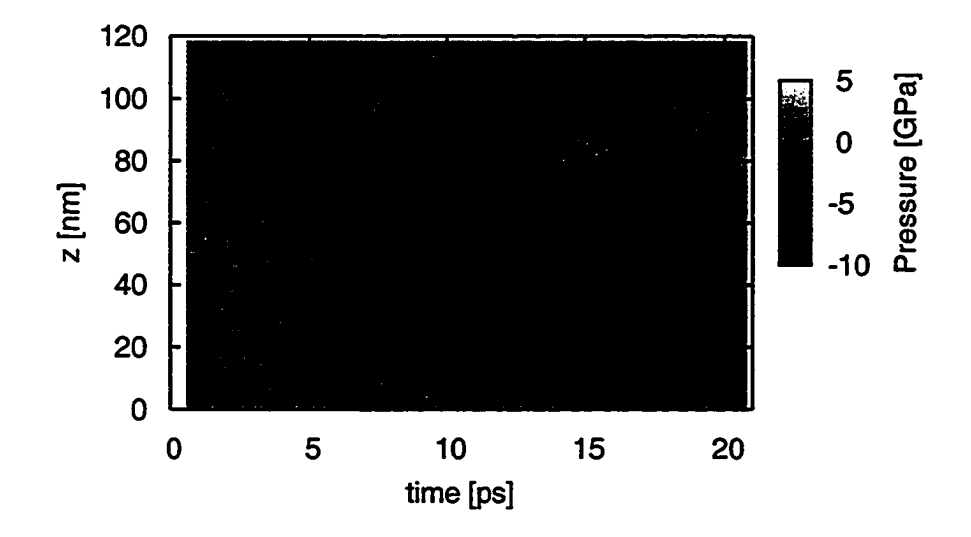

Figure 6.2: Pressure wave due to laser pulse ( $\lambda = 800 \text{ nm}$ ) below the ablation threshold. The wave front moves at a velocity of  $\approx 7.8 \text{ km/s}$ . (a)  $F_{\text{abs}} = 0.06 \text{ J/cm}^2$ ,  $\tau_L = 50 \text{ fs}$  (b)  $F_{\text{abs}} = 0.30 \text{ J/cm}^2$ ,  $\tau_L = 800$  fs.

Radial integration over  $g(r)$  yields the coordination number (CN) :

$$
n(r) = 4\pi\rho \int_{0}^{r} s^2 g(s) ds
$$
\n(6.1)

where  $\rho$  is the density. Evaluating  $n(r)$  at the first minimum past the first peak in  $g(r)$  (see Fig. 6.4) gives the number of nearest neighbours [SW85].

The coordination number (number of nearest neighbours) for liquid silicon is  $\sim$  6 [WS75, GS79], which is higher than for solid phase (CN=4). Thus by measuring the coordination number we can get an indication of the phase. Figure 6.5a shows the coordination number as a function of position in the bulk (z) and time. The interface between the solid and liquid phase is at  $z \approx 55$  nm, which gives a melt depth of 25 nm. The temperature at this depth is 2600-2750 K, which is just above the melting threshold (see fig 3.9). The final melt depth is reached at  $\sim$ 10 ps. The average velocity of the melt front up to that time is estimated at  $\sim$ 2500 m/s. This is a rather crude estimate, since during the first 5-7 ps after the pulse the melt front is not well defined (e.g. see fig. 6.7). The threshold fluence for melting can be estimated from the melt depth (extrapolation to zero depth) or the minimum fluence required to bring the surface temperature above the melting temperature. Table 6.1 gives the estimated melt thresholds. The values were obtained by observing both the melt depth (from coordination numbers) and the surface temperature. Both methods were in agreement within the errors. Borowiec et al., Bonse et al., and Cavalleri et al. present melting thresholds that are approximately half of the ablation threshold (absorbed fluence) [BMWH03, BKWB04, CSTB+99]. Our results do not agree with that ratio, but are closer to 75% of the ablation threshold. The rel-

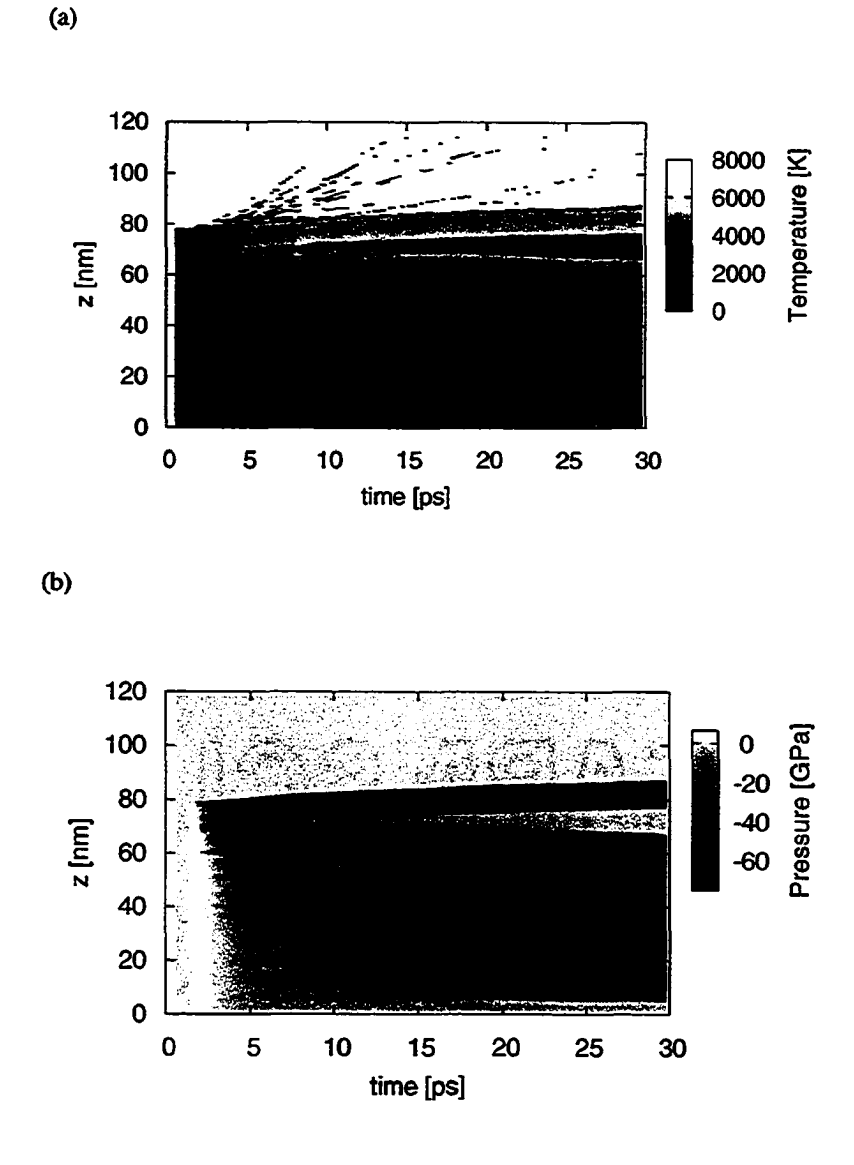

Figure 6.3: Evolution of temperature (a) and pressure (b) for a 400 fs pulse of 0.3 J/cm**2** and wavelength  $\lambda = 800$  nm. The vertical axis is the position (z) in the material, measured from the MD-HF interface and in the normal direction to the surface. The horizontal axis is the time from the start of the simulation. The laser pulse starts at  $t = 1$  ps and reaches peak intensity at  $t = 1.4$  ps

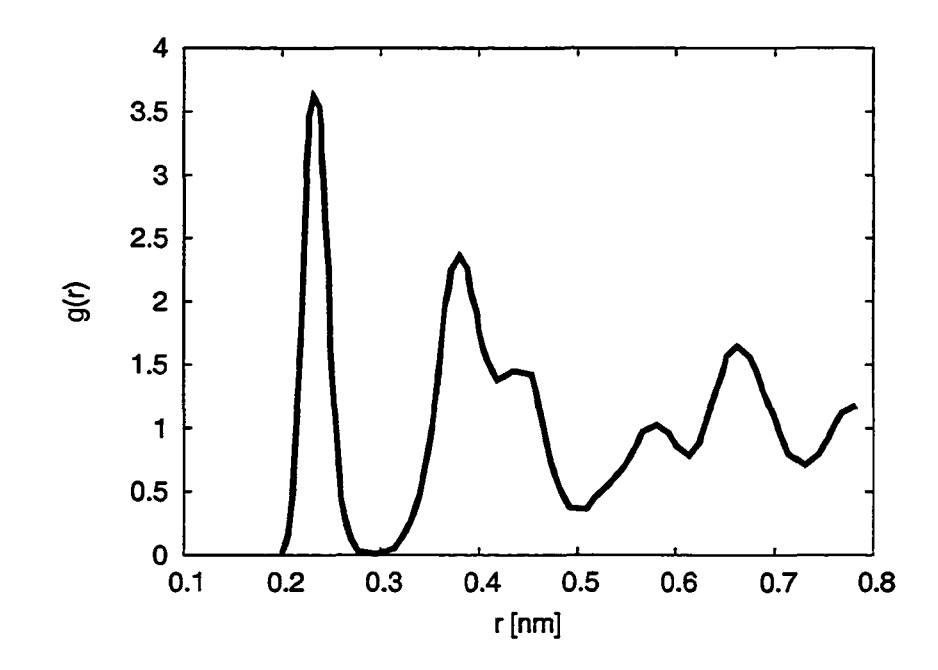

Figure 6.4: Pair-correlation function for Si in the crystalline phase  $(T = 2015K)$ , slightly below melting point) [SW85].
atively low thermal conductivity for silicon in our simulation compared to the true experimental thermal conductivity values may explain some of this discrepancy.

#### **6.2 Ablation**

Snapshots in time of the top region of the simulation volume during a typical ablation process are shown in figures **6 .6** and 6.7 for a fluence just above the ablation threshold for 400 fs and 100 fs pulses, respectively. The light coloured atoms denote atoms in the ground state, i.e. ones that have not absorbed any photons. The darker particles are excited (absorbed at least one photon) atoms and ions (absorbed energy in excess of 4.85 eV). As outlined in section 5.3, the excited atoms have broken bonds and are therefore less tightly bound. In addition, as the energy is transfered from the electronic system to the lattice by decay of excited states, the lattice heats up. This creates strong pressures in the lattice as outlined above (see figure 6.3). As the system expands and the pressure relaxes, high tensile pressures develop, which lead to nucleation of bubbles (fig. **6** .**6** ) and eventually ejection of particles, i.e. ablation. This is consistent with simulation results by Lorazo et al. [LLM03]. The ablation mechanism observed here is termed *phase explosion:* The material heats up and melts isometrically, i.e. on a time scale shorter than the system can expand, giving rise to high pressures. The pressures then relax by mechanical expansion and the system cools adiabatically, as this occurs faster than the time required for significant thermal diffusion. This gives rise to nucleation of gas bubbles in the hot liquid, resulting in a mixture of liquid and gas.

Figure **6.8** shows the number of particles removed. A particle is removed from the simulation if it reaches the top of the simulation volume, which is 37 nm above the initial surface of the bulk.

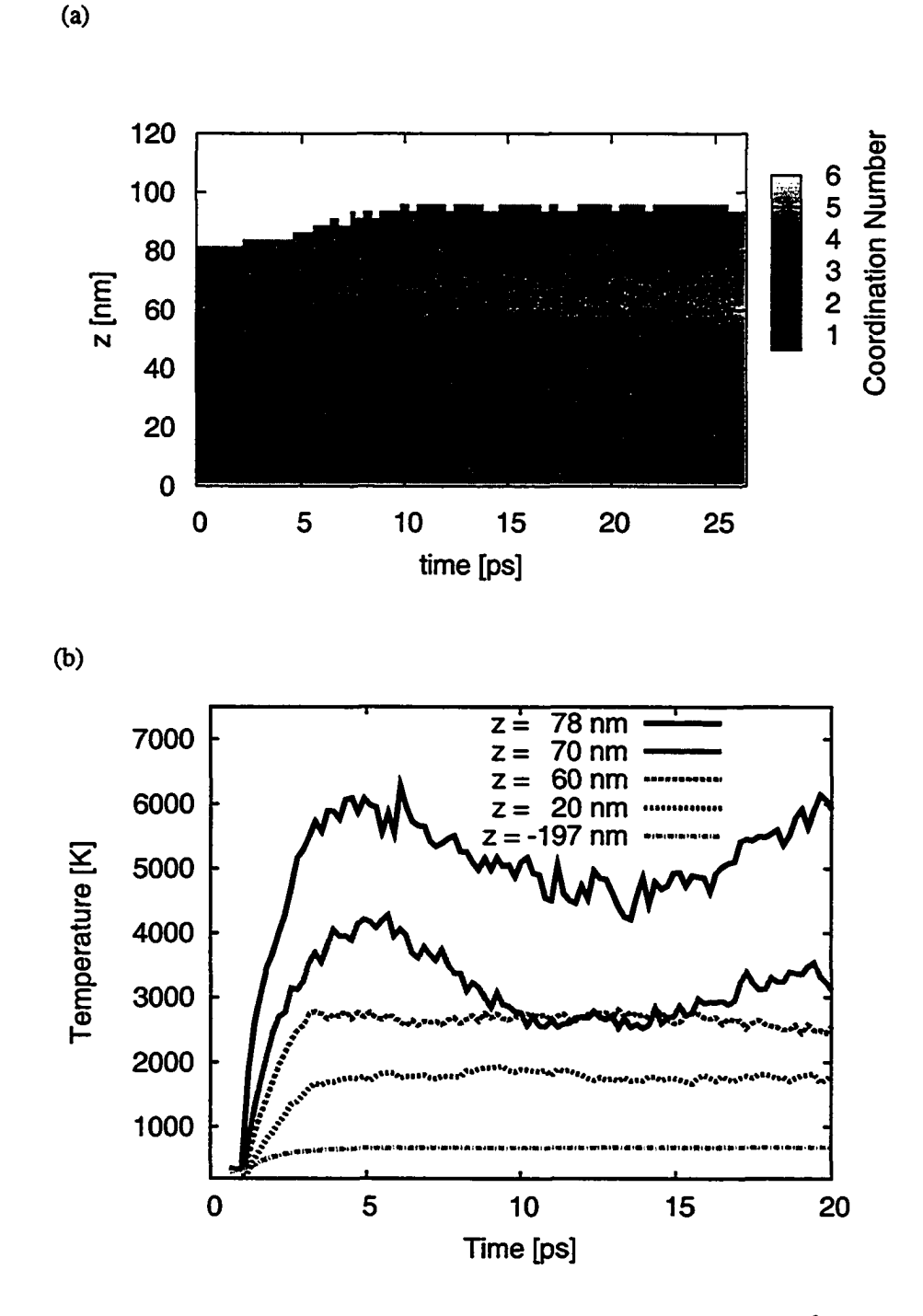

Figure 6.5: Coordination number (a) and temperature (b) for  $F_{\text{abs}} = 0.10 \text{ J/cm}^2$  and  $\tau_L = 50 \text{ fs}$ .

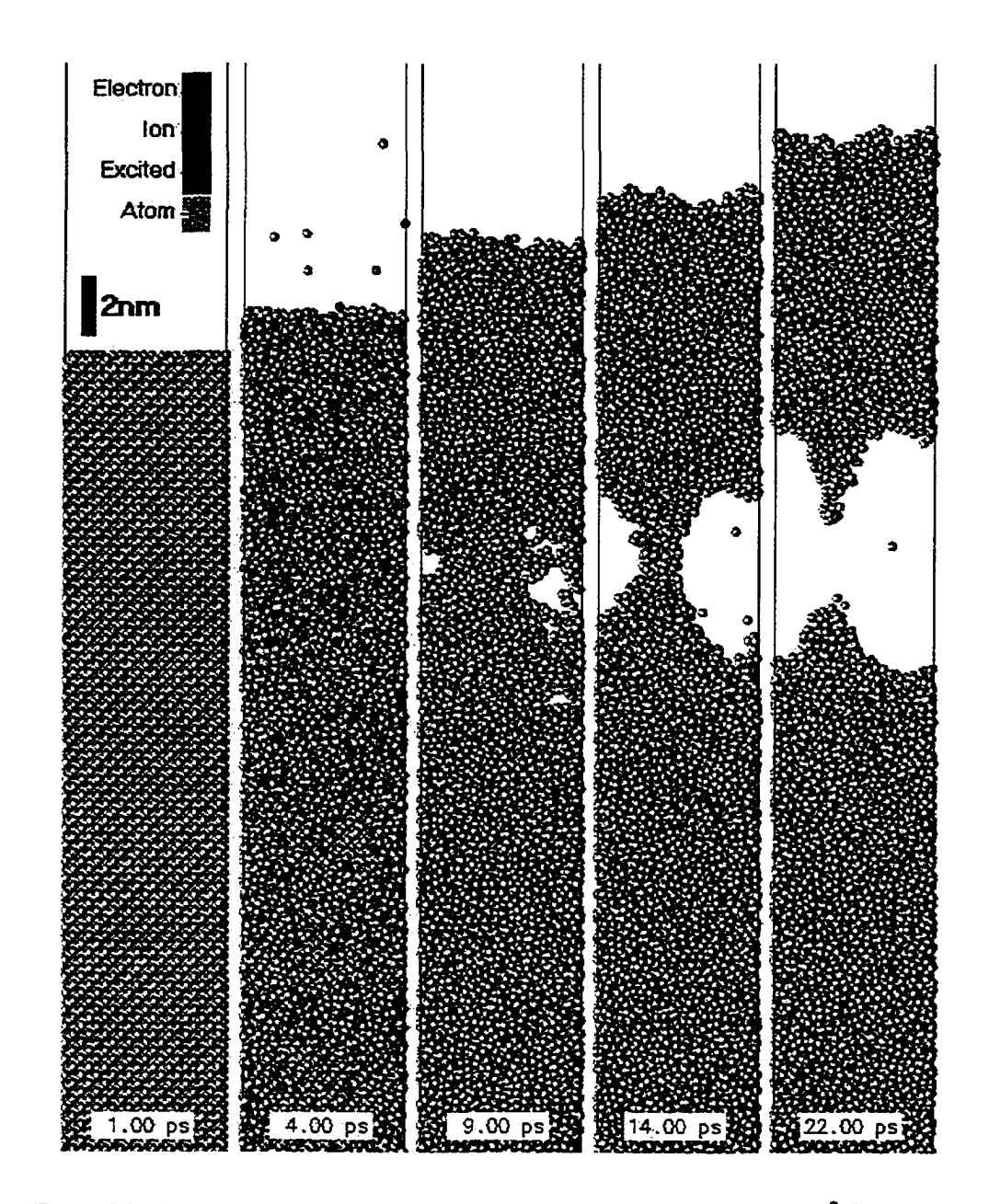

Figure 6.6: Ablation sequence for 400 fs laser pulse (1/e) with a fluence of 0.30 J/cm<sup>2</sup> ( $\lambda = 800$  nm). Shown is the top portion of the MD system. The laser pulse starts at  $t = 1$  ps and reaches peak intensity at  $t = 1.4$  ps

The electrons are ejected from the bulk very quickly. At fluences of  $F_{\text{abs}} = 0.16J/cm^2$  or higher, we observe significant particle ejection starting at about 4 ps after the pulse and reaching a peak removal rate at about 12-13 ps after the pulse. There is a small peak visible at  $t = 4$ ps, which corresponds to excited atoms and ions.

#### **6.2.1 Thresholds**

The threshold for ablation has been obtained for several pulse lengths. The thresholds were obtained by varying the fluence and visually examine the evolution of the system as well as counting the number of atoms removed. The threshold value was taken as the median between highest fluence resulting in no ablation ( $F_{abs}^-$ ) and the lowest fluence giving clearly visible ablation ( $F_{abs}^+$ ), i.e. about 1 atom/ $A^2$ . The fluence increments used for determining the thresholds were  $0.01 - 0.02$  J/cm<sup>2</sup>, and with these stepsizes ablation would set in suddenly and clearly. If the increments were reduced (more simulation runs would be required), a better definition for the threshold may be required. For now the current one is sufficient. The results are plotted in figure 6.9. The error bars indicate

| $\tau_L$ (1/e)<br>fs | $\tau_L$ (FWHM)<br>$\sqrt{fs}$ | abs<br>$\overline{cm}$ | abs<br>$\overline{cm^2}$ |
|----------------------|--------------------------------|------------------------|--------------------------|
| 50                   | 42                             | $0.07 + 0.01$          | $0.09 + 0.01$            |
| 100                  | 83                             | $0.10 + 0.02$          | $0.13 \pm 0.02$          |
| 200                  | 167                            | $0.16 \pm 0.02$        | $0.19 \pm 0.02$          |
| 400                  | 333                            | $0.24 \pm 0.02$        | $0.26 \pm 0.03$          |
| 800                  | 666                            | $0.39 + 0.03$          |                          |

Table 6.1: Threshold absorbed fluences for melting  $(F_{ab}^{(F_{ab})}$  and ablation  $(F_{ab}^{(u)})$ . Some of the thresholds have not been established yet and further simulations are required.

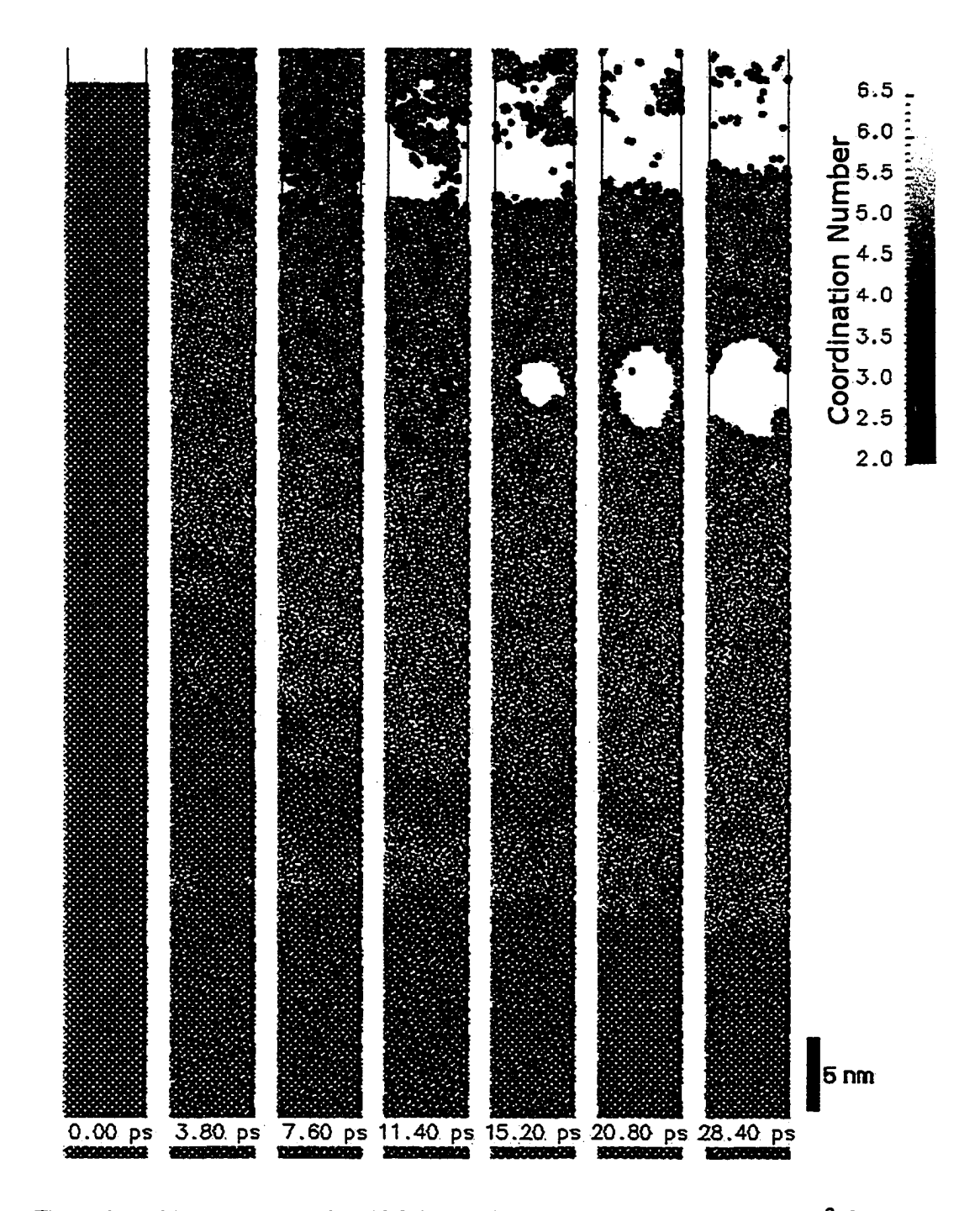

Figure 6.7: Ablation sequence for 100 fs laser pulse (1/e) with a fluence of 0.16 J/cm<sup>2</sup> ( $\lambda = 800$  nm). The laser pulse starts at  $t = 1$  ps with peak intensity at  $t = 1.1$  ps

the range between the fluences  $F_{abs}^-$  and  $F_{abs}^+$ . We observe a strong pulse length dependence. This is mainly due to the varying skin depth. For wavelengths in the near-IR and intensities greater than 10<sup>12</sup> Watt/cm<sup>2</sup> (e.g.  $F_{\text{abs}} \approx 0.1 \text{ J/cm}^2$  and  $\tau_L \approx 100 \text{ fs}$ ), the light absorption is dominated by non-linear multiphoton absorption. Thus the skin depth depends on the intensity, which in turn is proportional to the pulse length for a given fluence. Assuming that the ablation threshold fluence is proportional to a threshold energy density (at/near the surface), then the threshold fluence should be proportional to the square-root of the pulse length. The argument is as follows:

$$
F_{\rm abs}^{[a]} \propto E_{\rm abs}^{[a]} \times d \tag{6.2}
$$

where  $E_{\text{abs}}^{[a]}$  is the minimum absorbed energy per unit volume required for ablation and *d* is the absorption skin depth. For this estimate we assume that the heat diffusion is negligible (i.e.  $d \gg$ diffusion length). Using the non-linear absorption coefficient, we can estimate the skin depth as follows:

$$
d \approx (\alpha + \beta I_{\text{peak}})^{-1} \approx \frac{\sqrt{\pi} \tau_L}{2\beta F_{\text{abs}}}, \qquad \text{(assuming: } \alpha \ll \beta I_{\text{peak}}) \tag{6.3}
$$

 $\alpha$  is the linear absorption coefficient,  $\beta$  is the two-photon absorption coefficient,  $I_{peak}$  is the peak laser intensity,  $F_{\text{abs}}$  is the absorbed laser fluence, and  $\tau_L$  is the duration of the Gaussian laser pulse. For comparison, the diffusion length is

$$
L = 2\sqrt{\tau_L D} \tag{6.4}
$$

where  $\tau_L$  is the laser pulse length, and *D* is the thermal diffusivity ( $D = 0.8 \text{ cm}^2/\text{s}$  for Si) [Bäu00]. We can express the diffusivity as  $D = \kappa / (\rho_c)$ , where  $\kappa$  is the thermal conductivity,  $\rho$  is the density

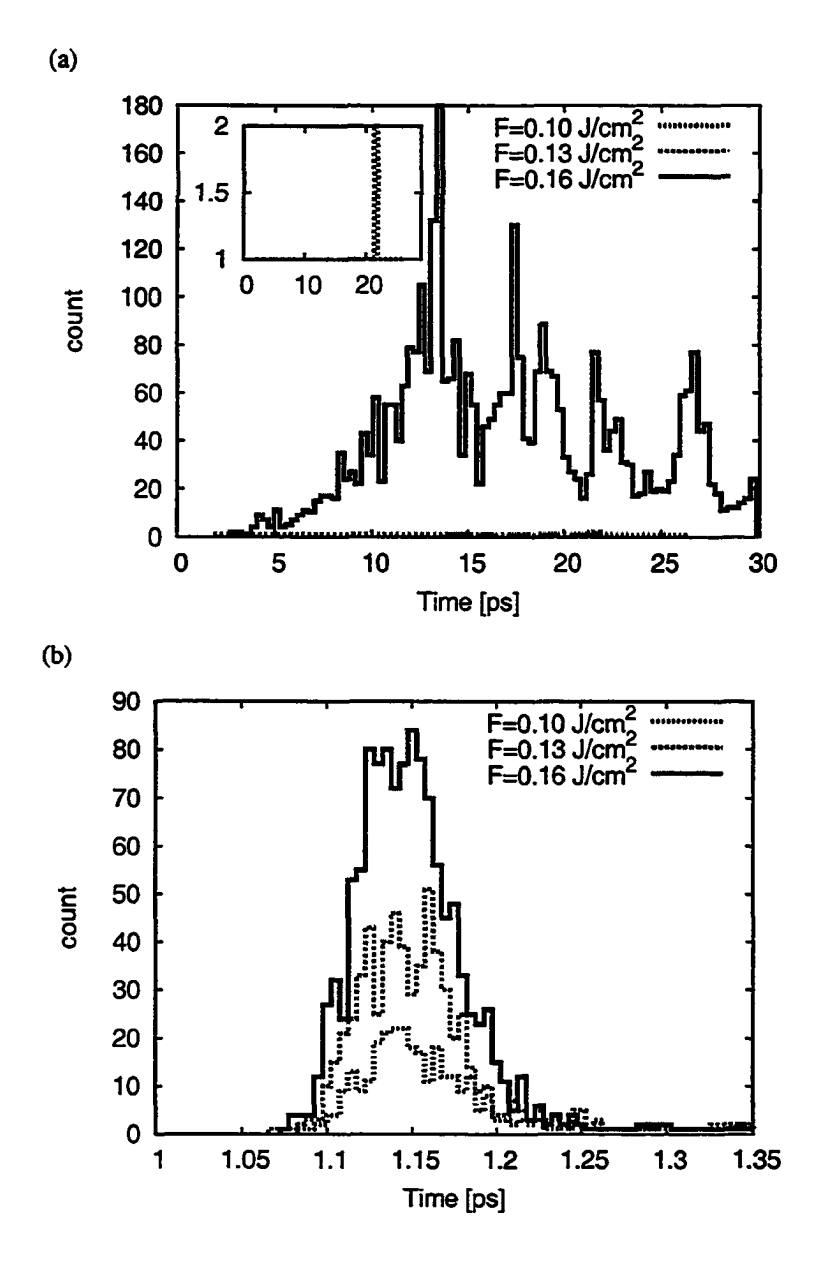

Figure 6.8: Count of ablated atoms (a) and electrons (b), i.e. particles that have reached the top of the simulation volume and have been subsequently removed from the simulation. The pulse length is 100 fs (1/e). The inset in figure (a) shows the count for  $F_{\text{abs}} = 0.10 \text{ J/cm}^2$  and  $F_{\text{abs}} = 0.13 \text{ J/cm}^2$ , where only a few atoms get removed (evaporated).

and *cp* is the heat capacity [BauOO]. Using values determined in section 3.4 for the SW silicon  $(K = 0.139W/(cmK), c_P \approx c_V = 0.951J/(gK), \rho = 2.329 g/cm^3$ , we obtain  $D = 0.063 cm^2/s$ . The diffusion lengths and absorption depths (at threshold fluence for ablation, using values given in fig. 6.9) for different pulse lengths are plotted in figure 6.10. It shows that our assumption of  $d \gg L$ is reasonable, particularly when considering the diffusivity obtained for the SW potential. Substituting eqn. 6.3 into eqn. 6.2 and solving for the fluence  $F_{\text{abs}}^{[a]}$  gives:

$$
F_{\rm abs}^{[a]} \propto \sqrt{\frac{\sqrt{\pi}}{2\beta} E_{\rm abs}^{[a]}\tau_L}
$$
 (6.5)

As we can seen in figure 6.9 the threshold values follow the square-root dependence on the pulse length very well. We can fit the absorption threshold to

$$
F_{\text{abs}}^{[a]} = 0.01304 \frac{\text{J}}{\text{cm}^2 \sqrt{\text{fs}}} \times \sqrt{\tau_L} \tag{6.6}
$$

This is consistent with the fact that the heat diffusion length is much shorter than the the absorption length for the ablation regimes investigated. As the pulse length increases to picoseconds and longer, the threshold is expected to deviate from the square-root dependence. Both the absorption length (at threshold fluence) and the diffusion length increase as the square-root of the pulse length (eqn. 6.3 and 6.4), until linear absorption becomes more dominant and heat diffusion starts to play a more important role. Currently, the simulations do not include avalanche ionisation, which may be a significant factor in the absorption of the laser pulse and consequently in the process of laser ablation [PVH+98]. We should note that the error bars in figure 6.9 are quite large and further simulations

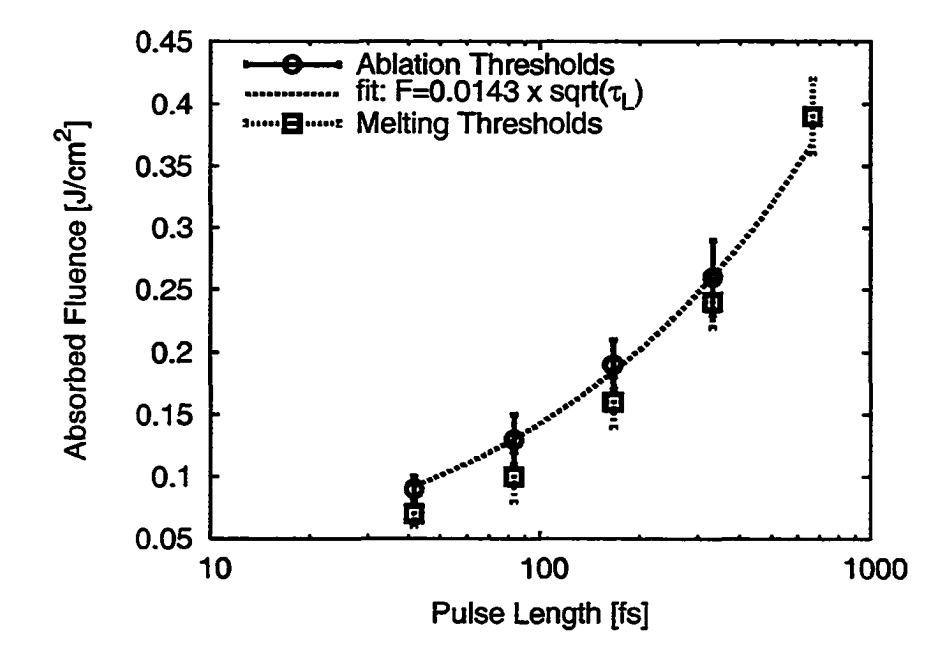

figure 6.9: Melting and ablation thresholds at different pulse lengths (FWHM).

are necessary to reduce these and to verify the square-root scaling.

At the lower temperatures, the heat capacity is significantly higher for the SW material than for real Si, as noted in section 3.4.2. Thus we would expect our threshold values to slightly overestimate the melting and ablation threshold. With the heat flow model the temperature at the bottom of the MD system is raised, which reduces the temperature gradient and artificial outflow of energy. Without the HF system and the bottom boundary clamped at room temperature the threshold fluence would be slightly higher than what shown in figure 6.9.

#### **6.2.2 Comparison with previously reported results**

The ablation thresholds for Si and ultrafast laser pulses are summarised in table 6.2 for theoretical studies, and table 6.3 for experimental values. The column  $F^{[a]}$  gives the threshold values as reported in the respective reference.  $F_{\text{abs}}^{[a]}$  are the absorbed fluence, taking into account reflectivity. The reflectivity of silicon and linear absorption coefficient are plotted as a function of wavelength in fig. 1.1. Figure 6.12 shows a plot of the threshold values  $(F_{\text{abs}}^{[a]})$ . We can see that even for the experimental values the various groups report different ablation thresholds. For single-pulse thresholds, the ambient environment plays an important role. If the experiments are done in air then the Si surface will have an oxide layer, which will affect the measured threshold. For multi-shot ablation this would be less of a concern since the oxygen will be removed after the first few shots and the later pulses will see a clean silicon surface. Bonse et al. [BBK+02, BKWB04] report having a 3 nm oxide layer on top of the c-Si [111] surface. Cavalleri et al. [CSTB+99] placed the Si sample in an ultra-high vacuum ( $10^{-10}$ torr) for their ablation experiments. Borowiec et al. use a slight vacuum of  $\sim$  0.1 mbar. They report an uncertainty of 50% in the fluence measurements.

There is a large variation in reported threshold fluences, due to different experimental conditions and different techniques used to define the threshold of ablation. In particular, most groups report threshold for only one pulse length, thus one should be cautious in deducing pulse-length scaling. Only Jeschke et al. [JGL+02] and Pronko et al. [PDS+95, PVS+96, PVH+98] provide thresholds at different pulse lengths. For Jeschke, results are reported for pulse lengths of 20 fs and 500 fs with absolute values that are within 30% of ours. However, their experimental thresholds scale much less with pulse length. Our interpretation of their MD results (as given in table 6.2) show an approximate square-root scaling, however, when estimating the fluences using linear absorption**3** for the skin-depth gives much less scaling (see below for details on fluence estimation). Pronko et al. [PVH<sup>+98]</sup> give results for pulse lengths from 86 fs to 7 ns (see figures 6.11 and 6.12). As noted before there is significant variation in the measured thresholds reported in literature, and this is also evident in Pronko's results. While our results are within the range of their measured thresholds, we show much stronger pulse length scaling. According to Pronko et al. the dominant absorption mechanism is avalanche ionisation [PVS+96, PVH+98]. Since there the longer pulses can interact via increasing the electron number density through a collisional or avalanche ionisation process, the effective absorption coefficient has much less dependence on the pulse length (or intensity) than in non-linear, two-photon absorption. The next version of our code will include avalanche ionisation and we will investigate its contribution to the ablation process.

Jeschke [JGL<sup>+</sup>02] provides the ablation threshold in terms of absorbed energy per atom  $E_{th,a}$ .

<sup>3</sup>Jeschke used the Drude formula (i.e. assuming linear absorption) in another paper to estimate a threshold fluence from his results [JGB01].

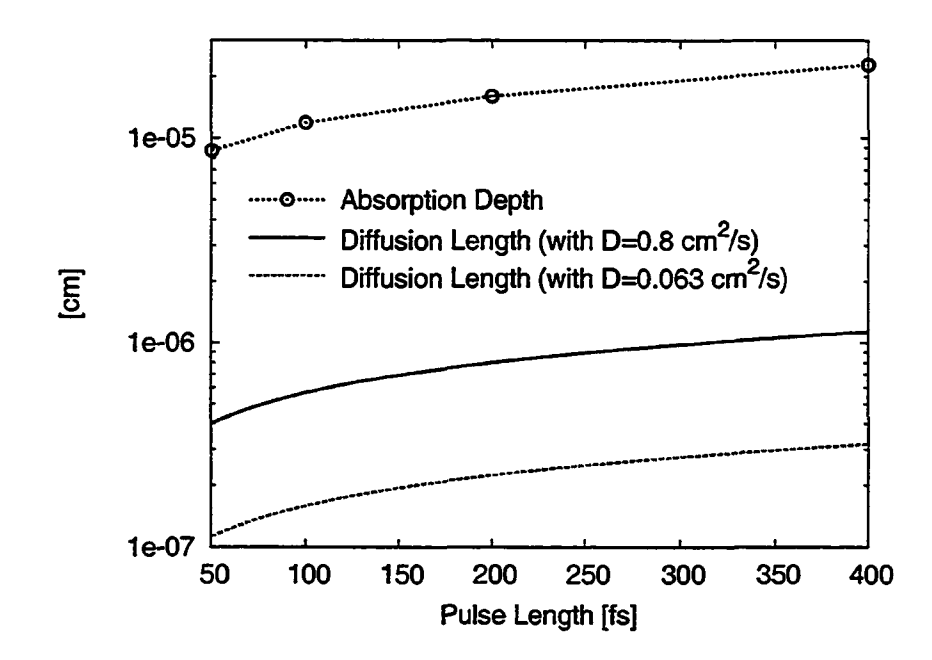

Figure 6.10: Diffusion length (from eqn. 6.4) and absorption depth (from eqn. 6.3) vs. pulse length. The diffusion length is given for both the literature value of the diffusivity  $(D = 0.8 \text{ cm}^2/\text{s})$  and estimated value from thermal properties measured in section 3.4 *(D —* 0.063 cm**2**/s).

| Group             | $\tau_L$            | λ          | $\mathbf R$ | $\alpha$             | β                                          | $F^{[a]}$                            | $F_{\rm abs}^{[a]}$ |
|-------------------|---------------------|------------|-------------|----------------------|--------------------------------------------|--------------------------------------|---------------------|
|                   |                     | nm         |             | $\frac{1}{2}$        | $\left[\frac{\text{cm}}{\text{GW}}\right]$ | 븚                                    | $\frac{1}{m^2}$     |
| Watan-<br>Ohmura, | $\overline{100}$ fs | 266        | 0.474       |                      |                                            | $0.01$                               | $0.01$              |
| [WIOM00,<br>abe   |                     |            |             |                      |                                            |                                      |                     |
| IWF+98, OM98]     |                     |            |             |                      |                                            |                                      |                     |
| Meunier, Lorazo   | $500$ fs            | 266        | 0.733       | $2.09 \times 10^{6}$ | 40                                         | 0.35                                 | 0.093               |
| [LLM01, LLM00b,   | 10 <sub>ps</sub>    | 308        | 0.591       | $1.5 \times 10^{6}$  | 40                                         | $0.25 - 0.30$                        | $0.10 - 0.12$       |
| LLM03]            | 50 <sub>ps</sub>    | 266        | 0.733       | $2.09\times10^{6}$   | 40                                         | 0.45                                 | 0.12                |
| Singh, Pronko     | $2.5$ fs            | 308        | 0.591       | $1.5 \times 10^{6}$  |                                            | 0.28                                 | 0.115               |
| [PDDS95]          | 10 <sub>fs</sub>    |            |             |                      |                                            | 0.27                                 | 0.110               |
|                   | 100 fs              |            |             |                      |                                            | 0.23                                 | 0.094               |
|                   | 1.5 <sub>ps</sub>   |            |             |                      |                                            | 0.16                                 | 0.066               |
|                   | 100 <sub>ps</sub>   |            |             |                      |                                            | 0.21                                 | 0.086               |
|                   | 2 <sub>ns</sub>     |            |             |                      |                                            | 0.78                                 | 0.320               |
| [PDDS95]          | 100 fs              | 800        | 0.329       | 1014                 |                                            | 0.24                                 | 0.16                |
|                   | 300 fs              |            |             |                      |                                            | 0.25                                 | 0.17                |
|                   | 1.5 <sub>ps</sub>   |            |             |                      |                                            | 0.32                                 | 0.22                |
|                   | 6 ps                |            |             |                      |                                            | 0.42                                 | 0.28                |
|                   | 20 <sub>ps</sub>    |            |             |                      |                                            | 0.67                                 | 0.45                |
|                   | 7 <sub>ns</sub>     |            |             |                      |                                            | 2.29                                 | 1.54                |
| Campbell,         | 10 <sub>fs</sub>    | $\sim$ 700 | 0.338       | 3500                 | 55                                         | 3 <sub>±1</sub>                      | 3 <sub>±1</sub>     |
| Herrmann          | $50$ fs             |            |             |                      |                                            | $4\pm2$                              | $4\pm2$             |
| [HGC97, HGC98]    | 200 fs              |            |             |                      |                                            | 6±2                                  | 6±2                 |
|                   | 1 ps                |            |             |                      |                                            | 6±2                                  | 6±2                 |
|                   | 5 <sub>ps</sub>     |            |             |                      |                                            | $8\pm2$                              | 8 <sub>±2</sub>     |
| Jeschke, Bonse    | $20$ fs             | 780        | 0.33        |                      |                                            | $3.7 \pm 0.3 \text{ eV}_{\text{at}}$ | 0.1                 |
| [ $JGL^+02$ ]     | 500 fs              |            |             |                      |                                            | $6.2 \pm 0.3$ eV/ <sub>at</sub>      | 0.6                 |

Table 6.2: Single shot ablation thresholds from theoretical studies.  $\tau_L$  is the laser pulse length (FWHM), *X* is the wavelength, R is the reflectivity (as reported by Aspnes and Studna [AS83], see fig. 1.1),  $\alpha$  and  $\beta$  are the linear and two-photon absorption coefficients, respectively, and  $F^{[a]}$  is the ablation threshold fluence as reported by the authors.  $F_{ab}^{\text{int}}$  is the absorbed fluence (i.e. taking reflection into account).

In another paper [JGB01] Jeschke provides a fluence estimate from this type of result. We now use the same scheme to estimate the ablation threshold in this case:

$$
F_{\rm inc}^{[a]} = \frac{eE_0 n_a d}{1 - R - T} \tag{6.7}
$$

where  $E_0$  is the absorbed energy, *e* is the Coulomb constant,  $n_a = 5.0 \times 10^{22}$  at./cm<sup>3</sup> is the atomic number density, *d* is the penetration depth,  $R = 0.33$  [AS83] is the reflectivity, and *T* is the transmission. *d* is given by  $d = \lambda/(4\pi k)$ , assuming one-photon absorption, where  $k = 0.008$  [AS83] is the extinction coefficient. This gives ablation thresholds of 34J/cm<sup>2</sup> and 57J/cm<sup>2</sup> for pulse length of 20 fs and 500 fs, respectively. If instead we estimate the skin depth as given in eqn. 6.3, we get:

$$
F_{\rm inc}^{[a]} \approx \frac{1}{1 - R - T} \sqrt{\frac{n_a \sqrt{\pi} \tau_L E_0}{2\beta}}
$$
(6.8)

The threshold values obtained this way are given in table 6.3. The experiment by Cavalleri et al. [CSTB+99] was performed using a p-polarised beam illuminating the sample at an incident angle of 45 degrees. This was taken into account for the calculation of the absorbed fluence presented in table 6.3: From the Fresnel equation we get:

$$
F_{\text{abs}} = F_{\text{inc}} \times \left(1 - \frac{\tan^2(\theta_1 - \theta_2)}{\tan^2(\theta_1 + \theta_2)}\right) \times \cos(\theta_1) \tag{6.9}
$$

where  $\theta_1 = 45^\circ$  is the incident angle and  $\theta_2 = \arcsin[(n_1/n_2)\sin\theta_1]$ .  $n_1$  and  $n_2$  are the refractive indices of the two media (vacuum and air). The cosine term at the end takes into account the stretching of the focal spot.

Cavalleri et al. show in fig. 3 of [CSTB+99] that atoms are removed and observed experi-

mentally, using a quadrupole mass spectrometer (QMS), well below the ablation threshold down to about 60% of the ablation threshold. The particle removal below the threshold is attributed to desorption (evaporation and sublimation). Thus the ablation threshold cannot be arbitrarily defined by the start of removal of atoms, but must be quantified by the number of atoms removed. We have in our study used a value of 1 atom/ $A^2$ , which corresponds to removal of a surface layer about 2 nm thick.

The total number of removed atoms at the end of a 30 ps simulation is given in table 6.4 for different fluences and pulse lengths. In comparing the thresholds with experimental results, the detection limit of the technique and apparatus is of importance. The observable resolution in the number of removed particles affects the measured threshold value. By plotting the number of removed particles in the simulation as a function of fluence it can potentially allow for more realistic comparison with experimental results. Further simulations would be required for this.

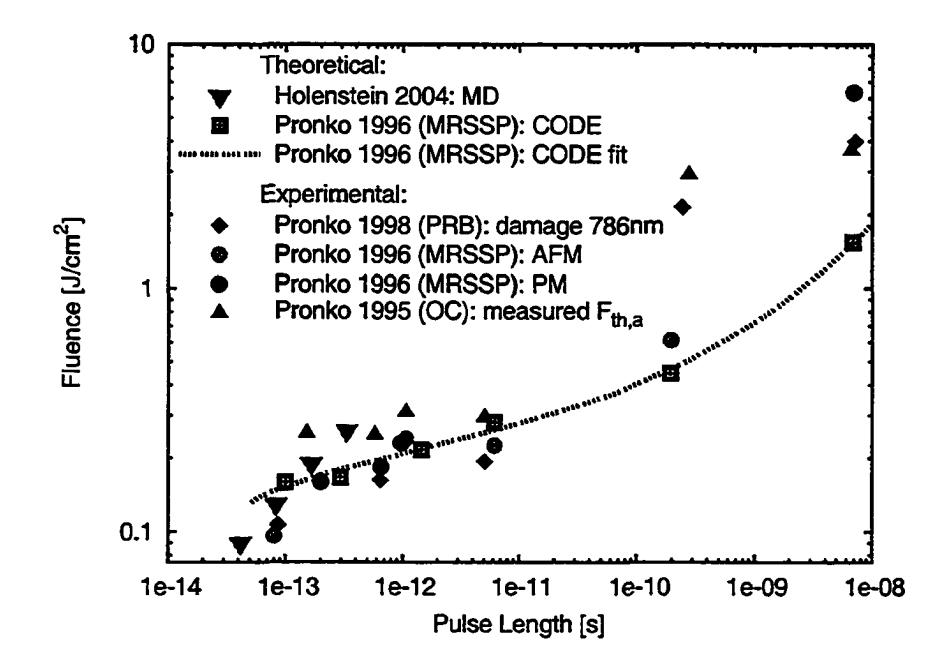

Figure 6.11: Single shot ablation thresholds (absorbed fluence) at different pulse lengths (FWHM) by Pronko et al.  $[$ PDS<sup>+95</sup>, PVS<sup>+96</sup>, PVH<sup>+98</sup>]. Measurements were done by examining the area of damage and extrapolating to zero, as well as using atomic force microscopy (AFM) to examine damage due to vaporisation and a photomultiplier to detect onset of plasma emission. Also shown are results from a 2-temperature heat flow model (CODE) that was fit to the data points from the AFM and PM measurements.

| Group                              | $\tau_L$                  | λ   | $\mathbf R$ | $F^{[a]}$                     | $F_{\text{abs}}^{[a]}$<br>$\frac{1}{\text{cm}^2}$ |
|------------------------------------|---------------------------|-----|-------------|-------------------------------|---------------------------------------------------|
|                                    |                           | nm  |             | $\left[\frac{1}{cm^2}\right]$ |                                                   |
| Bonse [BBK+02]                     | $\overline{5 \text{ fs}}$ | 780 | 0.330       | $0.20 + 0.05$                 | 0.13                                              |
| $[JGL+02]$                         | $(25±5)$ fs               | 780 | 0.330       | $0.17 + 0.015$                | 0.114                                             |
| [BKWB04]                           | 130 fs                    | 800 | 0.329       | 0.520                         | 0.349                                             |
| $[JGL+02]$                         | $(400 \pm 30)$ fs         | 780 | 0.330       | $0.28 + 0.03$                 | 0.188                                             |
| Borowiec [BMWH03]                  | $130$ fs                  | 800 | 0.329       | 0.30                          | 0.20                                              |
| Cavalleri, von der Linde [CSTB+99] | $\overline{110}$ fs       | 620 | 0.351       | 0.300                         | 0.164                                             |
| Coyne [CMM+04]                     | 150 fs                    | 775 | 0.331       | 0.45                          | 0.30                                              |
| Pronko [PDDS95]                    | $150$ fs                  | 800 | 0.329       | 0.38                          | 0.25                                              |
|                                    | 580 fs                    |     |             | 0.37                          | 0.25                                              |
|                                    | 1 ps                      |     |             | 0.46                          | 0.31                                              |
|                                    | 5 ps                      |     |             | 0.44                          | 0.29                                              |
|                                    | 280 ps                    |     |             | 4.35                          | 2.92                                              |
|                                    | $6.6$ ns                  |     |             | 5.46                          | 3.66                                              |
| [PVS+96] (AFM)                     | 80 fs                     | 800 | 0.329       | 0.14                          | 0.096                                             |
|                                    | 1 ps                      |     |             | 0.36                          | 0.24                                              |
|                                    | 6 ps                      |     |             | 0.34                          | 0.23                                              |
|                                    | 200 <sub>ps</sub>         |     |             | 0.91                          | 0.61                                              |
| $[PVS+96]$ $(PM)$                  | 200 fs                    | 800 | 0.329       | 0.24                          | 0.16                                              |
|                                    | 650 fs                    |     |             | 0.27                          | 0.18                                              |
|                                    | 980 fs                    |     |             | 0.34                          | 0.23                                              |
|                                    | 7 <sub>ns</sub>           |     |             | 9.46                          | 6.35                                              |
| $[PVH+98]$                         | 85 fs                     |     |             | 0.16                          | 0.11                                              |
|                                    | 200 fs                    |     |             | 0.24                          | 0.16                                              |
|                                    | 650 fs                    |     |             | 0.24                          | 0.16                                              |
|                                    | 1 <sub>ps</sub>           |     |             | 0.36                          | 0.23                                              |
|                                    | 5 ps                      |     |             | 0.29                          | 0.19                                              |
|                                    | 250 ps                    |     |             | 3.21                          | 2.15                                              |
|                                    | 7 <sub>ns</sub>           |     |             | 5.96                          | 4.00                                              |

Table 6.3: Single shot ablation thresholds from experimental studies.  $\tau_L$  is the laser pulse length (FWHM),  $\lambda$  is the wavelength, R is the reflectivity (as reported by Aspnes and Studna [AS83], see fig. 1.1), and  $F^{[a]}$  is the ablation threshold fluence as reported by the authors.  $F_{ab}^{[a]}$  is the absorbed fluence (i.e. taking reflection into account).

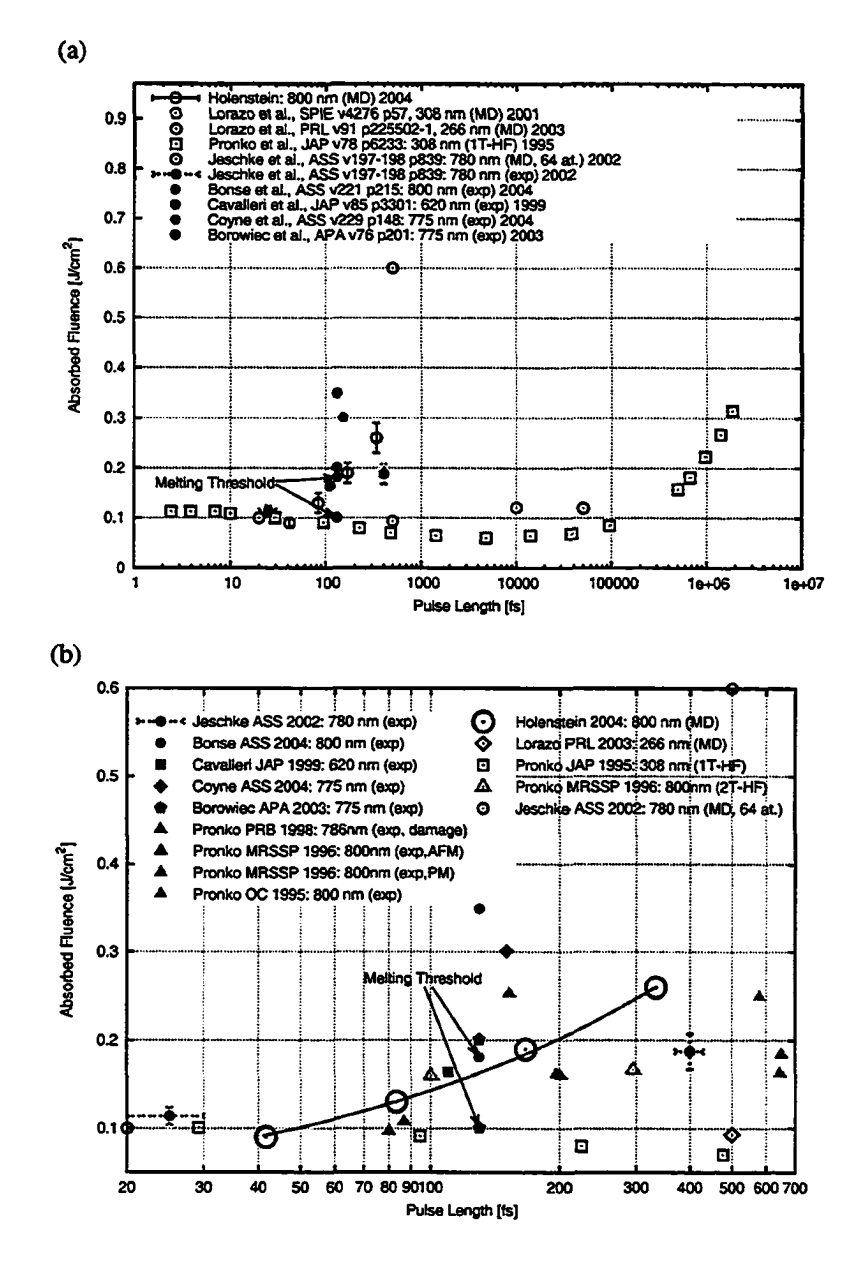

Figure 6.12: Single shot ablation thresholds at different pulse lengths (FWHM) compared to literature values, (a) over the pulsewidth range of 1 fs to 10 ns and (b) over the range of 20 fs to 700 fs. The solid (filled) symbols represent experimental values and the open ones are theoretical values.

| $\tau_L$ (1/e) | $F_{\rm abs}$ | # of atoms     |
|----------------|---------------|----------------|
| [fs]           | $\frac{1}{2}$ | removed        |
| 50             | 0.06          | 0              |
| 50             | 0.08          | 4              |
| 50             | 0.10          | 52             |
| 100            | 0.10          | $\overline{2}$ |
| 100            | 0.13          | 22             |
| 100            | 0.16          | 3608           |
| 200            | 0.18          | 7              |
| 200            | 0.20          | 9              |
| 200            | 0.24          | 10030          |
| 400            | 0.22          | 0              |
| 400            | 0.26          | 0              |
| 400            | 0.30          | 22             |

Table 6.4: Number of removed atoms by the end of a 30 ps simulation versus fluence for different pulse lengths.

#### **Chapter 7**

## **Conclusions**

A simulation code has been developed to model ultrafast laser ablation of silicon. The molecular dynamics technique was employed for the top portion of the simulation volume and a heat flow model used to couple the MD system to an infinite bulk medium. The ablation thresholds were determined for pulse lengths between 50 fs and 400 fs.

By modelling only the central part of the laser spot and using periodic boundary conditions in the transverse direction to the incident laser pulse, we were able to simulate a surface layer of up to  $\sim$ 0.1 micron with MD and several microns with HF. The change of boundary condition from a heat bath in the sides, which was used in the initial code, to periodic boundaries improved the threshold results by an order of magnitude. The use of a heat flow model to extend the simulation volume, at little additional computational cost, provided a more realistic model. This improved the temperature gradient and removed artificial cooling effects that would result from coupling to the MD system directly to the heat bath at room temperature. Such excessive cooling result in higher thresholds for

melting and ablation.

In order to speed up the simulations the code has been parallelized using MPI. An attempt to further improve the simulation speed a lookup table for the Stillinger-Weber force and potential was implemented. This scheme turned out to be several times slower than dynamically calculating the force and potential.

An algorithm has been developed to thermally couple the MD system with the HF system. The particles at the bottom of the molecular dynamics system are damped to the temperature at the top of the HF system using Langevin dynamics. Similarly, the heat transfer from the MD system to the HF system is computed from the Langevin equations.

As the laser light is absorbed in the bulk, the temperature rises. This happens very fast, within a few picoseconds, and the system does not have time to expand quickly enough, resulting in large compressive pressure on the order of 10 GPa. Upon relaxation of the pressure by the system expanding, the pressure becomes strongly negative (tensile). These large tensile pressures are the driving force in the ablation process.

It was found that the ablation threshold varies significantly with pulse length. A square-root scaling is observed. In the near-IR and for pulse intensities in the regime we investigated, the twophoton absorption skin depth is large and non-linear absorption is dominant. The results suggest that the heat diffusion length is significantly less than the absorption length.

The calculated ablation threshold,  $F_{\text{abs}}^{[a]} = 0.13 \text{ J/cm}^2$ , at 100 fs is in approximate agreement with experimental values for pulse lengths on the order of 100 fs, but the square root pulse length scaling and values at longer pulse lengths start to deviate from the experimental results.

However, the effects of avalanche ionization have not been included in the present code and could have significant effect for longer pulses where there is sufficient time for the electron density to grow and effect the absorption. Such an avalanche ionization mechanism should be added to the code.

A significant spread in the experimental results is observed. This is due to different experimental conditions and techniques used. Particularly the detection limit of the technique and apparatus is of importance, as the number of removed particles that can be observed affects the definition for ablation. Plotting the number of removed particles as a function of fluence potentially allows for realistic comparison with experiment, accounting for varying detection limits in experimental techniques.

Further investigations are required to test the observed threshold scaling over a wider range of pulse length. A shock absorbing boundary condition should be implemented in order to avoid reflection of the shock wave at the MD-HF interface. It has not yet been determined to what extend this reflection affects the threshold values, though it is reasonable to assume that with a shock absorbing boundary the threshold would be slightly higher.

### **Bibliography**

- [AB87] P.B. Allen and J.Q. Broughton, *Electrical conductivity and electronic properties of liquid silicon, J.* Phys. Chem. 91 (1987), 4964.
- $[ACD+01]$ Yu.V. Afanasiev, B.N. Chichkov, N.N. Demchenko, V. A. Isakov, and I.N. Zavestovskaya, *Ablation of metals by ultrashort laser pulses: theoretical modeling and computer simulation,* EPS Conf. on Contr. Fusion and Plasma Phys. ECA, vol. 25A, **2 0 0 1** , p. **2 0 2 1** .
- [AD76] S.A. Adelman and J.K. Doll, *Generalized langevin equation approach for atom/solid*surface scattering: General formulation for classical scattering off harmonic solids, J. Chem Phys. 64 (1976), 2375.
- [Aga84] Agassi, *Phenomenological model for picosecond-pulse laser annealing of smiconductors,* J. Appl. Phys. 55 (1984), 4376.
- [AKPF94] A. Alavi, J. Kohanofff, M. Parrinello, and D. Frenkel, *Ab initio molecular dynamics with excited electrons,* Phys. Rev. Lett. 73 (1994), 2599.
- [AS83] D.E. Aspnes and A.A. Studna, *Dielectric functions and optical parameters of Si*, Ge, *GaP, GaAs, GaSb, InP, InAs, and InSbfrom 1.5 to 6 ev,* Phys. Rev. B 27 (1983), 985.
- [AS92] Vasilios Alexiades and Alan D. Solomon, *Mathematical modeling of melting and freezing processes.* Hemisphere Publishing Corporation, Washington, 1992.
- [AW57] B J. Alder and T.E. Wainwright, *Phase transition for a hard sphere system,* J. Chem. Phys. 27 (1957), 1208.
- [Bai99] R. Baierlein, *Thermal physics,* Cambridge University Press, Cambridge, 1999.
- [Bas87] M.I. Baskes, *Application of the embedded-atom method to covalent materials: A semiempirical potential for silicon,* Phys. Rev. Lett. 59 (1987), 2666.
- [Bas92] *Modified embedded-atom potentials for cubic materials and impurities,* Phys. Rev. B 46 (1992), 2727.
- [BauOO] D. Bauerle, *Laser processing and chemistry,* 3rd ed., Springer-Verlag, Berlin, 2000.

- [BBK+02] J. Bonse, S. Budach, J. Kruger, W. Kautek, and M. Lenzer, *Femtosecond laser ablation o f silicon - modification thresholds and morphology*, Appl. Phys. A 74 (2002), 19.
- [BD97] William E. Boyce and Richard C. DiPrima, *Elementary differential equations and boundary value problems,* **6** th ed., John Wiley & Sons, Inc., New York, 1997.
- [BH85] R. Biswas and D.R. Hamann, *Interatomic potentials for silicon structural energies*, Phys. Rev. Lett. 55 (1985), 2001.
- [BHT92] H. Balamane, T. Halicioglu, and W.A. Tiller, *Comparative study of silicon empirical interatomic potentials,* Phys. Rev. B 46 (1992), 2250.
- [BKWB04] J. Bonse and A J. Meixner K.-W. Brzezinka, *Modifying single-crystalline silicon by femtosecond laser pulses: an analysis by micro roman spectroscopy, scanning laser microscopy and atomic force microscopy,* Appl. Surf. Sci. 221 (2004), 215.
- [BMWH03] A. Borowiec, M. MacKenzie, G.C. Weatherly, and H.K. Haugen, *Transmission and scanning electron microscopy studies of single femtosecond-laser-pulse ablation of silicon,* Appl. Phys. A 76 (2003), 201.
- [BNW89] M.I. Baskes, J.S. Nelson, and A.F. Wright, *Semiempirical modified embedded-atom* potentials for silicon and germanium, Phys. Rev. B 40 (1989), 6085.
- [BSR+04] N M . Bulgakova, R. Stoian, A. Rosenfeld, I.V. Hertel, and EJE.B. Campbell, *Electronic transport and consequences for material removal in ultrafast pulsed laser ablation of materials,* Phys. Rev. B 69 (2004), 054102.
- [CFL67] R. Courant, K. Friedrich, and H. Lewy, *On partial difference equations of mathematical physics,* IBM J. of Res. and Devel. 11 (1967), 215.
- [CMM<sup>+04]</sup> E. Coyne, J.P. Magee, P. Mannion, G.M. O'Connor, and T.J. Glynn, *Characterization of laser ablation of silicon using a gaussian wavefront and computer generated wavefront reconstruction,* Appl. Surf. Sci. 229 (2004), 148-160.
- [Cow88] E.R. Cowley, *Lattice dynamics of silicon with empirical many-body potentials*, Phys. Rev. Lett. 60 (1988), 2379-2381.
- [CP85] R. Car and M. Parrinello, *Unified approach for molecular dynamics and densityfunctional theory,* Phys. Rev. Lett. 55 (1985), 2471.
- [CSLD85] I.R. Cox-Smith, H.C. Liang, and R.O. Dillon, *Sound velocity in amorphous films of germanium and silicon,* J. Vac. Sci. Tech. A 3 (1985), 674.
- [CSTB+99] A. Cavalleri, K. Sokolowski-Tinten, J. Bialkowski, M. Schreiner, and D. von der Linde, *Femtosecond melting and ablation of semiconductors studied with time of flight mass spectroscopy,* J. Appl. Phys. 85 (1999), 3301.

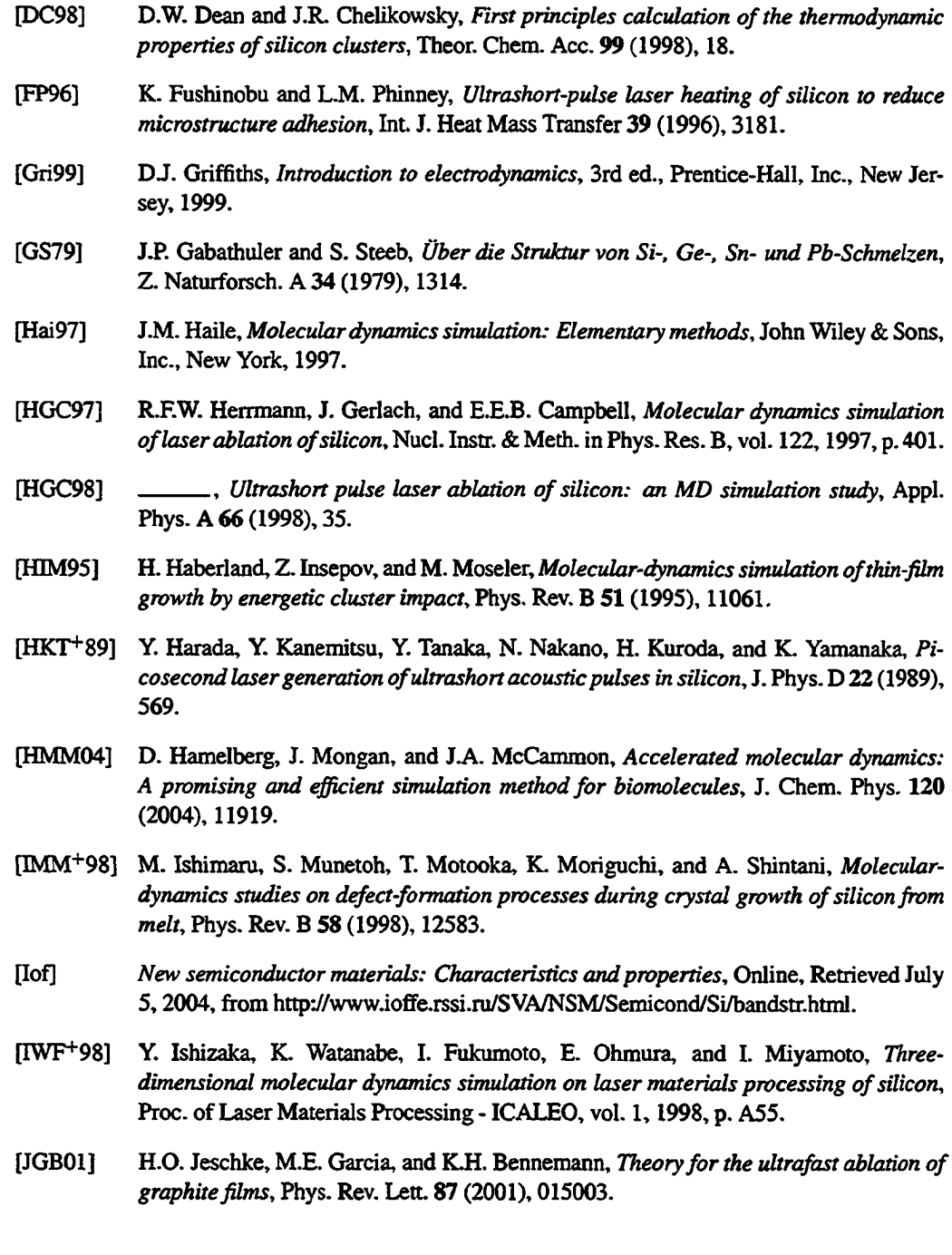

 $\ddot{\phantom{0}}$ 

- $[JGL+02]$ H.O. Jeschke, M.E. Garcia, M. Lenzner, J. Bonse, J. Kruger, and W. Kautek, *Laser* ablation thresholds of silicon for different pulse durations: theory and experiment, Appl. Surf. Sci. 197-198 (2002), 839-844.
- [Kit96] Charles Kittel, *Introduction to solid state physics,* 7th ed., John Wiley & Sons, Inc., Toronto, 1996.
- [Kub57] R. Kubo, *Statistical-mechanical theory of irreversible processes: 1. general theory and simple applications to magnetic and conduction problems,* J. Phys. Soc. Jpn. 12 (1957), 570.
- [Kub66] , *The fluctuation-dissipation theorem,* Rep. Prog. Phys. 29 (1966), 255.
- [KUOOO] K. Kakimoto, T. Umehara, and H. Ozoe, *Molecular dynamics analysis on diffusion of point defects,* J. of Crystal Growth 210 (2000), 54.
- [Lee98] Y.H. Lee, *Silicon di-interstitial in ion-implanted silicon,* Appl. Phys. Lett. 73 (1998), 1119.
- [LLMOOa] P. Lorazo, L.J. Lewis, and M. Meunier, *Molecular-dynamics simulations of picosecond pulsed laser ablation and desorption of silicon*, Proc. SPIE, vol. 3935, 2000, p. 66.
- [LLM00b] , *Picosecond pulsed laser ablation of silicon: a molecular-dynamics study*, Appl. Surf. Sci. 168 (2000), 276.
- [LLMOl]  $\overline{\ }$ , Simulation of picosecond pulsed laser ablation of silicon: the molecular*dynamics themud-annealing model,* Proceedings of SPIE 4276 (2001), 57.
- [LLM03] ., Short-pulse laser ablation of solids: From phase explosion to fragmentation, Phys. Rev. Lett. 91 (2003), 225502.
- [LLR+**8 8** ] W.D. Luedtke, U. Landman, M.W. Ribarsky, R.N. Barnett, and C.L. Cleveland, *Molecular-dynamics simulations of epitaxial crystal growth from the melt. II. Si(111),* Phys. Rev. B 37 (1988), 4647.
- [LLW+97] C.L. Liu, J.N. Leboeuf, R.F. Wood, D.B. Geobegan, J.M. Donato, K R . Chen, and A.A. Puretzky, *Computational modeling of physical processes during laser ablation*, Mater. Sci. Eng. B 47 (1997), 70.
- [MB91] D. Maroudas and R A . Brown, *Analysis o f point-defect diffusion and drift in cubic-type lattices: Constitutive modeling,* Phys. Rev. B 44 44 (1991), 2567.
- [MB92] , *Atomistic calculation of the self-interstitial diffusivity in silicon*, Phys. Rev. Lett. 62 (1992), 172.
- [MB93] -, Calculation of thermodynamic and transport properties of intrinsic point de*fects in silicon,* Phys. Rev. B 47 (1993), 15562.
- [NBG+03] G.S. Nolas, M. Beekman, J. Gryko, Jr. G.A. Lamberton, T.M. Tritt, and P.F. McMillan, *Thermal conductivity of elemental crystalline silicon clathrate Si<sub>136</sub>, Appl. Phys. Lett.* 82 (2003), 910.
- [NC92] J. Narayan and X. Chen, *Laser patterning of diamond films*, J. of Appl. Phys. 71 (1992), 3795-3801.
- [NHR96] José C. Noya, Carlos P. Herrero, and Rafael Ramíres, *Thermodynamic properties of c-Si derived by quantum path-integral monte carlo simulations,* Phys. Rev. B 53 (1996), 9869.
- [Nie95] M.H. Niemz, *Threshold dependence of laser-induced optical breakdown on pulse duration, Appl. Phys. Lett.* **66** (1995), 1181.
- [OM98] E. Ohmura and I. Miyamoto, *Molecular dynamics simulation of laser ablation phenomena,* Rev. of Laser Eng. 26 (1998), 800.
- [PB94] R.H. Poetzsch and H. Boettger, *Interplay of disorder and anharmonicity in heat conduction: Molecular-dynamics study,* Phys. Rev. B 50 (1994), 15757.
- [PDDS95] P.P. Pronko, S.K. Dutta, D. Du, and R.K. Singh, *Thermophysical effects in laser processing of materials with picosecond and femtosecond pulses, J. Appl. Phys 78 (1995),* 6233.
- [PDS+95] P.P. Pronko, S.K. Dutta, J. Squier, J.V. Rudd, D. Du, and G. Mourou, *Machining of sub-micron holes using a femtosecond laser at 800 nm,* Opt. Comm. 114 (1995), 106.
- [PL02] D. Perez and L.J. Lewis, *Ablation of solids under femtosecond laser pulses*, Phys. Rev. Lett. 89 (2002), 255504.
- [PMK94] A. Peterlongo, A. Miotello, and R. Kelly, *Laser-pulse sputtering of aluminum: Vaporization, boiling, superheating, and gas-dynamic effects,* Phys. Rev. E 50 (1994), 4716.
- [PVH+98] RP. Pronko, P.A. VanRompay, C. Horvth, E Loesel, T. Juhasz, X. Liu, and G. Mourou, *Avalanche ionization and dielectric breakdown in silicon with ultrafast laser pulses,* Phys. Rev. B 58 (1998), 2387.
- [PVS+96] RP. Pronko, P.A. VanRompay, R.K. Singh, F. Qian, D. Du, and X. Liu, *Laser induced avalanche ionization and electron-lattice heating of silicon with intense near IR femtosecond pulses, Mat. Res. Soc. Symp. Proc., vol. 397, 1996, p. 45.*
- [Rap95] D.C. Rapaport, *The art of molecular dynamics simulation*, Cambridge University Press, Cambridge, 1995.
- [RKL+02] C.L. Rountree, R.K. Kalia, E. Lidorikis, A. Nakano, L. Van Brutzel, and P. Vashishta, Atomistic aspects of crack propagation in brittle materials: Multimillion atom molec*ular dynamics simulations,* Annu. Rev. Mater. Res. 32 (2002), 377.
- [SAPF96] RL. Silvistrelli, A. Alavi, M. Parrinello, and D. Frenkel, *Ab initio molecular dynamics* simulation of laser melting of silicon, Phys. Rev. Lett. 77 (1996), 3149.
- [SAPF97] , *Structured, dynamical, electronic, and bonding properties o f laser-heated silicon: An ab initio molecular dynamics study,* Phys. Rev. B 56 (1997), 3806.
- [SB94] P. Stampfli and K.H. Bennemann, *Time dependence of the laser-induced femtosecond lattice instability of Si and GaAs: Role of longitudinal optical distortions, Phys. Rev.* B 49 (1994), 7299.
- [SBN89] J.G. Swadener, M.I. Baskes, and M. Nastasi, *Molecular dynamics simulation of brittle fracture in silicon,* Phys. Rev. B 40 (1989), 6085.
- [STBv95] K. Sokolowski-Tinten, J. Bialkowski, and D. von der Linde, *Ultrafast laser-induced order-disorder transitions in semiconductors,* Phys. Rev. B 51 (1995), 14186.
- [SUZG02] C. Schafer, H.M. Urbassek, L.V. Zhigilei, and BJ. Garrison, *Pressure-transmitting boundary conditions for molecular-dynamics simulations,* Comp. Mat. Sci. 24 (2002), 421.
- [SW85] F.H. Stillinger and T.A. Weber, *Computer simulation of local order in condensed phases of silicon*, Phys. Rev. B 31 (1985), 5262.
- [SYH83a] C.V. Shank, R. Yen, and C. Hirlimann, *Femtosecond-time-resolved surface structural* dynamics of optically excited silicon, Phys. Rev. Lett. 51 (1983), 900.
- [SYH83b] , Time-resolved reflectivity measurements of femtosecond-optical-pulse*induced phase transitions in silicon,* Phys. Rev. Lett. 50 (1983), 454.
- [SZG99] Julia A. Smirnova, L.V. Zhigilei, and B J. Garrison, *A combined molecular dynamics and finite element method technique applied to laser induced pressure wave propagation,* Comp. Phys. Comm. 118 (1999), 11.
- [Ter**88** ] J. Tersoff, *New empirical approach for the structure and energy of covalent systems*, Phys. Rev. B 37 (1988), 6991.
- [TLFCOO] Y.Y. Tsui, C. Li, R. Fedosejevs, and C.E. Capjack, *Interaction of femtosecond laser pulses with metals,* Proc. SPIE, vol. 4087,2000, p. 1201.
- [TMTM**8 8** ] S. Tsuneyuki, H. Akoi M. Tsukada, and Y. Matsui, *First-principles interatomic poten*tial of silica applied to molecular dynamics, Phys. Rev. Lett. 61 (1988), 869.
- [Tsu02] Ying Y. Tsui, *EE 645 - laser matter interaction: Class notes,* Edmonton, 2002.
- [vAB95] M. von Allmen and A. Blatter, *Laser-beam interactions with materials: Physical principles and applications,* 2nd ed., Springer-Verlag, Berlin, 1995.
- [vBKvS90] B.W.H. van Beest, GJ. Kramer, and R.A. van Santen, *Force fields for silicas and aluminophosphates based on ab initio calculations,* Phys. Rev. Lett. 64 (1990), 1955.
- [VCOO] S.G. Volz and G. Chen, *Molecular-dynamics simulation of thermal conductivity of silicon crystals,* Phys. Rev. B 61 (2000), 2651.
- [VTS79] J.A. Van Vechten, R. Tsu, and F.W. Saris, *Nonthermal pulsed laser annealing of Si; plasma annealing,* Physics Letters A 74 (1979), 422.
- [VTSH79] J.A. Van Vechten, R, Tsu, F.W. Saris, and D. Hoonhout, *Reasons to believe pulsed laser annealing of Si does not involve simple thermal melting,* Physics Letters A 74 (1979), 417.
- [Wei77] T. Weiland, *A discretization method for the solution of maxwell's equations for sixcomponent fields.* Arch, fur Elektron. und Obertrag.tech. 31 (1977), 116.
- [WIOMOO] K. Watanabe, Y. Ishizaka, E. Ohmura, and I. Miyamoto, *Analysis of laser ablation process in semiconductor due to ultrashort pulsed laser with molecular dynamics simulation,* Proc. SPIE - Laser Applications in Microelectronic and Optoelectronic Manufacturing V, vol. 3933,2000, p. 46.
- [WS75] Y. Waseda and K. Suzuki, *Structure of molten silicon and germanium by x-ray diffraction (and calculation of resistivity and thermoelectric power)*, Z. Phys. B 20 (1975), 339.
- [ZG99a] L.V. Zhigilei and B J. Garrison, *Mechanisms o f laser ablation from molecular dynamics simulations: dependence on the initial temperature and pulse duration,* Appl. Phys. A 69 (1999), S75.
- [ZG99b] , *Mesoscopic breathing sphere model for computer simulation of laser ablation and damage,* Int. Conf. on Modeling and Sim. of Microsys., 1999, p. 138.
- [ZG99c] , Molecular dynamics simulation study of the fluence dependence of particle *yield and plume composition in laser desorption and ablation of organic solids,* Appl. Phys. Lett. 74 (1999), 1341.
- [ZG99d] , *Pressure waves in microscopic simulations o f laser ablation,* Mat Res. Soc. Proc., vol. 538,1999, p. 491.
- [ZGOO] , *Microscopic mechanisms of laser ablation of organic solids in the thermal stress confinement irradiation regimes, J. of Appl. Phys. 88 (2000), 1281.*
- [ZGB99] K. Zickfeld, M.E. Garcia, and K.H. Bennemann, *Theoretical study o f the laser-induced femtosecond dynamics of small Si<sub>n</sub> clusters, Phys. Rev. B* 59 (1999), 13422.
- [ZGZ02] M.I. Zeifman, BJ. Garrison, and Leonid V. Zhigilei, *Combined molecular dynamics:* Direct simulation monte carlo computational study of laser ablation plume evolution, *J.* of Appl. Phys. 92 (2002), 2181.

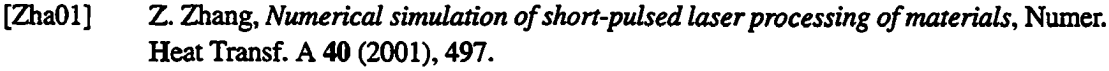

- [ZKG97] L.V. Zhigilei, P.B.S. Kodali, and B.J. Garrison, *Molecular dynamics model for laser* ablation and desorption of organic solids, J. Phys. Chem. B 101 (1997), 2028.
- [Zwa65] R. Zwanzig, *Time-correlation functions and transport coefficients in statistical mechanics,* Annu. Rev. Phys. Chem. 16 (1965), 67.

# **Appendix A**

## **Stillinger-Weber Force Calculation**

In this section we present the detailed calculation of the force due to the Stillinger-Weber potential.

The force  $\vec{F}_i$  acting on particle  $i$  due to the interaction with all other atoms is given by

$$
\vec{F}_i = -\nabla_i \phi(\vec{r}_1, \vec{r}_2, ..., \vec{r}_n)
$$
\n(A.1)

$$
= -\nabla_i \left\{ \sum_{\substack{j \\ (j \neq i)}} V_2(r_{ij}) + \sum_{\substack{j < k \\ (j \neq i) \neq j}} h(\vec{r}_i, \vec{r}_j, \vec{r}_k) \right\} \tag{A.2}
$$

$$
= \sum_{\substack{j\\(j\neq i)}} \left\{-\nabla_i V_2(r_{ij})\right\} + \sum_{\substack{j\leq k\\(j\neq i, k\neq i)}} \left\{-\nabla_i h(\vec{r}_i, \vec{r}_j, \vec{r}_k)\right\}
$$
(A.3)

$$
= \sum_{\substack{j\\(j\neq i)}} \vec{F}_{ij} + \sum_{\substack{j(A.4)
$$

where  $r_{ij} \equiv |\vec{r}_{ij}|$  and

$$
\vec{F}_{ijk} = \vec{F}_{ijk}^{(i)} + \vec{F}_{jik}^{(i)} + \vec{F}_{kij}^{(i)}
$$
(A.5)

*114*

Reproduced with permission of the copyright owner. Further reproduction prohibited without permission.

 $\vec{F}_{ijk}^{(n)}$  is the force acting on particle *n* due to the interaction of particle *i* with its neighbouring particles *j* and *k.*

For  $r_{ij} < a$ , the 2-body part of the force is:

$$
\vec{F}_{ij} = -\nabla_i V_2(r_{ij}) \tag{A.6}
$$

$$
= -\frac{\partial}{\partial r} \left\{ (A_1 r^{-4} - A_2) \exp\left(\frac{\sigma}{r - a}\right) \right\} \hat{r}_{ij}
$$
 (A.7)

$$
= -\left\{ (A_1 r^{-4} - A_2) \left[ \frac{\partial}{\partial r} e^{\left( \frac{\sigma}{r - \alpha} \right)} \right] + \left[ \frac{\partial}{\partial r} (A_1 r^{-4} - A_2) \right] e^{\left( \frac{\sigma}{r - \alpha} \right)} \right\} \hat{r}_{ij}
$$
 (A.8)

$$
= -\left\{ (A_1r^{-4}-A_2) \left[ \frac{-\sigma}{(r-a)^2} e^{\left(\frac{\sigma}{r-a}\right)} \right] + \left[ (-4A_1r^{-5}) \right] e^{\left(\frac{\sigma}{r-a}\right)} \right\} \hat{r}_{ij} \tag{A.9}
$$

$$
= \left[ (A_1 r^{-4} - A_2) \frac{\sigma}{(r-a)^2} + 4A_1 r^{-5} \right] \exp\left(\frac{\sigma}{r-a}\right) \hat{r}_{ij}
$$
 (A.10)

(A.ll)

The force acting on particle *i* due its neighbours *j* and *k* is given as follows:

$$
\vec{F}_{ijk}^{(i)} = -\nabla_i h(\vec{r}_i, \vec{r}_j, \vec{r}_k)
$$
\n(A.12)

$$
= -\nabla_i \left\{ \lambda \exp\left(\frac{\gamma \sigma}{r_{ij} - a}\right) \exp\left(\frac{\gamma \sigma}{r_{ik} - a}\right) \times (\cos \theta_{jik} + \frac{1}{3})^2 \right\}
$$
(A.13)

$$
= -\lambda \nabla_i \{ u_{ij} u_{ik} \omega_{ijk}^2 \}
$$
 (A.14)

$$
= -\lambda \left\{ \nabla_i u_{ij} u_{ik} \omega_{ijk}^2 + u_{ij} \nabla_i u_{ik} \omega_{ijk}^2 + u_{ij} u_{ik} \nabla_i \omega_{ijk}^2 \right\}
$$
 (A.15)

(A.16)

with

$$
u_{ij} \equiv u(\vec{r}_{ij}) = \exp\left(\frac{\gamma \sigma}{r_{ij} - a}\right) \tag{A.17}
$$

$$
u_{ik} \equiv u(\vec{r}_{ik}) = \exp\left(\frac{\gamma \sigma}{r_{ik} - a}\right) \tag{A.18}
$$

$$
\omega_{ijk} \equiv \omega(\vec{r}_{ij}, \vec{r}_{ik}) = \cos \theta_{jik} + \frac{1}{3} = \hat{r}_{ij} \cdot \hat{r}_{ik} + \frac{1}{3} \tag{A.19}
$$

(A.20)

The gradient of  $u_{ij}$  can be calculated as follows:

$$
\nabla_i u_{ij} = \nabla_i \exp\left(\frac{\gamma \sigma}{r_{ij} - a}\right) = \nabla_i \left(\frac{\gamma \sigma}{r_{ij} - a}\right) u_{ij}
$$
 (A.21)

$$
= -\frac{\gamma \sigma}{(r_{ij}-a)^2} \nabla_i (|\vec{r}_j-\vec{r}_i|-a) u_{ij}
$$
 (A.22)

$$
= \frac{\gamma \sigma}{(r_{ij} - a)^2} u_{ij} \hat{r}_{ij} \tag{A.23}
$$

Since

$$
\nabla_i(|\vec{r}_j - \vec{r}_i| - a) = \hat{x} \frac{\partial}{\partial x_i} \sqrt{(x_j - x_i)^2 + (y_j - y_i)^2 + (z_j - z_i)^2} + \tag{A.24}
$$

$$
\hat{y} \frac{\partial}{\partial y_i} \sqrt{(x_j - x_i)^2 + (y_j - y_i)^2 + (z_j - z_i)^2} +
$$
 (A.25)

$$
\hat{z}\frac{\partial}{\partial z_i}\sqrt{(x_j - x_i)^2 + (y_j - y_i)^2 + (z_j - z_i)^2}
$$
 (A.26)

$$
= \frac{-2(x_j - x_i)\hat{x} - 2(y_j - y_i)\hat{y} - 2(z_j - z_i)\hat{z}}{2\sqrt{(x_j - x_i)^2 + (y_j - y_i)^2 + (z_j - z_i)^2}}
$$
(A.27)

$$
= \frac{-\vec{r}_{ij}}{r_{ij}} = -\hat{r}_{ij} \tag{A.28}
$$

Similar for  $\nabla_i u_{ik}$ . For the gradient of the angular part we have:

$$
\nabla_i \omega_{ijk} = \nabla_i \left( \hat{r}_{ij} \cdot \hat{r}_{ik} + \frac{1}{3} \right) = \nabla_i \left( \frac{\vec{r}_{ij} \cdot \vec{r}_{ik}}{r_{ij} r_{ik}} \right)
$$
(A.29)

$$
= \frac{1}{(r_{ij}r_{ik})^2} \left[\nabla_i(\vec{r}_{ij}\cdot\vec{r}_{ik}) r_{ij}r_{ik} - \nabla_i(r_{ij}r_{ik})(\vec{r}_{ij}\cdot\vec{r}_{ik})\right]
$$
(A.30)

$$
\nabla_i (r_{ij} r_{ik}) = (\nabla_i r_{ij}) r_{ik} + r_{ij} (\nabla_i r_{ik}) = -r_{ik} \hat{r}_{ij} - r_{ij} \hat{r}_{ik}
$$
\n(A.31)

$$
\nabla_i(\vec{r}_{ij}\cdot\vec{r}_{ik}) = \nabla_i(x_{ij}x_{ik} + y_{ij}y_{ik} + z_{ij}z_{ik})
$$
\n(A.32)

$$
= \frac{\partial}{\partial x_i}(x_{ij}x_{ik})\hat{x} + \frac{\partial}{\partial y_i}(y_{ij}y_{ik})\hat{y} + \frac{\partial}{\partial z_i}(z_{ij}z_{ik})\hat{z}
$$
 (A.33)

$$
= \left[\frac{\partial}{\partial x_i}(x_j - x_i)x_{ik} + x_{ij}\frac{\partial}{\partial x_i}(x_k - x_i)\right]\hat{x} + ... \qquad (A.34)
$$

$$
= (-x_{ik} - x_{ij})\hat{x} + (-y_{ik} - y_{ij})\hat{y} + (-z_{ik} - z_{ij})\hat{z}
$$
 (A.35)

$$
= -\vec{r}_{ij} - \vec{r}_{ik} \tag{A.36}
$$

Now substituting equations A.31 and A.36 into equation A.30 we get:

$$
\nabla_i \omega_{ijk} = \frac{1}{(r_{ij}r_{ik})^2} \left[ \left( -\vec{r}_{ij} - \vec{r}_{ik} \right) r_{ij} r_{ik} - \left( -r_{ik} \hat{r}_{ij} - r_{ij} \hat{r}_{ik} \right) \left( \vec{r}_{ij} \cdot \vec{r}_{ik} \right) \right]
$$
(A.37)

$$
= \frac{1}{(r_{ij}r_{ik})^2} \left[ \frac{\vec{r}_{ij} \cdot \vec{r}_{ik}}{r_{ij}r_{ik}} \frac{r_{ik}}{r_{ij}} \vec{r}_{ij} - \vec{r}_{ij} + \frac{\vec{r}_{ik} \cdot \vec{r}_{ij}}{r_{ik}r_{ij}} \frac{r_{ij}}{r_{ik}} \vec{r}_{ik} - \vec{r}_{ik} \right]
$$
(A.38)

$$
= \frac{1}{(r_{ij}r_{ik})^2} \left[ \left( \frac{\vec{r}_{ij} \cdot \vec{r}_{ik}}{r_{ij}^2} - 1 \right) \vec{r}_{ij} + \left( \frac{\vec{r}_{ik} \cdot \vec{r}_{ij}}{r_{ik}^2} - 1 \right) \vec{r}_{ik} + \right]
$$
(A.39)

Now we can insert equations A. 17, A. 18, A.23, and A.39 into equation A. 15

**\**

The force acting on particles *j* and *k* due to this interaction is given as follows:

$$
\vec{F}_{ijk}^{(j)} = +\nabla_i h(\vec{r}_i, \vec{r}_j, \vec{r}_k)
$$
\n(A.40)

$$
= \lambda \left\{ \nabla_i u_{ij} u_{ik} \omega_{ijk}^2 + u_{ij} u_{ik} 2 \omega_{ijk} \nabla_{ij} \omega_{ijk} \right\}
$$
 (A.41)

The gradient of the angular component is obtained in a similar fashion as before, except now  $\vec{r}_{ik}$  is held constant:

$$
\nabla_{ij}\omega_{ijk} = \nabla_{ij}\left(\hat{r}_{ij}\cdot\hat{r}_{ik} + \frac{1}{3}\right) = \nabla_{ij}\left(\frac{\vec{r}_{ij}\cdot\vec{r}_{ik}}{r_{ij}r_{ik}}\right)
$$
(A.42)

$$
= \frac{1}{(r_{ij}r_{ik})^2} [\nabla_{ij}(\vec{r}_{ij}\cdot\vec{r}_{ik}) r_{ij}r_{ik} - (\nabla_i r_{ij}) r_{ik}(\vec{r}_{ij}\cdot\vec{r}_{ik})]
$$
(A.43)

$$
= \frac{1}{r_{ij}r_{ik}}\left[-\vec{r}_{ik}+\frac{r_{ik}}{r_{ij}r_{ik}}\hat{r}_{ij}(\vec{r}_{ij}\cdot\vec{r}_{ik})\right]
$$
(A.44)

$$
= \frac{1}{r_{ij}r_{ik}} \left[ \frac{\vec{r}_{ij} \cdot \vec{r}_{ik}}{r_{ij}^2} \vec{r}_{ij} - \vec{r}_{ik} \right]
$$
(A.45)

Inserting eqn. A.45 into A.41 we get:

$$
\vec{F}_{ijk}^{(j)} = \lambda \left\{ (\nabla_i u_{ij}) u_{ik} \omega_{ijk}^2 + \frac{2 \omega_{ijk} u_{ij} u_{ik}}{r_{ij} r_{ik}} \left[ \frac{\vec{r}_{ij} \cdot \vec{r}_{ik}}{r_{ij}^2} \vec{r}_{ij} - \vec{r}_{ik} \right] \right\}
$$
(A.46)

$$
\vec{F}_{ijk}^{(k)} = \lambda \left\{ u_{ij} \left( \nabla_i u_{ik} \right) \omega_{ijk}^2 + \frac{2 \omega_{ijk} u_{ij} u_{ik}}{r_{ij} r_{ik}} \left[ \frac{\vec{r}_{ij} \cdot \vec{r}_{ik}}{r_{ik}^2} \vec{r}_{ik} - \vec{r}_{ij} \right] \right\}
$$
(A.47)

We can perform a simple check to see that we didn't make a mistake: We know that the forces must add up to zero, so

$$
\vec{F}_{ijk}^{(i)} + \vec{F}_{ijk}^{(j)} + \vec{F}_{ijk}^{(k)} = 0
$$
\n(A.48)

and indeed we find that this is the case.
## **Appendix B**

# **Thermal Conductivity from MD Simulation**

The heat flow equation for a 1-D system (or a 3-D system that is infinite in two dimensions) is:

$$
\rho c_V \frac{\partial T}{\partial t} = \frac{\partial}{\partial z} \left( \kappa \frac{\partial T}{\partial z} \right) \tag{B.1}
$$

where  $\rho$  is the density,  $c_V$  is the specific heat (at constant volume),  $\kappa$  is the thermal conductivity, and  $T = T(z,t)$  is the temperature, *z* and *t* are the independent variables in space and time, respectively. Let us have constant boundary conditions:

$$
T(0,t) = T_0
$$
  
\n
$$
T(L,t) = T_0
$$
  
\n
$$
T(x,0) = T_0 + f(x)
$$
 (B.2)

*120*

Reproduced with permission of the copyright owner. Further reproduction prohibited without permission.

To simplify the following derivation, we shall choose  $T_0 = 0$ . Later it will be trivial to set  $T_0$  to an arbitrary value and adjust the solution accordingly. If the heat conductivity is constant in space (and time), we can write:

$$
\frac{1}{\alpha^2} \frac{\partial T}{\partial t} = \frac{\partial^2 T}{\partial z^2}
$$
 (B.3)

where the quantity  $\alpha^2$  is the thermal diffusivity and is defined by:

$$
\alpha^2 = \frac{\kappa}{\rho c_V} \tag{B.4}
$$

Assuming that the temperature can be written as a product of a function of *z* only and a function of *t* only, we write:

$$
T(z,t) = T_z(z) T_t(t)
$$
 (B.5)

substituting this into equation B.3 we get:

$$
\frac{T_x''}{T_x} = \frac{1}{\alpha^2} \frac{T_t'}{T_t} = -\sigma
$$
 (B.6)

where the primes indicate ordinary differentiation with respect to the independent variable *(x* or r). Since equation B.6 must be valid for  $0 < x < L$  and  $t > 0$ ,  $\sigma$  is a constant (it turns out that, given the boundary conditions,  $\sigma > 0$  [BD97]). Thus we can separate equation B.6 into a system of equations as follows:

$$
T''_x + \sigma T_x = 0 \tag{B.7}
$$

$$
T'_t + \alpha^2 \sigma T_t = 0 \tag{B.8}
$$

The general solution to eq. B.7 and B**.8** are

$$
T_x(x) = k_1 \cos(\alpha^2 \sigma x) + k_2 \sin(\alpha^2 \sigma x)
$$
 (B.9)

$$
T_t(t) = C \exp(-\alpha^2 \sigma t) \tag{B.10}
$$

Where  $k_1, k_2$ , and  $C_t$  are constants. Substituting the boundary conditions, we find that

$$
k_1 = 0 \tag{B.11}
$$

$$
\sigma = (n\pi/L)^2, \quad n = 1, 2, 3, ... \tag{B.12}
$$

Now multiplying equations B.9 and B.10 gives:

 $\mathbb{R}^2$ 

$$
T_n(x,t) = C_n \sin\left(\frac{n\pi z}{L}\right) \exp\left(-\frac{n^2 \pi^2 \alpha^2 t}{L^2}\right)
$$
 (B.13)

The differential equation B.3 and the boundary conditions (eqns. B.2) are linear and homogeneous, thus by the principle of superposition, we find that:

$$
T(x,t) = T_0 + \sum_{n=1}^{\infty} T_n(x,t) = T_0 + \sum_{n=1}^{\infty} C_n \sin\left(\frac{n\pi z}{L}\right) \exp\left(-\frac{n^2 \pi^2 \kappa t}{\rho c_V L^2}\right)
$$
(B.14)

The coefficients  $C_n$  are determined from the boundary conditions.

Now we shall choose a convenient initial temperature profile to determine the thermal conductivity K. For this we use

$$
T(x,0) = \Delta T \sin\left(\frac{\pi z}{L}\right) \tag{B.15}
$$

such that the coefficients  $C_n$  are zero for all  $n$  with the exception of  $C_1$ , which is non-zero and denoted as  $\Delta T$ . The temporal evolution of the profile is then given by:

$$
T(x,t) = T_0 + \Delta T \sin\left(\frac{\pi z}{L}\right) \exp\left(-\frac{\pi^2 \kappa t}{\rho c_V L^2}\right)
$$
 (B.16)

# **Appendix C**

# **Figures**

**C.1 Removed particles over time**

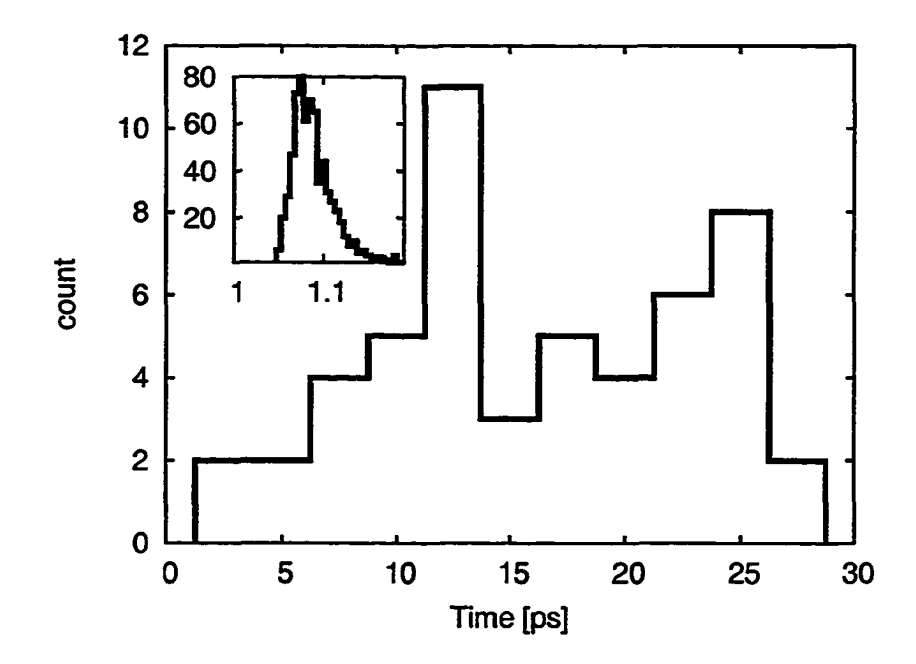

Figure C.1: Count of ablated atoms and electrons (inset) for 50 fs laser pulse (1/e) with a fluence of 0.10 J/cm<sup>2</sup> ( $\lambda$  = 800 nm). The laser pulse starts at  $t = 1$  ps with peak intensity at  $t = 1.05$  ps

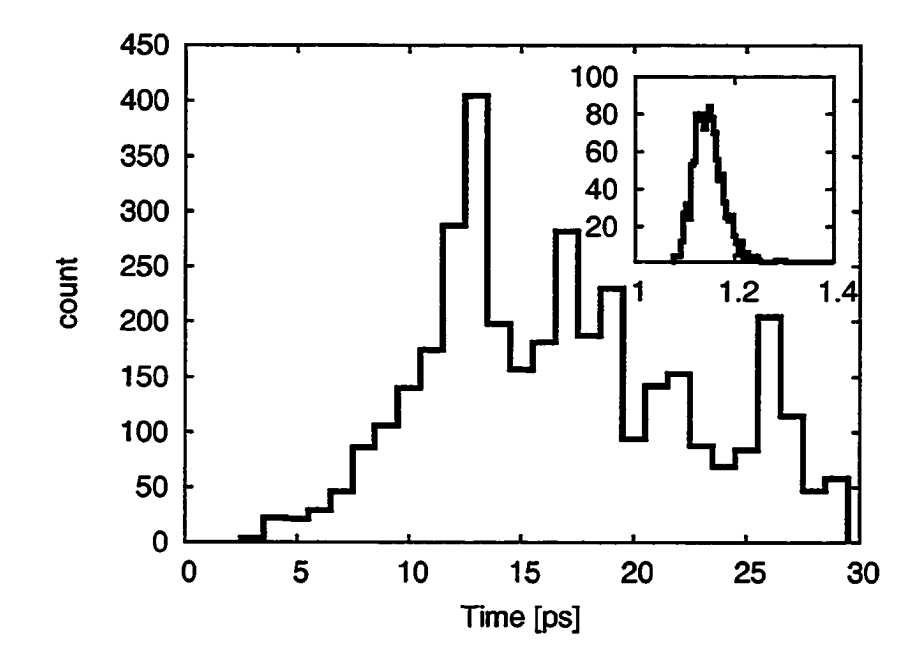

figure C.2: Count of ablated atoms and electrons (inset) for 100 fs laser pulse (1/e) with a fluence of 0.16 J/cm<sup>2</sup> ( $\lambda = 800$  nm). The laser pulse starts at  $t = 1$  ps with peak intensity at  $t = 1.1$  ps

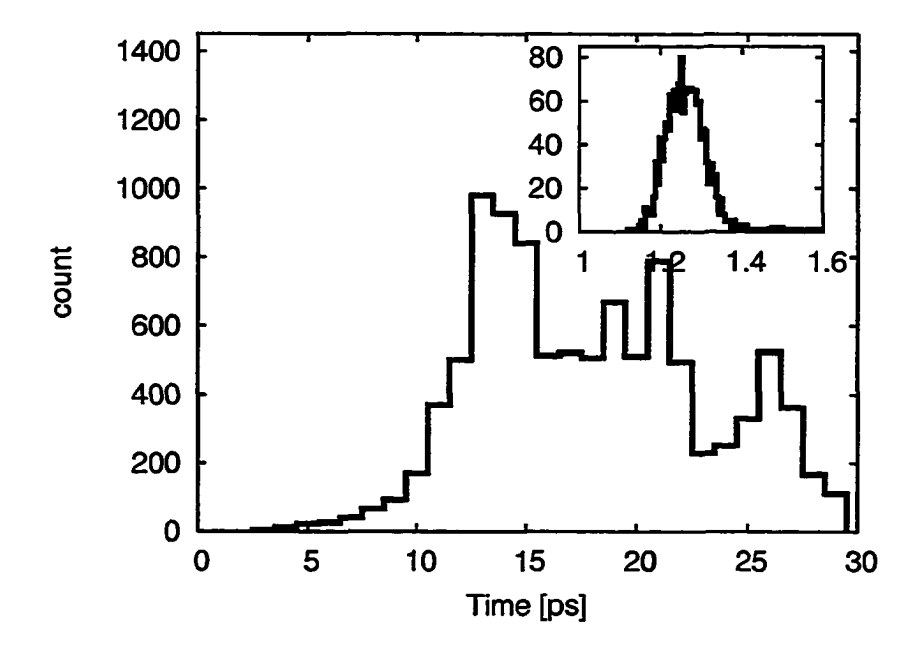

Figure C.3: Count of ablated atoms and electrons (inset) for 200 fs laser pulse (1/e) with a fluence of 0.24 J/cm<sup>2</sup> ( $\lambda = 800$  nm). The laser pulse starts at  $t = 1$  ps with peak intensity at  $t = 1.2$  ps

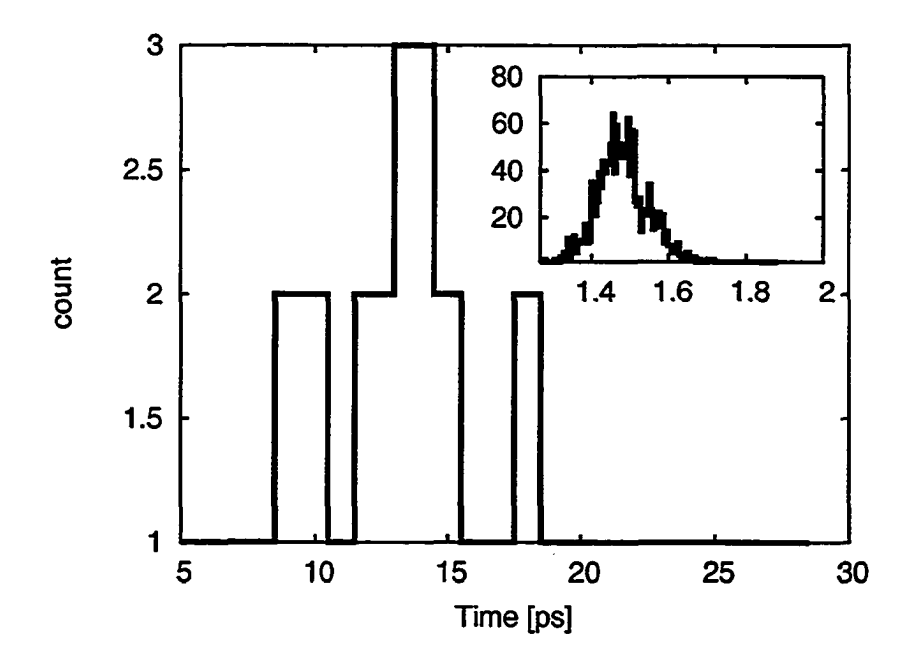

Figure C.4: Count of ablated atoms and electrons (inset) for 400 fs laser pulse (1/e) with a fluence of 0.30 J/cm<sup>2</sup> ( $\lambda = 800$  nm). The laser pulse starts at  $t = 1$  ps with peak intensity at  $t = 1.4$  ps

## **C.2 Ablation sequences**

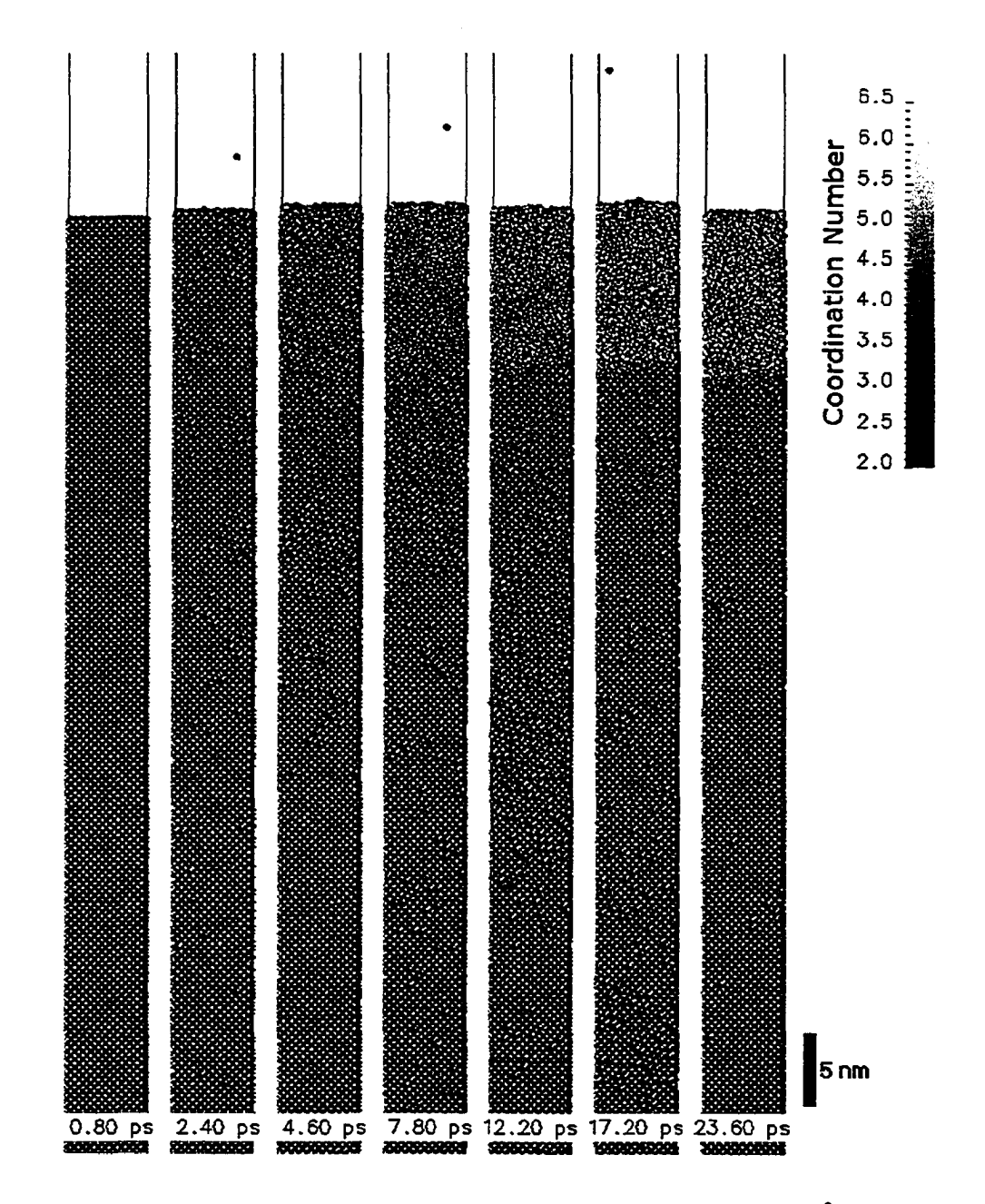

Figure C.5: Ablation sequence for 50 fs laser pulse (1/e) with a fluence of 0.08 J/cm<sup>2</sup> ( $\lambda = 800$  nm). The laser pulse starts at  $t = 1$  ps with peak intensity at  $t = 1.05$  ps

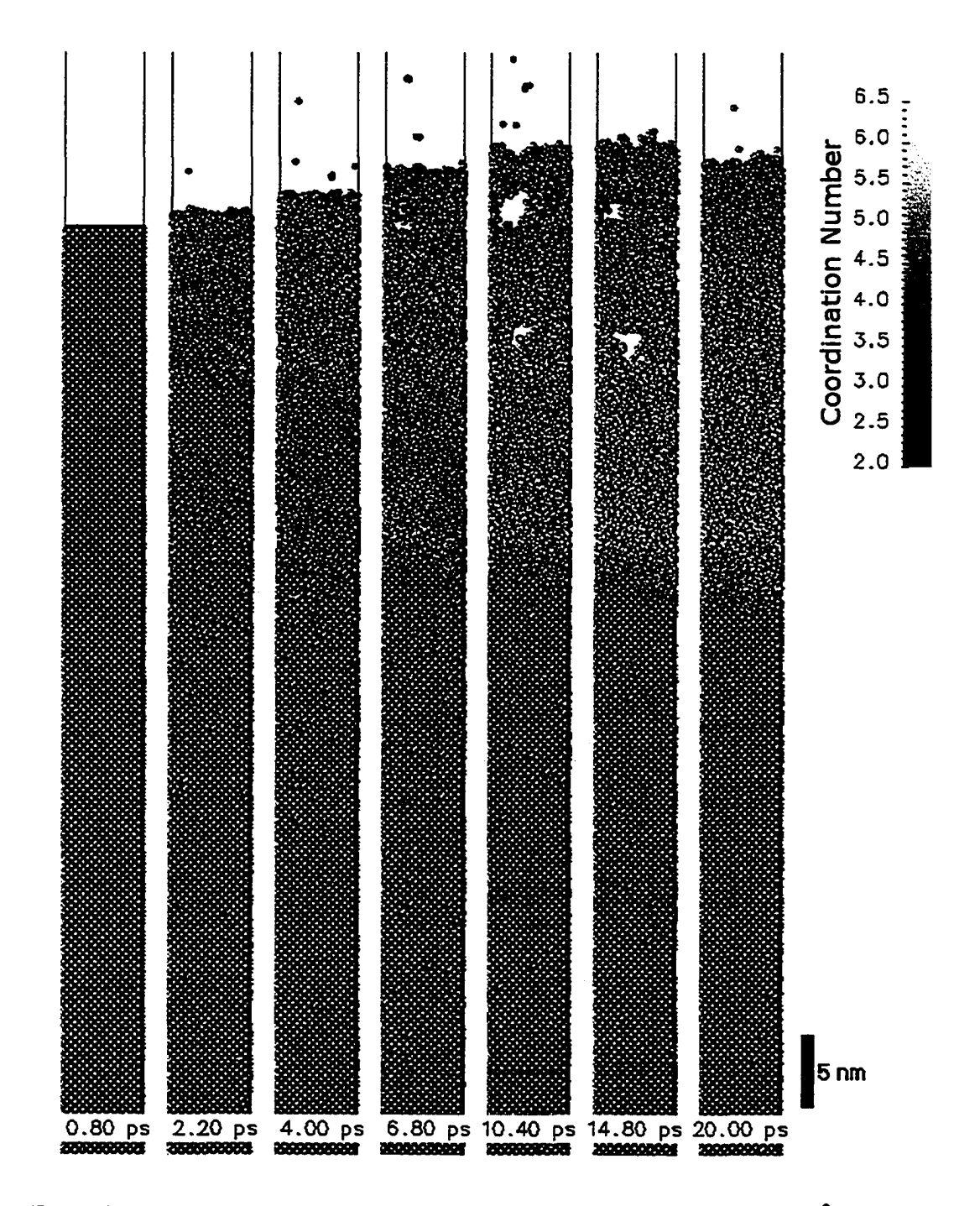

Figure C.6: Ablation sequence for 50 fs laser pulse (1/e) with a fluence of 0.10 J/cm<sup>2</sup> ( $\lambda = 800$  nm). The laser pulse starts at  $t = 1$  ps with peak intensity at  $t = 1.05$  ps

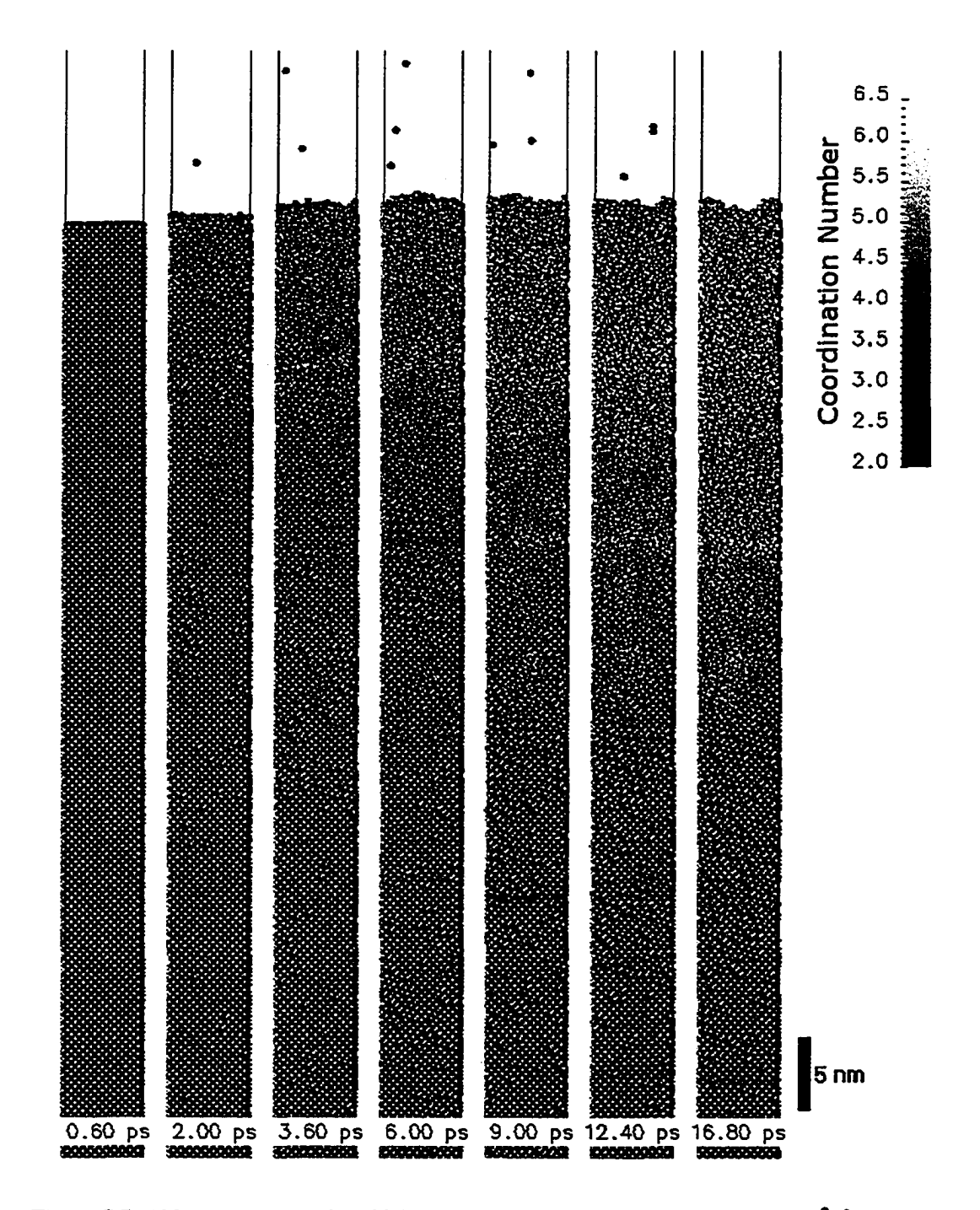

Figure C.7: Ablation sequence for 100 fs laser pulse (1/e) with a fluence of 0.13 J/cm<sup>2</sup> ( $\lambda = 800$  nm). The laser pulse starts at  $t = 1$  ps with peak intensity at  $t = 1.1$  ps

€

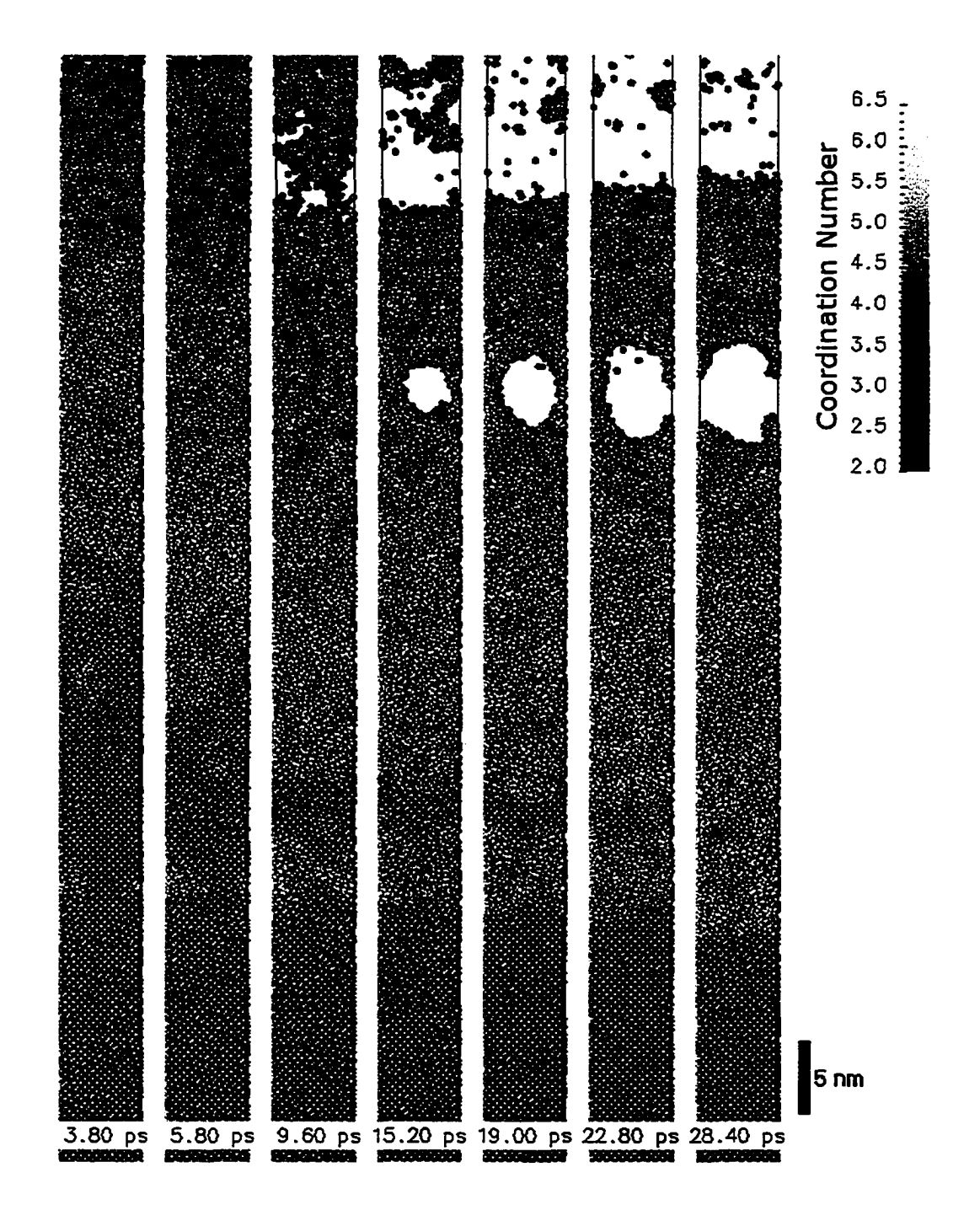

Figure C.8: Ablation sequence for 100 fs laser pulse (1/e) with a fluence of 0.16 J/cm<sup>2</sup> ( $\lambda = 800$  nm). The laser pulse starts at  $t = 1$  ps with peak intensity at  $t = 1.1$  ps

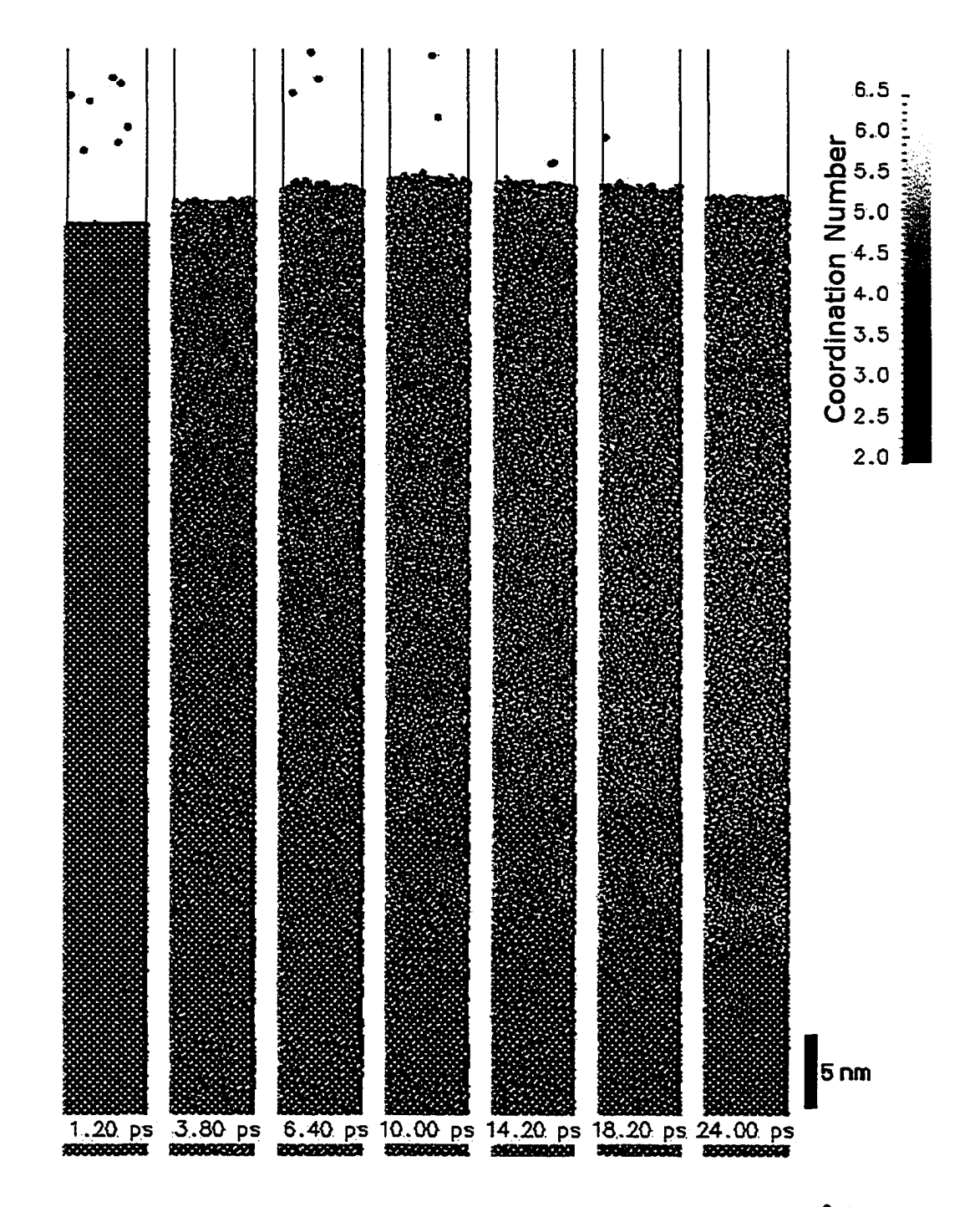

Figure C.9: Ablation sequence for 200 fs laser pulse (1/e) with a fluence of 0.20 J/cm<sup>2</sup> ( $\lambda = 800$  nm). The laser pulse starts at  $t = 1$  ps with peak intensity at  $t = 1.2$  ps

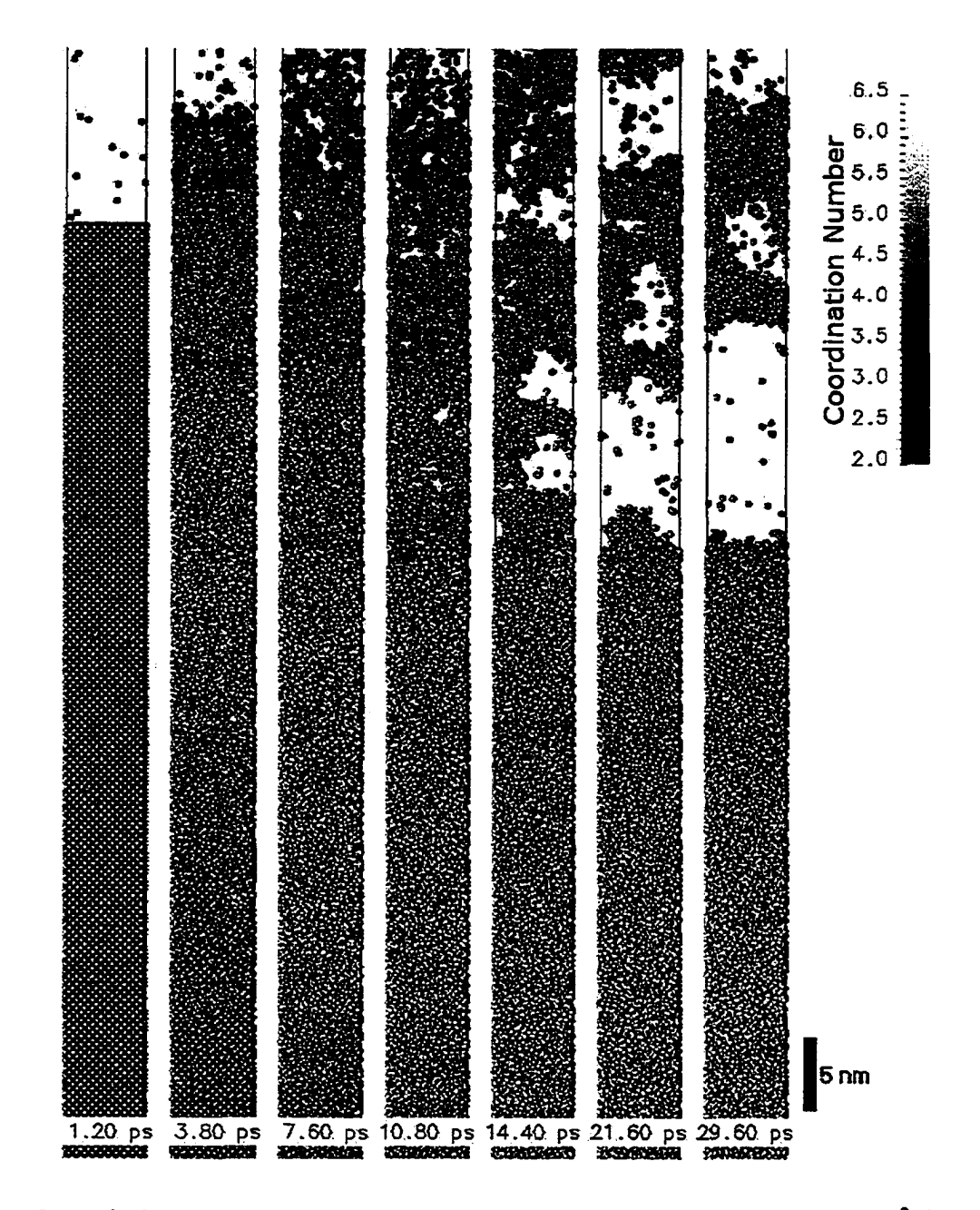

Figure C.10: Ablation sequence for 200 fs laser pulse (1/e) with a fluence of 0.24 J/cm<sup>2</sup> ( $\lambda$  = 800nm). The laser pulse starts at  $t = 1$  ps with peak intensity at  $t = 1.2$  ps

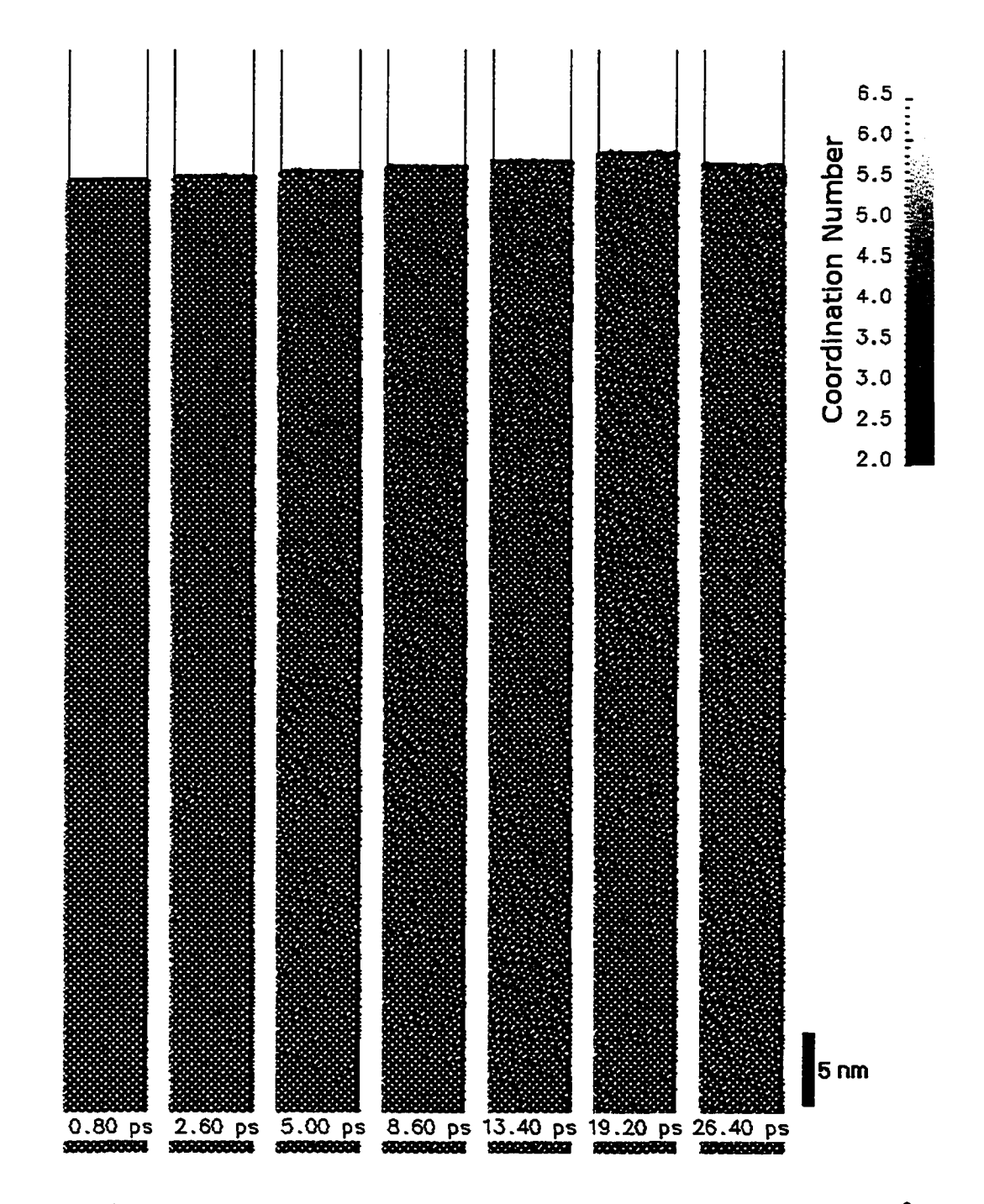

Figure C.11: Ablation sequence for 400 fs laser pulse (1/e) with a fluence of 0.22 J/cm<sup>2</sup> ( $\lambda =$ 800nm). The laser pulse starts at  $t = 1$  ps with peak intensity at  $t = 1.4$  ps

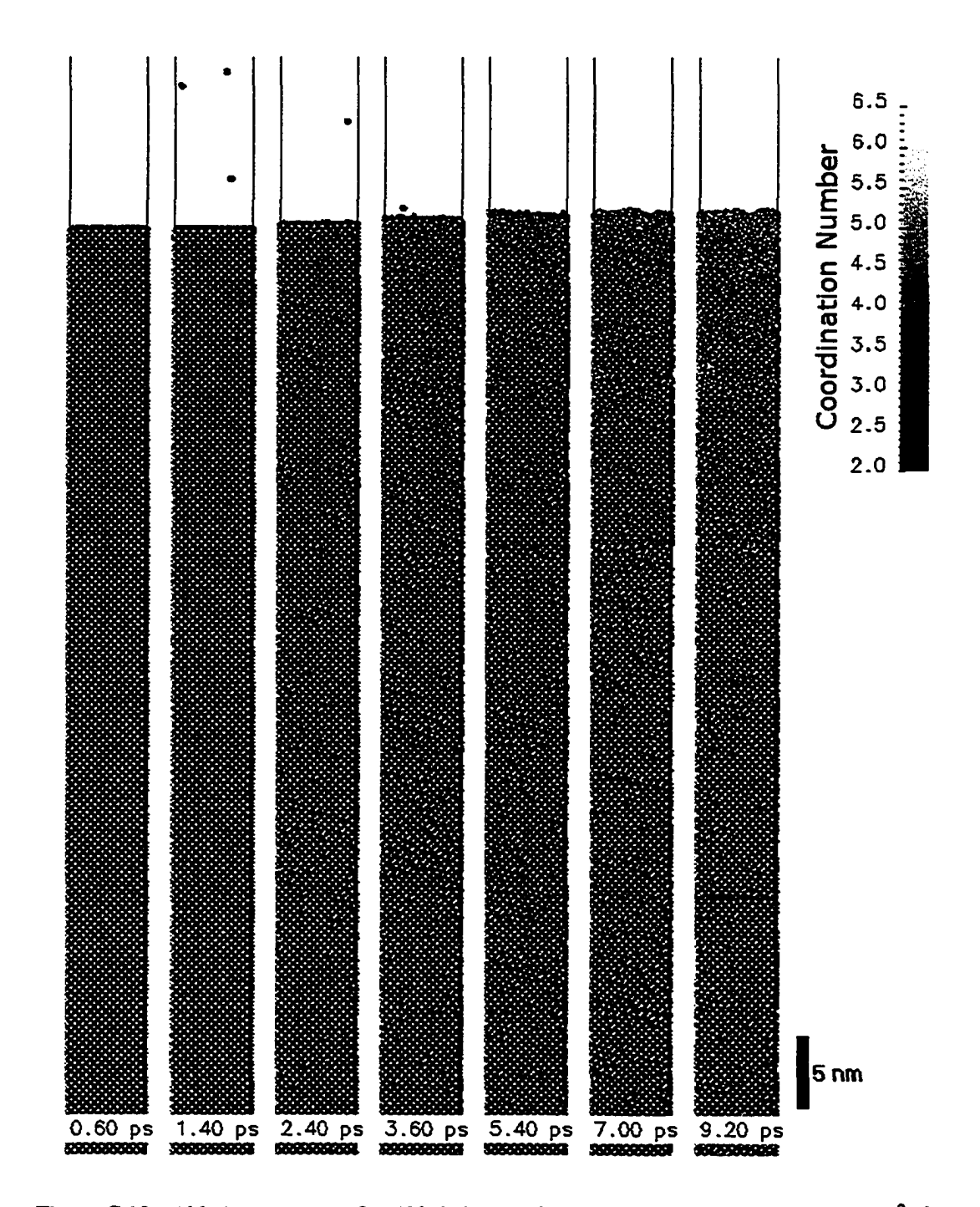

Figure C.12: Ablation sequence for 400 fs laser pulse (1/e) with a fluence of 0.26 J/cm<sup>2</sup> ( $\lambda =$ 800nm). The laser pulse starts at  $t = 1$  ps with peak intensity at  $t = 1.4$  ps

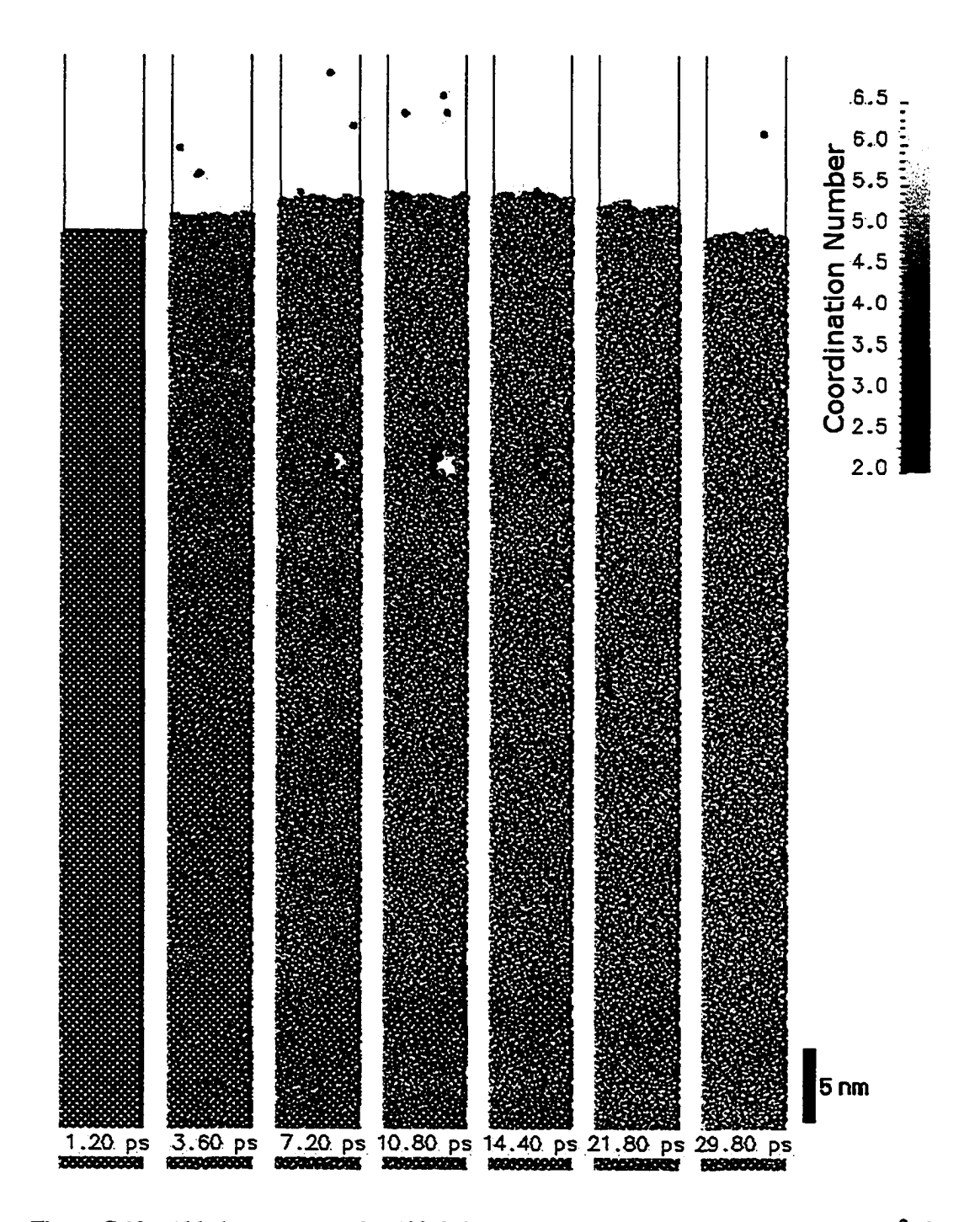

Figure C.13: Ablation sequence for 400 fs laser pulse (1/e) with a fluence of 0.30 J/cm<sup>2</sup> ( $\lambda =$ 800nm). The laser pulse starts at  $t = 1$  ps with peak intensity at  $t = 1.4$  ps

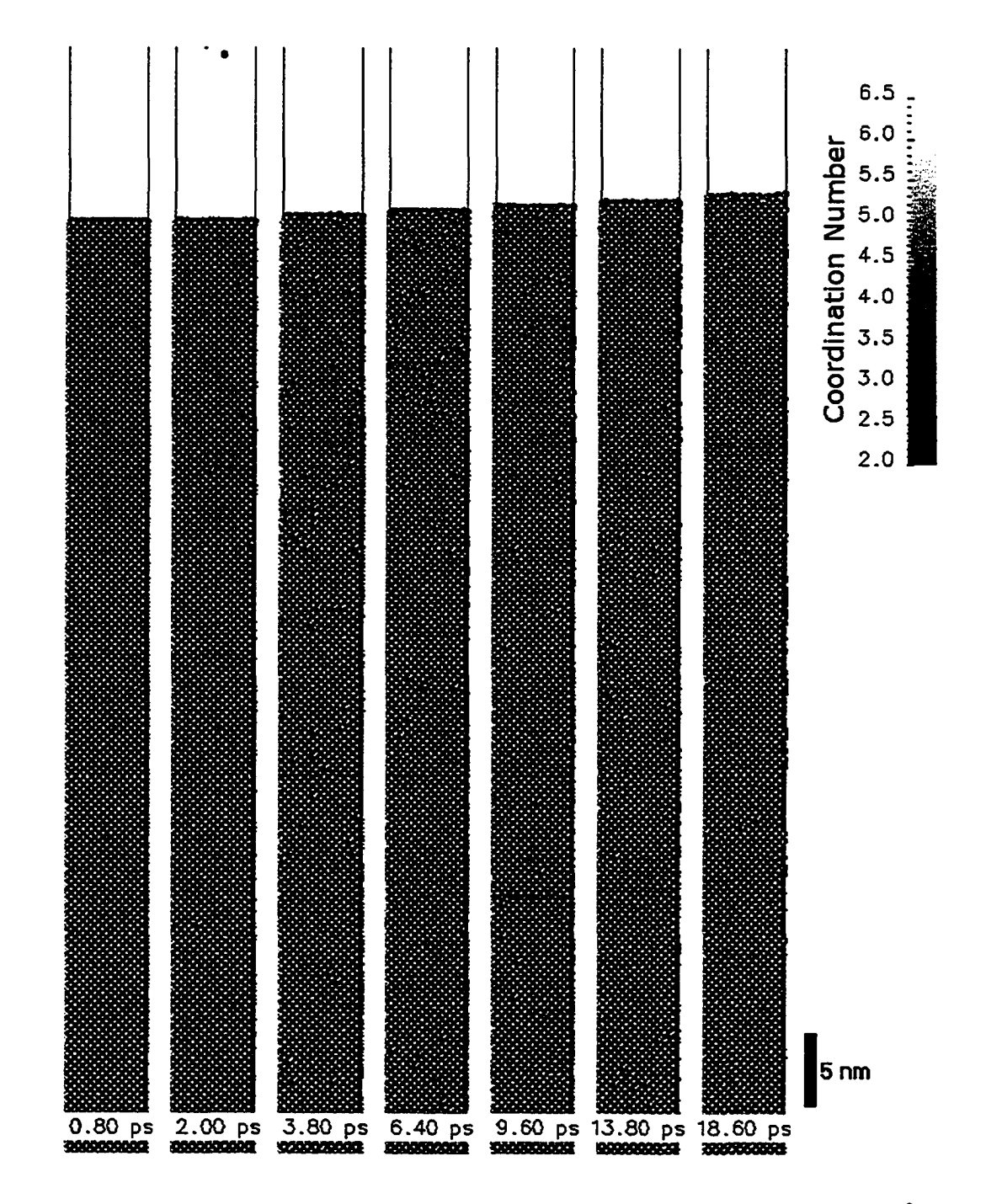

Figure C.14: Ablation sequence for 800 fs laser pulse (1/e) with a fluence of 0.36 J/cm<sup>2</sup> ( $\lambda =$ 800nm). The laser pulse starts at  $t = 1$  ps with peak intensity at  $t = 1.8$  ps

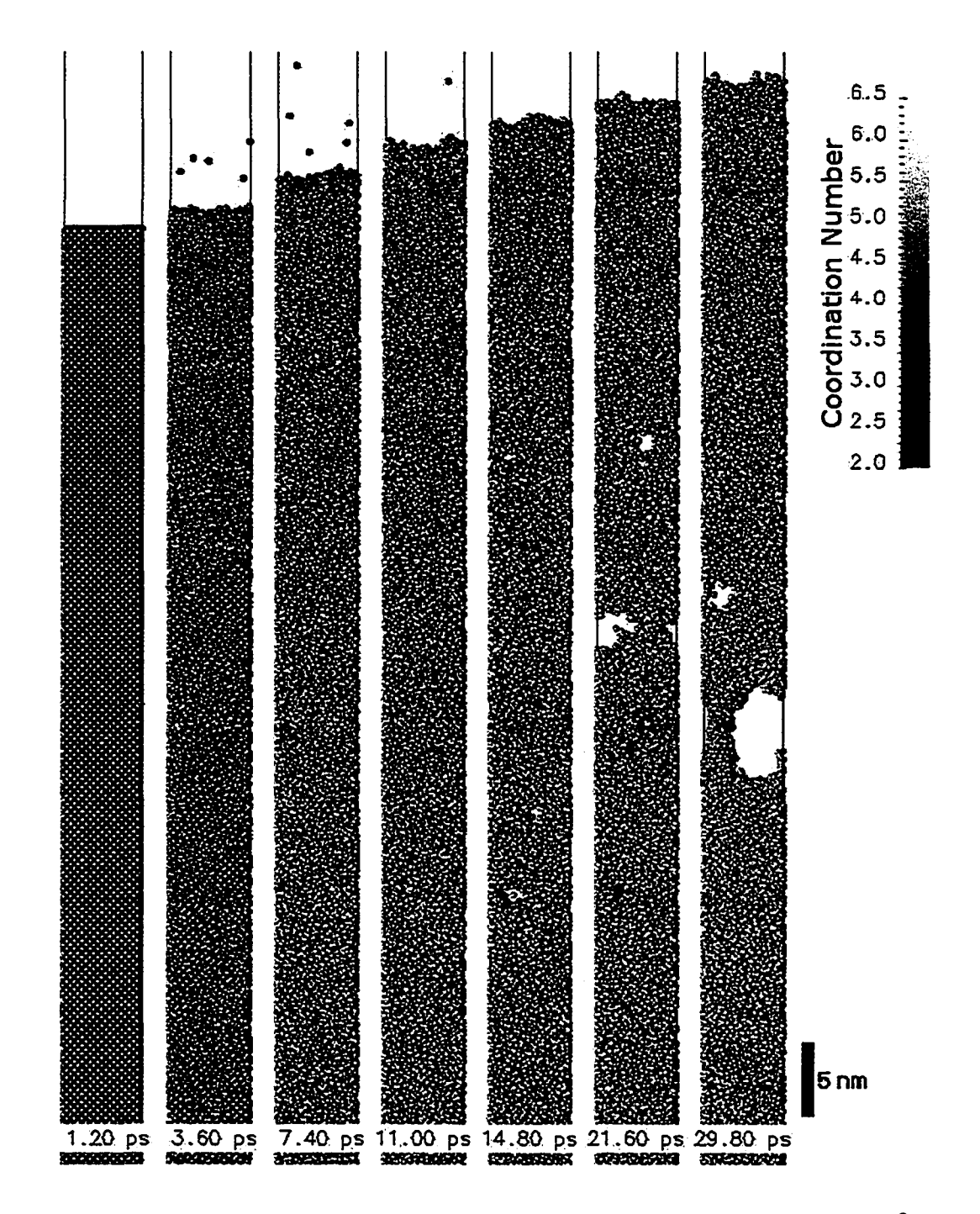

Figure C.15: Ablation sequence for 800 fs laser pulse (1/e) with a fluence of 0.50 J/cm<sup>2</sup> ( $\lambda =$ 800nm). The laser pulse starts at  $t = 1$  ps with peak intensity at  $t = 1.8$  ps

# **Appendix D**

# **Simulation Code**

#### $D.1$ **Parameter File**

The parameters for a given simulation run are specified in a file. The syntax is "(variable) = (value)", with at most one such definition per line. The order of the variables is not important. The pound sign (#) is used for comments, the remainder of the line following a pound sign is ignored.

```
parameters _
     \frac{4}{3}\mathbf{1}# Simulation Parameters
 \overline{2}- 9
 \mathbf{r}# *** general simulation parameters ****
 \ddot{\bullet}5 TEMPERATURE = 300 # starting bulk temperature (K)
6 TIMESTEP = 1 # length of time step (fs)<br>
7 TOTALTIME = 5000 # maximum time (fs)<br>
8 lastEquilibTime = 0 # no equilibration after this time (fs)<br>
9 XSTP = 0.3 # atoms: maximum change in position per step (A)<br>
10 EXSTP = 1 
\frac{1}{2} = 20001<br>ii speedup_1_t = 20001
                                                              # t: change timestep to dt at time t
\begin{array}{rcl}\n 12 \quad \text{speedup\_1\_dt} & = 2 \\
 13 \quad \text{speedup\_2\_t} & = 22000 \\
 14 \quad \text{speedup\_2\_dt} & = 3\n \end{array}# dt: change timestep to dt at time t
                                                             # t: change timestep to dt at time t
                                    = 3# dt: change timestep to dt at time t
```

```
15 VARIABLE TIMESTEP = 0
                                # 1=dynamically adjust timesteps, 0=const dt
   # *** laser parameters ***
16
                = 76017<sup>2</sup>LWAVLEN
                              # Laser wavelength (nm)
18
   LPULSLEN
                = 200# pulse length (1/e) (fs)
19<sup>°</sup>LEngDen
                = 0.10# laser pulse energy density (J/cm2)
20
   LSSHAPE
                = 0# spatial shape (0=uniform, 1=gaussian)
21 LFOCUSDIA
                = 25# laser focus diameter (1/e Gauss) (A)
22 LAS_ON
                = 100# laser on after t (fs)
  # *** Silicon parameters ***
2324 MASS
               = 28.0855# mass (amu)
  SPACE
                = 5.43095# length of unit cell at OK (at 300K: 5.430949) (A)
2526 LATTICE TYPE = DIA100
                                # lattice structure (dia100=diamond with 100 surface)
27 LATTICE_FILE = atompos.xyz
                                     # lattice structure (dia100=diamond with 100 surface)
                              # debye temperature (K)
28 DEBYE
               = 645OVER WEIGH = 1# adjust absorption to size of target
2930 NUMXYM
               = 5# number of atom layers in X and Y direction
31 NUMZM
                = 50# number of atom layers in 2 direction
32 \text{FIXED_GROUND} = 0# 0 = no; 1 = yes33 DIST_FIX = 0# bottom layer in which atoms are fixed (A)
               = 5034 DIST_DMP
                            # thickness of upper rim where atoms are damped (A)
             = 135 INCL_HF
                            # couple to 1-D heatflow model (requires DIST_DMP>0)
               = 1000# lifetime of excited "state" (1/e) (fs)
36 SiLIFET
                              # work function for silicon (eV)
37 SiIONPOT
               = 4.8538
   IONRECOM
               = 500# Ion recombination time (1/e) (fs)
  ABS_COEF
               = 3500# linear absorption coefficient (1/cm)
39
40
  ABS COEF two = 55
                             # two-photon absorption coefficient (cm/GW)
                = 600041
   T_ELEC
                            # average electron temp. (Kelvin)
                = 5042EL STEP
                             # number of electron-timesteps per atom-timestep
   INIT_SPEED_ELEC = 25
                               # initial speed of electrons (A/fs)
43<sub>°</sub>44
   # *** Potential parameters ***
45
  CLRC
                     = 20# cut off length (A) for Coulomb potential
   incl_Coulomb
                     = 0# include Coulomb potential (1=yes, 0=no)
46
   incl_SW
                     = 1# include Stillinger-Weber potential (1=yes, 0=no)
47
48 SW\_inclBreakBonds = 0# include breaking bonds (1=yes, 0=no)
49 incl_LJ
                     = 0# include Lennard-Jones potential (1=yes, 0=no)
50 LJcutoff
                     = 10# cut-off length (A) for Lennard-Jones pot.
51 inclElectrons
                     = 0# gen. electron from ionization process (1=yes, 0=no)
52 # *** control parameters ***
53 SAVE_AT
                  = 5# frequency at which to save sim (fs)
54 SAVE_SCALE_AT
                     = 200000# scale save frequency at this time (fs)
55 SAVE_SCALE_BY
                    = 2# scale save frequency by this amount
56 STATS_START_AT = 0 # (fs)
57 STATS_SAVE_AT
                    = 10# interval of saving stats (fs)
SR STATS_COLLECT_TIME = 10
                                  # time over which to collect stats (fs)
59 \quad PRT\_INFO = 1# print info to files locat.atm & import.cnst
                     = -160 TRACK_ATOM
                                  # ID of particle to track (neg = none)
61 LOAD_BALANCE_FREG = 0# load-balancing intervals (0=no load balancing)
62 SW_LOOKUP_TABLE = 0
                                 # use lookup table for SW potential (1=yes, 0=no)
```
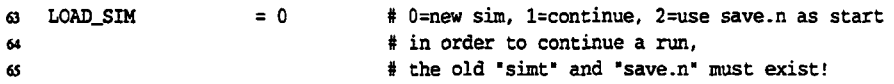

## **D.2 Compiling the program**

The compilation process is fairly straight forward. A *Makefile<sup>1</sup>* is provided, which depending on the target architecture may need to be modified to accommodate the specific compiler. A directory called "Config" contains the architecture specific instructions for the building process. Currently various unix-type platforms are supported (e.g. Linux/1386, SGI Irix/Origin, Sun Solaris/Sparc, etc...). The name of the compiler and the compiler options/flags are given in these target specific configuration files. Before compiling the code, some environment variables must be set to tell 'make' which compiler settings to use. For compiling on a Linux/i366 system, the following commands can be used to set the environment (in BASH<sup>2</sup>):

**MACHTYPE=i3 86 VENDOR=intel OSTYPE=linux export MACHTYPE VENDOR OSTYPE**

**For convenience, these commands should be added to the ~/ .bashrc file, make will then look for a file . /Config/\$MACHTYPE-\$VENDOR-\$OSTYPE. c f After setting the environment variables and editing the platform specific configuration file (if necessary), the simulation program can be built as follows:**

<sup>&</sup>lt;sup>1</sup> Makefile: A script which tells the Unix program "make" how to build a particular computer program. 2BASH (Boume-Again SHell) is a popular command language interpreter

```
make distclean
make depend
make
```
The first command (make distclean) will remove all object files to provide a clean start for the compilation process. make depend builds the dependency structure. The last one, make compiles the source and builds the simulation program. If changes are made to the code, only the last command needs to be re-executed.

In order to run the program on muliple processors, using MPI, the specify "yes" on line 26 of the Makefile (see below). This requires an MPI compiler to be installed on the target system. The file ./Config/Makefile.mpi may need to be modified to specify the desired compiler. A free MPI implementation (MPICH) for Microsoft Windows or Unix-type systems is available from http://www-unix.mcs.anl.gov/mpi/mpich/.

```
- Makefile -
    \ddot{\mathbf{r}}\mathbf{I}\ddagger$Id: Makefile, v 1.105 2004/08/26 22:02:59 roman Exp $
\mathbf 2\frac{1}{2}\overline{\mathbf{3}}\ddot{\phantom{a}}\frac{1}{2}\overline{\mathbf{5}}Where is our project situated?
\ddot{\bullet}If you copy the whole source tree SPWD seems
\overline{ }\ddaggerto be a good idea. However, sometimes a fix
\mathbf{s}path is also good.
\overline{9}#
    \pm10
   TOP
                            $ (PWD)
\mathbf{11}: =12CONFDIR
                     : =$(TOP)/Config
13#
14<sub>1</sub>15#
              Answer the following with "yes" or "no".
    \frac{1}{2}16
    #
              Note that the answers are not independent from
17
   #each other, since e.g. some systems do not
18
    \pmb{\ast}allow otimizing and debugging at the same time!
19
20
    #
              BE CAREFUL WITH EXTRA SPACE AT "yes" OR "no"!
```
### D.2.1 The Makefile

```
\ddot{\mathbf{r}}21WARN_MODE
\boldsymbol{\mathsf{22}}:= yes
   OPTIMIZE_MODE := yes
2324 DEBUG_MODE
                   := no25 PROFILE_MODE
                  := noMPI_MODE
26
                   := no\ast2728
    ####
         29\ddot{\mathbf{r}}Now comes what we want to build.
30
   \ast31-#
   SRCS = input.cc laser.cc laser,on.cc silicon.cc potential.cc32output.cc calc_par.cc get_par.cc electron.cc\
33
34init.cc diamond.cc fcc.cc bcc.cc sc.cc Lattice.cc\
35load_dat.cc elec_fct.cc\
            kick.cc bath.cc forces.cc prt_rslt.cc gear.cc track.cc\
36
            main.cc utility.cc\
3738
            State.cc Boxes.cc Colors.cc DataGrid.cc Statistics.cc Transport.cc\
39HeatFlow.cc Random.cc\
            ForceTable.cc ForceTableSW.cc StopWatch.cc
40
    SRCS_MPI = Communicator.cc Packet.cc PacketForce.cc
41
\mathbf{c}OBJS = input.o laser.o laser_on.o silicon.o potentl.o\
43
            output.o calc_par.o get_par.o electron.o\
44\,init.o diamond.o fcc.o bcc.o sc.o Lattice.o\
45
            load_dat.o elec_fct.o\
46
            kick.o bath.o forces.o prt_rslt.o gear.o track.o\
47
            main.o utility.o\
48
            State.o Boxes.o Colors.o DataGrid.o Statistics.o Transport.o\
40
            HeatFlow.o Random.o\
            ForceTable.o ForceTableSW.o StopWatch.o
50
   OBJS_MPI = Communicator.o Packet.o PacketForce.o
51
   PROG
            = sim
52
    #DEPENDINCLUDE = -I/usr/include/g++-v3/
53
54
    ¥,
        55
   ###
56
   \frac{1}{2}\ddot{\phantom{1}}57
             Now we are determining our "platform".
   \ddot{\ddot{\bullet}}58
             For this we use the environment variables MACHTYPE,
   \frac{1}{2}VENDOR, and OSTYPE. These variables are predefined
59
   \ddaggerthe tcsh. If you do not have the tcsh you should set
60
   \ddaggerthese environment variables by hand.
61
   #62
   \ddaggerEach "platform" (i.e. = $(MACHTYPE)-$(VENDOR)-$(OSTYPE))63
   \ddagger64
             may offer several compilers. If you do not specify
```

```
65
    \ddaggerthe Variable CS ("compilation system") a default
    ŧ
             value is set.
66
67
    \pmb{\ast}68
    CS
               : =69
    \mathbf{\mathbf{\#}}70
    \ddot{\phantom{a}}include
                    $(CONFDIR) /$(MACHTYPE) -$(VENDOR) -$(OSTYPE).cf
71ifeq ($(MPI_MODE), yes)
\boldsymbol{n}include $(CONFDIR)/Makefile.mpi
73-include $(CONFDIR)/$(MACHTYPE)-$(VENDOR)-$(OSTYPE)-$(CS)-mpi.cf
74else
75
                            $(CONFDIR) /$(MACHTYPE) -$(VENDOR) -$(OSTYPE) -$(CS).cf
76include
            extraFlags := $(CXXFLAGS)\boldsymbol{\pi}CPPFLAGS += $(extraFlags)
78
79#CPPFLAGS += $(CXXFLAGS)
80
            CXXFLAGS =
   endif81s2 ifeq ($(MPI_MODE), no)
   CPPFLAGS += - DSIM_WITH_MPI=0
83
    endif
84
    ifeq ($(MPI_MODE), yes)
85
    SRCS += $ (SRCS_MPI)86\,87OBJS += $(OBJS_MPI)
88
    endif
    #LDOPTIONS += -v
89
    \ddot{\bullet}90
    91
92
    \ddaggerHere are the rules. Do not edit!
    \ddagger93
94
    ä
    95
    all: $ (PROG)
96
    $(PROG): $(OBJS)
97
            $(RM) $@
98
            $(LD) $(LDOPTIONS) -o $@ $(OBJS) $(LDLIBS)99
            @echo"
100
            @echo "$(WARNINGS)"
101
102
            @echo **
```

```
depend:
103
             $(DEPEND) $(DEPENDINCLUDE) $(DEPENDSTRING) $(DEPENDFLAGS) -- $(SRCS)104
    doc:
105
             doxygen doxygen.config
106
107
    info:
             eecho "some info"
108
             @echo "MACHTYPE = $(MACHTYPE)"
109
             \text{Recho} "VENDOR = \text{\$ (VENDOR)"
110
             @echo "OSTYPE = $(OSTYPE)"
\mathbf{m}\text{Recho} "CS = $(CS)"
112Recho "CC = $(CC)"113
             \text{Recho} "CPP = \text{S(CPP)}"
114
             \text{Recho} "CXX = \frac{1}{2} (CXX)"
115
             \text{Recho} "DEPEND = $(DEPEND)"
116
             @echo "DEPENDSTRING = $(DEPENDSTRING)"
117
             @echo "DEPENDINCLUDE = $(DEPENDINCLUDE)"
118
             @echo "DEPENDFLAGS = $(DEPENDFLAGS)"
119
             @echo "CPPFLAGS = $(CPPFLAGS)"
120
             \text{Recho} "CXXFLAGS = \frac{1}{2} (CXXFLAGS)"
121122@echo "CCFLAGS = $(CCFLAGS)"
             @echo "CFLAGS = $(CFLAGS)"
123
             @echo "LDOPTIONS = $(LDOPTIONS)"
124
             @echo "LDLIBS = $(LDLIBS)"
125\text{Recho} "LDFLAGS = \frac{1}{2} (LDFLAGS)"
126
             @echo "that's all folks!"
127
128
    129
    \ddaggerDefault rules for each Makefile
    \ddagger130
131
    clean: :
                          *.o core
132
             $ (RM)133
             $ (RM)-r ii_files
    distclean: clean
134
             $ (RM)
                           $(PROG)
135
    again: clean all
136
    137
    # DO NOT DELETE THIS LINE -- makedepend depends on it.
138
```
## **D.3 Running the program**

After (successful) compilation, there will be a file called sim in the source directory. Simply execute that executable to run the simulation. The run can be stopped or paused by editing the file BREAK.prg. The simulation checks this file on every loop, if the first character is an "n", then the program is continued. To stop the program, set the first character in this file to "y". The simulation can be paused by changing the first character to "s", followed by a number specifying the time to sleep before rechecking the file. These tasks are automated with by the executable scripts stop, pause, and resume.

To run the program in MPI-mode, the executable sim, the parameter file, and the file BREAK. inp need to be available on each node (or accessable via a networked filesystem). Create a file named machines listing the host names of the nodes, one per line (not necessary on the supercomputer<sup>3</sup>). Then the simulation is started with the command

| mpirun -np <NumProc> -machinefile machines sim

where <NumProc> is an integer specifying the number of processors (nodes) to be used. More detailed information can be found on the MPICH website or the mpi help file (invoked by the command man mpi on Unix-type systems).

## **D.4 File listing**

**<sup>3</sup>The simulations were mainly run on SGI Origin machines provided by WestGrid** *[\(http://viMw.ualberta.ca/CNS/RESEARCH/WestGrid/](http://viMw.ualberta.ca/CNS/RESEARCH/WestGrid/))*

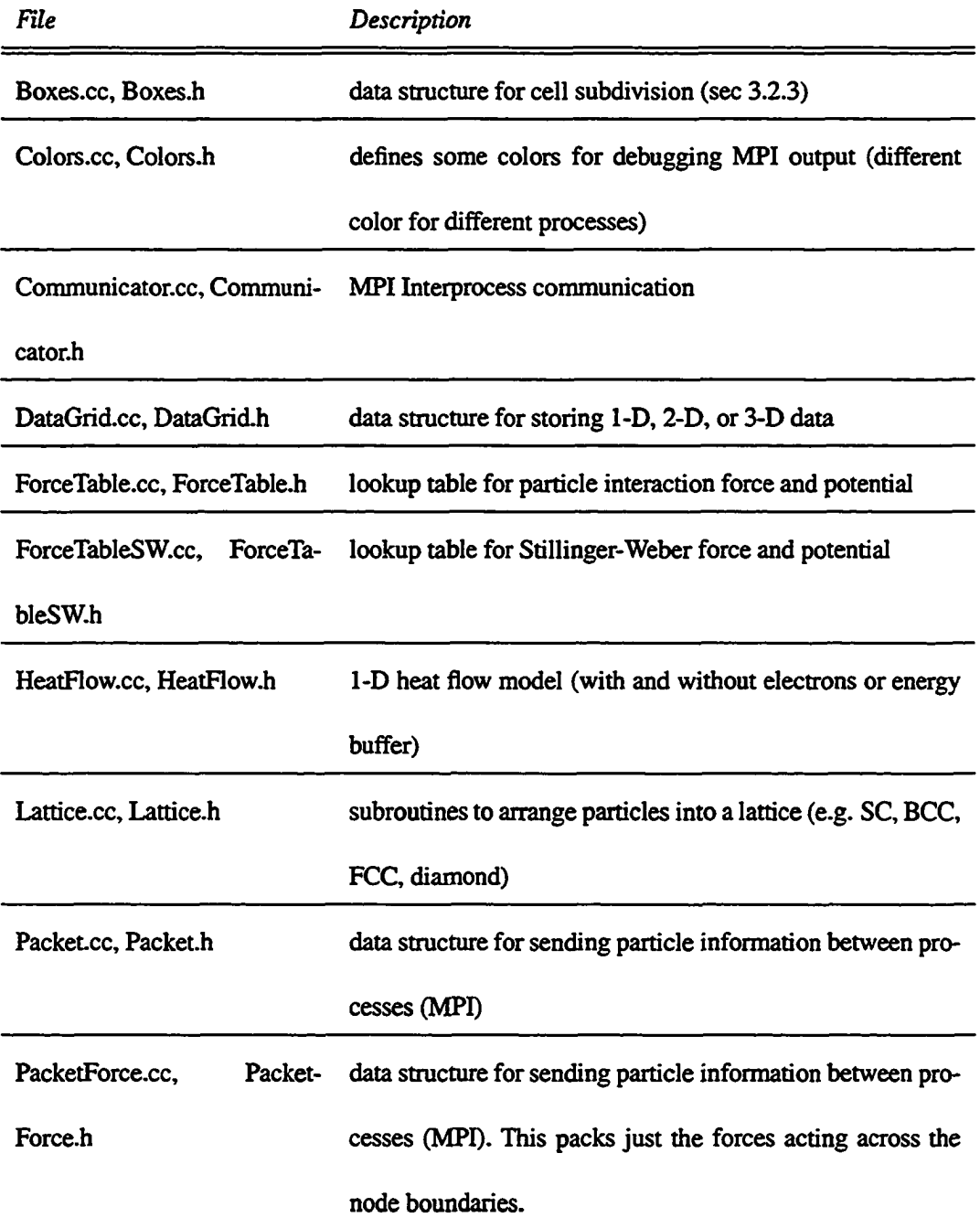

 $\ddot{\phantom{0}}$ 

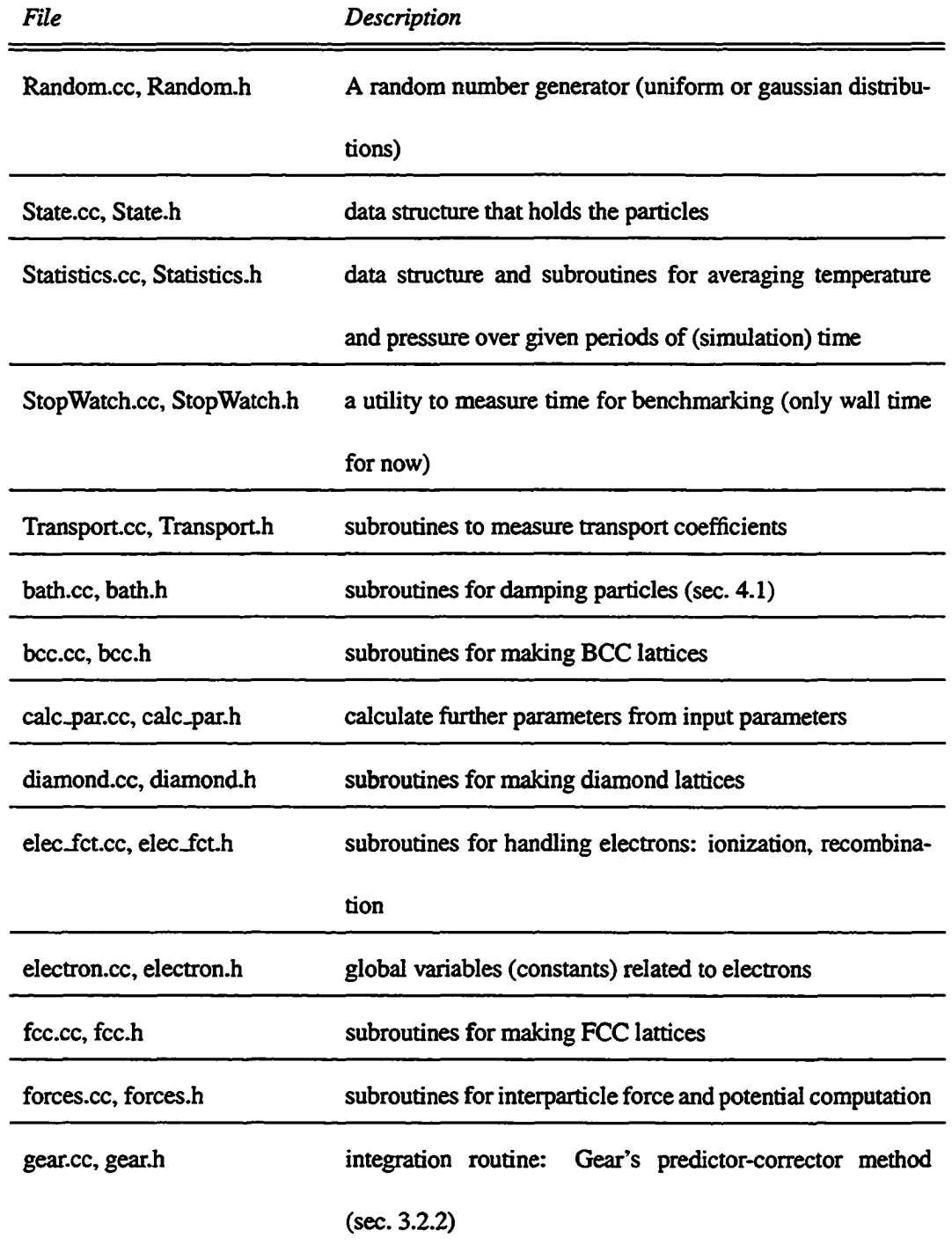

l,

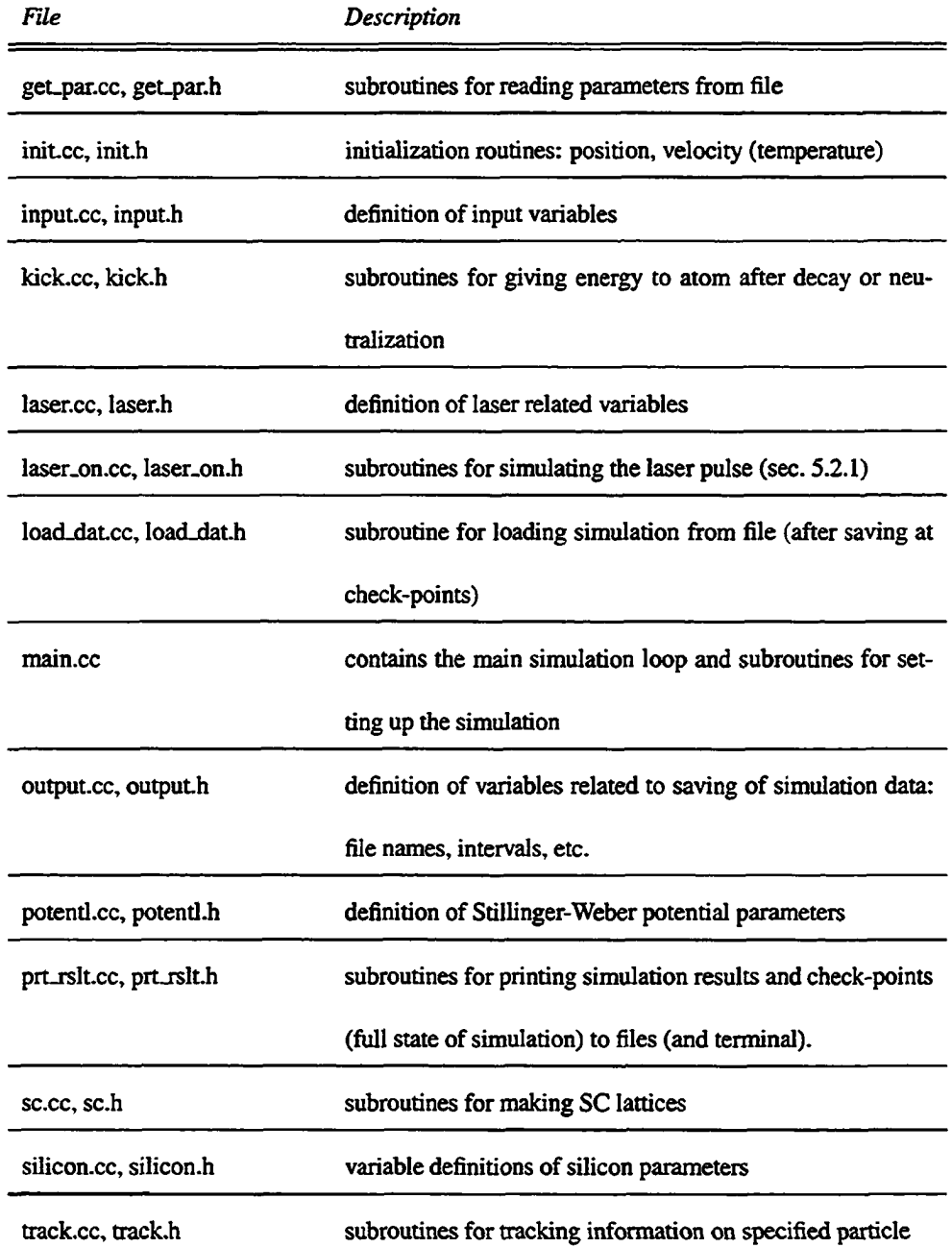

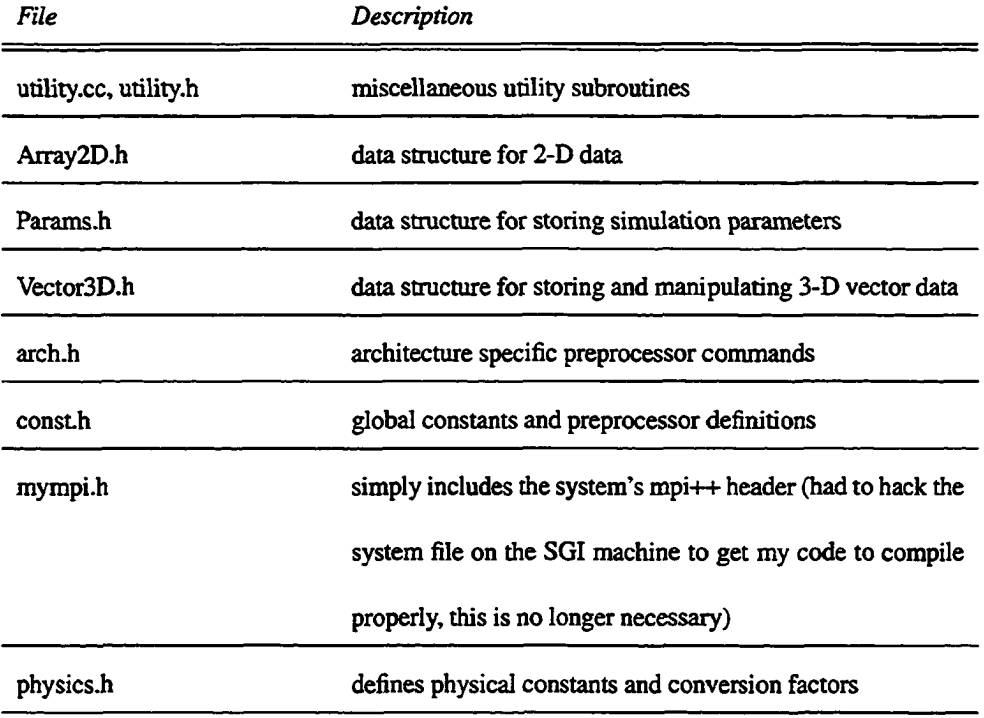

The following sections present parts of the simulation code. Some of the "uninteresting" portions of the code have been removed (e.g. file I/O, debugging code, etc.).

**-----------------------------------------------------------------------***main.cc***-------------------------------------------------------------------------**

### **D.4.1 Main Loop**

```
1 /** \f ile main.c
2 \author R.Hermann R.Holenstein
3 Vdate March 1995 - August 1996, 2002-2004
4 Vbrief Simulation of Ablation of Silicon
5 */
6 #include "const.h"
7 #include <stdio.h>
8 #include <math.h>
```

```
9 #include <stdlib.h>
```
10 #include <sys/types.h> <sup>11</sup> #include <unistd.h> 12 #include <time.h> 13 #include <string.h> 14 #include <iostream> <sup>15</sup> #include <iomanip> 16 #include <sstream> 17 #include <cassert> 18 #include "Boxes.h" <sup>19</sup> #include "State.h" 20 #include "Params.h" 21 #include "calc\_par.h" 22 #include "electron.h" 23 #include "elec\_fct.h" 24 #include "forces.h" 25 #include "gear.h" 26 #include "get\_par.h"  $27$  #include "init.h" 28 #include "input.h" 29 #include "kick.h" 30 #include "bath.h" 31 #include "laser.h" 32 #include "laser\_on.h" 33 #include "load\_dat.h" 34 #include "output.h" 35 #include "potentl.h" 36 #include "prt\_rslt.h" 37 #include \*silicon.h" 38 #include ■ track.h\* 39 #include "Statistics.h" 40 #include "HeatFlow.h" 41 #include "Random.h" 42 #include "utility.h" 43 #include "ForceTableSW.h" 44 using namespace std; 45 #define MINI\_SIM 0 46 #if SIM\_WITH\_MPI 47 # include "Communicator.h" 48 # include "Packet.h" 49 #endif 50 const double Math::  $PI = 4*atan(1.0);$ 51 # if WITH\_COLORS <sup>52</sup> #include •Colors.h" 53 #endif

```
54 void printTime( time_t start_time, time_t finish_time );
55 int initialize_atoms Idoubles time_start, Boxess pBoxes);
56 int check_break();
57 int startSim();
58 void checkTimeSteps(double aStepSq, double eStepSg);
59 int testRandom();
60 char firstarg[100] ;
61 void showHelp()
62 {
6j cout « "Osage: * « firstarg
64 « " [-h]"
65 « * [-seed myseed)"
66 « ' [-seed2 myseed2]"
         67 « " [-testHF]"
68 « ' [-testRand]'
69 « * [-testDamp]*
70 << " [-testSWtable]"
71 « " [-genSWtable]"
72 « " [-getLattEng]"
73 « * [-restart]'
74 « " [-thermal]"
75 « ■ [-dmpTop]"
76 « " [-fixTop]"
77 « " [-fixPressure]'
78 « endl;
79 }
so # if sm_WITH_MPI
si Communicator* comPtr;
82 #endif
83 HeatFlow* hfPtr = 0;
84 bool testLaser = false;
85 bool testHeatFlow = false;
86 bool testRand = false;
87 bool testDamp = false;
88 bool testInt = false;
89 bool testSWtable = false;
90 bool genSWtable = false;
91 bool restartSim = false;
92 bool getHeatCap = false;
93 bool getHeatCond = false;
94 bool getLattEng = false;
95 bool fixTop = false;
96 bool dmpTop = false ;
97 bool fixPressure = false;
98 bool mapPotSurf = false;
99 int potSurfMapResX = 20;
```

```
int potSurfMapResY = 20;
100
    int potSurfMapResZ = 1;
101
     void printProgInfo()
102103
     \epsilon104
       cout << * == HMDSLA 2 == * << endl;
       cout << " compiled: " << __DATE_
105
106
            ifdef GCC_VERSION
     \ddot{}107
             << " (gcc " << GCC_VERSION << ")"
            endif108
     \mathbf{H}<< endl:
109
       cout << " binary representation: " << BINARY_REPRESENTATION << endl;
110
       \text{cut} \ll \text{endl} \ll \text{endl};
111\overline{\phantom{a}}112.int main(int argc, char** argv)
113114
     \mathbf{f}int code;
115
116
       time_t start_time, finish_time;
     # if SIM_WITH_MPI
117
       Communicator com(argc, argv);
118
       comPtr = <math>kcom</math>;119
     # if WITH COLORS
120
       MY_COLOR = Colors::color[com.getId()%(Colors::numColors-2)+2];
121122
     # endif
123
       if (com.getId() == 0)124printProgInfo();
       cout << SET_COLOR << "process ' << com.getId()
125126
            << " on " << com.getProcessorName()
            << " started" << RESET_COLOR << endl;
127# else
128printProgInfo();
129
    # endif
130
       start_time = time(0);131
       { // write process id to file
132
133
         pid_t procID = getpid();
134
         ofstream fout("pid");
         fout << procID << ' " << argv[0] << ' started at " << start_time << endl;
135
136
       \mathbf{1}137int seedl
                   = 17;int seed2
                   = 1000;138
139
       // parse command line arguments
       strnepy(firstarg, argv[0], 100);
140
141for ( int i = 1; i < argc; ++i ) {
142if (argv[i] == 0) continue;
```
```
143 //cout << "arg[" << i << "] = " << argv[i] << endl;
144 if ( 0 = \text{strcmp}(\text{argv}[i], "-h") ||
14$ 0 == strcmpt argvfi], '-help* ) ||
146 0 == strcmp( argv[i], "--help" ) ) { showHelp(); return 0; }
147 else if ( 0 = strmap( argv[i], ' - seed' ) ) sscanf(argv[++i], "%d", &seedl);
148 else if ( 0 = strcmp( argv[i], -seed2^*) ) sscanf(argv[++i], "%d", &seed2);
149 else if ( 0 = \text{strump} argv[i], "-testHF" ) ) testHeatFlow = true;
iso else if ( 0 == strcmp( argv[i], '-testLaser' ) ) testLaser = true;
isi else if ( 0 == strcmp( argv[i], "-testRand" ) ) testRand = true;
152 else if t 0 == strcmpt argvfi], '-testDamp' } ) testDamp = true;
153 else if ( 0 == strcmp( argv[i], "-testInt" ) ) testInt = true;
154 else if ( 0 == strcmp( argv[i], "-testSWtable" ) ) testSWtable = true;
155 else if ( 0 = = strcmp( argv[i], "-genSWtable" ) ) genSWtable = true;
156 else if ( 0 = strcmp(\argv[i], "-getLattEng") ) getLattEng = true;
157 else if ( 0 = strcmp( argv[i], "-restart" ) ) restartSim = true;
158 else if ( 0 = strcmp( argv[i], "-heatCap" ) ) getHeatCap = true;
159 else if t 0 == strcmpt argv[i], '-heatCond' ) ) getHeatCond = true;
160 else if ( 0 == strcmpt argv[i], '-dmpTop" ) ) dmpTop = true;
■61 else if ( 0 == strcmpt argv[i], '-fixTop' ) ) fixTop = true;
162 else if ( 0 = strmap argv[i], "-fixPressure" ) ) fixPressure = true;
163 else if ( 0 = strcmp( argv[i], "-mapPotSurf" ) ) mapPotSurf = true;
164 else if ( 0 == strcmp( argv[i], "-potSurfRes" ) ) {
165 mapPotSurf = true;
166 sscanf\{argv[++i], "8d, 8d, 8d",\}167 &potSurfMapResX, &potSurfMapResY, &potSurfMapResZ);
168 }
169 else (
no //printf( "no arguments provided, using defaults\n" );
171 }
172 }
173 # if SIM_WITH_MPI
174 bool mpiStatus = true;
17$ mpiStatus &= ! MPI.Bcast ( &seedl, 1, MPI_INT, 0, MPI_C0MM_W0RLD );
176 mpiStatus &= ! MPI_Bcast ( &seed2, 1, MPI_INT, 0, MPI_COMM_WORLD );
177 char arg;
178 arg = (char) testLaser ;
179 mpiStatus &= ! MPI_Bcast ( &arg, 1, MPI_CHAR, 0, MPI_COMM_WORLD );
iso testLaser = (bool) arg;
181 arg = (char) testHeatFlow;
182 mpiStatus &= ! MPI_Bcast ( iarg, 1, MPI_CHAR, 0, MPI_COMM_WORLD );
183 testHeatFlow = (bool)arg;
184 arg = (char) testRand;
185 mpiStatus &= ! MPI_Bcast ( &arg, 1, MPI_CHAR, 0, MPI_COMH_WORLD );
186 testRand = (bool) arg;
187 arg = (char) testDamp;
```

```
188 mpiStatus &= ! MPI_Bcast ( &arg, 1, MPI_CHAR, 0, MPI_COMM_WORLD );<br>189 testDamp = (bool)arg;
      189 testDamp = (bool)arg;
190 arg = (char) testInt;
191 mpiStatus &= ! MPI_Bcast ( &arg, 1, MPI_CHAR, 0, MPI_COMM_WORLD );<br>192 testInt = (bool)arg;
      testInt = (bool)arg;193 arg = (char)testSWtable;
194 mpiStatus &= ! MPI_Bcast ( &arg, 1, MPI_CHAR, 0, MPI_COMM_WORLD );
195 testSWtable = (bool)arg;
196 arg = (char)genSWtable;
197 mpiStatus &= ! MPI_Bcast ( &arg, 1, MPI_CHAR, 0, MPI_COMM_WORLD );
198 genSWtable = (bool)arg;
199 arg = (char)getLattEng;
200 mpiStatus &= ! MPI_Bcast ( &arg, 1, MPI_CHAR, 0, MPI_COMM_WORLD );
201 getLattEng = (bool)arg;
202 arg = (char)getHeatCap;
203 mpiStatus &= ! MPI_Bcast ( &arg, 1, MPI_CHAR, 0, MPI_COMM_WORLD );
204 getHeatCap = (bool)arg;
205 a rg = (char)getHeatCond;
206 m piStatus &= ! MPI_Bcast ( &arg, 1, MPI_CHAR, 0, MPI_COMM_WORLD );
207 getHeatCond = (bool)arg;
208 arg = (char)dmpTop;
209 mpiStatus &= ! MPI_Bcast ( &arg, 1, MPI_CHAR, 0, MPI_COMM_WORLD );
210 dmpTop = (bool)arg;
211 arg = (char)fixTop;
212 mpiStatus &= ! MPI_Bcast ( &arg, 1, MPI_CHAR, 0, MPI_COMM_WORLD );
213 fixTop = (bool)arg;
214 arg = (char) fix Pressure;
215 mpiStatus &= ! MPI_Bcast ( &arg, 1, MPI_CHAR, 0, MPI_COMM_WORLD );
216 fixPressure = (bool)arg;
217 arg = (char)mapPotSurf;
218 mpiStatus &= ! MPI_Bcast ( &arg, 1, MPI_CHAR, 0, MPI_COMM_WORLD );
219 mapPotSurf = (bool)arg;
220 if ( !mpiStatus ) {
221 com.exitMessage("failed to distribute command-line arguments");
222 return 1;
223 }
224 # endif
225 /* initialize random function generator */
226 if ( seedl < 0 ) seedl = time(0);
```

```
zz> if ( seed2 < 0 ) seed2 = time(O);
228 # if SIM WITH MPI
229 cout \le setw(3) \le com.getId() \le ": " \le flush;
2» # endif
231 cout \lt\lt "seedl = " \lt\lt setw(4) \lt\lt seedl \lt\lt " -- "
232 << "seed2 = " << setw(4) << seed2 << endl;
233 myRandom.initialize(seedl , 69069);
234 srand ( s e e d2 );
235 I* run simulation */
236 code = startSim();
237 /* print how long the simulation run took to finish */
238 finish_time = time(0);
23» printTime (start_time, f inish_time) ;
240 printf ("--- info: [main.c: main ()] --- end ---\{n"\};
241 return code;
242 }
243 int startSim()
244 {
245 # if SIM_WITH_MPI
246 Communicators com = *comPtr;
247 # endif
248 /* Initialization */
249 int dum_las , error , far_elec, far_atom;
250 double tf , time_start , atom_time ;
251 char timechk ;
252 bool type_of_iter ; // atoms = false, electrons = true
253 # if SIM_WITH_MPI
254 bool prev_type_of_iter ; I I atoms = false, electrons = true
255 # endif
256 bool next_type_of_iter ; // atoms = false, electrons = true
257 long cntl ,-
258 double maxStepSizeElSq = 0 ;
259 int stopCode = -1;
260 ft if SIM_WITH_MPI
261 COUt « SET_COLOR
262 << com.getProcessorName() << ":" << com.getId()
263 « ": MPI communicator initialized*
264 « RESET_C0L0R
265 « endl;
266 fileNameAttach = generateFileNameAttach( com.getId() );
267 saveStateFileName 4= fileNameAttach;
```

```
268 locatAtomFileName += fileNameAttach;
269 string paramsInfoFile = "params-info";
270 paramsInfoFile += fileNameAttach;
271 ofstream infoOut( paramsInfoFile.c_str() );
272 # else
273 ostreams infoOut = cout;
274 # endif
275 first = 1;
276 atoms_gone [0] = 0;
277 atoms_gone [1] = 0;
278 electrons_gone [0] = 0;
279 electrons_gone [1] = 0;
280 dum_las = 0;
281 error = 0;
282 string paramFile = "parameters';
283 if { ! loadParamFile(paramFile) ) {
284 cout « "could not load file " « paramFile « ", *
285 « "trying old-style PARAM.inp" « endl;
286 error = get_param () ;
287 }
288 if (error == 1) {
289 cerr « "could not load parameter file' « endl;
290 return 1;
291 }
292 # if SIM_WITH_MPI
293 if ( com.getId() == 0 )
294 # endif
295 {
296 if ( restartSim ) {
297 //paramFile += ".sav";
298 int cont_prg_ = cont_prg;
299 cont_prg = 1;
300 cout « "saving parameters to file '" « paramFile « * « flush;
301 saveParamFile(paramFile) ;
302 cout « "done." « endl;
303 cont_prg = cont_prg_;
304 }
305 }
306 {
307 string pfile = paramFile;
308 # if SIM_WITH_MPI
309 pfile += "." + paddedInt(com.getId() ,2,'0');
310 # endif
311 pfile += ".sav";
312 saveParamFile (pfile) ;
313 }
```

```
314 bool withDamping = (DIST_DKP>0.0);
315 bool withHeatFlow = (INCL_HF && withDamping);
316 # if SIM_WITH_MPI
317 withHeatFlow = withHeatFlow && com.getId() == 0;
318 # endif
319 fflush (stdout ) ;
320 realtime = 0.;
321 stats_init () ;
322 fflush (stdout );
323 if (aton\_track >= 0)
324 (
325 string trackAtomFileName = "track.atom" + fileNameAttach;
326 open_track_file( trackAtomFileName) ;
327 }
328 # if SIH.WXTHJIPI
329 { / / boxAll only needs to live for a little while
330 Boxes boxAll("boxAll");
331 error = calc_param (params,boxAll) ;
332 if { error != 0 ) {
333 com.exitMessagef"*** calc_param() returned with error ****,cerr);
334 return 1;<br>335 }
335
        II make sure parallelization is possible:
336
337
        if ( boxAll.numBoxZ \leq boxAll.numBoxShare * com.getNumProcessors() ) {
338
          if ( com.getId() == 0 )
339
            com.exitMessage('*** not enough boxes (in z-air) per process ***",cerr); 
340
          return 1;
        \mathbf{L}341
342 if ( com.getId() == 0 ) {
343
          <code>cout << SET_COLOR << "boxAll:" << RESET_COLOR << endl;</code>
344
          boxAll.printlnfo();
345
        }
346
        if ( ! boxes.init(com.getId(), com.getNumProcessors(), params) )
347
          return 1;
348 if (cont_prg ==0) { // start from scratch (fresh cluster)
          if ( com.getId() == 0 )
349
350
            error = initialize_atoms(time_start, boxAll); 
351
          else
352
            error = initialize_atoms(time_start, boxes);
```

```
353 if ( com.qetId() == 0 ) {
3» cout « SET_COLOR « "filling boxAll with particles: "
355 « R£SET_C0L0R « endl;
356 boxAll.fill(state,false); // false=both electrons and atoms
357 bool status = distributeParticles(com, state, boxAll,params);
358 if ( ! com.checkStatus(status) ) {
359 cerr « "*** particle distribution failed ***' « endl;
360 return 1;
361 }
362 }
363 else {
36* bool status = receiveParticles(com, state, boxes, 0);
365 if ( ! com.checkStatus(status) )
366 return 1;
367 }
368 boxes. fill (state, false) ;
369 }
370 else { // load data from save.n.??
371 error = initialize_atams(time_start, boxes);
372 }
373 }
37* (telse // not SIM_with_MPI
375 error = calc_param (params,boxes) ;
376 if ( error 1=0) return error;
377 cout « endl « •==== finished calc_param() ====• « endl « endl;
378 cout « "volwidth = " « params.volwidth « endl;
379 cout « "volHeight = " « params.volHeight « endl;
380 error = initialize_atoms(time_start, boxes);
381 cout « endl « •==== finished initialize_atoms() ====• « endl « endl;
382 if ( error != 0 ) return error;
383 # if MINI_SIM
38* removeAtoms (4);
385 # endif
386 boxes.fill (state, false) ;
387 ftendif I I SIM_WITH_MPI
388 // attach marker to output file name (time stamp, process id)
389 removedAtomFileName += fileNameAttach;
390 state. printlnfo () ;
391 boxes.printInfo();
392 # if SIM_WITH_MPI
393 cout << SET_COLOR << "proc " << com.getId() << ":"
39* « boxes.countParticles(boxes.ziMin, boxes.ziMax) « * particles"
395 « • (• « boxes.countParticles() « *)"
396 « RESET_C0L0R « endl;
397 com. sync();
398 cout << SET_COLOR << "proc " << com.getId()
```

```
399 « *: now in sync with other processes" « RESET_COLOR « endl;
400 com.sync();
401 # endif
402 pr int_inputs (inf oOut);
403 infoOut « endl « "params info:* « endl; params.print(infoOut);
404 infoOut « endl « "boxes info: * « endl; boxes.printlnfo(infoOut);
405 Heatnum = 0;
406 if (error == 1)
407 time_start = TOTTIM + 1.;
408 tim_inc = 1;
409 timechk = 0;
410 fflush (stdout );
4it far_elec = 0;
412 atom_time = time_start - time_st [1] / 2.0;
413 Statistics stats;
414 HeatFlow* heatFlow = 0;
415 if ( hfPtr == 0 ) {
416 if ( withHeatFlow ) heatFlow = new HeatFlow;
417 hfPtr = heatFlow;
418 }
419 else {
420 withHeatFlow = true;
421 heatFlow = hfPtr;
422 heatFlow->printInfo () ;
423 }
424 double endTimeComputeStats = startSaveStats;
425 double startTimeComputeStats = endTimeConputeStats - statsCollectTime;
426 if ( getLattEng ) {
427 t if S m _ W I T H _ M P I
428 cout << "(" << _FILE__ << ":" << _LINE_ << ") "
429 « "this does not work in MPI mode* « endl;
430 return 0 ;
431 # endif
432 return getLatticeEnergies (state,boxes,params) ;
433 }
434 if ( mapPotSurf ) (
435 # if SIM_WITH_MPI
436 cout << "(" << _FILE_ << ":" << _LINE_ << ") "
437 « "this does not work in MPI mode* « endl;
438 return 0;
439 # endif
440 return mapPotentialSurface (state,boxes, params,
441 potSurfMapResX, potSurfMapResY, potSurfMapResZ);
442 }
```

```
443 ForceTableSW forceTableSW;
444 ForceTableSW forceTableSWbroken;
4»s if ( genSWtable ) {
446 t if SH(_WITH_HPI
447 if ( com.getId() > 0 )
448 return 0;
449 # endif
4so cout « "generating SW force table" « endl;
451 bool status =
452 generateSWtable(forceTableSW,forceTableSWbroken);
453 cout « "saving tables to files •
454 « •{" « forceTableSWlfile « ", ■ « forceTableSWlfile « ")"
455 « endl;
456 status &=
457 forceTableSW. save (forceTableSWlfile) &&
458 forceTableSW.save(forceTableSW2file);
459 cout « "done generating force table and saving to file "
460 « (status?"(successful)*:"(failed)') « endl;
461 return status;
462 }
463 if ( useForceTable 11 testswtable ) {
464 cout « "loading SW force table from files ■
465 « "(* « forceTableSWlfile « ", " « forceTableSWlfile « *)•
466 \leq endl;
467 if ( !forceTableSW.load(forceTableSWlfile) ||
468 !forceTableSWbroken.load(forceTableSW2file) ) (
469 cout « "unable to load tables from files, "
470 « "generating tables instead*
471 « e n d l;
472 if ( !generateSWtable(forceTableSW, forceTableSWbroken) ) {
473 cerr « "could not load or generate force table" « endl;
474 return 1;
475 )
476 }
477 cout « "force tables enabled" « endl;
478 forceTableSW.printlnfol) ;
479 }
480 # if SIM_WITH_HPI
481 // keep track of load (use wall time as measure)
482 com.stopWatch.reset!) ;
483 com. stopwatch. start () ;
484 # endif
485 if ( testswtable ) (
486 # if SIM_WITH_MPI
```

```
487 if ( com.getId() > 0 )<br>488 return 0:
488 return 0;<br>489 # endif
489 # endif
        490 return testForceTableSWIforceTableSW, forceTableSWbroken);
491 }
492 if ( testRand I {
493 # if SIM_WITH_MPI
494 if ( com.getId( ) > 0 )
493 return 0;
49« # endif
497 return testRandom{) ;
498 }
499 if ( testDamp ) {
300 # if SIM_WITH_MPI
301 if (\text{com.getId}() > 0)302 return 0;
303 # endif
504 return testDamping();<br>505 }
505 }
306 if ( testlnt ) {
507 # if SIM_WITH_MPI
308 if ( com.getId() > 0 )
309 return 0 ;
510 # endif
5U return testIntegration(state,boxes);
512 }
513 // test/debug heat-flow model
514 if ( testHeatFlow ) {
515 # if SIM_WITH_MP1
516 if (\text{com.getId}() > 0)517 return 0 ;
518 # endif
519 return HeatFlow:: test () ;
520 }
521 if ( testLaser ) {
522 return test_laser () ;
523 }
524 if ( cont_prg != 1 ) {
525 I I only compute forces if not continuing run
526 if ( useForceTable )
527 stopCode
+= forces( forceTableSW, forceTableSWbroken, 0 ),- 
528 else
529 stopCode += forces ( 0 ); // compute forces incl. SW potential
530 }
```

```
531 stats. computeStats () ;
532 prt_results (false) ;
533 # if SIM_WITH_MPI
534 com.sync():
535 # endif
536 / / ----------------------------------------------------------------------------------------------------
537 //======================== START OF MAIN LOOP ========================
538 //-----------------------------------------------------------------------
539 printf (*=== info: [main.c: main ()] =================*);
540 printf ("========= starting main loop ===\n*) ;
541 if (withHeatFlow]
542 hf Ptr->setTime (time_start) ;
543 type_of_iter = false;
544 int itime = 0;
545 for (realtime = time_start ; realtime <= TOTTIM ; realtime += time_st (1) ) {
       546 # if SIM_WITH_MPI
547 prev_type_of_iter = type_of_iter;
548 # endif
549 // iteration types:
550 // type_of_iter = true for electrons
551 // type_of_iter = false for atoms
552 type_of_iter = true;
553 next_type_of_iter = true;
554 if (realtime >= atom_time)
555
         \mathbf{f}556
          type_of_iter = false;
          atom_time += TIMEST;
557
558
          ++itime;
559
         \mathbf{I}560
         else if (realtime+time_st [1] >= atom_time) {
          next_type_of_iter = false;
561
         \mathbf{A}562
563 if (!type_of_iter)
564
         \mathbf{f}// check if time steps are adequate
565
566
          if (VARIABLE_TIMESTEP)
             checkTimeSteps(maxStepSizeSq, maxStepSizeElSq);
567
568 if (timechk == 0)
569 if (realtime >= SPEEDJJP1 )
570
             {
               TIMEST = Speed_incl ;
571
               calc_param2 (false);
572
               timechk = 1;
573
             }
574
```

```
575 if (timechk == 1)
576 if (realtime >= SPEEDJJP2 )
577 {
578 TIMEST = Speed_inc2 ;
579 calc_param2 (false);
580 timechk = 2;
581 }
582 maxStepSizeElSq = 0;
583 }
584 maxStepSizeSq = maxStepSizeElSq;
585 if (Num_el) {
586 far_elec = 0;
587 for (\text{cnt1} = \text{NAT} + 1; \text{cnt1} <= \text{NAT} + \text{elmax}; \text{cnt1}++)588 (
589 if (state, ion [cntl ] < 0)
590 continue;
591 if ( state.z[cntl] < boxes.zMinCell || boxes.zMaxCell <= state.z[cntl] )
592 continue;
593 // predictor step for electrons
594 U
595 far_elec += predict_gear(cntl, 1);
596 }
597 if (far_elec > 0)
598 cerr « "*** error: [main.c: main ()] * « far_elec
599 « " electron-steps too wide ***" « endl;
600 }
601 maxStepSizeElSq = maxStepSizeSq;
602 if (! type_of_iter )
603 {
604 maxStepSizeSq = 0.0;
605 far_atom = 0;
606 for (cntl = Mvnat ; cntl <= NAT ; cntl ++)
607 (
608 # if ATOM_TRACK_BEFORE_PREDICT
609 track_particle (cntl , "[main.c: main ()]",
610 "before predictor step (atom)");
611 # endif
612 if (state.ion [cntl ] < 0)
613 continue;
614 if ( state.z[cntl] < boxes.zMinCell || boxes.zMaxCell <= state.z[cntl] )
6is continue;
616 // predictor step for atoms
617 / / ......... ...............
```

```
618 far_atom = predict_gear (cntl , 0 );
619 }
620 Numphot = 0;
621 if (far_atom > 0)
622 cerr « "*** error: [main.c: main ()] * « far_elec
623 « " e-steps too wide **** « endl;
624 }
625 # if SIM_WITH_MPI
626 if (! type_of_iter ) {
627 cout << SET_COLOR << com.getProcessorName() << ": " << com.getId()
628 « * - count> *
629 « setw(8) « realtime « ': * « particleCount
630 « R£SET_COLOR « endl;
631 if ( realtime == time_start ) {
632 infoOut « endl « endl;
633 infoOut « setw(8) « "time";
634 particleCount. printHeader (infoOut) ;
635 infoOut « endl;
636 }
637 infoOut « setw(8) « realtime;
638 particleCount .print (infoOut) ;
639 infoOut « endl;
640 particleCount. clear () ;
641 }
642 # endif
643 # if SIM_WITH_MPI
644 com.stopWatch.stop();
645 communicate(com,state,boxes, type_of_iter && prev_type_of_iter);
646 if (doLoadBalancing && !type_of_iter && itime % loadBalanceFreq == 0 ) {
647 loadBalancing(com, state,boxes);
648 }
649 save_state_backup () ;
650 com.stopwatch.start!);
6si # endif
652 // if neither current nor next iteration is for atoms,
653 // then fill boxes with electrons only
654 // otherwise fill with all particles (atoms and electrons)
655 boxes.fill (state, type_of_iter && next_type_of_iter) ;
656 // check for laser
657 //
658 if (! type_of_iter )
659 {
660 if ((dum_las == 0) && (realtime > LAS_0N )) {
661 dum_las = 1;
```

```
662 }
        663 else if ((dum_las == 1) && (realtime > Las_Off )! {
664 dum_las = 2;
663 }
666 if ( dum_las == 1 )
667 laser_on (realtime ) ;
668 for (cntl = Mvnat ; cntl <= NAT ; cntl ++)
669 {
670 if (state.ion[cntl] < 0 || state.exc[cntl] < 0) continue;
671 if ( state.z[cntl] < boxes.zMinCell || boxes.zMaxCell <= state.zlcntl] )
672 continue;
673 if (state.exc[cntl] >= 1)
674 {
675 stopCode += decay_atom (cntl);
676 }
677 if (state.ion [cntl] > 0)
678 {
679 tf = exp (- TIMEST / IONRECOM) ;
680 if (myRandom.rand() > tf)
681 {
682 state.ion [cntl] — ;
683 state.exc [cntl] = Ionnumphot - 1;
684 }
683 }
686 }
687 }
688 EKIN_prev = state.kinE;
689 EP0T_prev = state.potE;
690 if ( useForceTable )
691 forces! forceTableSW, forceTableSWbroken, type_of_iter );
692 else
693 forces ( type_of_iter ); // compute forces incl. SW potential
694 # if SIM_WITH_MPI
695 if ( incl_StiWeb && ! type_of_iter) {
696 com. stopwatch. stop ();
697 communicate_forces (com, state,boxes) ;
698 com.stopWatch.start();
699 }
700 # endif
701 /* reset counters */
702 Num_el = 0;
703 for (\text{cnt1 = NAT} + 1; \text{cnt1 \le NAT} + \text{elmax}; \text{cnt1 \leftrightarrow})704 {
```

```
70s if (state, ion (cntl ] < 0)
706 continue;
707 if ( state.z(cntl] < boxes.zMinCell || boxes.zMaxCell <= state.z[cntl] )
708 continue;
70» if (state.ion [cntl ] > 0)
710 Nua_el ++;
711 if (!Num_el)
712 continue;
713 // corrector step for electrons
714 //
715 correct_gear (cntl , 1);
716 }
717 if (! type_of_iter) (
718 if ( equilibrate && realtime < lastEquilibTime ) {
719 cout << '=== equilibration: damping particles to "
720 « TEMP « "K ===* « endl;
721 for (int pid = Mvnat ; pid <= NAT ; pid ++) (
722 if ( state, ion [pid] < 0 ) continue;
723 dampParticle_force(state, pid, TEMP);
724 }
725 }
726 Numexc = Q;
727 Numion = 0;
728 Numabl = 0;
729 int pCnt = 0;
730 for (cntl = Mvnat ; cntl <= NAT ; cntl ++)
731 {
732 if (state.ion [cntl 1 < 0)
733 {
734 Numabl ++;
735 continue;
736 )
737 if ( state.z[cntl] < boxes.zMinCell || boxes.zMaxCell <= state.z[cntl] )
738 continue;
739 if (state.ion [cntl ] > 0)
740 Numion ++;
741 if (state.exc [cntl ] > 0)
742 Numexc ++;
743 if (withDamping && cntl < Mvnat_nd) /* Langevin damping */
744 {
745 if (withHeatFlow)
```

```
746 heatFlow->dampParticle(state, cntl);
747 else
74* dampParticlelstate, cntl, TEMP);
749 }
750 11 corrector step for atoms
751 // <del>**********************</del>***
752 correct_gear (cntl , 0);
753 // — kinetic energy —
754 state.kinE += state.vx[cntl ] * state.vx[cntl ];
755 state.kinE += state.vy[cntl ] * state.vy[cntl ];
756 state.kinE += state.vz[cntl ] * state.vz[cntl ],-
757 ++pCnt;
758 # if ATOM_TRACK_AFTER_CORRECT
759 if (atom_track >= 0)
760 track_particle (cntl , "[main.c: main ()]",
761 "after corrector step (atom)");
762 # endif
763 }
764 if (atom_track >= 0)
765 fflush (ftrack );
766 // kinetic energy transformed from Ang"2 into eV
767 state.kinE *= 0.5 * state.massAt;
768 RMvnat = pCnt;
769 if ( withHeatFlow ) {
770 if ( boxes, fir stNonDamped >= 0 ) {
771 if ( equilibrate && realtime < lastEquilibTime ) {
772 heatFlow->setTemperatureTop(TEMP, time_st[0]);
773 }
774 else {
775 int numLayers = HF_COUPLE_NUMLAYERS_TEMP_AVE;
776 int zistart = boxes. firstNonDamped;
777 int ziEnd = zistart + numLayers - 1;
778 double temp = state.getTemperature(boxes, ziStart, ziEnd);
779 heatFlow->setTemperatureTop(temp, time_st[0]);
7*0 # endif
781 }
7*2 if ( ! heatFlow->step() ) {
7*3 stopCode = 1;
784 # if SIM_WITH_MPI
785 com.exitMessage("Heat flow model aborted", true);
7*6 # endif
787 }
788    }
789 }
```

```
790 if ( realtime >= startTimeComputeStats ) {
791 if ( realtime >= endTimeComputeStats ) {
792 stats.computeStats(true)// finalize stats
793 stats.save();
794 print_heatflow (heatFlow) ;
793 endTimeComputeStats = realtime + saveStatsInterval - time_st [1];
796 startTimeComputeStats = endTimeComputeStats - statsCollectTime;
797 }
796 else
799 stats.computeStats();<br>800 }
800 }
801 }
802 i if SrM_WITH_MPI
803 if (! type_of_iter &&
804 ((realtime >= cnt_save ) || (realtime >= TOTTIM ) || (first ==1)) )
sas particlelnventorylcom, particleCount, boxes);
806 # endif
807 prt_results (type_of_iter );
808 fflush (stdout );
809 if ( stopCode == -1 )
810 stopCode = check_break ()
811 # if SIM_WITH_MPI
812 stopCode = ( com. checkStatus (stopCode == -1) ? -1 : 1 ) ;
813 # endif
814 if ( stopCode != -1 ) {
815 # if SIM WITH MPI
816 if ( com.getId() == 0)817 # endif
sis cout « endl « endl « ■ (• « FILE « ':" « LINE « ") *
819 « "*** aborting program (• « stopCode « ') ****
820 « endl « endl « endl;
821 return stopCode;
822 }
823 # if ! SIM_WITH_MPI
824 // can't take this shortcut anymore in MPI_M0DE
825 if ([Num_el <= 0) && (type_of_iter == false))
826 realtime += time_st [0] - time_st [11;
827 # endif
828 }
829 f inal_output () ;
830 return 0; /* main should return something */
831 }
```
## **D.4.2 Integrator**

```
1 / **2 \brief do predictor step for a particle
3 \param pid: number of particle
4 \param delta: 0 = \text{atoms}, 1 = electrons
f veturn error code (1 = electron step too far)
6 */
7
o
5
   int predict_gear (long pid, int delta)
   /
9 // Gear's 5th order predictor
10 int error = 0;
11 const double timeStep = time_st[delta];
12 // predict location of particle
13 state.vx[pid] *= timeStep;
14 state.vy [pid] *= timeStep;<br>15 state.vz [pid] *= timeStep;
     state.vz[pid] *= timeStep;
16 double tdblx = state.vx[pid] + state.ax[pid] + state.bx[pid] +
17 state.cx [pid] + state.dx [pid];
18 double tdbly = state.vy [pid] + state.ay [pid] + state.by [pid] +
19 state.cy[pid] + state.dy[pid];
20 double tdblz = state.vz[pid] + state.az[pid] + state.bz[pid] +
21 state.cz[pid] + state.dz[pid];
22 state.x[pid] += tdblx;
23 state.y[pid] += tdbly;
24 state.z[pid] += tdblz;
25 state.vx [pid] += 2*state.ax [pid] + 3*state.bx [pid] +26 4*state.cx[pid] + 5*state.dx[pid];27 state.vy [pid] += 2*state.ay [pid] + 3*state.by [pid] +
28 4*state.cy[pid] + 5*state.dy[pid];29 state.vz[pid] += 2*state.az[pid] + 3*state.bz[pid] +30 4*state.cz[pid] + 5*state.dz[pid];31 state.ax(pid) += 3*state.bx[pid] + 6*state.cx[pid] + 10*state.dx[pid];32 state.ay [pid] += 3*state.by [pid] + 6*state.cy [pid] + 10*state.dy [pid];
33 state.az [pid] += 3*state.bz [pid] + 6*state.cz [pid] + 10*state.dz [pid];
34 state.bx[pid] += 4*state.cx[pid] + 10*state.dx[pid];35 state by [pid] += 4* state cy [pid] + 10* state dy [pid];
36 state.bz[pid] += 4*state.cz[pid] + 10*state.dz[pid];37 state.cx [pid] += 5*state.dx [pid];
38 state.cy[pid] += 5*state.dy[pid];
39 state.cz[pid] += 5*state.dz[pid];
```
- gear.cc <sub>-</sub>

```
40 state.vx(pid) /= timeStep;
41 state.vy[pid] /= timeStep;
42 state.vz[pid] /= timeStep;
43 // keep track o£ the maximum step size
     44 if (VARIABLEJTIMESTEP) {
45 double distSq = tdblx*tdblx + tdbly*tdbly + tdblz*tdblz;
4« if ( distSq > maxStepSizeSq )
        47 maxStepSizeSq = distSq;
48 }
49 // check change in location
so if (pid < state.firstEHndex)
\mathbf{s} \mathbf{i}52 if ((tdblx > XSTP) || (tdblx < -XSTP) ||53 (tdbly > XSTP ) I| (tdbly < -XSTP ) ||
54 (tdblz > XSTP ) jj (tdblz < -XSTP )) {
55 8 if VERBOSE_PREDICT_GEAR
56 cerr « realtime « *: atom step size too large (* « pid « *): ■
57 << sqrt(tdblx*tdblx + tdbly*tdbly + tdblz*tdblz)
58 « endl;
59 8 endif
60 ++error;
61 }
62 }
63 else {
64 if ((tdblx > EXSTP ) 11 (tdblx < -EXSTP ) 11
65 (tdbly > EXSTP ) j| (tdbly < -EXSTP ) j|
66 (tdblz > EXSTP ) |j (tdblz < -EXSTP )) {
67 8 if VERBOSE_PREDICT_GEAR
68 cerr « realtime « *: electron step size too large (* « pid « *): *
69 « sqrtttdblx*tdblx + tdbly*tdbly + tdblz*tdblz)
70 « endl;
71 8 endif
72 ++error;
73 }
74 }
75 // check if particle is still close to bulk
76 checkPosition(pid);
77 return (error) ;
78 )
79 /**
80 * \brief do corrector step for a particle
si * \param pid number of particle
82 * \param delta 0 use parameters [0] (atoms).
83 * 1 use parameters [1] (electrons)
```

```
84 * /
85 void correct_gear (long pid, int delta)
86 {
87 // Gear's 5th order corrector
88 static const double A0 = 3.0/20.0;
89 static const double A1 = 251.0/360.0;90 static const double A3 = 11.0/18.0;9t static const double A4 = 1.0/6.0;92 static const double A5 = 1.0/60.0;
93 const double timeStep = time_st[delta];
94 const double step = 0.5 * timeStep * timeStep;
95 state.vx[pid] *= timeStep;
96 state.vy[pid] *= timeStep;
97 state.vz[pid] *= timeStep;
98 double ax = step * state.fx[pid] * imass[delta];99 double ay = step * state.fy[pid] * imass[delta];
100 double az = step * state.fz[pid] * imass[delta];101 double dax = ax - state. ax [pid];
102 double day = ay - state.ay[pid];
103 double daz = az - state.az [pid];
104 state.x[pid] += A0*dax;105 state.y[pid] += A0*day;106 state. z [pid] \div A0*daz;
107 state.vx[pid] += A1*dax;
108 state.vy[pid] += A1*day;
109 state.vz[pid] += Al*daz
110 state.ax[pid] = ax;111 state.ay[pid] = ay;
112 state.az[pid] = az;113 state.bx[pid] += A3*dax
114 state.by[pid] += A3*day;115 state.bz[pid] += A3*daz
116 state.cx[pid] += A4*dax
117 state.cy[pid] += A4*day
118 state.cz[pid] += A4*daz
119 state.dx[pid] += A5*dax
120 state.dy[pid] += A5*day;
121 state.dz[pid] += A5 * daz;
122 state.vx[pid] /= timeStep;
123 state.vy[pid] /= timeStep;
```

```
124 state.vz[pid] /= timeStep;
125 checkPosition(pid);
```
126 **}**

## **D.43 Force Calculation**

--------------------------------------------------------------------*forces.cc*

```
1 /**
2 \brief calculate TWO BODY POTENTIAL OF SYSTEM
3 \param xij x-component of vector between atom 1 and 2
4 \param yij y-component of vector between atom 1 and 2
s \param zij z-component of vector between atom 1 and 2
6 \param cntl number of first atom
7 \param cnt2 number of second atom
8 + 19 static
to void two pot (double xij, double yij, double zij, long cnt1 , long cnt2 )
u {
12 // return; assert (false);
13 double potv, sq_dist, dist, fc, fcd, r, potvd, tflt;
14 potv = 0.;
is sq\_dist = xij * xij + yi * yi * zij * zij;16 dist = sqrt (sq_dist);
17 r = dist - R_CUTOFF ;18 fc = exp (D_CUTOFF / r);
19 f cd = - D_CUTOFF * f c / (r * r * dist);
20 potv = A1 / (sq_{dist} * sq_{dist});21 // is bond broken ??
22 tflt = (double) state.exc [cntl ];
23 if (!incl_brkbnd || myRandom.rand() >= tflt / 4. )
24 potv - = A2;
25 //else cout << "broken bond: " << cnt1 << endl;
26 potvd = - 4.0 * A1 / (sq_dist * sq_dist * sq_dist);
27 // 0.5 from i<j & i>j
28 double f = -0.5 * (fcd * potv + fc * potv d);29 double fx = f * xij;
```
30 double  $fy = f * yij;$ 

```
31 double fz = f * zij;32 state. fx[cnt1] += fx;33 state. fy [cntl] += fy;
34 state.fz[cntl] += fz;
35 state.fx[cnt2] -= fx;
36 state.fy[cnt2] -= fy;
37 state.fz[cnt2] -= fz;
38 double vir = f * sq\_dist;39 if ((cnt1 == atom_track) | (cnt2 == atom_track))
40 printf ("state.fx [81d] = 8f, state.fx [81d] = 8f \n\pi, cntl , state.fx [cnt],
41 cnt2 , state.fx [cnt2 ]);
42 potv * = fc * 0.5;43 state. potE += potv;
44 state.virS += vir;
45 p o t v *= 0.5;
46 state.pot [cnt1] += pot;47 state.pot [cnt2] += potv;
48 v i r *= 0.5;
49 state.virial [cnt1] += vir;so state.virial [cnt2] += vir;
51 # if MEASURE_CONDUCTIVITY
52 double fvl = fx * state.vx [cnt1] + fy * state.vy [cnt1] + fz * state.vz [cnt1];
53 state.rfv[cnt].x \leftarrow (-xi) *fv1;
54 state.rfv[cnt1].y += (-yij)*fv1;55 state.rfv[cnt1].z += (-2i j) * f v1;56 double fv2 = (-fx) * state.vx[cnt2] + (-fy) * state.vy[cnt2] + (-fz) * state.vz[cnt2];
57 state.rfv[cnt2].x += xij*fv2;
s state.rfv[cnt2].y += yij*fv2;
59 state.rfv[cnt2] . z += zij*fv2;60 # endif
61 return;
62 }
63 Jhit
64 \brief calculate THREE BODY POTENTIAL OF SYSTEM
65 \param xij x-component of vector between atom 1 and 2
66 \param yij y-component of vector between atom 1 and 2
67 \param zij z-component of vector between atom 1 and 2
68 \param i number of first atom
```

```
6» \param j number of second atom
70 */
n static
72 void three_pot (const double xij, const double yij, const double zij,
73 const long i, const long j)
74 {
75 //return; assert (false);
76 double sq_dist12, dist12, sq_dist13, dist13;
\pi double rjkc2;
78 double potv, virS, tpot, tvir;
79 double xik, yik, zik, rqijk;
so double wd_xj, wd_yj, wd_zj, wd_xk, wd_yk, wd_zk;
81 double u, ud, v, vd, w, wq, rj_R, rk_R;
82 double udvwq, uvdwq, uv;
83 double fxj, fyj, fzj;
84 double fxk, fyk, fzk;
85 int cntx3, cnty3, cntz3, cntc3;
86 int cntx3i, cnty3i, cntz3i;
87 long cnt3 ;
88 # if MEASURE_CONDUCTIVITY
89 double fv;
90 # endif
91 potv = 0.;
92 virs = 0.;
93 sq_distl2 = xij * xij + yij * yij + zij * zij;
94 dist12 = sqrt (sq_dist12);
95 rj_R = dist12 - R_CUTOFF;
96 u = exp (ALPHA * D_CUTOFF / rj_R);97 ud = u * D_CUTOFF * ALPHA / (rj_R \cdot rj_R \cdot dist12);
98 /* 3rd loop */
99 for (\text{cntx3i} = x3 \text{start}; \text{cntx3i} \leq x3 \text{stop}; \text{cntx3i++}) {
100 cntx3 = cntx3i;
101 # if PERIODIC_BOUNDARIES_X
102 if (\text{cntx3} < 0) \text{cntx3} \div \text{boxx3}. \text{numBoxXY};103 else if (cntx3 >= boxes.numBoxXY) cntx3 -= boxes.numBoxXY;
104 # endif
105 for (cnty3i = y3start; cnty3i <= y3stop; cnty3i++) {
106 cnty3 = cnty3i;
107 # if PERIODIC_BOUNDARIES_Y
108 if (cnty3 < 0) cnty3 += boxes.numBoxXY;
109 else if (cnty3 >= boxes.numBoxXY) cnty3 -= boxes.numBoxXY;
110 # endif
\text{in} for (cntz3i = z3start; cntz3i <= z3stop; cntz3i++) {
112 cntz3 = \text{cntz3i};113 # if PERIODIC_BOUNDARIES_Z
```

```
114 if (\text{cntz3} < 0) \text{cntz3} \div \text{boxs.numBox2};
115 e lse if (cntz3 > = boxes.numBoxZ) cntz3 - = boxes.numBoxZ;<br>116 \# endif
116 # endif<br>117 for (
117 for (cntc3 = 0; cntc3 < boxes.count[cntx3] [cnty3] [cntz3]; cntc3++]<br>118
118 {
119 cnt3 = boxes.box[cntx3] [cnty3] [cntz3] [cntc3];
120 if (cnt3 <= j)<br>121 continue;
              continue;
122 if (state.ion [cnt3 ] < 0)<br>123 continue:
              continue;
124 if (cnt3 > NAT)
125 continue;
126 if ( ( state.ion [cnt3 ]) && ( state.ion [j ]))
127 continue;
128 if ( ( state.ion [cnt3 ] ) & & ( state.ion [i ] ) )
129 continue;
130 if ({\text{cnt3}} := i) && ({\text{cnt3}} := j)131 {
132 xik = state.x[i] - state.x[cnt3];133 yik = state.y[i ] - state.y[cnt3 ];
134 zik = state.z[i ] - state.z[cnt3 ];<br>135 # if PERIODIC BOUNDARIES X
              if PERIODIC_BOUNDARIES_X
136 while (xik > params.volHalfWidth ) xik -= params.volWidth;<br>137 while (xik < -params.volHalfWidth ) xik += params.volWidth;
              while ( xik < -params.volHalfWidth ) xik += params.volWidth;
138 # endif
139 # if PERIODIC_BOUNDARIES_Y
140 while ( yik > params.volHalfWidth ) yik -= params.volWidth;
141 while ( yik < -params.volHalfWidth ) yik += params.volWidth;
142 # endif
143 # if PERIODIC_BOUNDARIES_Z
144 while ( zik > params.volHalfHeight ) zik -= params.volHeight;
145 while ( zik < -params.volHalfHeight ) zik += params.volHeight;<br>146 # endif
146 # endif
147 sq_distl3 = xik * xik + yik * yik + zik * zik;
148 if (sq_dist13 < RCSQ)
149 \{150 dist13 = sqrt (sq_dist13 );
151 /* calculate cos theta */
152 rqijk = xij * xik + yij * yik + zij * zik;
153 rjkc2 = 2.0 / (dist12 * dist13); 1/ *2.0 s.b.
154 w = rqijk / dist13 / dist12 - costetan;
155 wq = w * w; // wq = w quadrat = w squared
156 rjkc2 * = w; // * w s.b.
157 wd_xj = rjkc2 * (rqijk / sq_dist12 * xij - xik );
158 wd_yj = rjkc2 * (rqijk / sq_dist12 * yij - yik);
```

```
159 wd_zi = rjkc2 * (rqijk / sq\_dist12 * zij - zik);160 wd_xx = rjkc2 * (rqijk / sq\_dist13 * xik - xij);<br>
161
161 wd_yk = rjkc2 * (rqijk / sq_distl3 * yik - yij);<br>162 wd_zk = rikc2 * (rqijk / sq_distl3 * zik - zij);
                162 wd_zk = rjkc2 * (rqijk / sq_distl3 * zik - zij) ;
163 rk_R = dist13 - R_CUTOFF ;
164 \quad v = \exp \left( \text{ALPHA} * \text{D\_CUTOFF} / \text{rk\_R} \right);165 vd = v * D_CUTOFF * ALPHA / (rk_R * rk_R * dist13);166 \text{uv} = \text{ZETT} * \text{u} * \text{v};<br>167 \text{udvwq} = \text{ZETT} * \text{ud} * \text{v}udvwq = ZETT * ud * v * wq;168 uvdwq = ZETT * u * vd * wq;169 tpot = uv * wq;
170 fxj = (uv * wd_xj + udvwq * xij);
171 fyj = (uv * wd_yj + udvwq * yij);
172 fzj = (uv * wd_zj + udvwq * zij);
173 f x k = (uv * wd_k x + uv dwd * xik);174 fyk = (uv * wd_yk + uvdwq * yik);
175 fzk = (uv * wd_zk + uvdwg * zik);176 state.fx [i] += (fxj + fxk);
177 state.fy [i] += (fyj + fyk);
178 state.fz [i] += (fzj + fzk);
179 state.fx [j] -= fxj;<br>180 state.fy [j] -= fyj;
               state.fy [i] -= fyj;
181 state.fz [j] -= fzj;
182 state.fx [cnt3] -= fxk;
183 state.fy [cnt3] -= fyk;
184 state.fz [cnt3] -= fzk;
185 state.pot [i] += tpot;
186 potv += tpot;
\frac{1}{37} is \frac{1}{37} // double negative because xij is actually xji
                1/ (i.e. sum adds negative)
ivir = (fxj*xi + fyj*yij + fzj*zij);190 virS + = tvir;
191 tvir * = 0.5;
192 state.virial[i] \div tvir;
193 state.virial[j] \pm tvir;
194 tvir = -(f x k * x i k + f y k * y i k + f z k * z i k);195 virS + = \text{trir};196 tvir * = 0.5;
197 state.virial[i] += tvir;
198 state.virial [cnt3] += tvir;
```

```
199 # if MEASURE_COMDUCTIVITY
200 fv = (fxj) * state.vx[i]
201 + (fyj) * state.vy(i)<br>202 + (fzj) * state.vz[i]
              202 + (fzj) * state.vz(i);
20} state.rfv[i] .x += (-xij)*fv;
20« state.rfv(i].y += (-yij)*fv;
2os state.rfv(i).z += <-zij)*fv;
206 fv = (fxk) * state.vx[i]
20? + (fyk) * state.vy[i]
208 + (fzk) * state.vz[i);
209 state.rfv[i].x += (-xik)*fv;
210 state.rfv[i].y += (-yik)*fv;
211 state.rfv[i] .z += (-zik)*fv;
212 fv = (-fxj) * state.vx(j)
213 + (-fyj) * state.vy(j)
214 + (-fzj) * state.vz(j);
215 State.rfv[j].x += (xij)*fv;
216 state.rfv(j) .y += (yij)*fv;
217 state.rfv[j] .z += (zij)*fv;
218 fv = (-fxk) * state.vx(cnt3]
219 + (-fyk) * state.vy[cnt3]
220 + (-fzk) * state.vz[cnt3] ;
221 state.rfv[cnt3].x += (xik!*fv;
222 state.rfv[cnt3] .y += (yik)*fv;
223 state.rfv[cnt3] .z += (zik)*fv;
224 # endif
225 # if 0
226 cout « ■ distl2=* « distl2
227 « ' distl3=" « distl3
228 « ■ rj_R=" « rj_R
229 « ■ rk_R=' « rk_R
230 « ■ ALPHA=" « ALPHA
231 « * D_CUTOFF=" « D_CUTOFF
232 « * R_CtJT0FF=* « R_COTOFF
233 « * ZETT=" « ZETT
234 « endl;
235 # endif
236 if {(i == aton\_track) || (j == atom_track) || (cnt3 == atom_track))
237 printf ("fx[8id] = 8f, fx[8id] = 8f, fx[8id] = 8f \n\ln238 i , state.fx [i ], j , state.fx [j ], cnt3 , state.fx [cnt3 ]);
239 //cout « •+' « flush;
240 }
241 }
242 }
```

```
D Simulation Code D.4 File listing
```

```
243 }
244 }
245 }
246 state.potE += potv;
247 state.virS += virS;<br>248 }
248 }
249 int coulombtint cntl, int boxX, int boxY, int boxZ, vector<int>& coulombNeighbours)
250 {
251 double rdsg;
252 double xij, yij, zij;
253 double fx, fy, fz;
254 double fcoul, rdsr;
255 double pot,vir,-
256 int cntx2, cnty2, cntz2, cntc2 ;
257 int cntx2i, cnty2i, cntz2i;
258 long cnt2;
259 long ltintl = 0;
260 long ltint2 = 0;
261 int error = 0;
262 # if MEASURE_CONDOCTIVITY
263 double fv;
264 # endif
265 x2start = boxX - boxes.nunBoxShare;
266 x2stop = boxX + boxes. nunBoxShare;
267 y2start = boxY - boxes.numBoxShare;
268 y2stop = boxY + boxes. nunBoxShare ;
269 z2start = boxZ - boxes.nunBoxShare;
270 z2stop = boxZ + boxes. nunBoxShare ;
271 # if ! PERIODIC_BOONDARIES_X
272 if (x2start < 0) x2start = 0;
273 if (x2stop >= boxes.numBoxXY) x2stop = boxes.numBoxXY - 1;
274 # endif
275 # if ! PERIODIC_BOUNDARIES_Y
276 if (y2start < 0) y2start = 0;
277 if (y2stop >= boxes .numBoxXY) y2stop = boxes.numBoxXY - 1;
278 # endif
279 # if ! PERIODIC_BOONDARIES_Z
280 if (z2start < 0) z2start = 0;
281 if (z2stop >= boxes.numBoxZ) z2stop = boxes.numBoxZ - 1;
282 # endif
283 / / 2nd loop Coulomb
284 for (\text{cntx2i} = x2 \text{start}; \text{cntx2i} \le x2 \text{stop}; \text{cntx2i++)}285 cntx2 = \text{cntx2i};286 # if PERIODIC_BOUNDARIES_X
```

```
287 if {\text{cntx2} \leftarrow 0} \text{cntx2} \leftarrow \text{boxes.numBoxXY};<br>288 else if (cntx2 >= boxes.numBoxXY) cntx2 -= boxes.n
288 else if (cntx2 >= boxes.numBoxXY) cntx2 -= boxes.numBoxXY;<br>289 \# endif
         endif
290 for \text{cnty2i} = y2\text{start}; \text{cnty2i} \le y2\text{stop}; \text{cnty2i++}) {
291 cntv2 = cntv2i;
292 # if PERIODIC_BOONDARIES_Y
293 if \int \frac{\cosh y}{2x} dx ise if \int \frac{\cosh y}{2x} dx also if \int \frac{\cosh y}{2x} dx is hores numBoxXY; cnty? = hores n
294 else if (cnty2 >= boxes.numBoxXY) cnty2 -= boxes.numBoxXY;<br>295 \# endif
          endif
296 for {\text{const}} = 22start; cntz2i <= z2stop; cntz2i++) {
297 cntz2 = cntz2i;<br>298 # if PERIODIC_BOU
            1f PERIODIC_BOUNDARIES_Z
299 if {\text{cntz2} < 0} cntz2 += boxes.numBoxZ;<br>300 else if (cntz2 >= boxes.numBoxZ; cntz2 -= boxes n
    alse if (cntz2 >= boxes.numBoxZ) cntz2 -= boxes.numBoxZ;<br>
3<br>
300 endit
301 # endif
302 for (cntc2 = 0; cntc2 < boxes.count[cntx2] [cnty2] [cntz2]; cntc2++) {
303 1*1*1
              304 cnt2 = boxes.box[cntx2] [cnty2] [cntz2] [cntc2];
305 if (state, ion [cnt2 ] < 0)
306 continue;
307 if (cntl == cnt2)
308 continue;
309 // Coulomb potential
310 / / ... ............................................ .....
311 if (state.ion [cntl ] > 0)
312 if (state.ion [cnt2 ) > 0) {
313 /*4*/
314 xij = state.x[cntl] - state.x[cnt2];
315 yij = state.y[cntl] - state.y[cnt21;
316 zij = state.z[cntl] - state.z[cnt2];
317 # if PERIODIC_BOUNDARIES_X
318 if ( xij > params.volHalfWidth ) xij -= params.volWidth;
319 else if ( xij < -params.volHalfWidth ) xij += params.volwidth;
320 # endif
321 # if PERI0DIC_B0UNDARIES_Y
322 if ( yij > params.volHalfWidth ) yij -= params.volwidth;
                  323 else if ( yij < -params.volHalfWidth ) yij += params.volwidth;
324 # endif
325 # if PERIODIC_BOUNDARIES_Z
326 if ( zij > params.volHalfHeight ) zij -= params.volHeight;
327 else if ( zij < -params.volHalfHeight ) zij += params.volHeight;
328 # endif
329 rdsq = xij * xij + yij * yij + zij * zij;
330 if (rdsq >= CLRCSQ)
```

```
331 continue;
332 fCOUl = 1.0;
333 if (cntl > NAT )
334 {
335 fcoul *= -1.;<br>336 ltint2 = cnt1
336 ltint2 = cntl ;
              337 ltintl = cnt2 ;
338 }
339 if (cnt2 > NAT )
340 {
341 fcoul *= -1.;
342 ltintl = cntl ;
343 ltint2 = cnt2 ;
344 }
345 rdsr = sqrt (rdsq);
346 pot = fcoul * 0.14399762e2 * state.ion [cntl ] * state.ion [cnt2 ] / rdsr;
            347 fcoul *= pot / rdsq;
348 if (fcoul < 0.0 && rdsq < recombine_radiusq ) // minimum radius for e-i+
349 error += recombine ( ltintl , ltint2 );
350 e l s e
351 state.pot [cntl] += pot;
352 // 0.5 for i<j and i>j (not efficient, i know, just keeping it the way it was)
353 fx = 0.5 * (xij * fcoul);
354 fy = 0.5 * (yij * fcount);355 fz = 0.5 * (zij * fcoul);
356 state.fx [cntl] += fx;
357 state.fy [cntl] += fy;
358 state.fz [cntl] += fz;
359 state.fx [cnt2] -= fx;
360 state.fy [cnt2] -= fy;
361 state.fz [cnt2] -= fz;
362 vir = -fcoul * rdsq;
363 state. virS += vir;
364 vir *= 0.5;
365 state, virial [cntl] += vir;
366 state, virial [cnt2] += vir;
367 # if MEAStJRE_CONDUCTIVITY
368 fv = fx * state.vx[cntl]
369 + fy * state.vy[cntl]
370 + fz * state.vz[cntl] ;
371 state.rfvlcntl] .x += (-xij)*fv;
372 state.rfv[cntl] .y += (-yij)*fv;
373 state.rfv[cntl] .z += (-zij)*fv;
```

```
374
                  f_v = (-fx) * state.vx[cnt2]+ (-fy) * state.vy[cnt2]
375
                    + (-fz) * state.vz[cnt2];
376
377
                  state.rfv[cnt2].x += xij*fv;
37*
                  state.rfv[cnt2].y += yij*fv;
379
                  state.rfv[cnt2].z += zij*fv;380 #
                  endif
381 /*4*/
                \mathbf{I}382
383
              coulombNeighbours.push_back(cnt2);
384 /*3*/
385
            }
386
          }
387 )
388 }
3» return error;
390 }
391 / **392 \brief calculate Forces according to TERSOFF and Coulomb potential
393 \param sti_web if = 1 no Stillinger Weber potential added
394 */
395 int forces (int stijweb )
396 {
397 # if BENCHMARK_FORCES
398 Stopwatch clock;
399 clock.reset();
400 clock.start!) ;
401 # endif
402 if ( incl_StiWeb == 0 )
403 sti_web = 1;
404 // test_twoPot () ;
405 double xij, yij, zij;
406 double fcoul, rdsr, vir;
407 int cntc, cntx, cnty, cntz ;
408 int cntx2, cnty2, cntz2, cntc2 ;
409 int cntx2i, cnty2i, cntz2i;
410 double rdsq , tflt, pot ,-
411 long cntl , cnt2;
412 long ltintl = 0;
413 long ltint2 = 0;
414 int error = 0;
415 # if MEASURE_CONDOCTIVITY
```

```
416 double fv;
417 # endif
418 for (cntl = Mvnat; cntl <= NAT + elmax; cntl++) {
4» state.fx [cntl] = 0.;
420 state.fy [cntl] = 0.;
421 state.fz [cntl] = 0.;
422 state.p ot [cntl] = 0 .;
423 state.virial [cntl] = 0.;
   424 # if MEAStJRE_CONDUCTIVITY
425 s t a t e .r f v [cn tl] = 0 .;
426 # endif
427 }
428 state.kinE = 0 . 0 ;
429 state. potE = 0.0;
430 state.virS = 0.0;
431 for (cntx = 0; cntx < boxes.numBoxXY; cntx++)
432 for (cnty = 0; cnty < boxes.numBoxXY; cnty++)
433 for (cntz = boxes.ziMin; cntz <= boxes.ziMax; cntz++)
434 for (cntc = 0; cntc < boxes.count[cntx] [cnty] [cntz]; cntc++) {
435 cntl = boxes.box[cntx] [cnty] [cntzl [cntc];
436 if (cntl < Mvnat)
437 continue;
438 if (state.ion [cntl ] < 0)
439 continue ;
440 double prevPotE = state.potE;
441 vector<int> coulombNeighbours;
442 vector<int> swNeighbours;
443 if ( incl_Coulomb ) [
444 // prep, for Coulomb loop
445 if (Num_el + Numion > 1) {
446 x3 start = cntx - 1;
447 x3stop = cntx + 1;
448 y3 start = cnty - 1;
449 y3stop = cnty + 1;
4so z3start = cntz - 1;
451 z3stop = cntz + 1;
452 # if ! PERIODIC_BOUNDARIES_X
453 if (x2start < 0) x2start = 0;
454 if (x2stop >= boxes.numBoxXY) x2stop = boxes.numBoxXY - 1;
455 # endif
456 # if ! PERIODIC_BOUNDARXES_Y
457 if (y2start < 0) y2start = 0;
```

```
458 if (y2stop >= boxes.numBoxXY) y2stop = boxes.numBoxXY - 1;<br>459 # endif
              endif
460 # if ! PERIODIC_BOUNDARIES_Z<br>461 = if (z2start <
              461 i f (z2start < 0) z2start = 0;
462 if (z2stop \ge boxes.numBox2) z2stop = boxes.numBox2 - 1;<br>463 # endif
463 # endif
464 // 2nd loop Coulomb<br>465 for (cntx2i = x2sta)
              for (cntx2i = x2start; cntx2i <= x2stop; cntx2i++) {
466 cntx2 = cntx2i;
467 # i f PERIODIC_BOUNDARIES_X
468 if (cntx2 < 0) cntx2 += boxes.numBoxXY;
469 else if (cntx2 >= boxes.numBoxXY) cntx2 -= boxes.numBoxXY;
470 \quad # \quad endif
471 for \text{conv2i} = \text{y2start}; cnty2i <= \text{y2stop}; cnty2i++) {
472 cnty2 = cnty2i;<br>473 # if PERIODIC BOU
473 # if PERIODIC_BOUNDARIES_Y<br>474 if (cntv2 <
                                        0) cnty2 \div boxes.numBoxXY;
475 else if (cnty2 >= boxes.numBoxXY) cnty2 -= boxes.numBoxXY;<br>476 # endif
476 # endif<br>477 for (example)
                 for (cntz2i = z2start; cntz2i <= z2stop; cntz2i++) {
478 cntz2 = \text{cntz2i};479 # if PERIODIC_BOUNDARIES_Z<br>480 $f (cntz2 < if
480 if (cntz2 < 0) cntz2 += boxes.numBoxZ;
481 else if (cntz2 >= boxes.numBox2) cntz2 -= boxes.numBoxZ;
482 # endif
483 for (cntc2 = 0; cntc2 < boxes.count[cntx2] [cnty2][cntz2]; cntc2\leftrightarrow {
484 cnt2 = boxes.box[cntx2] [cnty2] [cntz2] [cntc2];
485 if (state.ion [cnt2 ] < 0)
486 continue;
487 if (cntl == cnt2)
488 continue;
489 // Coulomb potential<br>490 // 222222222222222222
490 //
491 if (state.ion [cntl ] > 0)
492 if (state.ion [cnt2 ] > 0) {
493 xi = state.x[cnt1] - state.x[cnt2];494 yij = state.y[cnt1] - state.y[cnt2];
495 zij = state.z[cnt1] - state.z[cnt2] ;496 # if PERIODIC_BOUNDARIES_X
497 if ( xij > params.volHalfWidth ) xij -= params.volWidth;
498 else if ( xij < -params.volHalfWidth ) xij += params.volWidth;
499 * endif
500 # if PERIODIC_BOUNDARIES_Y
soi if ( yij > params.volHalfWidth ) yij -= params.volWidth;
```

```
502 else if ( yij < -params.volHalfWidth ) yij += params.volwidth;
sro # endif
504 # if PERIODIC_BOONDARIES_Z
505 if ( zij > params.volHalfHeight ) zij -= params.volHeight;
506 else if ( zij < -params.volHalfHeight ) zij += params.volHeight;
507 # endif
508 rdsq = xij * xij + yij * yij + zij * zij;
5» if (rdsq >= CLRCSQ)
510 continue;
511 fcoul = 1.0; // if attractive then fcoul negative
512 if (cntl > NAT ) {
513 fcoul *= -1.;
514 ltint2 = cntl ;
sis ltintl = cnt2 ;
516 }
517 if (cnt2 > NAT ) {
518 fcoul *= -1.;
519 ltintl = cntl ;
520 ltint2 = cnt2 ;
521 }
522 rdsr = sqrt (rdsq);
523 pot = fcoul * 0.14399762e2 * state.ion [cntl ] * state.ion Icnt2 ] / rdsr
524 f coul * = pot / rdsq;
525 if (fcoul < 0.0 && rdsq < recombine_radiusq ) // minimum radius for e-i+
526 error += recombine ( ltintl , ltint2 ) ;
527 else
528 state.pot (cntl] += pot;
529 state.fx [cntl] += xij * fcoul;
530 state.fy [cntl] += yij * fcoul;
531 state.fz [cntl] += zij * fcoul;
532 vir = -fcoul * rdsq;
533 state. virS += vir;
534 vir * = 0.5;
535 state, virial [cntl] += vir;
536 state, virial [cnt2] += vir;
537 # if MEASURE_CONDOCTIVITY
538 fv = (xij * fcoul) * state.vx[cntl]
539 + (yij * fcoul) * state.vy[cntl]
540 + (zij * fcoul) * state.vz[cntl] ;
541 state.rfvfcntl] .x += (-xij)*fv;
542 state, rfv [cntl ] .y += (-yij)*fv;
543 state.rfv[cntl] .z += (-zij)*fv;
544 # endif
545 }
```

```
546 coulombNeighbours.push_back(cnt2);
547 }
548 }
549 }
550 }
551 }
552 } // end of Coulomb potential
553 if (!sti_web) {
554 // sw interaction range is only one box length
555 x2start = cntx - 1;
556 x2stop = cntx + 1;
557 y2start = cnty - 1;
558 y2stop = cnty + 1;
559 z2start = cntz - 1;
560 z2stop = cntz + 1;
561 # if ! PERI0DIC_B00NDARIES_X
5«2 if (x2start < 0) x2start = 0;
563 if (x2stop >= boxes.numBoxXY) x2stop = boxes.numBoxXY - 1;
564 # endif
565 # if ! PERIODIC_BOONDARIES_Y
566 if (y2start < 0) y2start = 0;
567 if (y2stop >= boxes.numBoxXY) y2stop = boxes.numBoxXY - 1;
568 # endif
569 # if ! PERIODIC_BOUNDARIES_Z
570 if (z2start < 0) z2start = 0;
571 if (z2stop >= boxes.numBoxZ) z2stop = boxes.numBoxZ - 1;
572 # endif
573 for (cntx2i = x2start; cntx2i <= x2stop; cntx2i++) {
574 cntx2 = cntx2i;
575 # if PERIODIC_BODNDARIES_X
576 if (cntx2 < 0) cntx2 += boxes.numBoxXY;
577 else if (cntx2 >= boxes.numBoxXY) cntx2 -= boxes.numBoxXY;
578 # endif
579 for (cnty2i = y2start; cnty2i <= y2stop; cnty2i++) {
580 cnty2 = cnty2i;
581 # if PERIODIC_BOUNDARIES_Y
582 if (cnty2 < 0) cnty2 += boxes.numBoxXY;
583 else if (cnty2 >= boxes.numBoxXY) cnty2 -= boxes.numBoxXY;
584 # endif
585 for (cntz2i = z2start; cntz2i <= z2stop; cntz2i++) {
586 cntz2 = cntz2i;
587 # if PERIODIC_BODNDRRIES_Z
588 if (cntz2 < 0) cntz2 += boxes.numBoxZ;
589 else if (cntz2 >= boxes.numBoxZ) cntz2 -= boxes.numBoxZ;
590 \# endif
591 for (\text{cntc2 = 0}; \text{cntc2 < boxes.count [cntx2] [cnty2] [cntz2]; \text{cntc2++})
```

```
592 cnt2 = boxes.box[cntx2] [cnty2] [cntz2] [cntc2];
593 if (state.ion [cnt2 ] < 0)<br>594 continue:
                    continue;
595 if (\text{cnt1} == \text{cnt2})596 continue;
597 if (cntl > NAT)<br>598 continue:
                    continue:
599 if (cnt2 > NAT)<br>600 continue;
600 continue;
601 if ((state.ion [cntl ] > 0) && (state.ion [cnt2 ] > 0))
                    continue;
603 xij = state.x[cnt1] - state.x[cnt2];<br>604 vij = state.v[cnt1] - state.v[cnt2]604 yij = state.y[cnt1] - state.y[cnt2];<br>605 zij = state.z[cnt1] - state.z[cnt2];
                   zij = state.z[cnt1] - state.z[cnt2];
606 # i f PERI0DIC_B00NDARIES_X
607 if ( xij > params.volHalfWidth ) xij -= params.volWidth;<br>608 delse if ( xij < -params.volHalfWidth ) xij += params.volWidth;
                   else if ( xij < -params.volHalfWidth ) xij += params.volWidth;
609 # endif
610 # i f PERI0DIC_B0UNDARIES_Y
611 if ( yij > params.volHalfWidth ) yij -= params.volWidth;
612 else if ( yij < -params.volHalfWidth ) yij += params.volWidth;
613 # endif<br>614 # if pr
614 « i f PERIODIC_BOBNDARIES_Z
615 if ( zij > params.volHalfHeight ) zij -= params.volHeight;
616 else if ( zij < -params.volHalfHeight ) zij += params.volHeight;
617 # endif
618 rdsq = x i j * x i j + y i j * y i j + z i j * z i j;619 if (rdsq < RCSQ) {
620 // two body POTENTIAL
621 //if ( true ) cerr << "warning: removed 2-body potential" << endl; else
622 two_pot (xij , yij , zij , cntl , cnt2 );
623 \ell / is bond broken ?? THREE BODY POTENTIAL \Omega4 tflt = (double) state.exc [cnt1 ]:
                    tflt = \langledouble) state.exc [cnt1];
625 if (!incl_brkbnd || myRandom.rand() >= tflt / 4. ) {
x3start = cntx - 1;
627 x3stop = cntx + 1;628 y3start = cnty - 1;
629 y3stop = cnty + 1;
630 z3start = cntz - 1;
631 z3stop = cntz + 1;
632 # i f ! PERI0DIC_B00NDARIES_X
63 if (x3start < 0) x3start = 0;
```

```
63« if (x3stop >= boxes.numBoxXY) x3stop = boxes.numBoxXY - 1;
   635 # endif
636 # if ! PERIODIC_BOUNDARIES_Y
637 if (y3start < 0) y3start = 0;
                     63* if (y3stop >= boxes.numBoxXY) y3stop = boxes.numBoxXY - 1;
639 # endif
640 # if ! PERIODIC_BOUNDARIES_Z
641 if (z3start < 0) z3start = 0;
642 if (z3stop >= boxes.numBoxZ) z3stop = boxes.numBoxZ - 1;
643 # endif
644 //if ( cntl==l )
645 three_pot (xij, yij, zij, cntl, cnt2);
646 }
647 //else cout « "broken bond: * « cntl « endl;
64* swNeighbours. push_back (cnt2);
649 }
650 }
651 }
652 )
653 }
654 }
655 i f (fabs(state.potE-prevPotE) > 100.0) {
656 p r i n t f ( " w a r n i n g : h i g h - e n e r g y p a r t i c l e %51d, box(%2d,%2d,%2d), ",
657 cntl, cntx, cnty, cntz);
            printf ("pos (%5.2f,%5.2f,%5.2f), potE=%.2f\n",
659 state.x[cntl],state.y[cntl] .state.z[cntl], state.potE-prevPotE) ,-
660 }
661 /*1*/
662 }
663 if (sti_web && incl_LJ) // only use LJ-pot if no SW-pot
664 error \pm potLJ(state, boxes);
665 # if BENCHMARK FORCES
666 clock.stop!);
667 # if 0
668 cout « "forces step took " « clock.elapsed() « ' seconds* « endl;
669 # else
670 const char* filename_benchmark = "comptime_forces.dat";
671 static of stream fout; //(filename_benchmark);
672 if (! (fout.is_open()) || ! (fout.good!))) {
673 extern int cont_prg;
674 if (cont_prg == 1 && fileExists(filename_benchmark)) {
675 fout.open(filename_benchmark,ios: :app) ;
676 }
677 else {
678 fout.open(filenamejoenchmark);
```

```
679 fout << "#incl.el.\tsim.time\tcpu.time[s]" << endl;<br>680 }
680 }
681 }
682 fout << sti_web << "\t" << realtime << "\t" << clock.elapsed() << endl;
683 # endif
684 # endif
685 return error;<br>686 }
686 }
```
## **D.4.4 Heat Flow**

```
- HeatFlow.h
1 ttifndef _HeatFlow_Ji_
2 #define _HeatFlow_h_
3 #include "const.h"
4 #include <iostream>
s Sinclude <fstream>
6 #include <string>
7 ((include <vector>
8 ((include "physics.h*
9 ((include *input .h'
10 #define HF_WITH_ELECTR0NS 1
11 ((define HF_WITH_ENERGY_BOFFER 0
12 #if HF_WITH_ELECTRONS
13 #undef HF_WITH_ENERGY_BDFFER
14 #define HF_WITH_ENERGY_BUFFER 0
15 #elif ! HF_WITH_ENERGY_BOFFER
16 #undef HF_WITH_ELECTRONS
17 frdefine HF_WITH_ELECTRONS 1
is ftendif
19 using namespace std;
20 class State;
21 class HeatFlow;
22 class HeatFlowSystem {
23 public:
```
```
24 HeatFlowSystemlconst strings desc = "no-name");
25 virtual ~HeatFlowSystem() { )
26 void init(); \frac{1}{2} // initializes the system
27 bool step(double pi, double p2); // integrates system to given time
2* double getTemperature(double z) const; H returns the temperature
29 void setTemperature(double temperature, int cell, double time); // sets temperature
30 double getTime() const;
31 void setTime(double t); // set current time
32 double sumEnergyt) const; // return system energy in eV/A2
33 void setDensity(double d); // sets the system to the given mass density
34 void printlnfo(ostreamS out) const;
35 void printxemperature(const strings filename = " , bool append=false),-
36 void printEnergytconst strings filename = bool append=false);
37 inline double getEnergyOut() const { return energyOut; }
33 inline double getCellSize() const { return dz; }
39 virtual void save(ostreams out) const;
40 virtual void load(istreamS in);
41 typedef vector<double> ArraylD; // the data structure to use
42 protected:
43 ArraylD density; // mass density
44 ArraylD ten?); // temerature
45 ArraylD energy; // energy density
46 ArraylD extEnergy; II external energy influx
47 ArraylD extDensity; // external density influx
48 ArraylD gTrans; // energy transfer between systems (el-ph)
49 ArraylD cond; // heat conductivity
50 double dt; // time steps (femtoseconds)
si double dz; // cell length (Angstrom)
52 int numCells; // number of cells
53 double zMax; // z-coordinate of interface between MD and this model
54 double time; // current time
55 double energyOut; // energy flowing out of the system
56 double sumExtE; // sum up all energy collected from external sources
57 double densitylnit; // initial mass density
58 double energyInit; // initial energy density
59 // boundary conditions:
to double templnf; // temperature at infinity
61 // limiting conditions
62 double maxTemp; // simulation potentially unstable if ten?), larger than this
63 double maxD; I I max. heat diffusivity
```

```
64 // file output streams
65 ofstream outTemp;
66 ofstream outEnergy;
67 string description; // a name to identify the system (electron or lattice)
68 virtual double heatCapacity(double temperature) const = 0;
69 void setNumCells(int nuin, bool initialize = true);
70 void setCellSize(double deltaZ, double timeStep);
71 friend class HeatFlow;
72 }?
73 class HeatFlowSystemPh : public HeatFlowSystem {
74 public:
75 HeatFlowSystemPh(const strings desc = "no-name");
76 virtual 'HeatFlowSystemPh!) { }
77 void printlnfofostreamS out) const;
78 virtual void save(ostream& out) const;
79 virtual void load(istream& in):
so protected:
81 virtual inline double heatCapacityldouble temperature) const {
82 return HF_HEATCAP * PhysConv::Joules_to_eV / PhysConv: :g_to_mu;
83 }
m double meltTemp; // melting temperature (lattice)
85 friend class HeatFlow;
86 );
87 #if HF_W1TH_ELECTR0NS
88 class HeatFlowSystemEl : public HeatFlowSystem {
89 public:
90 HeatFlowSystemEl(const strings desc = "no-name");
91 virtual 'HeatFlowSystemEl() { )
92 // void init(); // initializes the system
93 void print!n£o(ostreamS out) const;
94 virtual void save(ostreamS out) const;
95 virtual void load(istream& in);
```

```
96 protected:
97 virtual inline double heatCapacity(double temperature) const {
98 //return factorHeatCap * temperature;
99 return 1.5 * PhysConstRU:: K / PhysConstRU:: mass_el;
tan = 3101 double factorHeatCap; // scaling factor for computing heat cap.
102 friend class HeatFlow;
103 };
tot fendif
105 class HeatFlow {
106 public:
107 HeatFlow(bool verbose=true);
108 void printInfo(ostream& out = cout) const; // prints some information about the setup
109 void init(bool verbose=true); // initializes the system
no bool step(double destTime);
in bool step(); // integrates system by one time step
112 void laserldouble laserlntensity, double duration); // intensity is in eV/(fs*A'2)
U3 void setTemperatureTop(double temperature, double time); // sets boundary temperature (at top)
114 double getLaserEnergy() const; // returns input laser energy density in eV/A3
lis double getLaserFluence() const; // returns input laser fluence in J/cm2
116 double getTime() const; // return current time
in void setTime(double t); // set current time
us double sumEnergy() const; // return system energy in eV
119 double getMaxZ () const; // return the z-coordinate at top of model
120 double getMinZ() const; // return the z-coordinate at bottom of model
121 double getTimeStep() const; // return length of time step (in fs)
122 inline double getEnergyOut () const;
123 void dampParticle(States state, long pid) const;
124 void save(ostream& out) const;
125 void load {istream& in) ,-
126 static int testt); // runs heat-flow simulation for testing/debugging
127 HeatFlowSystemPh phSystem;
128 # if HF_WITH_ELECTRONS
129 HeatFlowSystemEl elSystem;
130 # elif HF_WITH_ENERGY_BUFFER
131 HeatFlowSystem::ArraylD laserEnergy;
132 double gParam; // coupling parameter
133 double minTransE; // min. unit of energy transfer (to avoid rounding errors)
134 # endif
```

```
135 private:
```

```
136 double dt; I I tine steps of HD sinulation (femtoseconds)
137 double time; // current time
138 double zMax; // z-coordinate of interface between MD and this model
139 // physical properties of lattice and electron gas:
140 double absCoeff; I I absorption coefficient (1/A)
141 # if HF WITH_ELECTRONS
142 double gParam; // coupling parameter 'G'
143 double Eg; // band gap energy
144 « endif
145 // some other parameters or variables
146 double phK300; // lattice heat capacity at T=300 [eV/(fs A K)]<br>147 double gamma; // factor for Langeving damping
147 double gamma; I I factor for Langeving damping
148 double totalLaserFluence; // sums up laser fluence collected
149 double totalLaserEnergy; // sums up laser energy (density) collected
150 \# if PRINT_ABS_PROFILE
151 ofstream foutAP;
152 # endif
153 >;
154 #endif
```
## *HeatFlow.cc*

- **i ♦include \*const.h"**
- **((include "HeatFlow.h1**
- **#include <iostream>**
- **#include <fstream>**
- **S #include <sstream>**
- **((include <iomanip>**
- **7 ((include <exception>**
- **#include <string>**
- **9 #include <algorithm>**
- **10 ♦include <cassert>**
- **11 ♦include <cmath>**
- **12 ((include "physics.h"**
- **13 ♦include "State.h"**
- **♦include •Boxes.h\***
- **♦include "Random.h"**
- **♦include "bath.h"**
- **♦include "utility.h\***

```
18 Sdefine DEBUG_HEATFLOW 0
\text{19} #define USE_EXPLICIT 1
20 extern double TEMP;
21 extern double DEBYE;
22 HeatFlow::HeatFlow(bool verbose)
23 : phSystem("lattice")<br>24 i if HP WITH PLECTRON
24 # if HF_WITH_ELECTRONS
25 ,elSystem( "electrons")
26 # endif
27<br>28
      28 double templnf = TEMP;
29 extern double DIST_DMP;
30 int numLayers = (int)(DlST_OMP/boxes.boxLength);
31 int ziStart = boxes.firstNonDamped;
32 int ziEnd = ziStart + numLayers;
33 int boxlndex = boxes.boxMinZ + ziEnd - boxes.ziMin;
34 zMax = boxes.lowZ + boxlndex * boxes.boxLength;
35 phSystem.templnf = templnf;
36 phSystem. zMax = zMax;
37 # if HF_WITH_ELECTRONS
38 elSystem.templnf = templnf;
39 elSystem. zMax = zMax;
40 # endif
41 init (verbose);
42 if (verbose)
43 printInfo();
44 }
45 extern double SPACE;
46 extern double ABS_C0EF;
47 extern double ABS_C0EF2;
48 extern double OVER WEIGH;
49 extern double LEngDen;
so extern double time_st[2J;
51 extern double LPhotEng;
52 extern double DIST_DMP;
53 extern double LIntensity;
54 extern double SiLIFET;
55 void HeatFlow::init(bool verbose)
56 {
57 time = 0;
58 phSystem. init ();
59 phSystem. time = time;
```
 $\ddot{\phantom{a}}$ 

```
# if HF_WITH_ELECTRONS
60
      elSystem.init();
61
62
      elSystem.time = time;63 # endif
      //cout << "HeatFlow::init(): time step" << endl;
64
      dt = time_st[0]; // time step (atoms)
65
      if (verbose)
66
        cout \lt\lt "time step = " \lt\lt dt \lt\lt " fs" \lt\lt endl;
67
68
      // Diamond lattice: 8 atoms per unit cell
      phSystem.densityInit = 8*state.massAt / (SPACE*SPACE*SPACE); // eV*fs^2/A^5
69
70 # if HF_WITH_ELECTRONS
      Eg = 1.11; // eV, for Silicon at 300K (Kittel, pg 201)
71double phTemp = phSystem.tempInf;
\mathbf{r}//double phTemp = 1000;
73
      double elNDensity =
74
        2 * pow( state.massEl * PhysConstRU:: K * phTemp
75/ (2 * Math::PI * PhysConstRU::hbar * PhysConstRU::hbar), 1.5 )
76
        * exp(-Eg/(2 \cdot PhysConstRU::K * phTemp));// in A<sup>-</sup>-3
//elNDensity = 1.0275e+28 * (PhysConv::A_to_m*PhysConv::A_to_m*PhysConv::A_to_m);
78
79elSystem.densityInit = elNDensity * state.massEl;// mass density
80
      //elSystem.densityInit = 4*phSystem.densityInit/state.massAt * state.massEl;
81 # if 1
82
      const double hbar2RU = PhysConstRU::hbar * PhysConstRU::hbar;
      const double PI2 = Math::PI * Math::PI;
\mathbf{3}double fermiE = hbar2RU/(2*state.massEl) * pow( 3 * PI2 * elNDensity, 2.0/3.0);
84
      double fermiT = fermiE / PhysConstRU: : K;
85
      double elC = 0.5 * PI2 * PhysConstRU:: K / (fermiT * state.massEl);
86
      if (verbose) {
87
        cout << "elNDensity = " << elNDensity << "1/A3" << cout << "fermi energy = " << fermiE << " eV" << endl;
                                     = \degree << elNDensity << \degree 1/A3\degree << endl;
88
89
        cout << "fermi temperature = " << fermiT << " K" << endl;
90
        cout << "C_el-factor
                                     = " << elC << " eV/(rmu*T2)" << endl;
\overline{91}cout << "C_el (at 300K) = " << elC*300 << " eV/(rmu*T)" << endl;
92
     \mathbf{r}93
94 # endif
      elSystem.factorHeatCap =
95
        (PhysConstRU::K*PhysConstRU::K) / (PhysConstRU::hbar*PhysConstRU::hbar)
96
        * state.massEl * pow(elNDensity * Math::PI*Math::PI/9, 1.0/3.0)
97
        / (PhysConstRU: : mass_el*elNDensity) ;
98
99
      //elSystem.factorHeatCap = 0.0;
```

```
100
    # endif
101
      if (verbose) { // debugging
102double phHeatCap = phSystem.heatCapacity(phSystem.tempInf);
        cout << "lattice K/(eV/A3): " << 1.0/(phHeatCap*phSystem.densityInit) << endl;
103
        if HF_WITH_ELECTRONS
    \pm104
        double elHeatCap = elSystem.heatCapacity(elSystem.tempInf);
105
106
        cout << "el.-gas K/(eV/A3): " << 1.0/(elHeatCap*elSystem.densityInit) << endl;
107
    \bulletendif
108
      \mathbf{I}# if 0109
      double conv_A3_to_cm3 = PhysConv::A_to_cm * PhysConv::A_to_cm * PhysConv::A_to_cm;
110
      cout << "PhysConv::eV_to_Joules = " << PhysConv::eV_to_Joules << endl;
111cout << "PhysConv::amu_to_rmu = " << PhysConv::amu_to_rmu << endl;
112cout << "Math::PI
                                     = \cdot << Math::PI << endl;
113cout << "PhysConst::hbar
                                     = " << PhysConst::hbar << endl;
114
                                      = \le \le PhysConst:: K \le endl;
      cout << "PhysConst:: K
115
116 # if HF_WITH_ELECTRONS
      cout << "elDensity
                                      = " << elSystem.Density << " eV*fs^2/A^5" << endl;
117cout << "el. #Density
                                      = \le \le elNDensity \lt\lt \le A^2-3 \lt\lt endl;
118
      cout << "el. #Density
                                      = ' << elNDensity / conv_A3_to_cm3 << ' cm^-3" << endl;
119
                                      120cout << "state.massEl
                                       = " << Eg << " eV" << endl;
121cout << "Eg
122# endif
                                      = \cdot << phSystem.tempInf << \cdot K\cdot << endl;
123
      cout << "phTempInf
                                      = \star << PhysConstRU:: K << endl;
      cout << "PhysConstRU::K
124cout << "PhysConstRU::hbar = " << PhysConstRU::hbar << endl;
125
126 # endif
127double absCoeff1 = ABS_COEF*PhysConv::A_to_cm * OVER_WEIGH;
      double absCoeff2 = ABS_COEF2*1e-9 * LIntensity * PhysConv::A_to_cm * OVER_WEIGH;
128absCoeff = absCoeff1 + absCoeff2;129
130
      double skinDepthLin = 1. / absCoeff;
      double simHeight = 5. * skinDepthLin; // desired height of simulation volume
131// estimate maximum temperature
132
      phSystem.meltTemp = 1687; // melt temperature for silicon (Kelvin)
133
134
      //double laserEnergyDensity = LEngDen *
135
      // PhysConv::Joules_to_eV*(PhysConv::A_to_cm*PhysConv::A_to_cm);
      //elSystem.maxTemp = sqrt(elSystem.tempInf*elSystem.tempInf +
136
                                2*absCoeff*laserEnergyDensity
137\overline{U}/ ( elSystem.factorHeatCap * elSystem.densityInit ) );
      \overline{11}138
    # if HF_WITH_ELECTRONS
139
140
      elSystem.maxTemp = 2.0/(3*PhysConstRU::K) * (LPhotEng - Eg ) * 5.0;
141
    # endif
      phSystem.maxTemp = 5*phSystem.meltTemp;
142
```
143 { // computing max. heat diffusivity

```
144 // for silicon: maxD = 0.85 cm2/s (Bauerle, pg.697)
145 double phCond = 1.5; // W/(cm K), conductivity for Si at T=300K
146 phCond *= (PhysConv::Joules_to_eV/PhysConv::s_to_fs) / PhysConv::cm_to_A; // eV/(fs A K)
147 // computing max. heat diffusivity for lattice
148 double minHeatCapPh = phSystem.heatCapacity(phSystem.templnf);
149 double maxCondPh = phCond * phSystem.maxTemp / phSystem.templnf;
iso phSystem.maxD = maxCondPh / (phSystem.densityInit*minHeatCapPh);
151 # if HF_WITH_ELECTRONS
152 // confuting max. heat diffusivity for electrons
153 double laserFluence = LEngDen; // J/cm2
154 laserFluence *= PhysConv::Joules_to_eV*PhysConv::A_to_cm*PhysConv::A_to_cm; // eV/A"2
155 double maxDensityEl = laserFluence * absCoeff;
156 double maxCondlEl = phCond * elSystem.maxTemp / phSystem.templnf;
157 double maxCond2El = phCond * elSystem.templnf / phSystem.templnf;
158 double dl = maxCondlEl / ( maxDensityEl * elSystem.heatCapacity(elSystem.maxTemp) );
159 double d2 = maxCond2El J ( elSystem.densitylnit * elSystem.heatCapacity(elSystem.templnf) ) ;
160 //cout << "maxD (1) = " << d1 << endl;
161 //cout << "maxD (2) = " << d2 << end1;162 elSystem.maxD = max(d1,d2);
163 //elSystem. maxD = dl;
164 double physMaxD = PhysConst::c*PhysConv: :m_to_A*PhysConv::fs_to_s * 0.1;
165 physMaxD *= physMaxD;
166 if ( elSystem.maxD > physMaxD )
167 elSystem. maxD = physMaxD;
168 # endif
169 }
170 //phSystem.setCellSize(100., dt);
ni phSystem.setCellSize(DIST_DMP, dt);
172 # if HF_WITH_ELECTRONS
173 elSystem.setCellSize(2.0 * phSystem.dz, phSystem.dt);
174 # endif
175 {
176 // compute initial energy density:
177 const int n = 200;
178 const double dTPh = phSystem.tempInf / n;
179 double tPh = 0.5 * dTPh;
180 # if HF WITH ELECTRONS
```

```
const double dTEl = phSystem.tempInf / n;
181
         double E1 = 0.5 * dTE1;
182
         endif
183
     \frac{1}{2}184
         double sumPh = 0.0;
185
     \ddaggerif HF_WITH_ELECTRONS
          double sumEl = elNDensity * Eg;
186
         endif
187
     #
188
         for ( int i = 0; i < n; ++i ) {
189
            sumPh += phSystem.densityInit * phSystem.heatCapacity(tPh) * dTPh;
            tPh \leftarrow drPh190
     \ddot{\textbf{r}}if HF_WITH_ELECTRONS
191
            sumEl += elSystem.densityInit * elSystem.heatCapacity(tEl) * dTEl;
192
193
            tE1 += dTE1;\pmb{\ast}endif194
195
         -1
         phSystem.energyInit = sumPh;
196
         if HF_WITH_ELECTRONS
197
     #
198
         elSystem.energyInit = sumEl;
         endif
199
     \ddot{\phantom{1}}\mathbf{1}200
201
       // create required number of cells
       //cout << "HeatFlow::init(): create required number of cells" << endl;
202
     # if HF_WITH_ELECTRONS
203
204
       int numElCells = (int)ceil(simHeight / elSystem.dz);
205
       if (numElCells < 10) numElCells = 10;
206
       elSystem.setNumCells(numElCells);
       simHeight = (elSystem.numCells-2) * elSystem.dz;
207phSystem.setNumCells((int)(simHeight/phSystem.dz+0.5));
208
     # else
209
       int numPhCells = (int)ceil(simHeight / phSystem.dz);210
       phSystem.setNumCells(numPhCells);
211
       simHeight = (phSystem.numCells-2) * phSystem.dz;
212
    # endif
213
       phSystem.setDensity( phSystem.densityInit ); // eV*fs^2/A^5
214
215
     # if HF_WITH_ELECTRONS
216
       elSystem.setDensity(elSystem.densityInit); // mass density
    # endif
217
       totalLaserFluence = 0.0;
218
       totalLaserEnergy = 0.0;
219
220
    # if HF_WITH_ELECTRONS
       //gParam = 1e16; // W/(m<sup>23*</sup>K) - Norris et al., RSI, vol. 74, pg. 400 (2003) - Metal
221gParam = 0.4e17; // W/(m<sup>-3*K)</sup> - assumes n_el <sup>-</sup> 1e21 cm<sup>-</sup>(-3)
222gParam *= PhysConv::Joules_to_eV*PhysConv::fs_to_s
223
224* PhysConv::A_to_m*PhysConv::A_to_m*PhysConv::A_to_m;
    # endif
225
```

```
\overline{226}// gamma = pi/6 * (debye frequency)
227
       // (debye frequency) = wD = kB/hbar * (debye temperature)
228// see Kittel, Intro to Solid State Physics, 7th ed., pg. 122
       // and Haberland et. al, PRB, yr. 1995, vol. 51, pg. 11061
229gamma = - Math::PI/6.0*PhysConstRU::K/PhysConstRU::hbar*DEBYE; // [1/fs]
230
231
       if (gamma \leq -1.)
         gamma = -1.0;
232
    # if HF_WITH_ENERGY_BUFFER
233
      gParam = 1.0-exp(-phSystem.dt/SiLIFET);
234
235
      minTransE = 1.0e-4 * phSystem.energyInit;
236
       laserEnergy.resize(phSystem.energy.size());
237
       for (unsigned int i = 0; i < laserEnergy.size(); ++i)
738laserEnergy[i] = 0.0;239 # endif
240 } // end of HeatFlow::init()
241
    // adds laser energy to the electron gas. intensity is in eV/(fs*A^2)
    void HeatFlow::laser(double laserIntensity, double duration)
242
243
     \mathbf{f}244# if HF_WITH_ELECTRONS
      HeatFlowSystem& hfSystem = elSystem;
245
    #246
247HeatFlowSystem& hfSystem = phSystem;
    # endif
248
       //cout << "laserIntensity = " << laserIntensity << endl;
249
       double absCoeffl = ABS_COEF*PhysConv::A_to_cm * OVER_WEIGH;
250
251
       double absCoeff2 = ABS_COEF2*1e14*PhysConv::eV_to_Joules * laserIntensity * OVER_WEIGH;
252absCoeff = absCoeff1+absCoeff2;253
       double factor = duration * laserIntensity * absCoeff;
      double sumEnergy = 0.0;
254# if PRINT_ABS_PROFILE
255
      vector<double> nPhotAbs(hfSystem.numCells-2);
256
257
       for ( unsigned int ii = 0; ii < nPhotAbs.size(); + i i )
258
         nPhotAbs[i] = 0;const double dz = hfSystem.dz;
259
       const double dA = params.volWidth*params.volWidth;
260
261
       const double dV = dz * dA;262 # endif
      for ( int i = 1; i < hfSystem.numCells-1; ++i ) {
263
         double z = (i-0.5)*hfSystem.dz;
264
265
         double energy = factor * exp(-absCoeff * z);
266
         double nPhotons = energy / LPhotEng;
```

```
267
     \pmb{\ast}if HF_WITH_ELECTRONS
          double incDensity = nPhotons * state.massEl: // increase in electron density
268
269
          double incEnergy = nPhotons * ( LPhotEng - Eq );
270
     \pmb{\ast}else
          double incEnergy = nPhotons * ( LPhotEng );
271endif
     \ddot{\phantom{a}}\mathcal{F}\ddot{\textbf{r}}if PRINT ABS PROFILE
273
          nPhotAbs[i-1] = nPhotons * dV:274
275
     \frac{1}{2}endif
276
     \pmb{\ast}if 0
          if (i % 1000 == 1)
277
            cout << "energy (z=" << setw (8) << z << " A) "
278
                  << " = " << energy << " eV/A3" << endl;
270
          endif
     \ddot{\bullet}280
          if HF WITH ENERGY BUFFER
281
     \ddagger282
          laserEnergy[i] += incEnergy;283
     ¥
          else
284
          hfSystem.extEnergy[i] += incEnergy;
285\ddot{\bullet}if HF_WITH_ELECTRONS
          hfSystem.extDensity[i] += incDensity;
286
     \pmb{\ast}endif
287
          endif
     ŧ
288
289
     ä
          if 0
290
          \mathbf{f}291
            double temp = incEnergy / ( incDensity * hfSystem.heatCapacity(hfSystem.temp[i]) );
292
            cout << 'laser-generated electron gas: cell ' << setw(3) << i << ': "
                  << "T=" << temp << "K, "
293
                  << "E=" << incEnergy << "eV/A3, "
294
     \ddot{\phantom{1}}if HF_WITH_ELECTRONS
295
                  << "D=" << incDensity << "1/A3"
296
                  endif
     ä
297
                  << endl;
298
          \mathbf{I}299
     ⋕
          endif
300
301
          sumEnergy += incEnergy;
302\mathbf{I}303
       totalLaserEnergy += sumEnergy;
        totalLaserFluence += sumEnergy * hfSystem.dz;
304
     # if PRINT ABS PROFILE
305
       extern double LAS_ON;
306
       extern double TIMEST;
307
       //extern double LPULSLEN;
308
309
        extern double realtime;
```

```
if ( :foutAP || LAS_ON-TIMEST <= realtime && realtime <= LAS_ON+TIMEST ) {
310
         if (foutAP.is_open())
311
           foutAP.close();
312
         ostringstream fname;
313
         extern int pulseCount;
314
315
         extern double LWAVLEN;
         fname << "laser.absprofile_" << pulseCount << ".hf" << flush;
316
         cout << "printing absorption profile to '" << fname.str() << "'" << endl;
317318
         foutAP.open(fname.str().c_str());
         foutAP << "# dz = " << dz << " A" << endl
319
                << "# dA = " << dA << " A^2" << end1320
                << "# photonEnergy = " << LPhotEng << " eV" << endl
321<< "# wavelength = " << LWAVLEN << " nm" << endl;
322
323
       -1
       foutAP << realtime;
324
       for ( unsigned int ii = nPhotAbs.size()-1; ii > 0; --ii ) {
325
         foutAP << "\t" << nPhotAbs[i];326
327
       J.
328
       foutAP << endl;
     # endif
329
     # if 0330
       using namespace PhysConv;
331
       cout << "intensity: " << laserIntensity << " eV/(fs*A^2) = "
332
            << laserIntensity * eV_to_Joules*cm_to_A*cm_to_A*s_to_fs << " W/cm2 -- "
333
            << "laser fluence: " << totalLaserFluence << " eV/A2 = "
334
            << totalLaserFluence * eV_to_Joules*cm_to_A*cm_to_A
335
336
            << " J/cm2"
337
            << " -- peak energy added = " << duration * laserIntensity * absCoeff << " eV/A3"
            << " -> dT(el) = "
338
339
            << (duration * laserIntensity * absCoeff /
340
                 (elSystem.density*elSystem.factorHeatCap*elSystem.tempInf)) << " K"
341
            << endl;
     # endif
342
    \mathbf{I}343
344
    bool HeatFlow: : step()
345
     \mathbf{f}//cout << "HeatFlow::step(): begin" << endl;
346
       static long iterationNum = 0;
347
348
       bool ok = true;const double errorToleranceTime = 1e-6;
349
350
       int nPhSteps = (int)ceil(dt/phSystem.dt);351
       assert( fabs(nPhSteps*phSystem.dt-dt) < errorToleranceTime);
     # if HF_WITH_ELECTRONS
352
       assert( phSystem.numCells >= elSystem.numCells );
353
       double nElStepsD = phSystem.dt/elSystem.dt;
354
```

```
355 assert ( nElStepsD < INT_MAX/2 ) ;
356 int nElSteps = (int)ceil(nElStepsD);
357 assert( fabs(nElSteps*elSystem.dt-phSystem.dt) < errorToleranceTime );
358 int totalElSteps = nElSteps'nPhSteps;
359 int nPhpEl = (phSystem.numCells-2)/(elSystem.numCells-2); // # of ph-cells per el-cell
360 int elCnt = totalElSteps ;
361 # endif
362 int phCnt = nPhSteps;
363 for ( int tiPh = nPhSteps; tiPh > 0; — tiPh ) {
362 ++iterationNum;
365 # if HF_WITH_ELECTRONS
366 // e-h recombination:
367 for ( int i = 1; i < elSystem.numCells-1; ++i ) {
368 double dD = (elSystem.densityInit-elSystem.density[i]) 'phSystem.dt/SiLIFET;
369 double dE = -(dD/state.massEl)*Eg/nPhpEl;
370 for ( int j = (i-l)*nPhpEl+l; j <= i'nPhpEl; ++j )
371 phSystem.gTranstj] += dE;
372 elSystem.density[i] += dD;
373 }
374 # endif
375 # if HF_WITH_ENERGY_BUFFER
376 for (int i = 1; i < phSystem.numCells-1; ++i) {
377 if ( laserEnergy[i] > minTransE ) {
378 double dE = gParam * laserEnergyli];
379 phSystem.gTrans[i] += dE;
380 laserEnergyli] -= dE;
381 }
382 else {
383 phSystem.gTransli] += laserEnergyli];
384 laserEnergyli] = 0.0;
385 }
386 }
387 # endif
388 double phK300 = 1.5; // W/(cm K), at T=300K
389 phK300 *= (PhysConv::Joules_to_eV*PhysConv::fs_to_s) / PhysConv::on_to_A; // eV/(fs A K)
390 // initializing lattice heat conductivity
391 //cout « 'HeatFlow::step(); initializing lattice heat conductivity" « endl;
392 for ( int i = 1; i < phSystem.numCells-1 && ok; ++i ) { // will later be temperature dependent
393 phSystem.cond[i] = phK300;
```
**394 # if HF\_WITH\_ELECTRONS**

```
395
           int iPh = i;
           int iEl = (i-1)/nPhpE1+1;
396
           if 1
     \pmb{\ast}397
           double n = elSystem.density[iEl]/PhysConstRU: : mass_el;
302gParam = 3 * n * PhysConstRU::K / SILIFET;399
           double dTelph = elSystem.temp[iEl] - phSystem.temp[iPh];
400
           double g = gParam * dTelph * phSystem.dt;
401
402else
403
           double phT0 = phSystem.temp[iPh];
404
           double phC = phSystem.density[iPh] * phSystem.heatCapacity(phT0);
405
           double e1T0 = e1System.temp[iE1];double elC = elSystem.density[iEl] * elSystem.heatCapacity(elT0);
406
           double Tf = (elC*elT0 + phC*phT0) / (elC+phC);407
           double beta = gParam * ( 1.0/elC + 1.0/phC );
408
           double gPh = phC * (Tf-phT0) * (1-exp(-beta * phSystem.dt));409
           double gEl = - elC * (Tf-elT0) * (1-exp(-beta * phSystem.dt));
410
411
           assert( fabs(qPh-qEl) < 1e-6 );
412
           double g = gE1;
413
           endif
    \pmelSystem.gTrans[iEl] -= g;
414
           phSystem.gTrans[iPh] += g;
415
           if 0A
416
           cout << time << "fs -- " << iterationNum << ": " << iPh << "/" << iEl << ": "
417
                \lt "Tf=" \lt< Tf \lt< ", transfering " \lt< g \lt " eV/A3 "
418
                << "from electrons (" << elT0 << "K, " << elC << "eV/A3K) "
419
                << "to lattice (" << phT0 << ", " << phC << "eV/A3K)"
420
421
                 << endl;
422
           endif
    đ
           endif
423
    \mathbf{H}424-1
425
         if HF_WITH_ELECTRONS
426
         for ( int iEl = nElSteps; iEl > 0 && ok; --iEl ) {
427
           // initializing electron heat conductivity
           //cout << "HeatFlow::step(): initializing electron heat conductivity" << endl;
428
           elSystem.cond.front() =
429
             phSystem.cond.front() * elSystem.temp.front()/phSystem.temp.front();
430
431
           elSystem.cond.back() =phSystem.cond.back() * elSystem.temp.back()/phSystem.temp.back();
432
           for ( int i = 1; i < elSystem.numCells-1; ++i ) {
433
```

```
434
              double sumInvCond = 0.0;
435
              for ( int j = (i-1)*nPhpEl+1; j \leq i*nPhpEl; ++j)
                sumInvCond += phSystem.temp[i]/(elSystem.temp[i]*phSystem.cond[i]);
436
437
              elSystem.cond[i] = nPhpEl/sumInvCond;438
            \mathbf{I}439
           ok = ok & elSystem.setp(1.0/elCnt, 1.0/iEl);440
            --elCnt;
           if 0
     \ddot{\phantom{1}}441
           if (iE1%100 == 0) {
442
443
              double sum E = 0.0:
444
              for (int i = 1; i < elSystem.numCells-1; ++i ) sumE+=elSystem.energy[i];
              cout << 't = ' << setw(10) << elSystem.time445
                   \lt \cdotT = " << setw(10) << elSystem.temp[0]446
                   << " E = " << setw(10) << sumE * elsystem.dz << " eV/A2"447
                   << " extE = " << setw(10) << elSystem.sumExtE * elSystem.dz << " eV/A2"
448
449
                   << " = " << setw(10) << (elSystem.sumExtE*elSystem.dz*
450
                                               PhysConv::eV_to_Joules*1e16) << * J/cm2*
451
                   << endl;
452
           -1
           endif453
     \ddot{\phantom{a}}\mathbf{I}454
     \ddot{\phantom{a}}endif // end of electron steps
455
456
         ok = ok && phSystem.step(1.0/phCnt, 1.0/tiPh);
457
          --phCnt;
458
       \mathbf{I}459
       time += dt;if (!ok) return ok;
460
       //cout << "HeatFlow::step(): consistency check" << endl;
461
462
       assert( fabs(time-phSystem.time) < errorToleranceTime);
       assert( phot == 0);463
     # if HF_WITH_ELECTRONS
464
465
       assert ( fabs (time-elSystem.time) < errorToleranceTime );
       assert( elCnt == 0 );
466
     # endif
467
       //cout << "HeatFlow::step(): end" << endl;
468
469
       return true;
470
    \rightarrow#if USE_EXPLICIT
471
    bool HeatFlowSystem::step(double p1, double p2)
472
473
     \mathbf{f}474
       time += dt;
```
 $475$  double  $dz2 = dz * dz$ ;

```
476 Array 1D dE(numCells);
477 Array 1D dD(numCells);
478 for ( int i = 1; i < numCells-1; ++i ) {
479 // Enthalpy Equation: compute change in energy for each cell
480 double condP = 2.0 / (1.0/\text{cond}[i+1] + 1.0/\text{cond}[i]);<br>481 double condM = 2.0 / (1.0/\text{cond}[i] + 1.0/\text{cond}[i-1]);
481 double condM = 2.0 / (1.0/\text{cond}[i] + 1.0/\text{cond}[i-1]);<br>482 double dTp = temp[i+1] - temp[i];
         double dTp = temp[i+1] - temp[i];483 double dTm = temp[i] - temp[i-1];484 double gTransE = p2*gTrans[i];<br>485 double extE = p1*extEnergy[i];
         double ext{E} = p1*ext{Energy[i]};
486 double extD = p1*extDensity[i];487 gTrans[i] -= gTransE;.
488 extEnergyli] -= extE;
489 extDensityli] -= extD;
490 sumExtE += extE;
dD[i] = extD;492 dE[i] = dt/dz2 * ( condP*dTp - condM*dTm );
493 dE[i] += extE;
494 dE[i] += gTransE;
495 if ( i = number1s-2 ) {
496 energyOut += -dt/dz2 * condP*dTp;
497 }<br>498 }
498 }
499 for ( int i = 1; i < numCells-1; ++i ) {
500 double heatCap = heatCapacity(temp[i]);
501 / / update energies
502 energy[i] += dE[i];
503 / / Temperature eqn T=T(H)
504 templi] += dE[i]/(density[i]*heatCap) ;
sos temp[i] *= density[i] / (density[i]+dD[i]);
506 11 update density
507 density [i] += dD[i];
sos if ( temp[i] > maxTemp ) {
509 using namespace PhysConv;
sio cerr << "HeatFlow::step(): " << description << " temperature (" << temp[i] << " K) "
su « "has exceeded max. temperature (* « maxTemp « ' K) '
```

```
512 « * — cell# * « i « * a t depth * « (i-0.5)*dz « * A"
513 « endl;
         return false;<br>}
515 }
516 else if ( temp[i] \le 0 ) {<br>
517 using namespace PhysConv
          using namespace PhysConv;
sis cerr << "HeatFlow::step(): " << description << " temperature (" << temp[i] << " K) "
si» « * is out of bounds'
520 « " — cell# ' « i « * a t depth " « [i-0.5)*dz « " A"
                << end1:
522 return false;<br>523 }
523<br>524 }
524 }
525 // insulating boundary condition (heat transfer between MD and this model
526 // is done using phExtEnergy and elExtEnergy)<br>527 temp[0] = temp[1];
527 temp[0] = temp[1];
528 temp.back() = tempInf;
529 energy[0] = energy[1];
530 energy.back() = energyInit;
531 //cout << "HeatFlow::step(): t=" << time << " fs "<br>532 // \le * [" << description << "] T(top) = " <<
             \ll " [" \ll description \ll "] T(top) = " \ll temp[0] \ll " K" \ll endl;
533 / /printTemperature () ;
534 / /pr intEnergy () ;
535 return true;
536 }
537 #else // USE implicit
538 bool HeatFlowSystem::step(double pi, double p2)
539 {
540 const double theta = 0.5;
541 time += dt;
542 const double dtdz = dt/dz;
543 const double tdtdz = theta * dtdz;
544 const double mtdtdz = (1-theta) * dtdz;
545 ArraylD origE(numCells);
546 ArraylD origT(numCells) ;
547 ArraylD invHeatCap(numCells); // inverse of heat capacity for each cell
548 ArraylD invResist(numCells-l); // inverse of thermal resistivity between cells i and i+1
549 vector<bool> thermalize(numCells) ;
5so double diffuseError = false;
551 for ( int i = 0; i < numCells-1; ++i ) {
```

```
552 if ( temp[i] > maxTemp ) {
553 using namespace PhysConv;
554 cerr << "HeatFlow::step(): " << description << " temperature (" << temp[i] << " K) "
555 << "has exceeded max. temperature (" << maxTemp << " K)"
556 << \text{*} -- cell# \text{*} << \text{i} << \text{*} at depth \text{*} << (\text{i}-0.5) \cdot d z << \text{*} A\text{*}557 << endl;
558 printTemperature();
559 printEnergy();
560 return false;
551 }
562 else if ( temp[i] \le 0 ) {
563 using namespace PhysConv;
564 cerr << "HeatFlow::step(): " << description << " temperature (" << temp[i] << " K) "
555 « " i s o u t o f bounds"
556 « " — c e ll# * « i « * a t dep th * « (i-0 .5 )* d z « * A'
567 << endl;
568 return false;
559 }
570 double gTransE = p2*gTrans[i];571 double extE = pl*extEnergy[i];
572 double extD = pl*extDensity[i];
573 gTrans[i] -= gTransE;
574 extEnergy[i] -= extE;
575 extDensity[i] -= extD;
576 origT[i] = temp[i] * density[i] / (density[i]+extD);
577 density [i] += extD;
578 invHeatCap[i] = 1.0/(density[i] * heatCapacity(temp[i])); // assume slowly varying heat capacity
579 origE[i] = energy[i] + extE + gTransE;
580 origT[i] += (origE[i]-energy[i]) * invHeatCap[i];
581 energy[i] = origin [i];582 temp[i] = \text{origin}[i];
583 in v Resist[i] = 1.0 / ( 0.5 * dz * (1.0 / cond[i+1] + 1.0 / cond[i]) );
584 thermalize[i] = (cond[i]*invHeatCap[i] > maxD);
585 diffuseError = diffuseError || thermalize[i];
586 }
587 invHeatCap.back() = 1.0/(density.back() * heatCapacity(temp.back()));
588 // adjust boundary condition (energy from MD is coupled into cell 1)
589 energy[0] = energy[1];
590 temp[0] = temp[1];
591 0 \text{right} = \text{energy}[0];
```

```
592
       origE.back() = energy.back();
       origin[0] = temp[0];593
594
       origin-back() = temp-back();595
       invResist[0] = 1.0 / (0.5 * dz * (1.0/cond[1]));
       invResist(numCells-2] = 1.0 / (0.5 * dz * (1.0/cond(numCells-2]));
596
       // thermalize regions where diffusivity is above threshold
507
       if (diffuseError) {
598
         //cerr << "diffusivity too large" << endl;
599
600
         int begin = -1;
         int end = begin;601
602
         while ( begin < (int) thermalize.size()-1 ) {
603
            thermalize-back() = true;604
           while ( !thermalize[++begin] );
605
           end = begin-1;thermalize-back() = false;606
           while ( thermalize[++end] );
607
608
            if ( begin <math>\epsilon</math> - end <math>\epsilon</math> + 1int s = (begin)2begin}0; -1:0);609
610
              int e = \{end<(\text{int})\text{ thermalize.size}()?\text{end+1:thermalive.size())\}611
              double sumHeat = 0.0;
612
              double sumHeatCap = 0.0;
              for ( int i = s; i < e; ++i ) {
613
614
                if ( invHeatCap[i] \leq 0.0 )
                  cerr << "invHeatCap["<<i<<"] = " << invHeatCap[i] << endl;
615
                double hc = 1.0/invHeatCap[i];616
617
                sumHeatCap += hc;618
                sumHeat += temp[i]*hc;
619
              \mathbf{1}620
              double newT = sumHeat/sumHeatCap;
621
              for ( int i = s; i < e; ++i ) {
622
                energy[i] += (newT-term[i]) / invHeatCap[i];623
                temp[i] = newT;624
              -1
           \mathbf{1}625
626
           begin = end;
         \mathbf{1}627
       \mathbf{1}628
629
       ArraylD b(numCells-1);
630
       ArraylD xi(numCells-1);
631
       for ( int i = 1; i < numCells-1; ++i ) {
632
         b[i] = energy[i] + mtdtdz *
            ( origT[i+1] * invResist[i]
633
              - (invResist[i]+invResist[i-1]) * origT[i]
634
635
              + origT[i-1]*invResist[i-1] );
```

```
636 xi[i] = tdt dz * (invResist[i] + invResist[i-1]);<br>637637 }
638 const double tolerance = le-6;
639 double temperatureError = 2 'tolerance;
640 int numlter = 0;
641 bool converged = false;
642 ArraylD prevTemperature(numCells);<br>643 for ( int i = 0; i < numCells; ++i
      for ( int i = 0; i < number>numCells; ++i )
644 prevTemperature[i] = templi] ;
645 while ( !converged && temperatureError > tolerance ) {
646 ++numlter;
647 if ( numlter % 10000 == 0 ) cout « "time=" « time « ", iteration ' « numlter « endl;
648 tempera tur eError = 0.0;
649 converged = true;
650 for ( int i = 1; i < numCells-1; ++i ) {
651 double currTemp = templi];
652 double phi = b[i] + tdtdz * (temp[i+l]*invResist[i] + temp[i-l]'invResist[i-1]);
653 energyli] = ( phi + xi[i]»(origE[i]*invHeatCap[i] - origT[i]) ) / ( 1.0+xi[i]*invHeatCap[i] );
654 templi] = origT[i) + (energyli]-origE[i])*invHeatCap[i];
655 double currError = fabs((temp[i]-currTemp)/currTemp);
656 temperatureError = max(temperatureError, currError);
657 double dl = currTemp - prevTemperature[i] ;
658 double d2 = temp[i] - currTemp;
659 converged = converged && (currError <= tolerance) && (fabs(d2)<=fabs(dl));
660 prevTemperature[i] = currTemp;
661 if ( temp[i] > maxTemp 11 tenpti] < -maxTemp ) {
662 temperatureError = 0;
663 break;
664 }
665 }
666 energyfO] = energy (1] ;
667 temp[0] = temp[1];
668 / /printTemperature () ;
669 / /pr intEnergy () ;
670 }
671 // insulating boundary condition (heat transfer between HD and this model
672 //is done using phExtEnergy and elExtEnergy)
673 templO] = temp(l];
```

```
674 energy[0] = energy [1] ;
675 temp.back() = tempInf;
676 energy, back () = energylnit;
677 //printTemperature () ;
67« / r p r intEnergy ();
6?9 return true;
680 }
681 #endif
682 void HeatFlow::dampParticle(State& state, long pid) const
683 {
684 double z = state.z[pid];685 if ( state.z[pid] > zMax ) z = zMax; // avoid the warning message
686 double temperature = ph System.get Temperature(z);
687 : : damp Particle (state, pid, temperature) ;
688 }
```
## **D.4.5 Laser Absorption**

```
-----------------------------------------------------------------------laserj>n.cc
1 /** \file laser_on.c
2 \au th o r R.Herrmann, J.G erlach, R.Holenstein
3 \date 7.10.96
 4 \brief subroutines for laser simulation
5 */
6 #include "const.h"
7 #include "laser_on.h"
8 #include "laser.h"
9 #include <math.h>
10 #include <stdio.h>
11 #include <iostream>
12 #include <fstream>
13 #include <sstream>
<sup>14</sup> #include <iomanip>
```
15 using namespace std;

16 #include "Random.h"

```
17 #include "Boxes.h"
18 #include "State.h"
19 #include "input.h"
20 #include "silicon.h"
21 #include "init.h"
22 #include "output.h"
23 #include "elec_fct.h"
24 #include "calc_par.h"
25 #include "utility.h"
26 #include "Array2D.h"
27 #include "HeatFlow.h"
28 #if SIM_WITH_MPI
29 #include "Communicator.h"
   extern Communicator* comPtr;
30<sub>o</sub>#endif
31extern HeatFlow* hfPtr;
32<sup>2</sup>33 // notes:
3411 ------
   // possible optimization:
35
         use photonCount from previous time step for current in order
36\overline{H}for this function to properly parallelize (currently this function
37\overline{11}is effectively executed in series, as each node has to wait for the
   \overline{u}38
39\overline{11}left over photons to be passed on from node above (except for top node
  \overline{H}of course)
40
41\overline{11}int pulseCount = 0;
421***43
44
       \brief check if atom gets excited during laser radiation
45
       \param real_time timestep
   \star4647
   void laser_on (double real_time )
48
   \overline{\mathbf{f}}49
      static double totalLaserEnergy = 0.0;
50
      static double totalAbsorbedEnergy = 0.0;
      static ofstream fout;
SI
   # if PRINT_ABS_PROFILE
52static ofstream foutAP;
53
   # endif
54
      const double intensity_unit =
55
        LPhotEng / (TIMEST*boxes.boxLength*boxes.boxLength);;
56
57
      bool firstCall = false;
58
      bool lastCall = false;
```

```
string procid = ";
59
    # if SIM_WITH_MPI
60
       int id = comPtr-sgetId();
61
       bool isTopCell = (id == comPtr->getNumProcessors() - 1);6263bool is<br>BottomCell = (id == 0);
64
       \mathbf{f}ostringstream sout;
65
         sout << comPtr->getProcessorName() << ":"
66
              \ll comPtr->getId() \ll "> " \ll flush;
67
68
         \text{procd} = \text{south}.\text{str}();
69
       \mathbf{I}70
    # endif
71
       if ( VARIABLE_TIMESTEP ) {
\boldsymbol{\eta}// absorption probability
         double tflt = 1. -Abs_prob / 100.0;
73
         tflt= pow (tflt, TIMEST);
74
         abs_prob
                      = 1. - tflt;75
         LEngUnit
                      = Lpulsint * TIMEST * boxes.boxLength * boxes.boxLength;
76
\overline{\bf{z}}-1
78
       /* Gaussian time shape */
       const double rel_time = real_time - LAS_ON - LPULSLEN ;
79
80
       const double gauss_exp = rel_time * 2.0 / LPULSLEN;
       const double puls_time = exp(-) gauss_exp * gauss_exp);
81if ( LAS\_ON-TIMEST \le real_time \& real_time \le LAS\_ON+TIMEST ) {
\boldsymbol{\Omega}cout << SET_COLOR << procId
83
               << "starting laser pulse (t=" << realtime << ")"
84
               << RESET_COLOR << endl;
85
         firstCall = true;86
         ++pulseCount;
87
88
       \overline{\phantom{a}}if ( LAS_ON+2*LPULSLEN-TIMEST <= real_time &&
89
            real_time <= LAS_ON+2*LPULSLEN+TIMEST ) {
90
         cout << SET_COLOR << procId
91
               << "stopping laser pulse (t=" << realtime << ")"
92
93
               << RESET_COLOR << endl;
         lastCall = true;94
       \mathbf{1}95
                                     = puls_time * LEngUnit;
96
       const double loc_energy_t
       const double loc_intensity_t = puls_time * Lpulsint;
\mathbf{r}98
       int not_absorbed = 0;
       one_phot_abs = 0;
99
       two\_phot\_abs = 0;100
101
       Numphot = 0;
       int begin = 0;
{\bf 102}
```

```
int end = boxes.numBoxXY:
103
       switch (LSSHAPE) {
104
         case Laser:: UNIFORM:
105
           begin = 0;
106
107
           end = boxes.numboxXY;108
          break:
         case Laser:: GAUSSIAN:
100begin = 1;
110
\overline{\mathbf{11}}end = boxes.numBoxXY-1:
          break;
112
         default:
113
114
           cerr << "(" << _FILE_ << ":" << _LINE_ << ") "
                << **** undefined laser spot shape **** << endl
115
                << " --> aborting..." << endl;
116
           exit(1);117118
       \mathbf{I}119
       const int numSide = end-beain:
       static Array2D<int> photonCount(numSide,numSide);
120
121# if SIM_WITH_MPI
122if (!isTopCell) {
123
         receiveFrom(photonCount, numSide, numSide, comPtr->getId()+1);
124
         Array2D<int>\text{tmp}(3,1);125
         receiveFrom(tmp, 3, 1, comPtr->getId()+1);
126one_phot_abs = tmp.at(0,0);two_phot_abs = tmp.at(1,0);127Numphot = tmp.at(2,0);128
129
      \mathbf{I}130 # endif
131
       const int ziMinBox = max(boxes.ziMin, boxes.firstNonDamped);
       const int ziMaxBox = boxes.ziMax;
132# if PRINT ABS PROFILE
133
134
       vector<int> nPhotAbs(ziMaxBox-ziMinBox+1);
       for ( unsigned int ii = 0; ii < nPhotAbs.size(); ++ii )
135
         nPhotAbs[i] = 0;136
137 # endif
       for (int cntx = begin; cntx < end; cntx \leftrightarrow )
138
         for (int cnty = begin; cnty < end; cnty ++) {
139
           double loc_energy_tl, loc_intensity_tl;
140
           switch (LSSHAPE) {
141142case Laser:: UNIFORM: {
               loc\_energy_t1 = loc\_energy_t;143
144loc_intensity_tl = loc_intensity_t;
145
               break;
             \mathbf{I}146
```

```
147 case Laser::GAUSSIAN: {
148 double distq;
149 double nStepX = cntx ;
iso double nStepY = cnty ;
151 nStepX += 0.5;
152 nStepY += 0.5;
153 distq = (Center - nStepX * boxes.boxLength )
154 * (Center - nStepX * boxes.boxLength );
155 distq += (Center - nStepY * boxes.boxLength )
156 * (Center - nStepY * boxes.boxLength );
157 const double factor = exp (- distq / Lfocusradq );<br>
158 10C_energy_t1 = loc_energy_t * factor;
           158 loc_energy_tl = loc_energy_t * factor;
159 loc_intensity_tl = loc_intensity_t * factor;
160 break;
161 }
162 default:
163 cerr << "(" << __FILE_ << ":" << __LINE_ << ") "
164 « "*** undefined laser spot shape ***' « endl
165 « ' — > aborting...* « endl;
166 exit(l);
167 };
168 totalLaserEnergy += loc_energy_tl;
169 int photons;<br>170 # if STM WITH
170 # if SIM_WITH_MPI
171 if ( iisTopCell ) (
m photons = photonCount.at(cntx,cnty);<br>
\frac{173}{2}173 )
174 else
175 # endif
176 {
177 double tflt = loc_energy_tl / LPhotEng;
m photons = (int) tflt; // number of photons
179 { // correct for lost energy due to rounding
iso double tfl = tflt - (double) photons;
181 double tf2 = tfl * tfl;
182 if (myRandom.rand() < tf2 ) // check for two photon absorption
183 photons += 2;
184 else if (myRandom.rand() < tfl )
185 photons += 1;
186 }
187 Numphot += photons ;
188 }
189 abs_probi = Absjprobi * loc_intensity_tl ;
190 double abs_prob_ion = 1. - exp (abs_probi);
191 int remEhot = photons; I I remaining photons
192 # if PRINT_ABS_PROFILE
193 int prevRemPhot = remPhot;
```

```
194 # endif
195 for (int cntz = ziMaxBox; cntz >= ziMinBox; cntz — )
196 {
197 double loc_intensity = remPhot * intensity_unit;
198 abs_probi = Abs_probi * loc_intensity;
199 abs_prob_ion = 1. - exp (absjprobi);
200 for (int cntw = 0; cntw < boxes.count[cntx][cnty][cntz]; cntw ++)
201 {
202 long ltint = boxes.box[cntx][cnty][cntz][cntw];
203 if (ltint > NAT) /* check for electrons */
20* continue;
205 for (int cntp = 0; cntp < remPhot; cntp ++)
206 (
207 if ((cntp < remPhot - 1) && (myRandom.rand() < abs_prob_ion ))
208 (
209 state.exc [ltint] \neq 2;
210 remPhot -= 2;
211 two_phot_abs ++;
212 }
213 else if ((cntp < remPhot ) && (my Random. rand () < abs_prob ))
214 \left\{ \begin{array}{ccc} 214 & & & \end{array} \right\}215 ++state. exc [ ltint ] ;
216 — remPhot;
217 + + one_phot_abs;
218 \qquad \qquad219 }
220 if (state.exc [ltint] >= Ionnumphot )
221 \left\{ \begin{array}{ccc} 221 & 221 \end{array} \right.222 state.exc[ltint] -= Ionnumphot;
223 ++state. ion [ ltint ] ;
224 ionize (1tint);
225 }
226 }
227 }
228 photonCount .at(cntx, cnty) = remPhot;
229 not_absorbed += remPhot;
230 }
231 # if SIM_WITH_MPI
232 if ( SisBottomCell) {
233 sendTo(photonCount, comPtr->getId()-l) ;
23* Array2D<int> tmp (3,1);
235 tmp.at(0,0) = one\_phot\_abs;236 tmp.at(l,0) = two_phot_abs;
237 tmp.at(2,0) = Numphot;
238 sendToftmp, comPtr->getId()-l) ;
```

```
239 }
240 # endif
241 # if SIM_WITH_MPI
242 if ( isBottomCell )
243 # endif
244 {
245 if { hfPtr != 0 )
24« hfPtr->laser(not_absorbed*intensity_unit/sqr(boxes.numBoxXY), TIMEST);
247 double energyJ = totalLaserEnergy * 1.6e-19;
24* double area = sqr(boxes.numBoxXY*boxes.boxLength * 1.0e-8); // cm2
249 double percentAbs = Numphot<=0 ? 0.0 :
250 ((double)(one_phot_abs+2*two_phot_abs))/((doubleJNumphot);
251 double energyAbs =
252 percentAbs * Numphot * (LPhotEng*PhysConv::eV_to_Joules) / area;
253 totalAbsorbedEnergy += energyAbs;
254 }
255 )
```